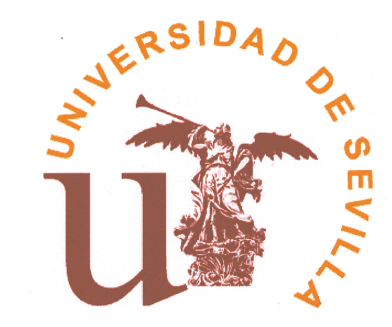

#### **UNIVERSIDAD DE SEVILLA**

**DEPARTAMENTO DE ECONOM´IA APLICADA I**

# **ANALISIS DE BIFURCACIONES EN ´ MODELOS DINAMICOS ´ MACROECONOMICOS EN ´ TIEMPO CONTINUO**

Trabajo presentado por **Francisco Begines Begines** para la obtenci´on del grado de doctor, dirigido por el doctor **D. Francisco Velasco Morente**

Sevilla, Septiembre 2015

A Carmen, Francisco José y  $\label{eq:1} Diego.$ 

#### **Agradecimientos**

Este trabajo ha sido posible gracias al apoyo y asesoramiento de múltiples personas a las que siempre estaré agradecido.

A mi director de tesis, Dr. D. Francisco Velasco Morente, por confiar en mi al proponerme el tema, por sus consejos, apoyo incondicional y asesoramiento en la ejecución del mismo.

Al Dr. D. Eduardo Escartín González, por su ayuda en la interpretación del modelo económico así como en la búsqueda y obtención de los datos económicos utilizados.

Al Dr. D. Luis González Abril, por sus sabios consejos en la utilización del procesador de texto.

A todos mis compañeros de departamento, con mención especial a Purificación Nadal, Cristóbal Chamizo y M. Carmen Domínguez, por su aliento y ayuda en todo momento.

A mis padres, por su esfuerzo y sacrificio para que realizara mi carrera académica.

Y como no, a Carmen, Francisco José y Diego, por su infinita paciencia en los momentos en los que los nervios me han traicionado, sin su apoyo todo hubiese sido mucho más difícil.

### **´INDICE DE CONTENIDO**

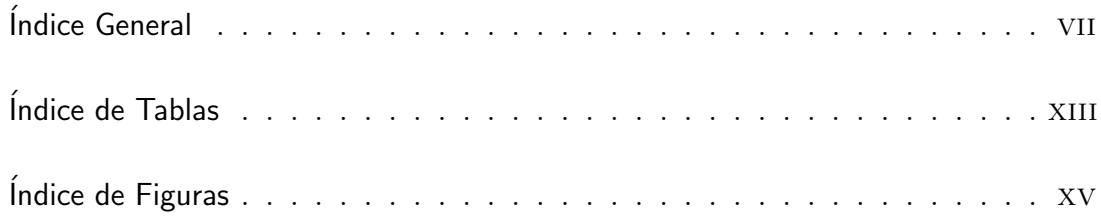

## **1**

## Consideraciones Previas

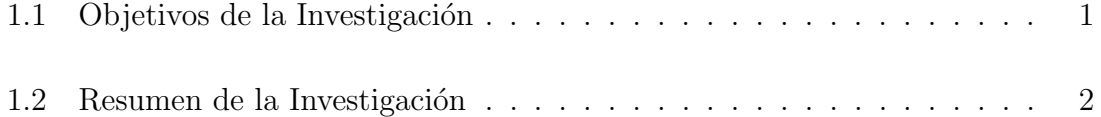

## **2**

# Bifurcaciones en Sistemas Dinámicos. Introducción

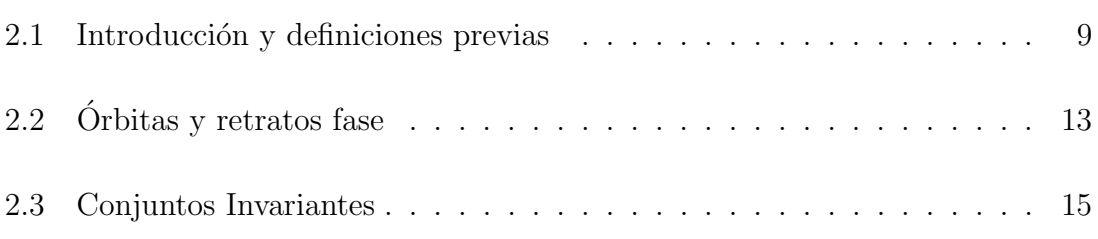

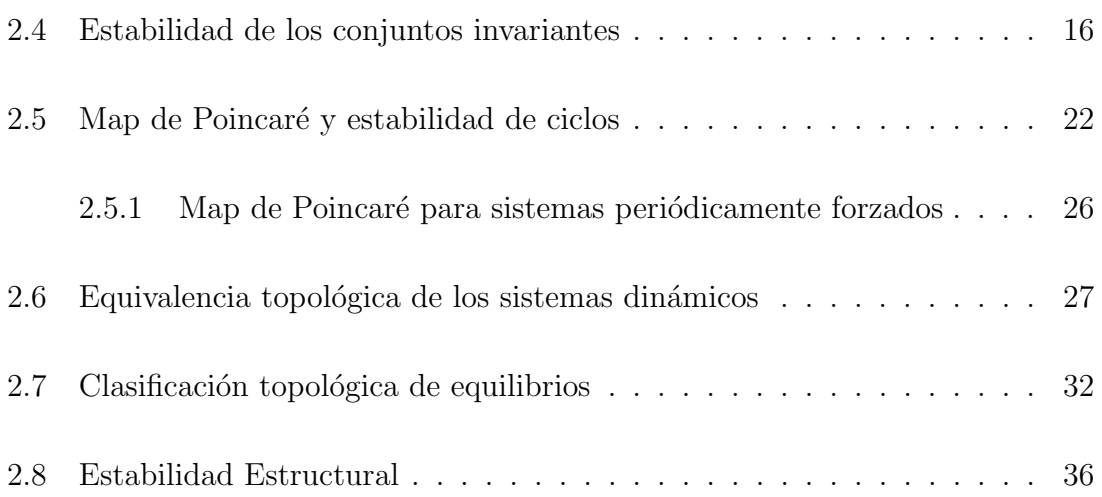

# **3** Métodos de simplificación de sistemas dinámicos

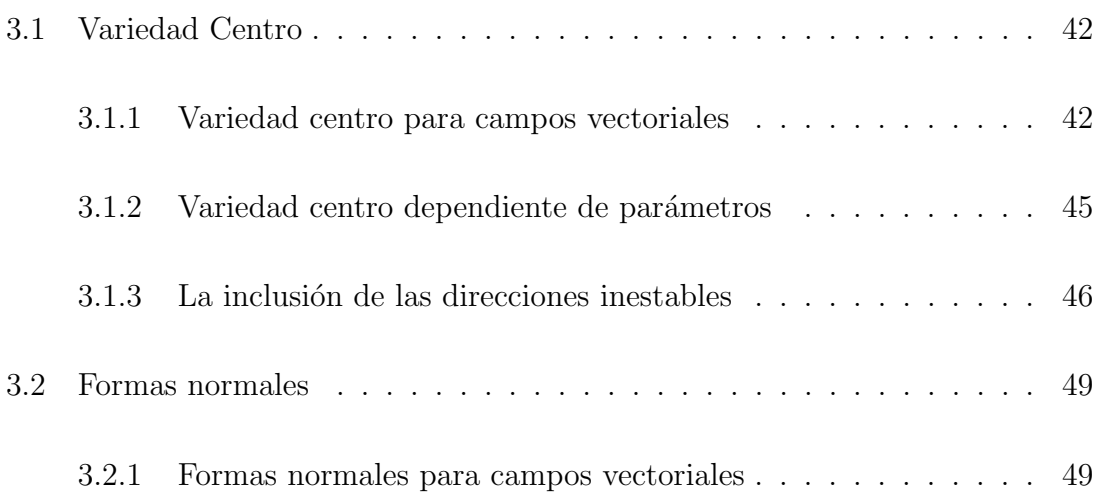

### **4**

## Bifurcaciones de codimensión uno

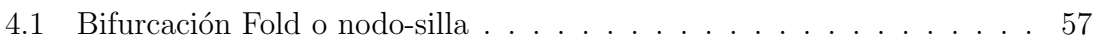

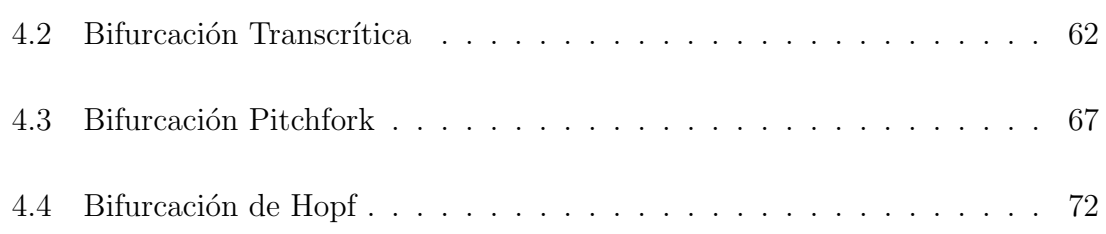

## **5**

# Bifurcaciones de codimensión dos

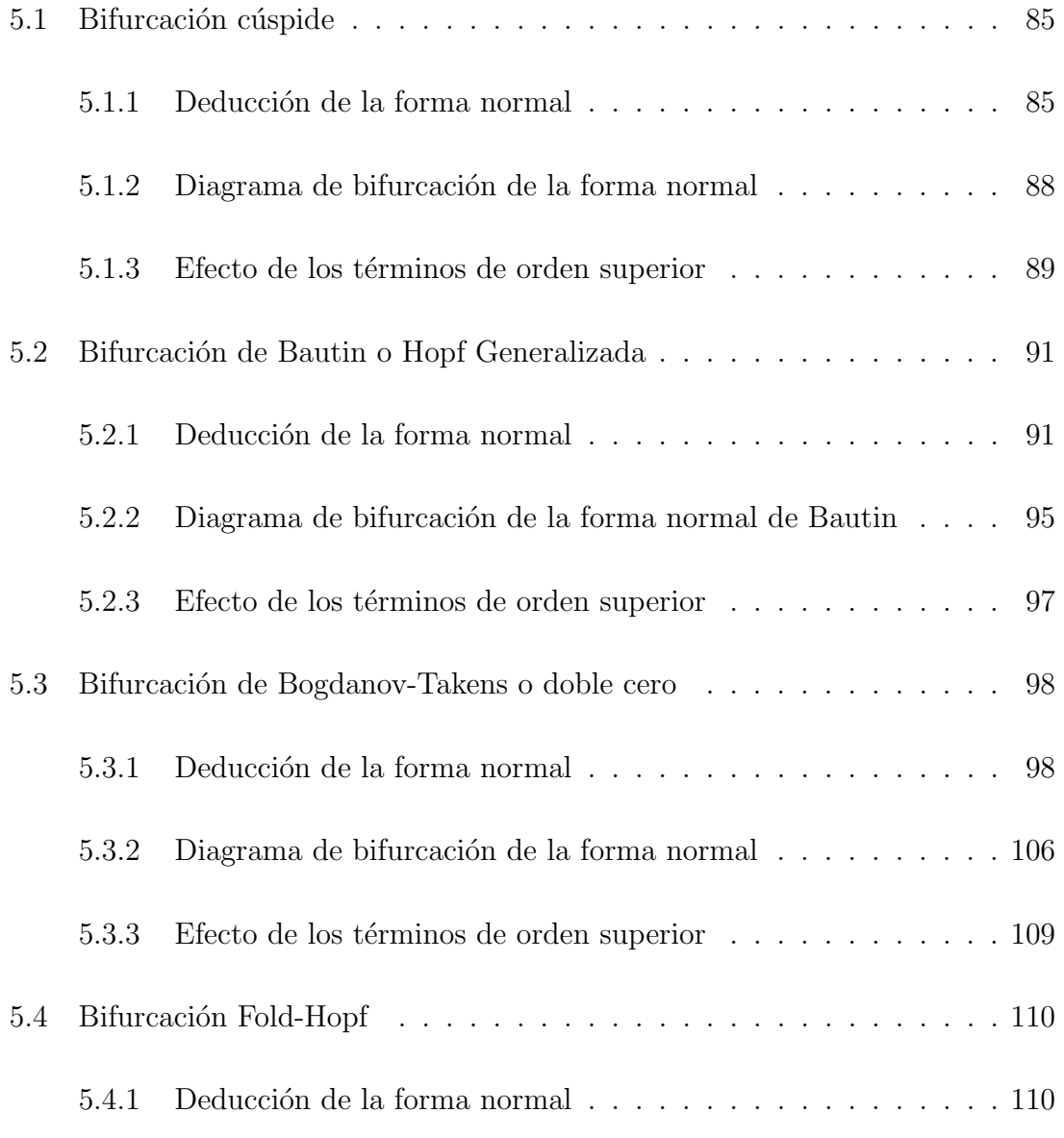

#### ´INDICE DE CONTENIDO

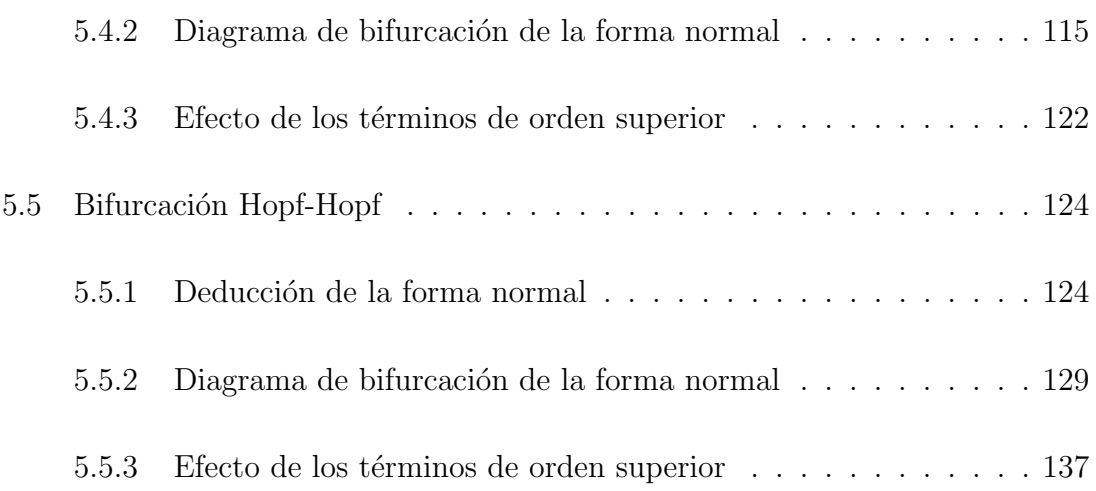

### **6**

# Un Modelo Macroeconómico adaptado a la Economía Española

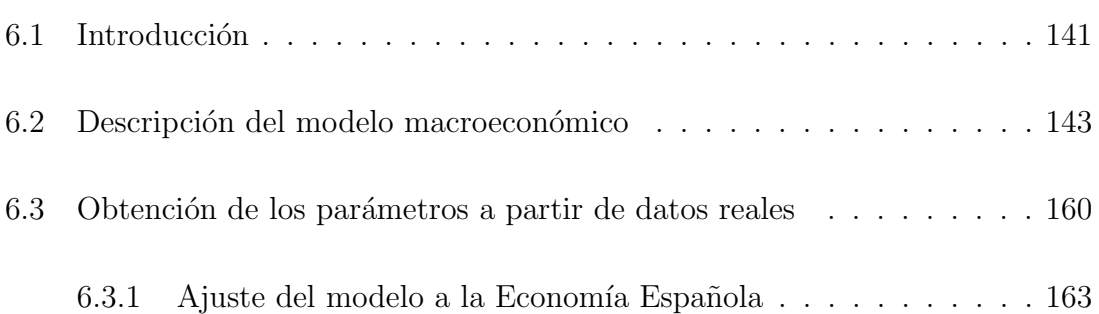

### **7**

## Estudio de Bifurcaciones en un Modelo Macroeconómico para la

## Economía Española

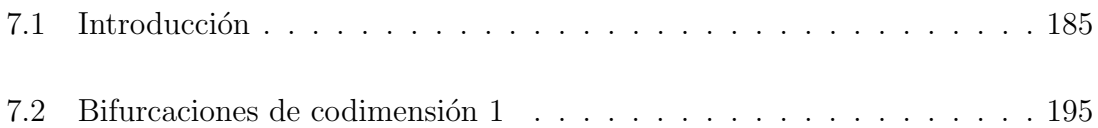

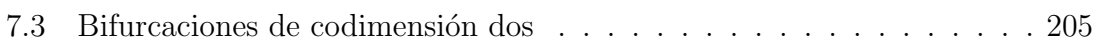

## 8

## Conclusiones y trabajo futuro

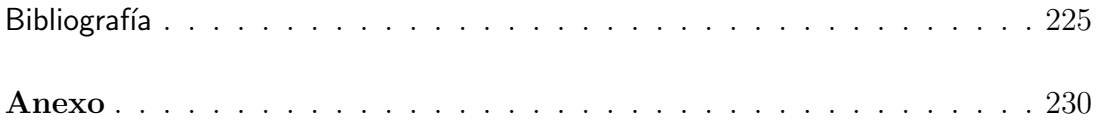

## **´INDICE DE TABLAS**

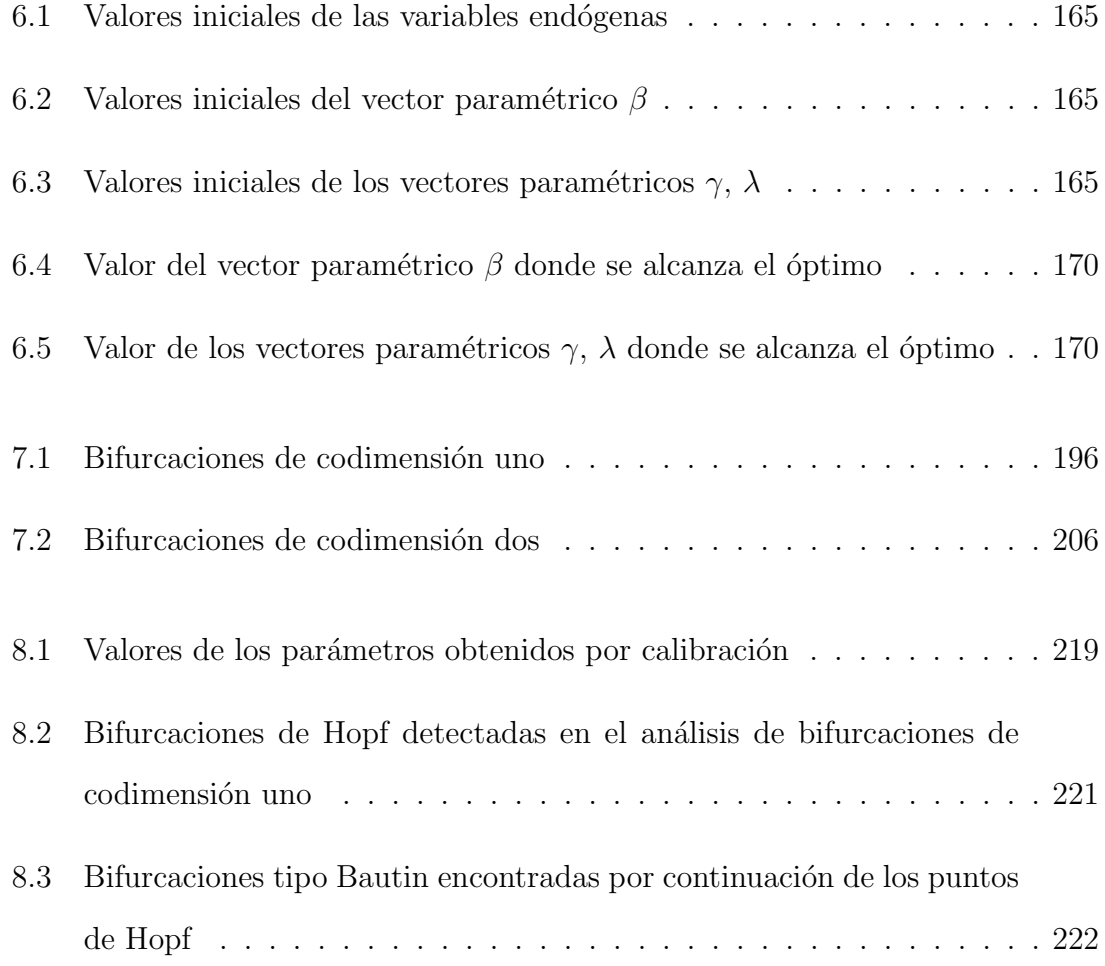

## **´INDICE DE FIGURAS**

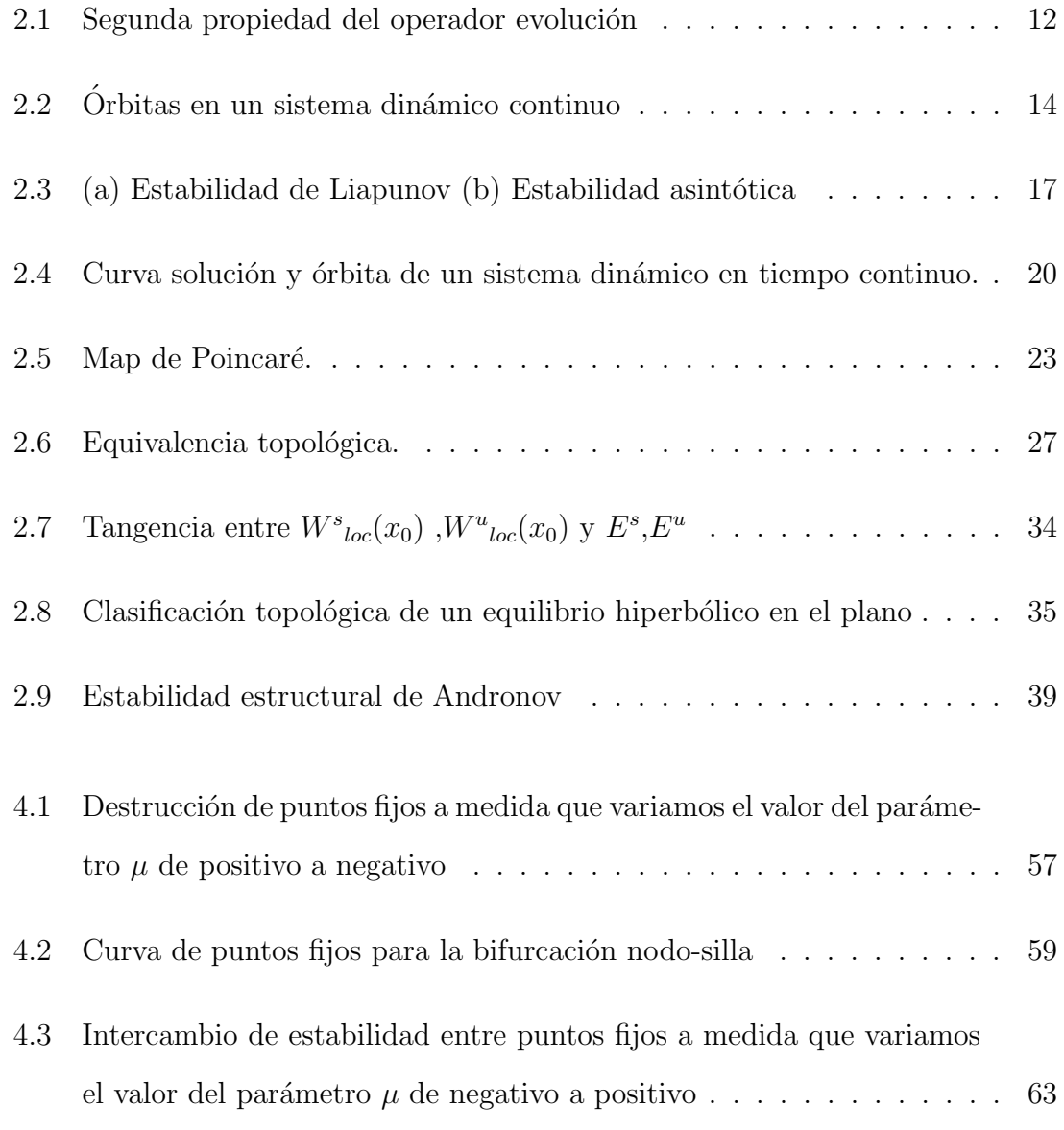

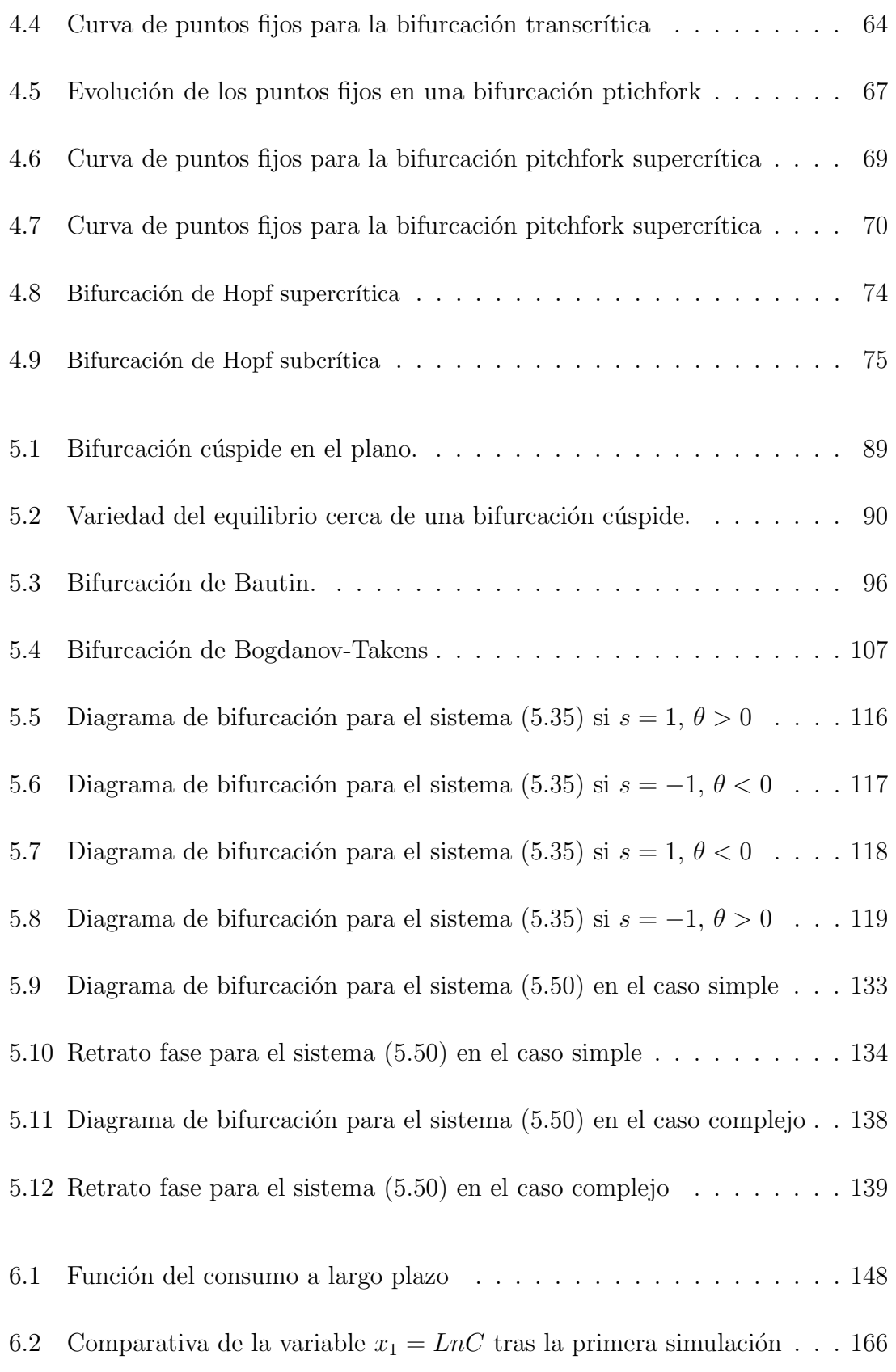

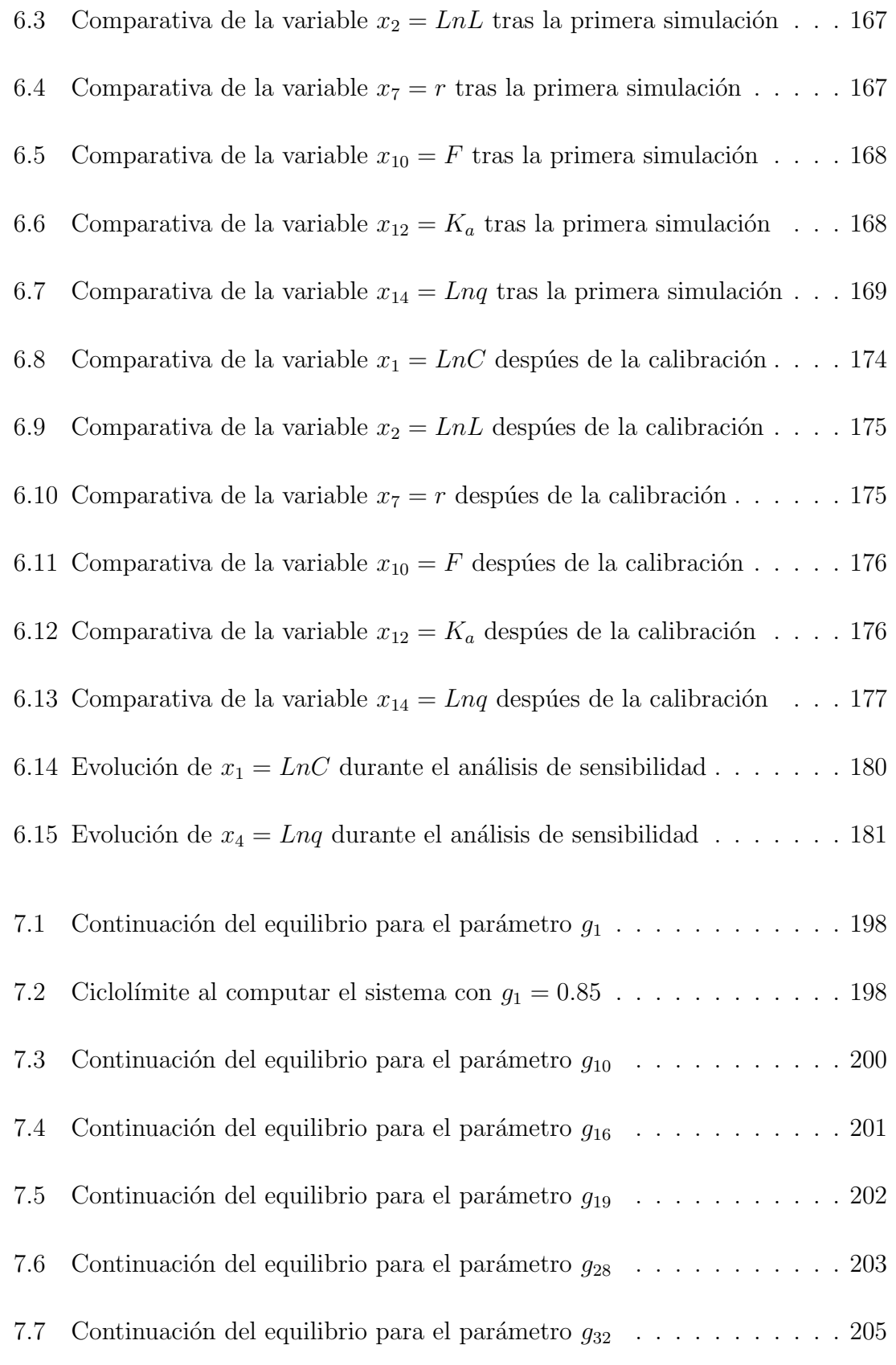

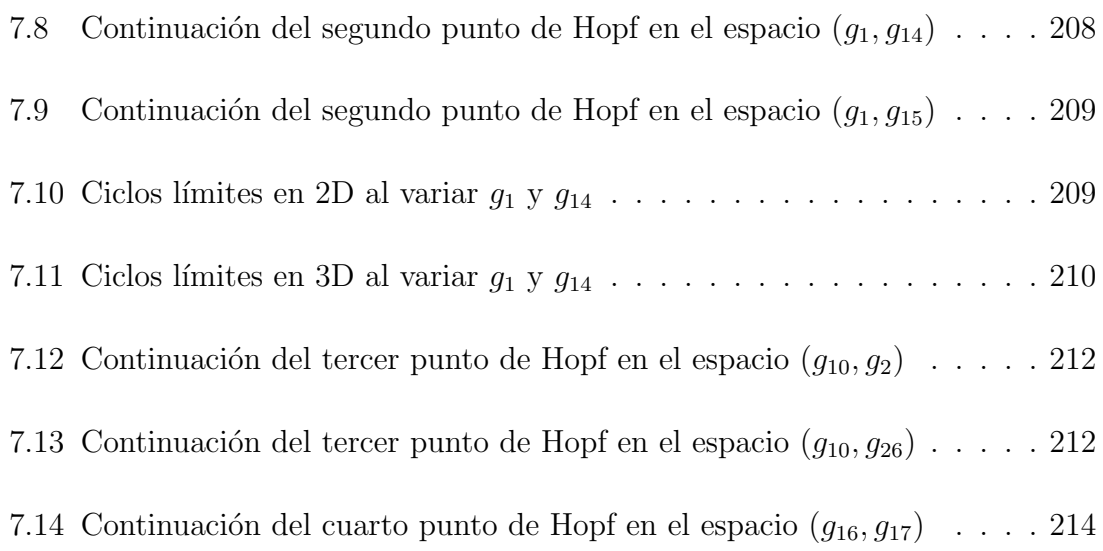

### **CAP´ITULO 1**

#### **CONSIDERACIONES PREVIAS**

#### 1.1. Objetivos de la Investigación

La proliferación del uso de sistemas dinámicos dependientes de parámetros en el marco de la Economía, hace indispensable un estudio del comportamiento de estos sistemas bajo posibles variaciones de los parámetros. Dentro de este campo se han desarrollado varios trabajos<sup> $(1)$ </sup>. Aunque hay mucha literatura al respecto, se ha utilizado fundamentalmente para la base matem´atica del presente trabajo, las obras de Yuri A. Kuznetsov, *Elements of Applied Bifurcation Therory*, de S. Wiggins, *Introduction to Applied Nonlinear Dynamical Systems and Chaos* y de John Gukenheimer *Nonlinear Oscillations, Dynamical Systems, and Bifurcations of Vector Fields*. En nuestro caso estamos interesados en el estudio cualitativo de un modelo, que A.R. Bergstrom<sup>(2)</sup> propuso en 1996 para la Economía del Reino

 $(1)$ Ver [VV99] y [Pur04]

 $^{(2)}$ Ver [BNW92]

Unido y que hemos ajustado a la Economía Española, para su posterior estudio de bifurcaciones de codimensión uno y dos que pueda presentar.

#### **1.2.** Resumen de la Investigación

En el presente trabajo vamos a tratar un modelo macroeconómico mediante un sistema dinámico continuo dependiente de varios parámetros; por ello en el segundo capítulo se dan las nociones básicas de sistemas dinámicos además de la noción de bifurcación. Según el tratamiento del tiempo, los sistemas dinámicos se clasifican en discretos y continuos. Nos centramos en estos últimos, dado que nuestro sistema es continuo; no obstante el tratamiento para un sistema discreto es muy similar y sólo se dan algunas nociones básicas que necesitamos en nuestro estudio.

Tras la definición formal de sistema dinámico se definen los conceptos de órbitas y retratos fase, as´ı como el concepto de conjunto invariante, destacando para este ´ultimo dos tipos particulares como, son los puntos fijos o equilibrios y los ciclos.

Un concepto fundamental, si hablamos de sistema dinámico es el de estabilidad de sus conjuntos invariantes, entendiendo por tal el comportamiento a lo largo del tiempo de las órbitas que parten de puntos cercanos a dichos conjuntos, prestando especial interés en el caso de los puntos de equilibrios, de manera que la estabilidad de éstos, depende de cómo sean los autovalores de la matriz jacobiana de la función que define al sistema en dichos puntos.

A la hora de estudiar la estabilidad de los ciclos aparecen de manera natural sistemas dinámicos discretos, también llamados maps. Éstos son de especial interés cuando son de dimensión inferior al sistema dinámico continuo asociado, y se les denominan maps de Poincaré.

Dos sistemas pueden tener apariencias totalmente distintas desde un punto de vista analítico, incluso sus retratos fase pueden tener apariencias diferentes, sin embargo desde un punto de vista cualitativo pueden ser equivalentes, surgiendo así el concepto de equivalencia topológica, en cuyo caso será posible transformar un retrato fase en el otro a trav´es de un homeomorfismo. En este sentido, es de especial interés el caso en que el equilibrio es hiperbólico, que se caracteriza porque todos los autovalores asociados a la matriz jacobiana del sistema dinámico en dicho punto tienen parte real no nula. Para este tipo de equilibrios, gracias al teorema de linealización de Hartman-Grobman, el comportamiento del sistema  $\dot{x} = f(x)$  en un entorno del punto de equilibrio es topológicamente equivalente al sistema lineal  $\dot{x} = Ax$ , donde *A* es la matriz jacobiana de *f* en el punto de equilibrio hiperbólico.

Los puntos de equilibrio hiperbólicos admiten una clasificación en función del número de autovalores con parte real positiva o negativa, distinguiéndose los sumideros, si todos los autovalores tienen parte real negativa, las fuentes si éstas son todas positivas y los puntos de silla si existen tanto autovalores con parte real negativa como con parte real positiva.

Para finalizar el segundo capítulo se introduce el concepto de estabilidad estructural, es decir un sistema se considera que es estructuralmente estable si su retrato fase no cambia desde un punto de vista cualitativo bajo perturbaciones suficientemente pequeñas.

El tercer capítulo se dedica a los métodos de simplificación de sistemas dinámicos así como a las formas normales. Normalmente, un sistema dinámico que modele alguna situación real presenta un número elevado de ecuaciones generalmente no lineales, lo que hace muy complejo el estudio del mismo, sobre todo si presenta puntos de equilibrios no hiperbólicos. La teoría de la variedad centro, nos permite simplificar el sistema, eliminando la parte no esencial del mismo y quedándonos con la parte realmente relevante. Esto es posible reduciendo el sistema a la variedad centro. Una vez hecho esto, se puede conseguir mediante cambios de coordenadas, encontrar la forma m´as sencilla de dicho sistema a la que denominaremos forma normal.

Cuando un sistema dinámico depende de parámetros puede ocurrir que al variar  $\acute{e}stos$ , los retratos fase obtenidos sean cualitativamente distintos, es decir que no sean topológicamente equivalentes, en este caso surge el concepto de bifurcación así como el de codimensión de la misma, entendiendo por tal el número de condiciones independientes que la originan.

En el capítulo cuarto estudiamos las bifurcaciones de codimensión uno. Sabemos que si un punto de equilibrio es hiperbólico, entonces es estructuralmente estable, por tanto variando ligeramente los par´ametros no cambia la naturaleza del punto de equilibrio. Por tanto, para que se produzca una bifurcación, al variar los parámetros, la matriz jacobiana debe tener autovalores con parte real nula. Estudiamos dos casos. Primero se considerará el caso en el que la matriz jacobiana tiene un único autovalor real nulo. Para este caso se describen las bifurcaciones Fold o nodo-silla, la bifurcación transcrítica y la bifurcación Pitchfork, también llamada bifurcación tridente. Tanto en la bifurcación Fold como en la Pitchfork se crean y se destruyen puntos fijos, mientras que en la bifurcación transcrítica los puntos fijos intercambian su estabilidad. Para cada una de ellas se da la forma normal asociada. En el caso en que aparezcan dos autovalores imaginarios puros se crean o se destruyen órbitas cíclicas dando origen a la denominada bifurcación de Hopf supercrítica o subcrítica respectivamente. Al igual que en los casos anteriores se da la forma normal de este tipo de bifurcación. En la construcción de la misma interviene lo que denominaremos primer coeficiente de Liapunov,  $l_1(0)$ , cuyo signo distingue el que la bifurcación sea supercrítica si es negativo o subcrítica si es positivo.

En el capítulo quinto se estudian las bifurcaciones de codimensión dos. Para que exista una bifurcación de este tipo el sistema debe tener al menos dos parámetros y presentar como mínimo un equilibrio en el que se presente una bifurcación de codimensión uno tipo Fold o Hopf. Para encontrar las posibles bifurcaciones se hace una continuación del equilibrio.

En primer lugar se realiza la continuación del equilibrio a través de la curva de bifurcación Fold. La restricción del sistema original a la variedad centro en este caso tiene la forma:

$$
\dot{\xi} = a \, \xi^2 + O(\xi^3) \tag{1.1}
$$

Si por continuación de la curva de la curva de bifurcación Fold buscamos nuevas singularidades pueden ocurrir tres casos:

- Aparece un nuevo autovalor real nulo, dando lugar a la denominada bifurcación de Bogdanov-Takens.
- Aparecen dos autovalores imaginarios puros (además del autovalor nulo que ya teníamos) que origina la bifurcación Fold-Hopf o también llamada bifurcación de Gavrilov-Guckenheimer.
- El autovalor nulo permanece simple pero el coeficiente  $a$  de la ecuación  $(1.1)$ se hace nulo, lo que origina la bifurcación cúspide.

Si partimos de un punto de equilibrio en el que hay una bifurcación tipo Hopf, la restricción del sistema original a la variedad centro escrita en coordenadas polares tiene la forma:

$$
\begin{cases}\n\dot{\rho} = l_1 \rho^3 + O(\rho^4) \\
\dot{\varphi} = w_0 + O(\rho^3)\n\end{cases}
$$
\n(1.2)

donde  $l_1$  es el primer coeficiente de Liapunov y  $w_0$  es la parte imaginaria de los autovalores imaginarios puros.

Si hacemos una continuación de este equilibrio a través de la curva de bifurcación de Hopf se nos pueden presentar dos nuevos casos:

- Aparecen dos nuevos autovalores imaginarios puros y dan lugar a la denominada bifurcación de Hopf-Hopf.
- El par de autovalores imaginarios puros permanece simple y el primer coeficiente de Liapunov, *l*<sup>1</sup> se anula, dando lugar a la bifurcacion de Bautin o bifurcación de Hopf Generalizada.

Se han identificado por tanto cinco puntos de bifurcación de codimensión dos, ya que necesitamos dos condiciones independientes para que se generen. Para cada una de ellas se ha obtenido la forma normal asociada, un diagrama de bifurcación para la forma normal truncada y se ha hecho un estudio de cómo afectan los términos de orden superior.

En el capítulo sexto se presenta un modelo dinámico macroeconómico en tiempo continuo, basado en el que presenta Bergstrom<sup>(3)</sup> en su artículo *Gaussian estimation of a second order continuous time macroeconometric model of the U.K*. Se consideran catorce variables endógenas: consumo privado; exportaciones; transferencias corrientes al extranjero; importaciones; stock de capital fijo; inversiones netas en el extranjero; empleo; oferta monetaria; beneficios, intereses y dividendos en el extranjero; nivel de precios; producto neto; tipo de cambio; tipo de interés; tipo de salarios. Adem´as se consideran como variables ex´ogenas las importaciones de petróleo, el consumo público, el nivel de precios en los países extranjeros más industrializados, precios de las importaciones, tipo de interés en países extranjeros, efecto de la presión fiscal directa, efecto de la presión fiscal indirecta, tiempo y la renta nacional.

<sup>(3)</sup>Ver [BNW92]

El modelo consta de catorce ecuaciones diferenciales de segundo orden que dependen de sesenta y tres par´ametros estructurales, de los cuales veintisiete son de propensiones y elasticidades a largo plazo, treinta y tres de ajuste de velocidades y tres de tendencia. Una vez presentado el modelo, nuestro siguiente objetivo es ajustar este modelo a la Economía Española, tomando para ello los datos reales de las variables que intervienen en el modelo para el periodo de tiempo comprendido entre principios de 2004 y principios de 2014. Estos datos han sido extraídos de la base de datos trimestral de la economía española REMSDB en su versión de octubre de 2014, así como de la balanza de pagos publicada por el Banco de España. Para este propósito utilizamos el software VENSIM DSS que permite simular, analizar y calibrar modelos din´amicos. El primer paso es simular el comportamiento de las variables end´ogenas partiendo de unos determinados valores iniciales tanto de las variables como de los parámetros. Para esta primera simulación, como es de esperar, los valores obtenidos para las variables endógenas distan bastante de los datos reales.

Llegados a este punto, nos proponemos a calcular los valores de los parámetros que mejor ajustan las variables a los datos reales, para ello se utiliza un proceso de calibración asignando a cada variable un determinado peso. Aplicando el algoritmo del lagrangiano de Powell se calculan los valores de los parámetros, dentro de unos intervalos que le dan sentido económico, de manera que la suma de las distancias entre los datos reales y los obtenidos por simulación sea la menor posible. Una vez calibrado el sistema, se observa que las trayectorias obtenidas para los valores de los par´ametros calculados mejoran de forma considerables las obtenidas en simulaciones anteriores.

Dado que los parámetros están cargados de cierta incertidumbre, se realiza un análisis de sensibilidad en el que además de garantizarnos que realmente hemos obtenido el valor óptimo, de forma local, de los parámetros. Adicionalmente el programa VENSIM nos da unos intervalos en los que se encuentran los valores de los parámetros obtenidos con un nivel de confianza del 95%. Finalizamos el capítulo utilizando el modelo con los parámetros obtenidos por calibración para hacer una predicción a corto plazo de los valores de las variables endógenas del modelo, así como una comparación de estos resultados con los datos reales.

En el capítulo séptimo se hace un estudio de las posibles bifurcaciones de codimensión uno y dos que puede presentar el modelo expuesto en el capítulo sexto una vez calibrado. Tras analizar el sistema y realizando un cambio de variables, se obtiene un sistema de orden uno equivalente que presenta un sólo equilibrio en el origen que resulta ser un equilibrio hiperbólico ligeramente inestable debido a que aparecen sólo un par de autovalores complejos con parte real positiva pero muy próxima a cero. Para la detección de las posibles bifurcaciones se ha utilizado el paquete MATHCONT, desarrollado por Kuznetsov y Govaerts<sup> $(4)$ </sup>. Por continuación del equilibrio obtenido se han localizado siete bifurcaciones de codimensión uno, todas ellas de tipo Hopf supercr´ıtica. Para cada una se obtiene la forma normal asociada y se muestra gráficamente la continuación del equilibrio.

Por continuación de estas bifurcaciones de codimensión uno se han obtenido cinco bifurcaciones de codimensión dos tipo Bautin. Al igual que en el caso de codimensión uno, para cada una de estas bifurcaciones se dan las formas normales asociadas y se muestran las gráficas en el espacio paramétrico adecuado, de la continuación del punto de Hopf del que parte la bifurcación.

Finalmente en el octavo y último capítulo se presentan las conclusiones así como las líneas a seguir en trabajos futuros.

 $(4)$ [GK15]

### **CAP´ITULO 2**

## **BIFURCACIONES EN SISTEMAS**  $DINÁMICOS. INTRODUCTION$

### 2.1. Introducción y definiciones previas

En un sentido amplio, la palabra *Dinámica* <sup>(1)</sup> se puede considerar como el estudio sistemático de los cambios y de las fuerzas que lo generan; es el intento de determinar como cambian las cosas, el porqué ocurren y que tipos de cambios podrán suceder en el futuro. Debido a que los cambios pueden no suceder, la dinámica se preocupa también en determinar el cuándo y el porqué no cambian las cosas y bajo que condiciones pueden persistir sin cambiar en el futuro.

Por tanto la noción de sistema dinámico<sup>(2)</sup> no es más que la formalización matemática del concepto científico de proceso determinista. Los estados pasado y futuro

 $^{(1)}$ ver [Day94]

 $^{(2)}$ ver [Kuz98] pp 7

de sistemas físicos, químicos, económicos, etc., pueden predecirse si conocemos el estado actual y las leyes que rigen su evolución. Suponiendo que estas leyes no cambian en el tiempo, el comportamiento del sistema se puede considerar que está definido por su estado inicial. Por tanto el concepto de sistema din´amico incluye un conjunto de sus posibles estados, y una ley que rige la evolución del estado a lo largo del tiempo.

#### **Espacio Estado**

Todos los posibles estados de un sistema se caracterizan por los puntos de algún conjunto *X*. Este conjunto se llama el *espacio de estados* del sistema. En realidad, la especificación de un punto  $x \in X$  debe ser suficiente no sólo para describir la posición actual del sistema, sino también para determinar su evolución. A menudo, el espacio de estados tambi´en es llamado *espacio de fase*.

La evolución de un sistema dinámico significa un cambio en el estado del sistema con el tiempo  $t \in T$ , donde *T* es un determinado intervalo temporal. Pueden considerarse dos tipos de sistemas din´amicos: los sistemas din´amicos continuos si *t* puede tomar cualquier valor real del conjunto  $T$  y los sistemas dinámicos discretos, para los cuales *t* toma sólo valores enteros en *T*. En nuestro caso nos interesarán los sistemas dinámicos continuos.

#### Ley de evolución

El principal componente de un sistema dinámico es una ley de evolución que determina el estado del sistema en el tiempo t, *x<sup>t</sup>* a partir del estado inicial *x*<sup>0</sup> conocido. La forma más general para especificar la evolución es asumir que dado  $t \in T$  se puede definir una aplicación  $\varphi^t$  en el espacio de estados X,

$$
\varphi^t:X\to X
$$

que transforma el estado inicial  $x_0$  en algún estado  $x_t \in X$  en el momento t:

$$
x_t = \varphi^t \, x_0
$$

La aplicación  $\varphi^t$  se denomina *operador evolución* del sistema dinámico. En el caso de tiempo continuo, la familia,  $\varphi_{t\in T}^t$ , de operadores evolución se denomina flujo. Hemos de tener en cuenta que  $\varphi^t x$  puede no estar definido para todos los pares  $(x, t) \in X \times T$ .

Los sistemas dinámicos con operador evolución  $\varphi^t$  definido tanto para  $t \geq 0$  como para *t <* 0 se denominan invertibles. En este tipo de sistemas, el valor inicial del estado,  $x_0$  define completamente no sólamente los estados futuros del sistema, sino también el comportamiento en el pasado. En el caso en que el operador evolución no sea invertible, la evolución del sistema dinámico sólo puede ser descrito para  $t \geq 0$ , en cuyo caso se les denomina semiflujo.

También es posible que  $\varphi^t x_0$  esté sólo definido localmente en el tiempo, por ejemplo, para  $0 \le t < t_0$ , donde  $t_0$  depende de  $x_0 \in X$ . Un ejemplo importante de tal comportamiento es un modelo explosivo, cuando un sistema dinámico de tiempo continuo tiende a infinito cuando *t* se mueve dentro de un intervalo de tiempo finito, es decir,

$$
||\varphi^t x_0|| \to +\infty \quad \text{para } t \to t_0
$$

El operador evolución tiene dos propiedades naturales que reflejan el carácter determinista del comportamiento de los sistemas din´amicos. La primera de ella es:

$$
\varphi^0 = id \tag{2.1}
$$

donde *id* es la aplicación identidad en X, es decir,  $id(x) = x \,\forall x \in X$ . La propiedad  $(2.1)$  implica que el sistema no cambia su estado de forma espontánea.

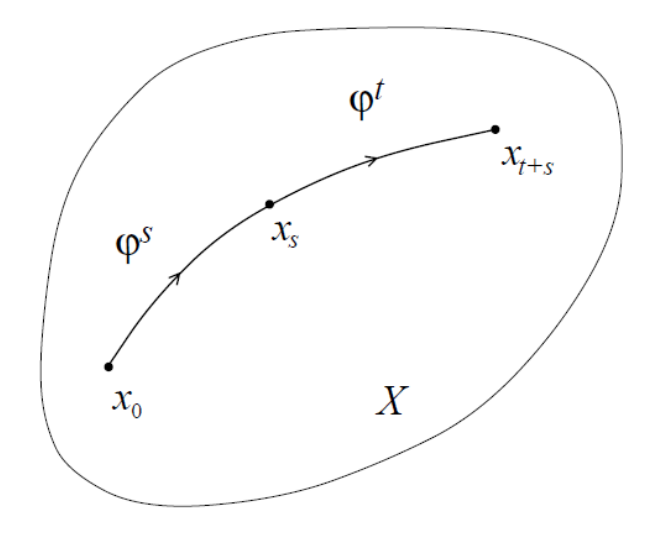

Figura 2.1: Segunda propiedad del operador evolución

La segunda propiedad del operador evolución es:

$$
\varphi^{t+s} = \varphi^t \circ \varphi^s \tag{2.2}
$$

Es decir

$$
\varphi^{t+s} x = \varphi^t(\varphi^s x) \,\forall x \in X \quad \forall t, s \in T \tag{2.3}
$$

siempre que ambas expresiones de  $(2.3)$  estén definidas.

Esencialmente, la propiedad  $(2.2)$  afirma que el resultado de la evolución del sistema en el curso de unidades  $t + s$  de tiempo, comenzando en un punto  $x \in X$ , es el mismo que si el sistema cambiara desde el estado x a  $\varphi^s x$  después de *s* unidades de tiempo y a partir de éste evolucionara *t* unidades más. La idea gráfica de esta propiedad puede verse en la Figura 2.1

Esta propiedad nos indica que la ley que gobierna el comportamiento del sistema no cambia en el tiempo. El sistema se denomina *autónomo*.

Para sistemas invertibles, el operador de evolución satisface la propiedad (2.2)

para *t* y *s* negativos y no negativos. En estos sistemas, el operador *φ −t* es el inverso de  $\varphi^t$ , es decir,  $(\varphi^t)^{-1} = \varphi^{-t}$  tal que:

$$
\varphi^{-t}\circ\varphi^t=id
$$

En estos momentos ya estamos en condiciones de dar una definición formal de sistema dinámico.

**Definición 2.1.1** *Un sistema dinámico es una terna*  $\{T, X, \varphi^t\}$ *, donde T es un conjunto temporal,*  $X$  *es un espacio estado,*  $y \varphi^t : X \to X$  *es una familia de operadores evolución paremetrizados por*  $t \in T$  *que satisface las propiedades (2.1) y (2.2).* 

### **2.2. Orbitas y retratos fase ´**

Desde un punto de vista geométrico, nos centraremos en los componentes básicos, que son las órbitas y el retrato fase compuesto de éstas.

**Definición 2.2.1** *Una órbita con inicio en*  $x_0$  *es un subconjunto ordenado del espacio de estados X*

$$
Or(x_0) = \{x \in X : x = \varphi^t x_0, \forall t \in T \; / \; \exists \varphi^t x_0\}
$$

Las órbitas de un sistema dinámico continuo con un operador evolución continuo son curvas en el espacio de estados *X* parametrizadas por el tiempo *t* y orientadas por su dirección de incremento (véase la Figura 2.2). Las órbitas en sistemas discretos son secuencias de puntos en el espacio de estado *X*. Las órbitas también se suelen denominar *trayectorias*. Si  $y_0 = \varphi^{t_0} x_0$  para algún  $t_0$ , entonces  $Or(x_0)$  y  $Or(y_0)$ coinciden (ver Figura 2.2).

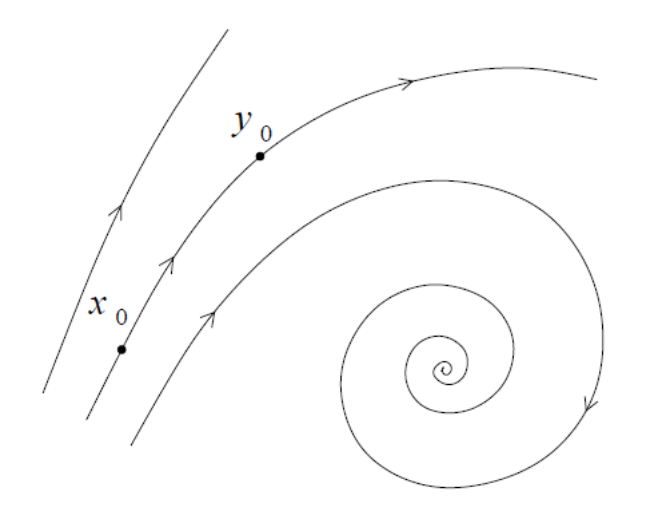

Figura 2.2: Órbitas en un sistema dinámico continuo

**Definición 2.2.2** *Un punto*  $x^0 \in X$  *se llama punto de equilibrio (o simplemente equilibrio) o punto fijo si*  $\varphi^t x^0 = x^0 \ \forall t \in T$ .

El operador evolución transforma un punto de equilibrio en sí mismo. De manera equivalente, un sistema que alcanza un equilibrio permanece en él permanentemente. De esta forma, los equilibrios representan el modo más simple de comportamiento del sistema. Habitualmente se reserva el término *equilibrio* para los sistemas dinámicos en tiempo continuo, y el término *punto fijo* para sistemas de tiempo discreto.

**Definición 2.2.3** *Un ciclo es una órbita periódica*  $L_0$ *, tal que cada punto*  $x_0 \in L_0$ *satisface*  $\varphi^{t+T0} x_0 = \varphi^t x_0 \quad \forall t \in T_0$  *para algún*  $T_0 > 0$ *.* 

El mínimo  $T_0$  que verifica esta propiedad se llama *período del ciclo*  $L_0$ . Si un sistema comienza su evolución a un punto  $x_0$  de un ciclo, volverá exactamente a este punto después de  $T_0$  unidades de tiempo. Por tanto el sistema presenta oscilaciones periódicas. En el caso de tiempo continuo un ciclo  $L_0$  es una curva cerrada.

**Definición 2.2.4** *A un ciclo para el cuál en un entorno de éste no hay otros ciclos se le llama ciclo l´ımite.*

**Definición 2.2.5** *El retrato de fase de un sistema dinámico es una partición del espacio estado en sus ´orbitas.*

El retrato fase contiene una gran cantidad de información sobre el comportamiento de un sistema dinámico. Al observar el retrato fase, podemos determinar el número y tipos de estados asintóticos a los que el sistema tiende cuando  $t \to +\infty$  (y cuando *t* → −∞ si el sistema es invertible). Es imposible trazar todas las órbitas en una figura, es por ello que en la práctica se representan solamente algunas órbitas que representen un retrato fase esquematizado. Un retrato fase de un sistema dinámico en tiempo continuo se puede interpretar como la imagen del flujo de algún fluido, donde las órbitas muestran los caminos de las partículas del líquido que siguen la corriente. Esta analogía explica el uso del término *flujo* para el operador evolución en tiempo continuo.

#### **2.3. Conjuntos Invariantes**

Para clasificar los elementos de un retrato fase, en particular posibles estados asintóticos del sistema, se utiliza la siguiente definición.

**Definición 2.3.1** *Un conjunto invariante de un sistema dinámico*  $\{T, X, \varphi^t\}$  *es un subconjunto*  $S \subset X$  *tal que*  $x_0 \in S$  *implica que*  $\varphi^t x_0 \in S$ ,  $\forall t \in T$ *.* 

De la definición se deduce que  $\varphi^t S \subset S \quad \forall t \in T$ . Es obvio que un conjunto invariante *S* está formado por órbitas del sistema dinámico. Siempre podemos restringir el operador evolución  $\varphi^t$  del sistema a su conjunto invariante S y considerar un sistema dinámico  $\{T, S, \psi^t\}$ , donde  $\psi^t : S \to S$  es la aplicación inducida por  $\varphi^t$ en S. En general se usará el símbolo  $\varphi^t$  para la restricción, en lugar de  $\psi^t$ .

Si el espacio estado X está dotado con una métrica  $\rho$ , se pueden considerar conjuntos invariantes cerrados en X. Los equilibrios y los ciclos son claramente los ejemplos m´as simples de conjuntos invariantes cerrados. Hay otros tipos de conjuntos invariantes cerrados como las variedades invariantes $(3)$ , que son hipersuperficies de dimensión finita en algún espacio  $\mathbb{R}^k$ .

#### **2.4. Estabilidad de los conjuntos invariantes**

Para representar un estado asintóticamente observable de un sistema dinámico, un conjunto invariante debe ser estable, en otras palabras, debe *atraer* a las ´orbitas cercanas. Supongamos que tenemos un sistema dinámico  $\{T, X, \varphi^t\}$  siendo *X* un espacio métrico completo y sea  $S_0$  un conjunto invariante cerrado, se tiene entonces la siguiente definición.

**Definición 2.4.1** *Un conjunto invariante*  $S_0$  *se dice que es estable si cumple las siguientes propiedades:*

- *1. Para cualquier entorno suficientemente pequeño*  $U$ *, tal que*  $S$ <sup>0</sup>  $\subset$   $U$  *existe un entorno*  $V, S_0 \subset V$ , tal que  $\varphi^t x \in U \ \forall x \in V \ y \ \forall t > 0$
- 2. Existe una entorno  $U_0$ ,  $S_0 \subset U_0$  tal que  $\varphi^t x$  tiende a  $S_0$  para todo  $x \in U_0$ *cuando*  $t \rightarrow +\infty$

Si  $S_0$  es un equilibrio o un ciclo, esta definición nos daría los concentos de equilibrios o ciclos estables respectivamente. Si *S*<sup>0</sup> verifica la primera propiedad de la

 $^{(3)}$ Ver[Gov00] para una definición formal de variedad

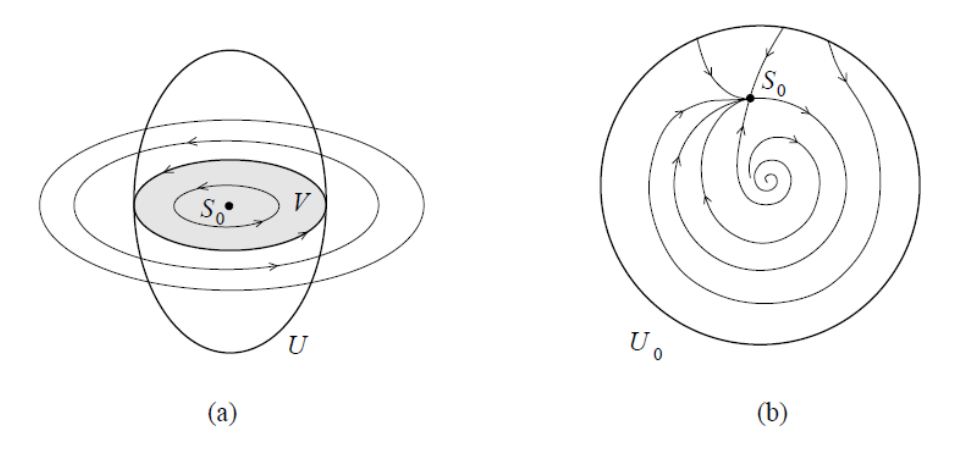

Figura 2.3: (a) Estabilidad de Liapunov (b) Estabilidad asintótica

definici´on diremos que *S*<sup>0</sup> *es estable en el sentido de Liapunov*. En este caso las órbitas cercanas a $S_0$ no abandonarán el entorno de  $S_0$ . Si  $S_0$  verifica la segunda propiedad diremos que es *asint´oticamente estable*. Hay conjuntos invariantes que son estables en sentido de Lyapunov pero no asintóticamente estable (ver Figura 2.3).

La forma más común de definir un sistema dinámico de tiempo continuo es mediante ecuaciones diferenciales. Supongamos que el espacio estado del sistema es  $X = \mathbb{R}^n$  con coordenadas  $(x_1, x_2, \dots, x_n)$ . Muy a menudo la ley de evolución del sistema se define implícitamente, en términos de las velocidades  $x_i$  como funciones de las coordenadas  $(x_1, x_2, \dots, x_n)$ :

$$
\dot{x}_i = f_i(x_1, x_2, \cdots x_n), \ i = 1, 2, \cdots, n
$$

o en forma vectorial

$$
\dot{x} = f(x) \tag{2.4}
$$

donde  $f: \mathbb{R}^n \to \mathbb{R}^n$  se supone suficientemente diferenciable<sup>(4)</sup>.

 $(4)$ Una función que es suficientemente diferenciable se dice que es suave.

La ecuación  $(2.4)$  representa un sistema autónomo de *n* ecuaciones diferenciales ordinarias.

**Definición 2.4.2** *Sea*  $x^0$  *un punto de equilibrio de f. Una función real y continua*  $V$  *definida en un entorno*  $U$  *de*  $x^0$  *se llama una función de Liapunov para*  $f$  *en*  $x^0$ *si verifica:*

- *1.*  $V(x_0) = 0$
- 2.  $V(x) > 0$  para  $x \neq x^0$  en *U*
- *3.*  $V(f(x)) V(x) ≤ 0$  *para todo*  $x ≠ x^0$  *en U*

*Cuando la desigualdad anterior es estricta para*  $x \neq x^0$ , entonces la función de *Liapunov se llama estricta.*

Cuando  $f$  es continua, la existencia de una función de Liapunov en  $x^0$  implica que el punto de equilibrio  $x^0$  es estable como establece el siguiente teorema.

**Teorema 2.4.3** *Sea x* <sup>0</sup> *un punto de equilibrio de f, y asumimos que f es continua* en un entorno de  $x^0$ . Si hay una función de Liapunov para f en  $x^0$ , entonces  $x^0$  $e$ *s estable. Si hay una función de Liapunov estricta para*  $f$  *en*  $x^0$ *, entonces*  $x^0$  *es*  $asintóticamente$  *estable* 

Aunque el teorema de Liapunov se puede aplicar sin necesidad de resolver el sistema dinámico, no existe un método definitivo para encontrar funciones de Liapunov.

Si el sistema dinámico es de tiempo continuo y lineal, es decir es de la forma *x*<sup>*i*</sup> = *A x* con *x* ∈  $\mathbb{R}^n$  y *A* una matriz cuadrada de orden *n*, sabemos<sup>(5)</sup> que la

 $(5)$ Un estudio completo de la estabilidad en un sistema dinámico en tiempo continuo puede verse en C.Robinson [1999].
condición para que el equilibrio sea asintóticamente estable es que los autovalores de la matriz tengan su parte real menor que cero

$$
Re(\lambda_i) < 0, \quad \forall i = 1, 2, \cdots, n
$$

Generalizamos el caso para sistemas no lineales

Aunque desde un punto de vista analítico son pocos los sistemas de ecuaciones diferenciales ordinarias que se pueden resolver, para funciones suaves está garantizada la existencia y unicidad de soluciones mediante el teorema de Picard-Lindeloff.

**Teorema 2.4.4 (Teorema de Picard-Lindeloff)** *Consideremos un sistema de ecuaciones diferenciales ordinarias*

$$
\dot{x} = f(x), \quad x \in \mathbb{R}^n
$$

 $d$ *onde*  $f: \mathbb{R}^n \to \mathbb{R}^n$  *es suave en una región abierta*  $U \subset \mathbb{R}^n$ *. Entonces hay una única*  $funci\acute{o}n$   $x = x(t, x_0), x : \mathbb{R} \times \mathbb{R}^n \to \mathbb{R}^n$ , que es suave en  $(t, x)$ , y satisface, para cada *x*<sup>0</sup> *∈ U, las siguientes condiciones:*

- *1.*  $x(0, x_0) = x_0$
- *2. Hay un intervalo J* = (*−δ*1*, δ*2) *donde δ*1*,*<sup>2</sup> = *δ*1*,*2(*x*0) *>* 0*, tal que para todo*  $t \in \mathcal{J}$ *,*

$$
y(t) = x(t, x_0) \in U
$$

*y*

$$
\dot{y}(t) = f(y(t))
$$

La continuidad y la diferenciabilidad de la función  $x(t, x_0)$  con respecto a  $x_0$  es la misma que la de  $f$  como función de  $x$ . La función  $x(t, x_0)$  considerada como función

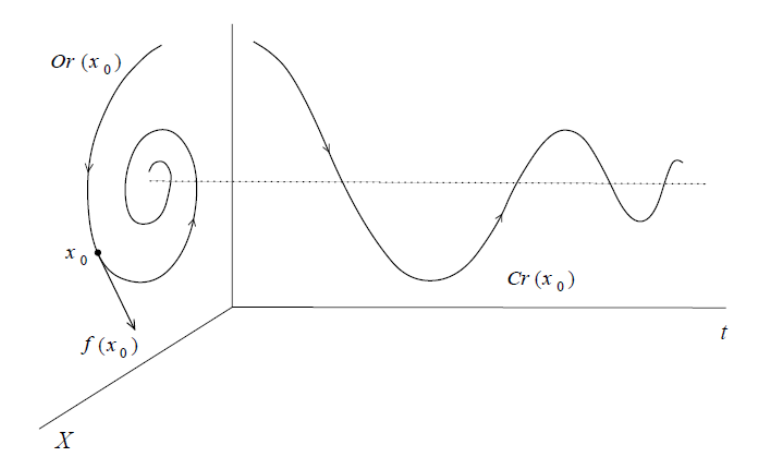

Figura 2.4: Curva solución y órbita de un sistema dinámico en tiempo continuo.

de *t*, se llama *solución que empieza en*  $x_0$ , y define para cada  $x_0 \in U$  una *curva soluci´on*

$$
Cr(x_0) = \{(t, x) : x = x(t, x_0), t \in \mathcal{J}\} \subset \mathbb{R} \times \mathbb{R}^n
$$

y una *órbita*, que es la proyección de  $Cr(x_0)$  en el espacio estado

$$
\text{Or}(x_0) = \{x : x = x(t, x_0), t \in \mathcal{J}\} \subset \mathbb{R}^n
$$

Ambas curvas (ver Figura 2.4) están parametrizadas por el tiempo *t* y orientadas según el avance del tiempo. El vector no nulo  $f(x_0)$  es tangente a la órbita  $Or(x_0)$ en  $x_0$ . Evidentemente, hay una única órbita que pasa a través de un punto  $x_0 \in U$ y podemos definir el operador evolución  $\varphi^t : \mathbb{R}^n \to \mathbb{R}^n$  por la fórmula

$$
\varphi^t x_0 = x(t, x_0)
$$

y se sigue que *{*R*,* R *n , φ<sup>t</sup>}* es un sistema din´amico en tiempo continuo. Cada operador evolución  $\varphi^t$  está definido para cada  $x \in U$  y para cada  $t \in \mathcal{J}$ , donde  $\mathcal J$  depende de  $x_0$  y es suave en  $x$ .

Los puntos de equilibrio de un sistema  $\dot{x} = f(x)$  son los ceros del campo vectorial *f*(*x*). Claramente si  $f(x^0) = 0$ , entonces  $\varphi^t x_0 = x_0$  para todo  $t \in \mathbb{R}$ . La estabilidad de un equilibrio se puede detectar sin necesidad de resolver el sistema, por ejemplo, a partir del siguiente teorema que nos da una condición suficiente para que un equilibrio sea estable.

**Teorema 2.4.5** *Sea un sistema din´amico definido por*

$$
\dot{x} = f(x), \quad x \in \mathbb{R}^n
$$

*donde f es suave. Supongamos que tiene un equilibrio en*  $x^0$  *y denotemos por*  $Df(x^0)$ *a la matriz Jacobiana de la funci´on f en el equilibrio. Entonces x* 0 *es estable si todos los autovalores*  $\lambda_1, \lambda_2, \ldots, \lambda_n$  *de*  $Df(x^0)$  *verifican que*  $Re(\lambda) < 0$ 

Este teorema se puede adaptar también a los sistemas dinámicos discretos<sup>(6)</sup>

**Teorema 2.4.6** *Sea un sistema din´amico discreto*

$$
x \mapsto f(x), \quad x \in \mathbb{R}^n
$$

*donde*  $f$  *es una aplicación suave. Supongamos que hay un punto fijo*  $x^0$ , *es decir,*  $f(x^0) = x^0$ , y denotemos por  $Df(x^0)$  la matriz Jacobiana de  $f(x)$  en  $x^0$ . Entonces el *punto fijo es estable si todos los autovalores*  $\mu_1, \mu_2, \ldots, \mu_n$  *de*  $Df(x^0)$  *verifican que su m´odulo es menor que uno.*

A los autovalores de la matriz jacobiana en un punto fijo se les llama usualmente *multiplicadores*.

<sup>&</sup>lt;sup>(6)</sup>A un sistema dinámico discreto  $x \mapsto f(x)$  también se le suele llamar *map* 

## 2.5. Map de Poincaré y estabilidad de ciclos

Hay muchos casos donde los sistemas din´amicos en tiempo discreto aparecen de forma natural en el estudio de los sistemas din´amicos en tiempo continuo definidos por ecuaciones diferenciales. La introducción de tales maps, nos permiten aplicar los resultados referente a los maps a las ecuaciones diferenciales. Esto es particularmente eficiente cuando el map resultante está definido en un espacio de dimensión inferior al del sistema original. A estos maps se les denomina maps de Poincaré<sup>(7)</sup> producidos por ecuaciones diferenciales.

Sea un sistema dinámico continuo dado por

$$
\dot{x} = f(x), \quad x \in \mathbb{R}^n \tag{2.5}
$$

siendo  $f$  suave. Se supone que el sistema tiene una órbita periódica  $L_0$ y sea $x_0$ un punto de dicha órbita. Se considera una sección de cruce  $\Sigma$  con el ciclo en ese punto (ver Figura 2.5). La sección de cruce  $\Sigma$  es una hipersuperficie suave de dimensión *n*<sup>−1</sup>, que corta a *L*<sub>0</sub> con ángulo no nulo. Como la dimensión de Σ es uno menos que la dimensión del espacio de estados, se dice que la hipersuperficie es de *codimensión* uno. Se supone que  $\Sigma$  está definida cerca del punto  $x_0$ , por un conjunto de nivel de función escalar suave *h* definida de  $\mathbb{R}^n$  en  $\mathbb{R}$  y con  $h(x_0) = 0$ , es decir

$$
\Sigma = \{x \in \mathbb{R}^n : h(x) = 0\}
$$

Que el ángulo de intersección (transversalidad) no sea nulo, indica que el gradiente  $\nabla h(x)$  no es ortogonal a  $L_0$ , es decir

$$
\langle \nabla h(x_0), f(x_0) \rangle \neq 0
$$

 $(7)$ El map de Poincaré es un tema tratado por diversos autores, por ejemplo, P. Hartman [1964] trata la relación entre maps de Poincaré, multiplicadores y estabilidad de los ciclos límites.

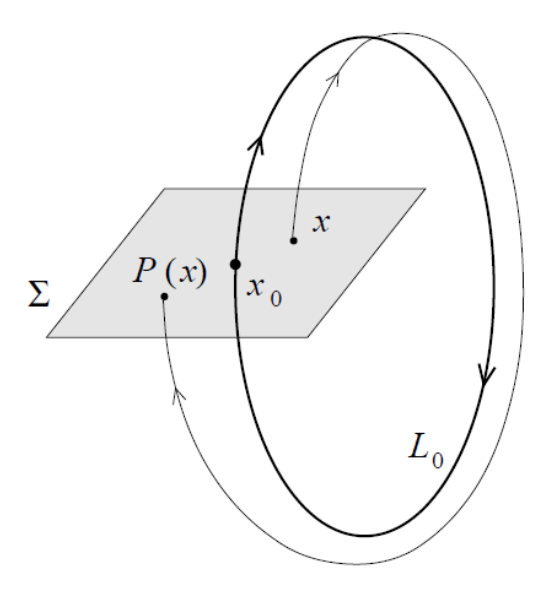

Figura 2.5: Map de Poincaré.

Donde  $\langle \cdot, \cdot \rangle$  representa el producto escalar estándar en ℝ<sup>n</sup>. La elección más simple de  $\Sigma$  es un hiperplano ortogonal al ciclo  $L_0$  en  $x_0$ . Esta sección de cruce está dada por el conjunto de nivel de función lineal

$$
h(x) = \langle f(x_0), x - x_0 \rangle
$$

Se consideran, ahora, las órbitas de  $(2.5)$  cerca del ciclo  $L_0$ . El ciclo en sí mismo es una órbita que comienza en un punto de  $\Sigma$  y vuelve a  $\Sigma$  en el mismo punto  $(x_0 \in \Sigma)$ . Como las soluciones de (2.5) dependen suavemente de sus puntos iniciales (Teorema de existencia y unicidad), una órbita que empiece en un punto  $x \in \Sigma$  suficientemente cercano a  $x_0$  vuelve a  $\Sigma$  en un punto  $\bar{x} \in \Sigma$  cerca de  $x_0$ . Además, las órbitas cercanas se cortarán, también, transversalmente. Entonces, se ha construido un map

$$
P: \Sigma \to \Sigma
$$

$$
x \to \bar{x} = P(x)
$$

llamado *map de Poincar´e* asociado con el ciclo *L*0.

El map de Poincaré está definido localmente, es tan suave como lo sea el sistema, y es invertible cerca de  $x_0$  porque lo es el sistema dinámico  $(2.5)$ . El map inverso *P*<sup>-1</sup> : Σ → Σ se puede construir extendiendo las órbitas que cruzan Σ en sentido contrario en el tiempo, hasta alcanzar su intersección previa con la sección de cruce. El punto de intersección  $x_0$  es un punto fijo del map de Poincaré, es decir,  $P(x_0) = x_0$ .

Si se introducen las coordenadas locales  $\xi = (\xi_1, \xi_2, \dots, \xi_{n-1})$  sobre  $\Sigma$  tal que  $\xi = 0$  corresponda a  $x_0$ , entonces el map de Poincaré está caracterizado por un map definido localmente  $P: \mathbb{R}^{n-1} \to \mathbb{R}^{n-1}$ , que transforma  $\xi$  correspondiente a  $x$  en  $\bar{\xi}$ correspondiente a ¯*x*

$$
P(\xi) = \bar{\xi}
$$

El origen  $\xi = 0$  de  $\mathbb{R}^{n-1}$  es un punto fijo del map *P*,  $P(0) = 0$ . La estabilidad del ciclo  $L_0$  es equivalente a la estabilidad del punto fijo  $\xi_0 = 0$  del map de Poincaré. Entonces el ciclo es estable cuando todos los multiplicadores  $\mu_1, \mu_2, \ldots, \mu_{n-1}$  de la matriz jacobiana de *P*

$$
A = \frac{dP}{d\xi}\bigg|_{\xi=0}
$$

están en el interior del círculo unidad  $|\mu| = 1$ . El siguiente resultado indica que los multiplicadores son independientes del punto elegido sobre *L*0.

**Lema 2.5.1** *Los multiplicadores*  $\mu_1, \mu_2, \ldots, \mu_{n-1}$  *de la matriz jacobiana A del map de Poincar´e P asociado al ciclo L*<sup>0</sup> *son independientes del punto x*<sup>0</sup> *de L*0*, de la secci´on de cruce, y de las coordenadas locales que se tomen sobre el punto.*

De acuerdo con este lema, se puede utilizar cualquier sección de cruce  $\Sigma$  para computar los multiplicadores del ciclo.

El siguiente problema que se ha de considerar es la relación entre los multiplicadores de un ciclo y las ecuaciones diferenciales  $(2.5)$  que definen el sistema dinámico que tiene este ciclo límite. Sea, entonces,  $x^0(t)$  una solución periódica del sistema,

 $x^0(t+T) = x^0(t)$ , correspondiente a un ciclo *L*<sub>0</sub>. Se representa, ahora, una solución de (2.5) en la forma

$$
x(t) = x^0(t) + u(t)
$$

donde  $u(t)$  es la desviación de la solución periódica. Entonces

$$
\dot{u} = \dot{x}(t) - \dot{x}^{0}(t) = f(x^{0}(t) + u(t)) - f(x^{0}(t)) = A(t)u(t) + \mathcal{O}(\Vert u \Vert^{2})
$$

Truncando los términos de orden dos, tenemos el sistema  $T_0$  periódico

$$
\dot{u} = A(t)u, \quad u \in \mathbb{R}^n \tag{2.6}
$$

donde  $A(t) = f_x(x^0(t))$ , y  $A(t + T_0) = A(t)$ . A este sistema se le llama *ecuación variacional cerca del ciclo L*0. Naturalmente, la estabilidad del ciclo depende de las propiedades de la ecuación variacional.

Cualquier solución  $u(t)$  de (2.6) satisface que  $u(T_0) = M(T_0)u(0)$  donde  $M(t)$  es una matriz fundamental. A la matriz  $M(T_0)$  se le llama *matriz de monodromía* del ciclo  $L_0$ . La siguiente fórmula de Liouville expresa el determinante de la matriz de monodromía en términos de la matriz  $A(t)$ 

$$
\det M(t) = \exp\left\{ \int_0^{T_0} tr A(t) dt \right\} \tag{2.7}
$$

y con el siguiente resultado se tienen los multiplicadores del map de Poincaré.

**Teorema 2.5.2** *Los autovalores de la matriz de monodromía*  $M(T_0)$  *son* 1*,*  $\mu_1$ *,*  $\mu_2, \ldots, \mu_{n-1}$  *donde*  $\mu_i$  *son los multiplicadores del map de Poincaré asociado al ciclo*  $L_0$ *.* 

Como consecuencia de la fórmula de Liouville  $(2.7)$ , el producto de todos los autovalores de  $M(T_0)$  se puede expresar por

$$
\prod_{i=1}^{n-1} \mu_i = \exp\left\{ \int_0^{T_0} (div\, f)(x^0(t))dt \right\} \tag{2.8}
$$

donde *div f* es la divergencia del campo vectorial; con lo que el producto de todos los multiplicadores de cualquier ciclo es positivo, ya que su producto es una exponencial. Hay que hacer notar que para  $n = 2$ , la fórmula  $(2.8)$  permite computar el único multiplicador  $\mu_1$ , suponiendo que se conoce la solución periódica correspondiente al ciclo.

## 2.5.1. Map de Poincaré para sistemas periódicamente for**zados**

En diversas aplicaciones el comportamiento de un sistema sometido a una fuerza periódica externa se describe por ecuaciones diferenciales periódicas respecto al tiempo

$$
\dot{x} = f(t, x), \quad (t, x) \in \mathbb{R} \times \mathbb{R}^n \tag{2.9}
$$

donde  $f(t + T_0, x) = f(t, x)$ . El sistema (2.9) define un sistema autónomo sobre la variedad cilíndrica  $X = S^1 \times \mathbb{R}^n$  con coordenadas  $(t (mod T_0), x)$ , es decir

$$
\begin{cases}\n\dot{t} = 1\\ \n\dot{x} = f(t, x)\n\end{cases} \tag{2.10}
$$

En este espacio se toma la sección de cruce  $\Sigma = \{(t, x) \in X : t = 0\}$ . Se puede usar  $x^T = (x_1, x_2, \ldots, x_n)$  como coordenadas sobre Σ. Así, todas las órbitas de (2.10) cortan a Σ transversalmente. Si se supone que la solución  $x(t, x_0)$  de (2.10) existe sobre el intervalo  $t \in [0, T_0]$ , se puede entonces introducir el map de Poincaré

$$
x_0 \to P(x_0) = x(T_0, x_0) \tag{2.11}
$$

Es decir, se puede tomar un punto inicial  $x_0$  e integrar el sistema  $(2.9)$  a través de sus periodos  $T_0$  para obtener  $P(x_0)$ . El sistema dinámico discreto  $\{\mathbb{Z}, \mathbb{R}^n, P^k\}$ está definido por esta construcción. Los puntos fijos de P corresponderán a soluciones

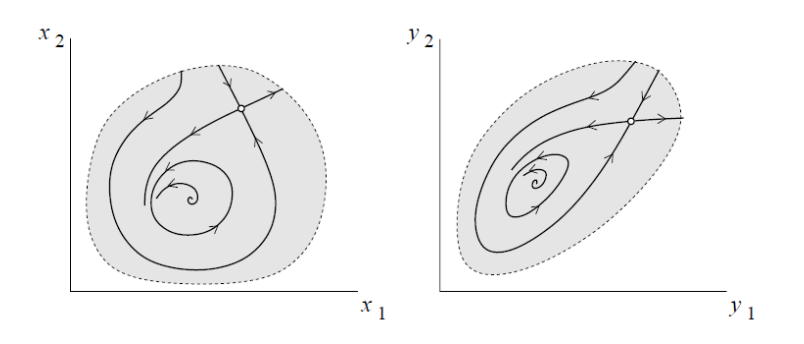

Figura 2.6: Equivalencia topológica.

 $T_0$  periódicas de (2.9). Un ciclo  $N_0$  de  $P$  representa una solución  $N_0T_0$  periódica de (2.9). La estabilidad de estas soluciones periódicas estará determinada por el correspondiente punto fijo o su ciclo.

# 2.6. Equivalencia topológica de los sistemas dinámi**cos**

En este punto veremos que aunque dos sistemas din´amicos tengan apariencias analíticas distintas, desde un punto de vista cualitativo pueden ser "iguales" o equivalentes. Es de esperar que, por ejemplo para que dos sistemas sean equivalentes deben tener el mismo número de equilibrios y ciclos y que éstos tengan los mismos tipos de estabilidad. La posición relativa de estos conjuntos invariantes y la configuración de sus regiones de atracción han de ser similares para sistemas equivalentes. En otras palabras, consideraremos que dos sistemas dinámicos son equivalentes si sus retratos fase son cualitativamente similares, es decir, si un retrato fase se puede obtener de otro mediante una transformación continua(homeomórfica $^{(8)}$ )

 $^{(8)}$ Un *homeomorfismo* es una aplicación invertible tal tanto ella como su inversa son continuas.

En la Figura 2.6 se muestra un ejemplo de equivalencia topológica entre dos sistemas dinámicos.

**Definición 2.6.1** *Un sistema dinámico*  $\{T, \mathbb{R}^n, \varphi^t\}$  *se dice que es topológicamente equivalente al sistema dinámico*  $\{T, \mathbb{R}^n, \psi^t\}$  *si hay un homeomorfismo*  $h: \mathbb{R}^n \to \mathbb{R}^n$ *que aplica ´orbitas del primer sistema en ´orbitas del segundo, preservando la direcci´on del tiempo.*

La definición de equivalencia topológica se puede generalizar para cubrir casos más generales cuando el espacio de estados es un espacio métrico completo o un espacio de Banach. La definición también mantiene su significado cuando el espacio de estados es una variedad suave de dimensión finita en  $\mathbb{R}^n$ , por ejemplo un Toro T<sup>2</sup> o una esfera S<sup>2</sup>. Los retratos fases de sistemas topológicamente equivalentes les llamamos también topológicamente equivalentes.

Consideramos ahora dos sistemas dinámicos en tiempo continuo que son topológicamente equivalentes

$$
\dot{x} = f(x), \quad x \in \mathbb{R}^n \tag{2.12}
$$

$$
\dot{y} = g(y), \quad y \in \mathbb{R}^n \tag{2.13}
$$

siendo *f* y *g* funciones suaves. Sean  $\varphi^t$  y  $\psi^t$  los flujos respectivos.

Sea  $y = h(x)$  una aplicación invertible  $h: \mathbb{R}^n \to \mathbb{R}^n$  tal que tanto ella como su inversa sean suaves, es decir, *h* es un *difeomorfismo*, tal que para todo  $x \in \mathbb{R}^n$ ,

$$
f(x) = M^{-1}(x)g(h(x))
$$

donde *M*(*x*) es la matriz jacobiana de *h*(*x*) evaluada en el punto *x*. Entonces el sistema  $(2.12)$  es topológicamente equivalente al sistema  $(2.13)$ . El sistema  $(2.13)$  se obtiene del  $(2.12)$  por un cambio de coordenadas suaves  $y = h(x)$ . Además *h* aplica soluciones del primer sistema en soluciones del segundo sistema

$$
h(\varphi^t x) = \psi^t h(x) \tag{2.14}
$$

y puede jugar el papel del homeomorfismo de la definición anterior.

**Definición 2.6.2** *Los sistemas (2.12)* y (2.13) que verifican (2.14) para algún di*feomorfismo h se dicen difeom´orficos o suavemente equivalentes.*

Dos sistemas dinámicos difeomórficos son prácticamente idénticos y pueden verse como el mismo sistema escrito en coordenadas diferentes, con lo que de forma similar se tiene el siguiente resultado.

**Teorema 2.6.3** *Si dos sistemas son difeom´orficos, entonces las matrices jacobianas en los correspondientes puntos de equilibrio tienen los mismos autovalores.*

Así, si  $x_0$  e  $y_0 = h(x_0)$  son los correspondientes puntos de equilibrio y  $Df(x_0)$  y  $Dg(y_0)$  son las matrices jacobianas correspondientes, entonces

$$
Df(x_0) = M^{-1}(x_0)Dg(y_0)M(x_0)
$$

con lo cual los polinomios caracter´ısticos de las matrices jacobianas coinciden.

Supongamos que  $\mu = \mu(x) > 0$  es una función escalar, positiva y suave verificando los sistemas (2.12) y (2.13) y tal que

$$
f(x) = \mu(x)g(x) \tag{2.15}
$$

para todo  $x \in \mathbb{R}^n$ , entonces los sistemas (2.12) y (2.13) son topológicamente equivalentes porque sus órbitas son equivalentes, ya que lo que las diferencia es solamente la velocidad del movimiento. La razón de las velocidades en un punto x es exactamente  $\mu(x)$ . Entonces el homeomorfismo *h* es la aplicación identidad  $h(x) = x$ . En otras palabras, los sistemas se distinguen solamente por la parametrización del tiempo a lo largo de las órbitas.

**Definición 2.6.4** *Los sistemas (2.12)* y (2.13) que verifican (2.15) para una función *µ suave y positiva se llaman orbitalmente equivalentes.*

Se puede dar una combinación de equivalencia orbital y suave mediante una relación de equivalencia.

**Definición 2.6.5** *Dos sistemas (2.12)* y (2.13) se llaman suave y orbitalmente equi*valentes cuando (2.13) es suavemente equivalente a un sistema que es orbitalmente equivalente a (2.12)*

Según esta definición dos sistemas son equivalentes si podemos transformar uno de ellos en el otro por un cambio de coordenadas suave e invertible y la multiplicación por una función suave y positiva de las coordenadas. Dos sistemas suaves y orbitalmente equivalentes son topológicamente equivalentes, pero el recíproco no es cierto.

Muy a menudo estudiamos sistemas dinámicos *localmente*, es decir, no en todo el espacio  $\mathbb{R}^n$  sino en una región  $U \subset \mathbb{R}^n$ . Una región de este tipo puede ser, por ejemplo, un entorno de un equilibrio (punto fijo) o un ciclo. Las definiciones anteriores sobre equivalencia topológica y equivalencia topológica suave se pueden hacer locales introduciendo las regiones apropiadas.

**Definición 2.6.6** *Un sistema dinámico*  $\{T, \mathbb{R}^n, \varphi^t\}$  *se dice que es localmente to*pológicamente equivalente (o topológicamente equivalente de forma local), en un en*torno de un equilibrio*  $x_0$ *, a un sistema dinámico*  $\{T, \mathbb{R}^n, \psi^t\}$ *, en un entorno de un equilibrio*  $y_0$ *, si hay un homeomorfismo*  $h: \mathbb{R}^n \to \mathbb{R}^n$  tal que:

- *1. Está definido en un entorno*  $U \subset \mathbb{R}^n$  *de x*<sub>0</sub>
- 2. *Satisface que*  $y_0 = h(x_0)$

*3. Aplica ´orbitas del primer sistema en U sobre ´orbitas del segundo sistema en*  $V = h(U)$  ⊂  $\mathbb{R}^n$ , preservando la dirección en el tiempo.

Para los sistemas dinámicos no lineales vamos a dar un resultado que será de gran utilidad en los siguientes capítulos del trabajo y que nos relaciona un sistema no lineal con uno lineal equivalente en un entorno de un determinado punto de equilibrio que llamaremos puntos de equilibrios hiperbólicos.

Consideremos el sistema dinámico continuo

$$
\dot{x} = f(x), \quad x \in \mathbb{R}^n \tag{2.16}
$$

siendo *f* una función de clase  $\mathcal{C}^r$  con  $r \geq 1$ , con lo que existe una única solución a través de  $x_0 \in \mathbb{R}^n$  que es de clase  $\mathcal{C}^r$  también. Sea  $x_0$  un equilibrio del sistema, es decir,  $f(x_0) = 0$  y *A* la matriz jacobiana de *f* evaluada en  $x_0$ .

**Definición 2.6.7** *Un punto de equilibrio del sistema (2.16) se dice que es hiperbólico cuando los autovalores de la matriz jacobiana de f evaluada en ese punto tienen parte real no nula.*

Sea  $x_0$  un punto de equilibrio hiperbólico, que suponemos el origen para simplificar (en caso contrario puede hacerse el cambio  $\xi = x - x_0$ ). Usando el desarrollo de Taylor de la función  $f$  sobre el punto de equilibrio  $x_0$ , tenemos

$$
\dot{x} = Ax + \varphi(x)
$$

donde *A* es la matriz jacobiana de *f* en *x*<sup>0</sup> y consideramos el sistema lineal

$$
\dot{x} = Ax \tag{2.17}
$$

El siguiente resultado es de gran importancia en la teoría cualitativa de los sistemas dinámicos

**Teorema 2.6.8** (Teorema de Linealización de Hartman-Grobman) Si el sis*tema dinámico no lineal (2.16) tiene un punto de equilibrio hiperbólico en*  $x_0$ , enton*ces en un entorno de ese punto el sistema es localmente topol´ogicamente equivalente al sistema lineal (2.17)*

## 2.7. Clasificación topológica de equilibrios

Estudiaremos a continuación las propiedades geométricas del retrato fase en un entorno de un equilibrio hiperbólico.

Consideremos un sistema dinámico de tiempo continuo:

$$
\dot{x} = f(x) \quad x \in \mathbb{R}^n \tag{2.18}
$$

donde f es suave.

Sea  $x_0$  un equilibrio del sistema (2.18), es decir,  $f(x_0) = 0$  y sea A la matriz jacobiana de *f* evaluada en *x*0. Sean *ns, n<sup>u</sup>* y *n<sup>c</sup>* el n´umero de autovalores de *A* negativos, positivos y nulos respectivamente, con  $n = n_s + n_u + n_c$ . Observemos que si  $x_0$  es un punto de equilibrio hiperbólico entonces  $n_c$ =0.

Consideremos los siguientes subespacios vectoriales:

- $E^s = L(u_1, u_2, \dots, u_{n_s})$  la variedad lineal engendrada por los autovectores y autovectores generalizados de *A* correspondientes a los autovalores de *A* no nulos y con parte real negativa.
- $E^u = L(v_1, v_2, \dots, v_{n_u})$  la variedad lineal engendrada por los autovectores y autovectores generalizados de *A* correspondientes a los autovalores de *A* no nulos y con parte real positiva.

 $E^s = L(w_1, w_2, \dots, w_{n_c})$  la variedad lineal engendrada por los autovectores y autovectores generalizados de *A* correspondientes a los autovalores nulos.

Estos subespacios son invariantes.

Definimos a continuación los siguientes conjuntos invariantes asociados al punto de equilibrio  $x_0$ .

**Definición 2.7.1** *Sean:* 

$$
W_0^s(x_0) = \{x : \varphi^t x \to x_0 \quad \text{cuando } t \to +\infty\}
$$

$$
W_0^u(x_0) = \{x : \varphi^t x \to x_0 \quad \text{cuando } t \to -\infty\}
$$

*donde*  $\varphi^t$  *es el flujo asociado a (2.18).* A  $W_0^s$  *se le denomina conjunto estable asociado a*  $x_0$ , mientras que a  $W_0^u$  se le denomina conjunto inestable asociado a  $x_0$ .

**Teorema 2.7.2 (Teorema de la variedad estable local)** *Sea x*<sup>0</sup> *un equilibrio*  $$ *temente pequeño de*  $x_0$  *contiene unas subvariedades suaves*  $W^s{}_{loc}(x_0)$  *y*  $W^u{}_{loc}(x_0)$  *de dimensiones*  $n_s$  *y*  $n_u$  *respectivamente tales que*  $W^s{}_{loc}(x_0)$  *y*  $W^u{}_{loc}(x_0)$  *son tangentes a E s y E u respectivamente.*

La idea gráfica de este teorema se puede ver en la Figura  $(2.7)$ 

Globalmente los conjuntos invariantes  $W^s$  y  $W^u$  son variedades de dimensión  $n_s$ y *n<sup>u</sup>* respectivamente y tienen las mismas propiedades de suavidad que *f*.

La clasificación topológica de un punto de equilibrio hiperbólico se basa en el siguiente resultado.

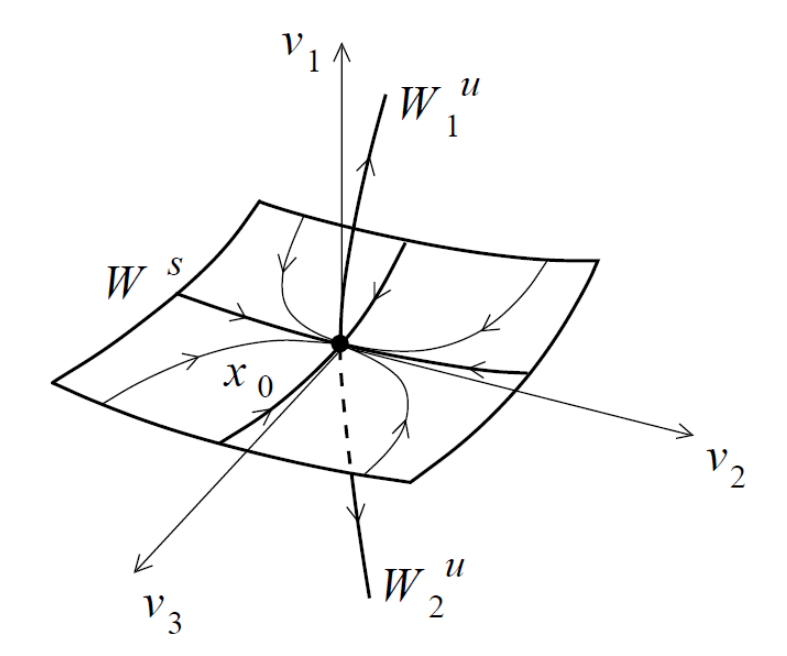

Figura 2.7: Tangencia entre  $W^s{}_{loc}(x_0)$  , $W^u{}_{loc}(x_0)$  y  $E^s$ , $E^u$ 

**Teorema 2.7.3** *Los retratos fase del sistema*  $\dot{x} = f(x)$  *cerca de dos equilibrios hiperbólicos,*  $x_0$  *e*  $y_0$ *, son topológicamente equivalente de forma local si y sólo si estos equilibrios tienen el mismo n´umero n<sup>s</sup> y n<sup>u</sup> de autovalores con parte real negativa y positiva respectivamente.*

**Definición 2.7.4** *Sea*  $\dot{x} = f(x)$  *un sistema dinámico continuo, sea*  $x_0$  *un equilibrio hiperbólico y sea A la matriz jacobiana de*  $x_0$ 

- *1. Decimos que x*<sup>0</sup> *es un sumidero (nodo estable) si todos los autovalores de A tienen parte real negativa, es decir si*  $n_s = n, n_u = n_c = 0$ .
- *2. Decimos que x*<sup>0</sup> *es una fuente (nodo inestable) si todos los autovalores de A tienen parte real positiva, es decir si*  $n_u = n, n_s = n_c = 0$ .
- *3. Decimos que x*<sup>0</sup> *es un punto de silla si hay autovalores con parte real positiva y* negativa y no hay ninguno nulo, es decir,  $n_s \cdot n_u \neq 0$  y  $n_c = 0$ .

| $(n_s, n_u)$ | <b>Autovalores</b> | <b>Retrato fase</b>   | <b>Estabilidad</b> |
|--------------|--------------------|-----------------------|--------------------|
| (2, 0)       |                    | nodo                  | estable            |
|              |                    | foco<br>لى            | estable            |
| (1, 1)       |                    | silla                 | inestable          |
| (0, 2)       |                    | nodo<br>$\rightarrow$ | inestable          |
|              |                    | foco                  | inestable          |

Figura 2.8: Clasificación topológica de un equilibrio hiperbólico en el plano

En el caso de sistemas din´amicos de dos variables, si los autovalores son complejos conjugados con parte real no nula, al nodo se le denomina foco. Una idea gráfica de esta clasificación en el plano se puede observar en la Figura 2.8

Sea  $\dot{x} = f(x, \alpha)$  un sistema dinámico continuo dependiente de parámetros, donde  $x \in \mathbb{R}^n$  y *α* ∈  $\mathbb{R}^m$ . Consideremos el retrato fase del sistema anterior. Cuando los parámetros varían, el retrato fase también varía. Hay dos posibilidades, que el sistema permanezca topológicamente equivalente al original o que su topología cambie. De aquí surge el concepto de *bifurcación*.

**Definición 2.7.5** *La aparación de retratos fase topológicamente no equivalentes ba* $jo \varphi$  variaciones de los parámetros se denomina bifurcación.

Por tanto una bifurcación es un cambio en el tipo de topología cuando los paráme-

tros pasan a través de un valor crítico o de bifurcación. En los capítulos cuatro y cinco veremos algunos tipos de bifurcaciones cuando sometemos a variaciones a los parámetros.

Llamamos *codimensión* de una bifurcación al número de condiciones independientes que la originan.

## **2.8. Estabilidad Estructural**

El concepto de estabilidad estructural surge al considerar sistemas dinámicos cuyos espacios fase, en ciertos dominios, no cambian cualitativamente bajo perturbaciones suficientemente peque˜nas, es decir cuando sistemas en los que se ha producido una pequeña perturbación en las funciones que los definen son topológicamente equivalentes.

Supongamos que  $x_0$  es un punto de equilibrio hiperbólico del sistema continuo:

$$
\dot{x} = f(x) \quad x \in \mathbb{R}^n \tag{2.19}
$$

donde f es suave, con  $f(x_0) = 0$ . Consideremos que en el sistema (2.19) se ha producido una pequeña perturbación, y consideremos el nuevo sistema perturbado:

$$
\dot{x} = f(x) + \varepsilon g(x) \quad x \in \mathbb{R}^n \tag{2.20}
$$

donde g es también suave y  $\varepsilon$  es un parámetro infinitesimal. El sistema (2.20) tiene un equilibrio  $x(\varepsilon)$  para todo  $|\varepsilon|$  suficientemente pequeño tal que  $x(0) = x_0$ . Por tanto la ecuación que define el equilibrio del sistema  $(2.20)$  se puede escribir como:

$$
F(x,\varepsilon) = f(x) + \varepsilon g(x) = 0
$$

con  $F(x_0, 0) = 0$  y  $F_x(x_0, 0) = A_0$ , donde  $A_0$  es la matriz jacobiana del sistema  $(2.19)$  en punto de equilibrio  $x_0$ . Como  $det(A_0) \neq 0$  al ser  $x_0$  hiperbólico, el teorema de la función implícita garantiza la existencia de una función suave  $x = x(\varepsilon)$ , con  $x(0) = x_0$  que satisface la ecuación:

$$
F(x(\varepsilon), \varepsilon) = 0
$$

para valores peque˜nos de *|ε|*.

La matriz jacobiana del sistema  $(2.19)$  en  $x(\varepsilon)$ 

$$
A_{\varepsilon} = \left. \left( \frac{df(x)}{dx} + \varepsilon \frac{dg(x)}{dx} \right) \right|_{x = x(\varepsilon)}
$$

depende de forma suave de  $\varepsilon$  y coincide con  $A_0$  si  $\varepsilon = 0$ . Además los autovalores de la matriz dependen de forma suave frente a cambios continuos del parámetro ε. Por lo tanto,  $x(\varepsilon)$  no tendrá autovalores sobre el eje imaginario para valores suficientementes pequeños de  $|\varepsilon|$ , ya que no tiene tales autovalores en  $\varepsilon = 0$ . En otras palabras,  $x(\varepsilon)$  es un punto de equilibrio hiperbólico de (2.20) para todos los valores de *|ε|* suficientementes peque˜nos. Por otra parte, el n´umero de autovalores negativos y positivos,  $n_s$  y  $n_u$ , de la matriz  $A_\varepsilon$  son fijos para esos valores, por tanto los sistemas  $(2.19)$  y  $(2.20)$  son topológicamente equivalentes de forma local cerca del equilibrio, por tanto podemos resumir diciendo que *un punto de equilibrio hiperbólico es estructuralmente estable bajo perturbaciones suaves*.

El parámetro  $\varepsilon$  se puede considerar en cierto sentido que mide la distancia entre los dos sistemas dinámicos.

**Definición 2.8.1** *Consideremos dos sistemas dínámicos de tiempo continuo:* 

$$
\dot{x} = f(x), \quad x \in \mathbb{R}^n \tag{2.21}
$$

*y*

$$
\dot{x} = g(x), \quad x \in \mathbb{R}^n \tag{2.22}
$$

*La distancia entre los sistemas (2.21) y (2.22) en una región cerrada*  $U \subset \mathbb{R}^n$  es un *n´umero positivo d*<sup>1</sup> *definido por:*

$$
d_1 = \sup_{x \in U} \left\{ ||f(x) - g(x)|| + \left| \left| \frac{df(x)}{x} - \frac{dg(x)}{x} \right| \right| \right\}
$$

*Los sistemas son*  $\varepsilon$ -cercanos en *U si*  $d_1 \leq \varepsilon$ . Donde  $|| \cdot ||$  *son normas vectoriales y matriciales en*  $\mathbb{R}^n$ .

Con esta definición diremos que dos sistemas son cercanos si las funciones que los definen son cercanas conjuntamente con sus derivadas parciales primeras. En este caso diremos que los sistemas son *C* 1 -cercanos. De esta forma la distancia entre los sistemas (2.21) y (2.22) es proporcional a  $|\varepsilon|$ ,  $d_1 = C \cdot |\varepsilon|$  para alguna constante  $C > 0$ . Por analogía se considera la  $C^0$ -distancia como:

$$
d_0 = \sup_{x \in U} \{ ||f(x) - g(x)|| \}
$$

**Definición 2.8.2** *El sistema (2.19) es estructuralmente estable en sentido estricto* en la región U si cualquier sistema de la forma  $(2.20)$  que sea suficientemente  $C^1$ *cercano en U es topol´ogicamente equivalente en U a (2.19)*

#### **Definici´on 2.8.3** *(***Estabilidad estructural de Andronov***)*

*El sistema dinámico continuo (2.21) definido en*  $D \subset \mathbb{R}^n$  *se dice que es estructuralmente estable en*  $D_0 \subset D$  *si para cualquier sistema (2.22) suficientemente*  $C^1$ *cercano en D, existen dos regiones U, V ⊂ D, D*<sup>0</sup> *⊂ U tal que el sistema (2.21) es topologicamente equivalente en U a (2.22) en V . (Ver Figura 2.9)*

En el caso bidimensional se puede dar el siguiente resultado

#### **Teorema 2.8.4** *(***Andronov y Pontryagin***)*

*Un sistema din´amico continuo*

$$
\dot{x} = f(x) \quad x \in \mathbb{R}^2
$$

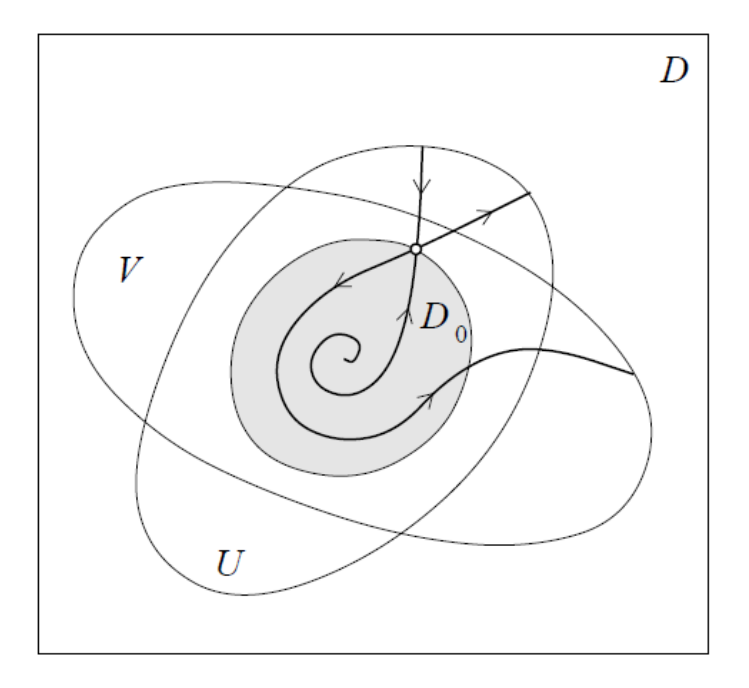

Figura 2.9: Estabilidad estructural de Andronov

 $con f$  *suave, es estructuralmente estable en una región*  $D_0 \subset \mathbb{R}^2$  *si y sólo si* 

- *1. Tiene un n´umero finito de equilibrios y ciclos l´ımites en D*0*, y todos ellos son*  $hiperbólicos.$
- *2. No hay ´orbitas que conecten dos puntos de silla.*

# **CAP´ITULO 3**

# **METODOS DE SIMPLIFICACI ´ ON DE ´ SISTEMAS DINAMICOS ´**

Los sistemas dinámicos que representan una determinada realidad son, en general no lineales y de dimensiones elevadas, lo que los hacen casi intratables. En este capítulo se exponen dos técnicas matemáticas que nos permiten reducir la dimensión de un sistema y eliminar, en la medida de lo posible, la no linealidad del mismo, como son la teoría de la variedad centro y el método de las formas normales. La utilización de estas dos técnicas nos permite eliminar la parte no esencial del sistema, qued´andonos solamente con la parte realmente relevante; as´ı para un sistema de *n* ecuaciones, su forma normal puede reducirse, en el mejor de los casos, a una sola ecuación.

## **3.1. Variedad Centro**

Dado el sistema lineal:

 $\dot{x} = Ax$ 

donde  $A \in \mathcal{M}_{n \times n}$ , existen tres subespacios invariantes  $E^s, E^u, E^c$  correspondientes a las variedades lineales engendradas por los autovectores generalizados asociados a los autovalores con parte real negativa, parte real positiva y parte real nula respectivamente. Se puede comprobar que si  $E^u = \emptyset$ , cualquier órbita tiende rápidamente a *E c* , por lo que si queremos saber su comportamiento a largo plazo, estabilidad, sólo necesitamos estudiar el sistema restringido a  $E^c$ . Es interesante que este tipo de reducción se pueda aplicar al estudio de la estabilidad de los puntos fijos no hiperbólicos de sistemas dinámicos no lineales, y éste es el objetivo siguiente. Aunque centraremos el estudio al caso de un sistema din´amico continuo, se puede hacer un estudio paralelo para un sistema dinámico discreto<sup>(1)</sup>

#### **3.1.1. Variedad centro para campos vectoriales**

Se Considera en primer lugar el sistema escrito de la siguiente forma:

$$
\dot{x} = Ax + f(x, y),
$$
  
\n
$$
\dot{y} = By + g(x, y), \quad (x, y) \in \mathbb{R}^c \times \mathbb{R}^s
$$
\n(3.1)

con

$$
f(0,0) = 0, \quad Df(0,0) = 0.
$$
  

$$
g(0,0) = 0, \quad Dg(0,0) = 0,
$$

donde se supone que la matriz  $A \in \mathcal{M}_c$ tiene autovalores con parte real nula,  $B \in \mathcal{M}_s$ con autovalores con parte real negativa y  $f, g$  son funciones  $C^r$ , con  $r \geq 2$  en un entorno del origen. En definitiva se considera que el sistema no tiene parte inestable.

 $(1)$ Ver Wiggins[Wig90], capítulo 2

Se define la variedad centro para el sistema (3.1) como una variedad invariante que se puede representar localmente de la siguiente forma:

$$
W^{c}(0) = \{(x, y) \in \mathbb{R}^{c} \times \mathbb{R}^{s}/y = h(x), |x| < \delta, h(0) = 0, Dh(0) = 0\}
$$

para  $\delta$  suficientemente pequeño.

Notemos que las condiciones  $h(0) = 0$ ,  $Dh(0) = 0$ , hacen que la variedad centro  $W<sup>c</sup>(0)$  sea tangente a la variedad lineal  $E<sup>c</sup>$  en el punto  $(0,0)$ .

El siguiente resultado (2) nos asegura la existencia de la variedad centro para el sistema (3.1).

**Teorema 3.1.1** *Existe una variedad centro para el sistema (3.1). Además la dinámica del sistema (3.1) restringido a la variedad centro, para* "*u*" *suficientemente peque˜no, viene dado por el sistema c-dimensional siguiente:*

$$
\dot{u} = Au + f(u, h(u)), \ u \in \mathbb{R}^c. \tag{3.2}
$$

Por tanto se ha conseguido reducir el sistema inicial a un sistema *c*-dimensional. Además el siguiente resultado nos asegura que la dinámica del sistema  $(3.2)$ , cerca de  $u = 0$ , determina la dinámica del sistema (3.1) cerca del punto  $(x, y) = (0, 0)$ .

#### **Teorema 3.1.2** *.*

1. Supongamos que la solución nula del sistema  $(3.2)$  es estable (asintóticamen*te estable) (inestable). Entonces la solución nula de (3.1) es también estable (asint´oticamente estable) (inestable).*

 $^{(2)}$ ver [Car81], pag. 164

2. Supongamos que la solución nula del sistema (3.2) es estable. Entonces si  $(x(t), y(t))$  *es una solución de* (3.1) *con*  $(x(0), y(0))$  *suficientemente pequeño*, *existe una solución u*(*t*) *de* (3.2) *tal que cuando*  $t \to \infty$ *:* 

$$
x(t) = u(t) + O(e^{-\gamma t})
$$
  

$$
y(t) = h(u(t)) + O(e^{-\gamma t})
$$

*donde*  $\gamma > 0$  *es una constante.* 

Para poder obtener una expresión de la variedad centro, necesitaremos conocer una expresión de  $h(x)$ ; para ello, y utilizando que la variedad centro es invariante vamos a obtener una ecuación que debe verificar dicha función.

Las coordenadas  $(x, y)$  de cualquier punto de  $W<sup>c</sup>(0)$  deben verificar

$$
y = h(x) \tag{3.3}
$$

Si derivamos (3.3) con respecto al tiempo se obtiene:

$$
\dot{y} = Dh(x)\,\dot{x} \tag{3.4}
$$

Por otra parte, cualquier punto de  $W<sup>c</sup>(0)$  verifica el sistema  $(3.1)$ , por lo que sustituyendo:

$$
\dot{x} = Ax + f(x, h(x)),
$$
  

$$
\dot{y} = Bh(x) + g(x, h(x))
$$

en la expresión  $(3.4)$  obtendremos:

$$
Dh(x)[Ax + f(x, h(x))] = Bh(x) + g(x, h(x))
$$

Por tanto  $h(x)$  debe satisfacer:

$$
\mathcal{N}(h(x)) \equiv Dh(x)[Ax + f(x, h(x))] - Bh(x) - g(x, h(x)) = 0 \tag{3.5}
$$

Aunque esta ecuación  $(3.5)$  es probablemente más difícil de resolver que el problema original, el resultado siguiente nos da un método que nos computa una solución aproximada de (3.5) con el grado de exactitud deseada.

**Teorema 3.1.3** *Sea*  $\phi : \mathbb{R}^c \to \mathbb{R}^s$ ,  $C^1$ ,  $con \phi(0) = D\phi(0) = 0$ , tal que  $\mathcal{N}(\phi(x)) =$  $O(|x|^q)$  *cuando*  $x \to 0$ *, para algún*  $q > 1$ *. Entonces se tiene que:* 

$$
|h(x) - \phi(x)| = O(|x|^q), \quad \text{cuando} \ \ x \to 0.
$$

## **3.1.2.** Variedad centro dependiente de parámetros

Supongamos que el sistema dinámico depende de un vector paramétrico  $\alpha \in \mathbb{R}^p$ , en este caso, podemos escribir el sistema como:

$$
\dot{x} = Ax + f(x, y, \alpha),
$$
  

$$
\dot{y} = By + g(x, y, \alpha), \quad (x, y, \alpha) \in \mathbb{R}^c \times \mathbb{R}^s \times \mathbb{R}^p
$$

donde

$$
f(0,0,0) = 0, \quad Df(0,0,0) = 0.
$$
  

$$
g(0,0,0) = 0, \quad Dg(0,0,0) = 0,
$$

donde se supone que la matriz  $A \in \mathcal{M}_c$  tiene autovalores con parte real nula,  $B \in \mathcal{M}_s$ con autovalores con parte real negativa y  $f, g$  son funciones  $C^r$ , con  $r \geq 2$ , en un entorno de  $(x, y, \alpha) = (0, 0, 0).$ 

La manera de operar con los sistemas dependientes de parámetros es incluir el parámetro  $\alpha$  como una variable dependiente, obteniéndose:

$$
\dot{x} = Ax + f(x, y, \alpha),
$$
  
\n
$$
\dot{\alpha} = 0,
$$
  
\n
$$
\dot{y} = By + g(x, y\alpha), \quad (x, y, \alpha) \in \mathbb{R}^c \times \mathbb{R}^s \times \mathbb{R}^p
$$
\n(3.6)

Es claro que (3.6) tiene un punto fijo en  $(x, \alpha, y) = (0, 0, 0)$  y que la matriz asociada al sistema linealizado de (3.6) en el punto fijo tiene *c* + *p* autovalores con parte real nula y *s* autovalores con parte real negativa. Aplicando la teoría de la variedad centro ilustrada en la subsección anterior y asumiendo que la función *h* depende de *x* y de *α*, podemos escribir:

$$
W^c_{loc}(0) = \{(x, \alpha, y) \in I\!\!R^c \times I\!\!R^p \times I\!\!R^s / y = h(x, \alpha), |x| < \delta, |\alpha| < \hat{\delta}, h(0, 0) = 0, Dh(0, 0) = 0\}
$$

para  $\delta$  y  $\hat{\delta}$  suficientemente pequeños. Por tanto, restringiendo el sistema a la variedad centro obtenemos:

$$
\dot{u} = Au + f(u, h(u, \alpha), \alpha), \ (u, \alpha) \in \mathbb{R}^c \times \mathbb{R}^p
$$

$$
\dot{\alpha} = 0
$$

y sustituyendo la expresión de  $W^c_{loc}(0)$  en  $(3.6)$  obtenemos:

$$
\dot{y} = D_x h(x, \alpha)\dot{x} = Bh(x, \alpha) + g(x, h(x, \alpha), \alpha)
$$

Por lo que *h* debe verificar la siguiente ecuación en derivadas parciales cuasilineal:

$$
\mathcal{N}(h(x)) \equiv D_x h(x, \alpha) [Ax + f(x, h(x, \alpha), \alpha)] - Bh(x, \alpha) - g(x, h(x, \alpha), \alpha) = 0
$$

que es similar a la ecuación  $(3.5)$  que obteníamos en la sección anterior.

## **3.1.3.** La inclusión de las direcciones inestables

Supongamos que el sistema se puede escribir de la forma:

$$
\dot{x} = Ax + f(x, y, z),
$$
  
\n
$$
\dot{y} = By + g(x, y, z), \quad (x, y, z) \in \mathbb{R}^c \times \mathbb{R}^s \times \mathbb{R}^u,
$$
  
\n
$$
\dot{z} = Cx + h(x, y, z), \quad (3.7)
$$

con

$$
f(0,0,0) = 0, \quad Df(0,0,0) = 0,
$$
  
\n
$$
g(0,0,0) = 0, \quad Dg(0,0,0) = 0,
$$
  
\n
$$
h(0,0,0) = 0, \quad Dh(0,0,0) = 0,
$$

donde se supone que la matriz  $A \in \mathcal{M}_c$  tiene autovalores con parte real nula,  $B \in \mathcal{M}_s$ con autovalores con parte real negativa,  $C \,\in\, \mathcal{M}_u$  con autovalores con parte real positiva y  $f, g, h$  son funciones  $C^r$ , con  $r \geq 2$  en un entorno del origen.

En este caso, la inestabilidad de  $(x, y, z) = (0, 0, 0)$  se debe a la existencia de una variedad inestable *u*-dimensional. No obstante, el teorema **(3.1.1)** se sigue verificando, es decir, existe una variedad centro representada localmente por la expresión

$$
Wc(0) = \{(x, y, z) \in \mathbb{R}^c \times \mathbb{R}^s \times \mathbb{R}^u / \begin{array}{l} y = h_1(x), & h_1(0) = 0, & Dh_1(0) = 0, \\ z = h_2(x), & h_2(0) = 0, & Dh_2(0) = 0 \end{array} \}
$$

para *x* suficientemente peque˜no. El campo vectorial restringido a la variedad centro viene dado ahora por:

$$
\dot{u} = Au + f(u, h_1(u), h_2(u)), \ \ u \in \mathbb{R}^c.
$$

y procediendo de la misma forma que en las dos secciones anteriores y usando el hecho de que la variedad centro es invariante bajo la dinámica generada por el  $s$ istema  $(3.7)$ , se obtienen análogamente las ecuaciones cuasilineales siguientes:

$$
\mathcal{N}(h_1(x)) \equiv Dh_1(x)[Ax + f(x, h_1(x), h_2(x))] - Bh_1(x) - g(x, h_1(x), h_2(x)) = 0,\n\mathcal{N}(h_2(x)) \equiv Dh_2(x)[Ax + f(x, h_1(x), h_2(x))] - Ch_2(x) - g(x, h_1(x), h_2(x)) = 0,
$$
\n(3.8)

Hemos de notar que el teorema  $(3.1.3)$  también se verifica en el sentido de que se puede aproximar el sistema anterior  $(3.8)$  a través de series de potencias. En definitiva se tiene el *principio de reducción* siguiente <sup>(3)</sup>:

**Teorema 3.1.4** *El sistema (3.7) es topol´ogicamente equivalente, localmente, cerca*

 $^{(3)}$ ver [Kuz98] pp 155-156

*del origen al sistema*

$$
\begin{cases}\n\dot{u} = Au + f(u, h_1(u), h_2(u)), \\
\dot{v} = Bv, \\
\dot{w} = Cw.\n\end{cases}
$$
\n(3.9)

*donde*  $v = h_1(u), w = h_2(u)$ 

La primera ecuación de  $(3.9)$  es la restricción de  $(3.7)$  a su variedad centro. Luego la dinámica del sistema estructuralmente inestable  $(3.7)$  está esencialmente determinada por esta restricción, ya que las otras dos ecuaciones de (3.9) son lineales y tienen soluciones exponenciales crecientes o decrecientes. Por ejemplo, si *u* = 0 es el equilibrio asintóticamente estable de la restricción y la matriz  $C = 0$ , entonces el equilibrio es asintóticamente estable del sistema  $(3.7)$ . La segunda y tercera ecuación de (3.9) se puede reemplazar por las ecuaciones de una *silla estandar*

$$
\left\{\begin{array}{c}\n\dot{v} = -v, \\
\dot{w} = w,\n\end{array}\right\}
$$

con  $(u, v) \in \mathbb{R}^s \times \mathbb{R}^u$ . Entonces el principio de reducción se puede expresar de la siguiente manera:

*Cerca de un equilibrio no hiperbólico el sistema es topológicamente equivalente, localmente, al reemplazamiento de su restricción a la variedad centro por la de silla est´andar*.

Hay que indicar que aunque tenemos asegurada la existencia de una variedad centro, no tenemos garantizada su unicidad, de hecho no tiene por que ser única; sin embargo se puede probar que cualesquiera dos variedades centros de un punto fijo dado, difieren, a lo sumo, en términos prácticamente despreciables, es decir, los desarrollos de Taylor de las variedades centros coinciden en todos sus términos.

## **3.2. Formas normales**

El método de las formas normales<sup>(4)</sup> suministra un camino para encontrar un sistema de coordenadas en el que el sistema dinámico tome la forma más simple posible. Las tres características de este método son las siguientes:

- El m´etodo es local en el sentido que las transformaciones de las coordenadas se generan en un entorno de una solución conocida, como por ejemplo los puntos fijos.
- En general, las transformaciones de las coordenadas no son lineales, sin embargo éstas se encuentran resolviendo problemas lineales.
- La estructura de la forma normal se determina utilizando la parte lineal del sistema.

## **3.2.1. Formas normales para campos vectoriales**

Sea el sistema

$$
\dot{w} = G(w), \ w \in \mathbb{R}^n,\tag{3.10}
$$

 $\text{con } G \in C^r$  ( $r \geq 4$ ) en la práctica. Sea  $w = w_0$  un punto fijo de (3.10). Para facilitar el trabajo, se realiza un cambio de origen como sigue:

1. Trasladamos el punto fijo al origen mediante la traslación:

$$
v=w-w_0
$$

por lo que (3.10) queda como:

$$
\dot{v} = G(v + w_0) \equiv H(v).
$$
\n(3.11)

 $^{(4)}$ ver [Wig90] pp 211-224

2. A continuación ponemos  $(3.11)$  en la forma:

$$
\dot{v} = DH(0)v + \tilde{H}(v),\tag{3.12}
$$

donde  $\tilde{H}(v) \equiv H(v) - DH(0)v = o(|v|^2)$ 

3. Por último, si  $T$  es la matriz de paso de la forma de Jordan,  $J$ , de  $DH(0)$ , se tiene que

$$
v=Tx
$$

luego (3.12) se transforma en:

$$
\dot{x} = T^{-1}DH(0)Tx + T^{-1}\tilde{H}(Tx),\tag{3.13}
$$

teniendo en cuenta que  $J = T^{-1}DH(0)T$ , y definiendo  $F(x) \equiv T^{-1}\tilde{H}(Tx)$ obtenemos:

$$
\dot{x} = Jx + F(x), \quad x \in \mathbb{R}^n,\tag{3.14}
$$

con esto se consigue simplificar al máximo la parte lineal de  $(3.12)$ . A continuación, desarrollando por Taylor  $F(x)$ , tenemos que la ecuación (3.14) se convierte en

$$
\dot{x} = Jx + F_2(x) + F_3(x) + \dots + F_{r-1}(x) + O(|x|^r), \tag{3.15}
$$

donde  $F_i(x)$  representan los términos de orden *i* del desarrollo de Taylor de  $F(x)$ .

Seguidamente se realiza el cambio:

$$
x = y + h_2(y)
$$

donde  $h_2(y)$  es de segundo orden en *y*, y sustituyendo en la ecuación (3.15) se obtiene

$$
\dot{x} = (Id + Dh_2(y))\dot{y} = Jy + Jh_2(y) + F_2(y + h_2(y)) + F_3(y + h_2(y)) + \dots + F_{r-1}(y + h_2(y)) + O(|y|^r)
$$
\n(3.16)

donde *Id* es la matriz identidad de orden *n*. Observemos que cada término  $F_k(y +$ *h*<sub>2</sub>(*y*)), 2 ≤ *k* ≤ *r* − 1, se puede escribir como:

$$
F_k(y) + O(|y|^{k+1}) + \cdots + O(|y|^{2k})
$$

por lo que (3.16) queda como:

$$
(Id + Dh_2(y))\dot{y} = Jy + Jh_2(y) + F_2(y) + \hat{F}_3(y) + \dots + \hat{F}_{r-1}(y) + O(|y|^r) \quad (3.17)
$$

donde los términos  $\hat{F}_k(y)$  representan los términos de órdenes  $O(|y|^k)$  que han sido modificados mediante el cambio de coordenadas.

Para *y* suficientemente pequeño,(*Id* + *Dh*<sub>2</sub>(*y*))<sup>−1</sup> existe y se puede representar mediante desarrollo en serie de orden uno, como:

$$
(Id + Dh_2(y))^{-1} = Id - Dh_2(y) + O(|y|^2)
$$
\n(3.18)

por lo que sustituyendo (3.18) en (3.17) obtenemos:

$$
\dot{y} = Jy + Jh_2(y) - Dh_2(y)Jy + \hat{F}_3(y) + \dots + \hat{F}_{r-1}(y) + O(|y|^r)
$$
(3.19)

Hasta ahora  $h_2$ ha sido completamente arbitraria, sin embargo a continuación elegimos una expresión de  $h_2$  de manera que se simplifiquen, lo máximo posible, los términos de orden 2,  $O(|y|^2)$ . Si elegimos  $h_2$  de la siguiente forma:

$$
Dh_2(y)Jy - Jh_2(y) = F_2(y)
$$
\n(3.20)

entonces se elimina  $F_2(y)$  de  $(3.19)$ . La ecuación  $(3.20)$  es una ecuación lineal actuando sobre un espacio lineal, y para ello hay que encontrar un espacio vectorial, un operador lineal y describir la ecuación a ser resuelta en este espacio vectorial. Para ello se siguen los siguientes pasos:

■ Paso 1. Sea  $\{s_1, s_2, ..., s_n\}$  una base en  $\mathbb{R}^n$  y sea  $y = (y_1, y_2, ..., y_n)$  las componentes del vector *y* en esa base; sea adem´as los monomios con valores

vectoriales  $(y_1^{m_1} \cdot y_2^{m_2} \cdots, y_n^{m_n})s_i, \sum_{i=1}^n$ *j*=1  $m_j = k$  de grado *k*, donde  $m_j \geq 0$  y enteros. Al conjunto de todos estos monomios de grado *k* se les representa por  $H_k$  y forma un espacio vectorial; así, por ejemplo, si tenemos la base  $(1, 0), (0, 1),$  en  $\mathbb{R}^2$ , entonces

$$
H_2 = \mathcal{L}\left\{ \begin{pmatrix} x^2 \\ 0 \end{pmatrix}, \begin{pmatrix} xy \\ 0 \end{pmatrix}, \begin{pmatrix} y^2 \\ 0 \end{pmatrix}, \begin{pmatrix} 0 \\ y^2 \end{pmatrix}, \begin{pmatrix} 0 \\ xy \end{pmatrix}, \begin{pmatrix} 0 \\ y^2 \end{pmatrix} \right\},\
$$

■ Paso 2. Como  $h_2$  es de orden 2, entonces se puede considerar como un elemento de  $H_2$ , con lo que se puede definir la aplicación lineal

$$
L_J: H_k \to H_k
$$
  
\n
$$
h_k(y) \to Dh_k(y)Jy - Jh_k(y)
$$
\n(3.21)

**Paso 3. Por construcción**  $F_2(y)$  **es un valor de**  $H_2$ **. Ahora,**  $H_2$  **se puede expresar** como la suma directa siguiente  $H_2 = L_J(H_2) \oplus G_2$ , donde  $G_2$  es el espacio complementario a  $L_J(H_2)$ . Luego la solución de la ecuación (3.20) es similar a resolver un sistema matricial lineal  $Ax = b$ . Si  $F_2(y)$  está en el rango de  $L_J(.)$ , entonces los términos  $O(|y|^2)$  pueden ser eliminados de la ecuación (3.20), es decir si  $L_J(H_2) = H_2$ , entonces todos los términos de segundo orden se pueden eliminar. De todas maneras, se puede escoger  $h_2(y)$  tal que permanezcan sólo los términos de  $O(|y|^2)$  que están en  $G_2$ . Esos términos se denotan por  $F_2^r \in G_2$ , donde el superíndice significa *resonancia*. De esa manera la ecuación (3.19) se convierte en

$$
\dot{y} = Jy + F_2^r(y) + \tilde{F}_3(y) + \dots + \tilde{F}_{r-1}(y) + O(|y|^r)
$$

A continuación se simplifican los términos de orden  $O(|y|^3)$  introduciendo el cambio  $y \to y + h_3(y)$ , donde  $h_3(y) = O(|y|^3)$ , y aplicando las mismas técnicas algebraicas obtenemos

$$
\dot{y} = Jy + F_2^r(y) + Jh_3(y) - Dh_3(y)Jy + \tilde{F}_3(y) + \breve{F}_4(y) + \cdots + \breve{F}_{r-1}(y) + O(|y|^r)
$$

Análogamente, se simplifican los términos de tercer orden resolviendo la ecuación

$$
Dh_3(y)Jy-Jh_3(y)=\tilde{F}_3(y).
$$

De igual manera se define

$$
L_J: H_3 \rightarrow H_3
$$
  

$$
h_3(y) \rightarrow Dh_3(y)Jy - Jh_3(y)
$$

con lo que  $H_3 = L_J(H_3) \oplus G_3$ , donde  $G_3$  es el espacio suplementario de  $L_J(H_3)$ . Y así, los términos de tercer orden pueden ser simplificados a  $F_3^r \in G_3$ , y si  $L_J(H_3) = H_3$ , entonces los términos de tercer orden pueden ser eliminados. En definitiva se tiene el teorema de la forma normal.

#### **Teorema 3.2.1 Teorema de la Forma Normal**

*Mediante una sucesión de cambios de coordenadas, el sistema*  $(3.15)$  *se puede transformar en*

$$
\dot{y} = Jy + F_2^r(y) + \dots + F_{r-1}^r(y) + O(|y|^r)
$$
\n(3.22)

donde  $F_k^r(y) \in G_k$ ,  $2 \leq k \leq r-1$ , y  $G_k$  es un espacio complementario a  $L_J(H_k)$ . *Se dice entonces que la ecuación (3.22) está en forma normal.* 

Se pueden extender estas técnicas a sistemas que dependan de parámetros. Así dado un sistema:

$$
\dot{x} = f(x, \mu), \qquad x \in \mathbb{R}^n, \quad \mu \in I \subset \mathbb{R}^p \tag{3.23}
$$

donde *I* es un conjunto abierto de *IR<sup>p</sup>* y *f C<sup>r</sup>* en cada variable, asumiendo que *f*(0*,* 0) = 0, haciendo el mismo procedimiento que para sistemas que no dependen de par´ametros, pero permitiendo que los coeficientes de las transformaciones dependan de los parámetros, podemos transformar el sistema (3.23) en su forma normal.
# **CAP´ITULO 4**

## **BIFURCACIONES DE CODIMENSION UNO ´**

En este capítulo estudiaremos bifurcaciones locales de sistemas dinámicos continuos, es decir, bifurcaciones que tienen lugar en un entorno del punto fijo.

Consideremos un sistema dinámico dependiente de parámetros:

$$
\dot{x} = f(x, \mu), \ x \in \mathbb{R}^n, \ \mu \in \mathbb{R}^p \tag{4.1}
$$

donde  $f$  es un función  $C^r$  (normalmente  $r = 5$  suele ser suficiente) en un conjunto abierto  $G \subseteq \mathbb{R}^n \times \mathbb{R}^p$ .

El punto fijo  $(x_0, \mu_0)$ , que es solución de la ecuación diferencial, se puede suponer, sin pérdida de generalidad, que es el punto  $(x_0, \mu_0) = (0, 0)$ , nos podemos hacer las siguientes preguntas:

- 1. ¿Es el punto fijo estable o inestable?
- 2. ¿Cómo afecta a la estabilidad del sistema cuando variamos el parámetro  $\mu$ ?

La primera cuestión se resuelve obteniendo la matriz jacobiana  $D_x f(x_0, \mu_0)$  del

sistema en el punto fijo. Así, si el punto fijo es hiperbólico, es decir, no hay autovalores con parte real nula, entonces la estabilidad del punto  $(x_0, \mu_0)$  viene determinada por la ecuación lineal

$$
\dot{\xi} = D_x f(x^*, \mu_0) \xi, \ \xi \in I\!\!R^n
$$

Además si el punto fijo es hiperbólico, entonces el sistema es estructuralmente estable en ese punto fijo. Con lo que variando ligeramente el parámetro, no cambia la naturaleza de la estabilidad del punto fijo.

Esto se pude aclarar algo más de la siguiente forma:

Sabemos que  $f(x_0, \mu_0) = 0$ , y que  $D_x f(x_0, \mu_0)$  no tiene autovalores en el eje real, porque la matriz  $D_x f(x_0, \mu_0)$  es invertible, luego por el teorema de la función implícita existe una única función  $x(\mu) \in C^r$ , tal que  $f(x(\mu), \mu) = 0$ , para  $\mu$ suficientemente cercano a  $\mu_0$ , con  $x(\mu_0) = x_0$ . Ahora bien por la continuidad de los autovalores con respecto a los parámetros, para  $\mu$  suficientemente cercano a  $\mu_0$ , la matriz jacobiana  $D_x f(x, \mu)$  no tiene autovalores sobre el eje imaginario, con lo que para  $\mu$  suficientemente cercano a  $\mu_0$ , el punto fijo hiperbólico  $(x_0, \mu_0)$  de (4.1) persiste y el tipo de estabilidad no cambia.

El problema surge cuando el punto fijo  $(x_0, \mu_0)$  no es hiperbólico, ya que en este caso para  $\mu$  muy cercano a  $\mu_0$  (y para x cercano a  $x_0$ ), pueden ocurrir nuevos comportamientos. As´ı, puede ocurrir que los puntos fijos desaparezcan, o que puedan obtenerse comportamientos periódicos, cuasiperiódicos o comportamiento caótico.

Las bifurcaciones surgen por tanto al obtenerse autovalores con parte real nula en la matriz jacobiana del sistema din´amico. Generalmente se suelen estudiar primero las bifurcaciones en las que hay un único autovalor real nulo, para a continuación estudiar las que tienen un autovalor complejo con parte real nula.

## **4.1.** Bifurcación Fold o nodo-silla

La bifurcación Fold o nodo-silla se puede considerar como el tipo de bifurcación más simple, en el cual hay un proceso de creación y destrucción de puntos fijos. Si partimos de un sistema en el que no hay puntos fijos, a medida que variamos el parámetro pasamos de no tener ningún punto fijo a la aparición de dos, uno estable y otro inestable, o viceversa pasamos de tener dos puntos fijos a la desaparición de los mismos.

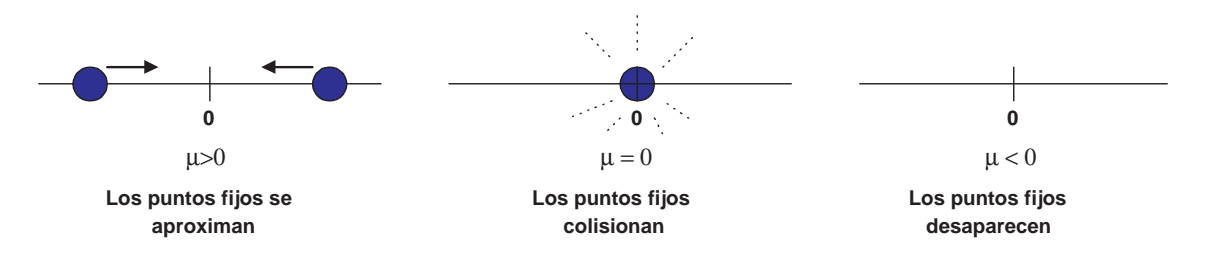

Figura 4.1: Destrucción de puntos fijos a medida que variamos el valor del par´ametro *µ* de positivo a negativo

Para estudiar esta bifurcación comenzaremos con un sistema dinámico sencillo, que a la postre veremos que no es m´as que una de las posibles formas normales de este tipo de bifurcación.

Consideremos el sistema dinámico:

$$
\dot{x} = f(x, \mu) = \mu - x^2, \quad x \in \mathbb{R}, \ \mu \in \mathbb{R}
$$
\n
$$
(4.2)
$$

Como se puede comprobar fácilmente se verifican las propiedades:

$$
f(0,0) = 0 \qquad \qquad \frac{\partial f}{\partial x}(0,0) = 0
$$

Además el conjunto de puntos fijos de (4.2) viene dado por  $\mu - x^2 = 0$ , que representa una parábola en el plano de fases.

Por tanto si  $\mu < 0$  no hay puntos fijos, si  $\mu = 0$  hay un sólo punto fijo y si *µ* > 0 hay dos puntos fijos  $x_1 = \sqrt{\mu}$  estable y  $x_2 = -\sqrt{\mu}$  inestable. A medida que variamos el parámetro  $\mu$  de un valor negativo hacia un valor positivo, observamos como se produce una creación de puntos fijos, siendo el valor  $\mu = 0$  el valor en el cual se produce el cambio. Es claro que existe una bifurcación para este valor del parámetro, llamada bifurcación fold o bifurcación nodo-silla.

De la observación de este ejemplo, intentaremos encontrar una serie de condiciones o propiedades que debe verificar un sistema dinámico unidimensional y uniparamétrico cualquiera para que presente este tipo de bifurcación.

Observemos que la curva de puntos fijos  $\mu = \mu(x)$  representada en la Figura 4.2 tiene las siguientes propiedades:

- 1. Pasa por el punto fijo, es decir,  $\mu(0) = 0$ .
- 2. Es tangente a la recta  $\mu = o$  en  $x = 0$ , es decir  $\frac{d\mu}{dx}$  $\frac{d\mathcal{L}}{dx}(0) = 0.$
- 3. Está completamente situada a uno de los lados de la recta  $\mu = 0$ ; localmente se tendría sin más que imponer  $\frac{\partial^2 \mu}{\partial x^2}$  $\frac{\partial P}{\partial x^2}(0) \neq 0.$

Generalicemos ahora para un sistema dinámico unidimensional y uniparamétrico genérico.

**Teorema 4.1.1** *Sea*  $f$  *una función de clase*  $C^2$   $y$  *consideremos el sistema dinámico*:

$$
\dot{x} = f(x, \mu) \quad x \in \mathbb{R}, \ \mu \in \mathbb{R}
$$

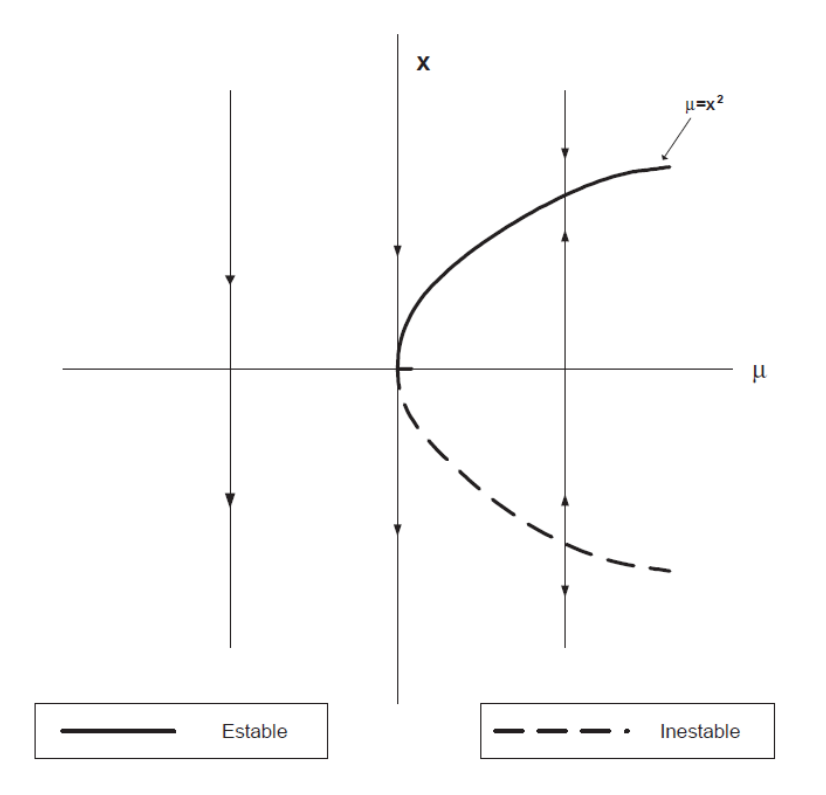

Figura 4.2: Curva de puntos fijos para la bifurcación nodo-silla

 $Supongamos\ que\ (x,\mu)=(0,0)\ verifica\ las\ siguientes\ conditions:$ 

$$
\begin{array}{rcl}\nf(0,0) & = & 0 \\
\frac{\partial f(0,0)}{\partial x} & = & 0\n\end{array}\n\right\} \text{ punto fijo no hiperbólico}\n\tag{NS1}
$$

$$
\frac{\partial f}{\partial \mu}(0,0) \neq 0,\tag{NS2}
$$

$$
\frac{\partial^2 f}{\partial x^2}(0,0) \neq 0. \tag{NS3}
$$

 $entonces en (0,0) hay una bifurcación modo silla.$ 

Las condiciones (NS1) son las que nos indican que (0*,* 0) es un punto fijo no

hiperbólico. Si  $\frac{\partial f}{\partial x}$  $\frac{\partial J}{\partial \mu}(0,0) \neq 0$ , entonces en base al teorema de la función implícita, existe una única función  $\mu = \mu(x)$  con  $\mu(0) = 0$  definida para *x* suficientemente pequeña tal que:

$$
f(x, \mu(x)) = 0 \tag{4.3}
$$

derivando  $(4.3)$  implícitamente con respecto a  $x$  se tiene:

$$
\frac{\partial f}{\partial x}(x,\mu(x)) + \frac{\partial f}{\partial \mu}(x,\mu(x))\frac{\partial \mu}{\partial x}(x) = 0
$$
\n(4.4)

Evaluando esta expresión en el punto  $(0, 0)$  tenemos:

$$
\frac{\partial f}{\partial x}(0,0) + \frac{\partial f}{\partial \mu}(0,0)\frac{\partial \mu}{\partial x}(0) = 0
$$

Por lo que:

$$
\frac{\partial \mu}{\partial x}(0) = \frac{-\frac{\partial f}{\partial x}(0,0)}{\frac{\partial f}{\partial \mu}(0,0)}
$$

Como  $\frac{\partial f}{\partial x}(0,0) = 0$ , y  $\frac{\partial f}{\partial \mu}(0,0) \neq 0$  se tiene que:

$$
\frac{\partial \mu}{\partial x}(0) = 0
$$

es decir la curva de puntos fijos es tangente a  $\mu = 0$  en  $x = 0$ .

Si derivamos implícitamente de nuevo  $(4.4)$  obtenemos:

$$
\frac{\partial^2 f}{\partial x^2}(x,\mu(x)) + 2\frac{\partial^2 f}{\partial x \partial \mu}(x,\mu(x))\frac{\partial \mu}{\partial x}(x) + \frac{\partial^2 f}{\partial \mu^2}(x,\mu(x))\left(\frac{\partial \mu}{\partial x}(x)\right)^2 + \frac{\partial f}{\partial \mu}(x,\mu(x))\frac{\partial^2 \mu}{\partial x^2}(x) = 0
$$

Evaluando esta expresión en el punto  $(0, 0)$  tenemos:

$$
\frac{\partial^2 f}{\partial x^2}(0,0) + 2\frac{\partial^2 f}{\partial x \partial \mu}(0,0)\frac{\partial \mu}{\partial x}(0) + \frac{\partial^2 f}{\partial \mu^2}(0,0)\left(\frac{\partial \mu}{\partial x}(0)\right)^2 + \frac{\partial f}{\partial \mu}(0,0)\frac{\partial^2 \mu}{\partial x^2}(0) = 0
$$

Teniendo en cuenta que *∂µ*  $\frac{\partial P}{\partial x}(0) = 0$ , y las condiciones (NS2) y (NS3) podemos escribir:

$$
\frac{\partial^2 \mu}{\partial x^2}(0) = \frac{-\frac{\partial^2 f}{\partial x^2}(0,0)}{\frac{\partial f}{\partial \mu}(0,0)} \neq 0
$$

es decir la curva de puntos fijos se sitúa a un lado de la recta  $\mu = 0$ . En definitiva en  $(0,0)$  hay una bifurcación nodo silla.

Hemos de resaltar que la condición *∂f ∂µ*(0*,* 0) *̸*= 0 implica la existencia de una única curva de puntos fijos que pasa por  $(0,0)$ , mientras que  $\frac{\partial^2 f}{\partial x^2}$  $\frac{\partial^2 J}{\partial x^2}(0,0) \neq 0$  implica que la curva está localmente a un lado de  $\mu = 0$ , es más, el signo del cociente *− ∂*<sup>2</sup> *f*  $\frac{\partial^2 J}{\partial x^2}(0,0)$ *∂f*  $\frac{\partial f}{\partial \mu}(0,0)$ nos indica en que lado se encuentra, siendo el derecho si el signo es

positivo, y el izquierdo si el signo es negativo.

Las condiciones (NS2) y (NS3) reciben el nombre de condiciones de no degeneración y de transversalidad respectivamente.

Si consideramos ahora un sistema unidimensional uniparamétrico  $\dot{x} = f(x, \mu)$ con  $x \in \mathbb{R}, \mu \in \mathbb{R}$  que tiene un punto fijo no hiperbólico en  $(x, \mu) = (0, 0)$ , el desarrollo de Taylor de *f* en un entorno del punto fijo viene dado por:

$$
f(x,\mu) = a_0\mu + a_1x^2 + a_2\mu x + a_3\mu^2 + \theta(3)
$$

Se puede comprobar que en un entorno del origen el sistema  $\dot{x} = f(x, \mu)$  veri-

ficando las condiciones  $(NS1),(NS2)$  y  $(NS3)$  es topológicamente equivalente a uno de los siguientes sistemas:

$$
\dot{x} = \mu \pm x^2
$$

Estos sistemas son los llamados formas normales para la bifurcación nodo silla.

Todas las consideraciones anteriores pueden resumirse en el siguiente teorema.

**Teorema 4.1.2** *Cualquier sistema de la forma*

$$
\dot{x} = f(x, \mu) \quad x \in \mathbb{R}, \ \mu \in \mathbb{R}
$$

*que tenga un punto fijo no hiperbólico en*  $(x, \mu) = (0, 0)$  *y verifique las siguientes condiciones:*

$$
\frac{\partial f}{\partial \mu}(0,0) \neq 0,\tag{NS2}
$$

$$
\frac{\partial^2 f}{\partial x^2}(0,0) \neq 0. \tag{NS3}
$$

*es topol´ogicamente equivalente a una de las formas normales*

$$
\dot{x} = \mu \pm x^2
$$

## **4.2. Bifurcación Transcrítica**

En este tipo de bifurcación no se crean ni destruyen puntos fijos, en cambio a medida que el parámetro varía, dos puntos fijos colisionan e intercambian su estabilidad; esto es, el punto fijo estable se convierte en inestable y el inestable se convierte en estable.

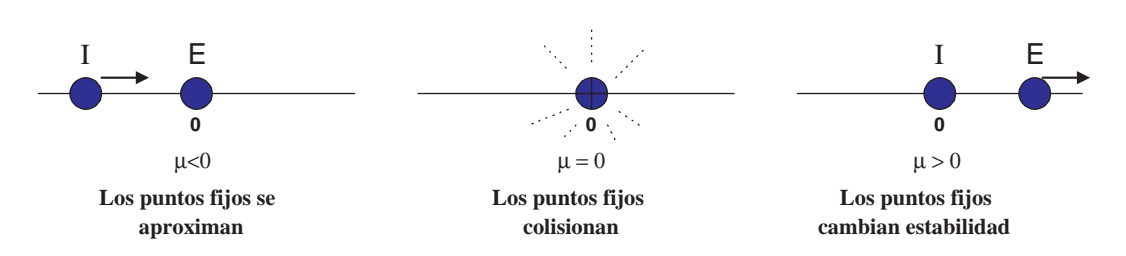

Figura 4.3: Intercambio de estabilidad entre puntos fijos a medida que variamos el valor del par´ametro *µ* de negativo a positivo

Al igual que en el apartado anterior veamos un caso sencillo para posteriormente deducir las condiciones generales para un sistema cualquiera.

Consideremos el sistema dinámico:

$$
\dot{x} = f(x, \mu) = \mu x - x^2, \quad x \in \mathbb{R}, \ \mu \in \mathbb{R}
$$
\n
$$
(4.5)
$$

Podemos comprobar fácilmente que  $(0, 0)$  es un punto fijo no hiperbólico ya que  $f(0,0) = 0$  y  $\frac{\partial f}{\partial x}$  $\frac{\partial f}{\partial x}(0,0) = 0$ . En este caso existen dos curvas de puntos fijos, *x* = 0 y  $x = \mu$ 

Para  $\mu$  < 0 hay dos puntos fijos,  $x = 0$  estable y  $x = \mu$  inestable. Estos dos puntos fijos colisionan si  $\mu = 0$  y para  $\mu > 0$   $x = 0$  pasa a ser inestable y  $x = \mu$ estable. Por tanto ha ocurrido un cambio de estabilidad en  $\mu = 0$ . Este tipo de bifurcación se llama *bifurcación transcrítica* 

Como propiedades geométricas de este tipo de bifurcación podemos observar:

- Existen dos curvas de puntos fijos que pasan por  $(x, \mu) = (0, 0)$  y que tienen por ecuaciones  $x = \mu$  y  $x = 0$ .
- Las dos curvas de puntos fijos existen a ambos lados de la recta  $\mu = 0$ .
- La estabilidad de los puntos fijos de cada curva cambia al pasar por  $\mu = 0$ .

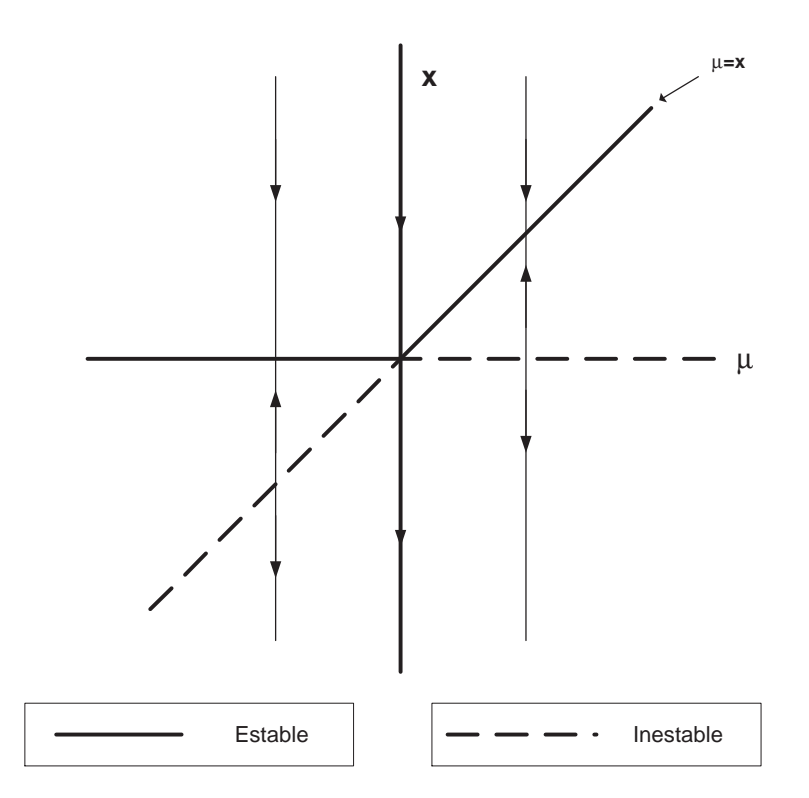

Figura 4.4: Curva de puntos fijos para la bifurcación transcrítica

Usaremos estas tres propiedades como referencia para deducir condiciones generales.

Consideremos por tanto un sistema unidimensional y uniparamétrico cualquiera:

$$
\dot{x} = f(x, \mu) \quad x \in \mathbb{R}, \ \mu \in \mathbb{R} \tag{4.6}
$$

Supongamos que  $(x, \mu) = (0, 0)$  es un punto fijo no hiperbólico, es decir,  $f(0, 0) =$  $0$  , *∂f ∂y*(0*,* 0) = 0. En el ejemplo anterior veíamos que existían dos curvas de puntos fijos que pasan por  $(0, 0)$ , por tanto será necesario que se verifique:

$$
\frac{\partial f}{\partial \mu}(0,0) = 0,\t\t(4.7)
$$

ya que de lo contrario, sin más que utilizar el teorema de la función implícita existiría una sola curva que pase por el origen. Sin embargo la condición  $(4.7)$  representa un problema si queremos proceder como en el caso de la bifurcación nodo silla. Para intentar solventar el inconveniente exigimos que  $x = 0$  sea una curva de puntos fijos, por lo que (4.6) se puede escribir como:

$$
\dot{x} = f(x, \mu) = x F(x, \mu(x)) \quad x \in \mathbb{R}, \ \mu \in \mathbb{R}
$$
\n
$$
(4.8)
$$

donde

$$
F(x,\mu) = \begin{cases} \frac{f(x,\mu)}{x} & \text{si } x \neq 0 \\ \frac{\partial f}{\partial x}(0,\mu) & \text{si } x = 0 \end{cases}
$$

Como  $x = 0$  es una curva de puntos fijos para  $(4.8)$  y sabemos que debe de haber dos curvas de puntos fijos que pasen por  $(x, \mu) = (0, 0)$ , debemos de buscar condiciones en F de modo que ésta tenga una sola curva de ceros que pase por el origen, y que por supuesto sea distinta de  $x = 0$ . Estas condiciones vendrán dadas en términos de las derivadas de *F*, que sin más que recurrir a la definición de ésta, pueden ser expresadas en funci´on de derivadas de *f*. En concreto se tiene:

$$
F(0,0) = \frac{\partial f}{\partial x}(0,0) = 0
$$

$$
\frac{\partial F}{\partial x}(0,0) = \frac{\partial^2 f}{\partial x^2}(0,0)
$$

$$
\frac{\partial^2 F}{\partial x^2}(0,0) = \frac{\partial^3 f}{\partial x^3}(0,0)
$$

$$
\frac{\partial F}{\partial \mu}(0,0) = \frac{\partial^2 f}{\partial x \partial \mu}(0,0)
$$

Si suponemos que  $\frac{\partial^2 f}{\partial x \partial \mu}(0,0) \neq 0$ , es decir  $\frac{\partial F}{\partial \mu}(0,0) \neq 0$ , entonces utilizando el teorema de la función implícita existe un función  $\mu(x)$  definida para *x* suficientemente pequeño, con  $\mu(0) = 0$  y tal que:

$$
F(x, \mu(x)) = 0 \tag{4.9}
$$

Por tanto  $\mu(x)$  es una curva de puntos fijos. Para que no coincida con  $x = 0$  y para que exista a ambos lados de  $\mu = 0$ , debemos exigir que:

$$
0 < \left| \frac{d\mu}{dx}(0) \right| < +\infty \tag{4.10}
$$

Ahora bien, derivando implícitamente  $(4.9)$  respecto de x se tiene:

$$
\frac{\partial F}{\partial x}(x,\mu(x)) + \frac{\partial F}{\partial \mu}(x,\mu(x))\frac{\partial \mu}{\partial x}(x) = 0
$$

Evaluando esta expresión en  $(0, 0)$  y sustituyendo las expresiones de  $F$  por las de *f* se tiene:

$$
\frac{\partial^2 f}{\partial x^2}(0,0) + \frac{\partial^2 f}{\partial x \partial \mu}(0,0)\frac{\partial \mu}{\partial x}(0) = 0
$$

por lo que:

$$
\frac{\partial \mu}{\partial x}(0) = \frac{-\frac{\partial^2 f}{\partial x^2}(0,0)}{\frac{\partial^2 f}{\partial x \partial \mu}(0,0)}
$$

Por lo tanto para que se cumpla (4.10) debemos imponer que  $\frac{\partial^2 f}{\partial x^2}$  $\frac{\partial^2 J}{\partial x^2}(0,0) \neq 0,$ *∂*<sup>2</sup>*f*  $\frac{\partial}{\partial x \partial \mu}(0,0) \neq 0.$ 

Todo lo anterior puede quedar recogido en el siguiente teorema:

**Teorema 4.2.1** *Dado el sistema*

$$
\dot{x} = f(x, \mu) \quad x \in \mathbb{R}, \ \mu \in \mathbb{R}
$$

 $supongamos que f es una función de clase C<sup>2</sup> y tal que se verifiquen las condiciones:$ 

$$
\begin{array}{rcl}\nf(0,0) & = & 0 \\
\frac{\partial f(0,0)}{\partial x} & = & 0\n\end{array}\n\right\} \text{ punto fijo no hiperbólico}\n\tag{T1}
$$

$$
\frac{\partial f}{\partial \mu}(0,0) = 0,\t\t(T2)
$$

$$
\frac{\partial^2 f}{\partial x^2}(0,0) \neq 0 \tag{T3}
$$

$$
\frac{\partial^2 f}{\partial x \partial \mu}(0,0) \neq 0 \tag{T3}
$$

*entonces en*  $(0,0)$  *hay una bifurcación transcrítica. Es más, bajo estas condiciones, el sistema es topol´ogicamente equivalente a uno de los sistemas*

$$
\dot{x} = \mu x \pm x^2
$$

*que no son m´as que las formas normales para este tipo de bifurcaci´on.*

### **4.3. Bifurcación Pitchfork**

La bifurcación Pitchfork, también llamada bifurcación tridente, aparece en algunos problemas en los que existe simetría respecto del origen. En este tipo de bifurcación un único punto fijo se bifurca en tres, dos con la misma estabilidad que el original y uno con estabilidad opuesta.

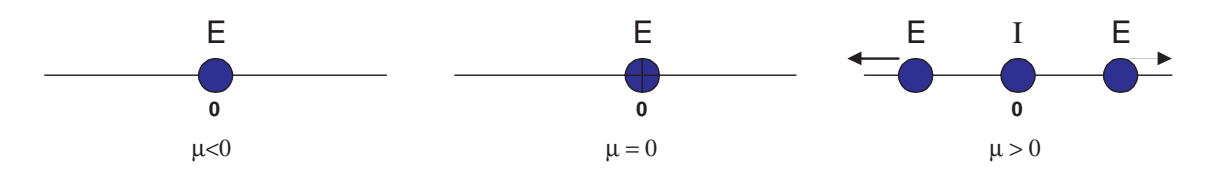

Figura 4.5: Evolución de los puntos fijos en una bifurcación ptichfork

Este tipo de bifurcación se clasifica en dos subcategorías, bifurcación pitchfork supercrítica y bifurcación pitchfork subcrítica. En el primer caso el sistema dinámico de referencia es:

$$
\dot{x} = f(x, \mu) = \mu x - x^3, \quad x \in \mathbb{R}, \ \mu \in \mathbb{R}
$$

y en él para  $\mu$  < 0 existe un único punto fijo  $(x, \mu) = (0, 0)$  estable, sin embargo para  $\mu > 0$ ,  $(x, \mu) = (0, 0)$  pasa a ser un punto fijo inestable y además aparecen dos nuevos puntos fijos simétricos respecto del origen  $(-\sqrt{\mu}, \mu)$ ,  $(\sqrt{\mu}, \mu)$  estables.

En el caso de la bifurcación subcrítica el sistema de referencia es

$$
\dot{x} = f(x, \mu) = \mu x + x^3, \quad x \in \mathbb{R}, \ \mu \in \mathbb{R}
$$

Si  $\mu < 0$ , existen tres puntos fijos  $(0,0)$  inestable y  $(\sqrt{-\mu}, \mu)$ , *√ −µ, µ*) estables. Si  $\mu > 0$ , el punto  $(0, 0)$  pasa a ser estable y los otros puntos fijos desaparecen. En ambos casos se puede decir:

- 1. Existen dos curvas de puntos fijos que pasan por  $(0,0)$ ,  $x = 0$  y  $\mu = \pm x^2$ .
- 2. La curva  $x = 0$  existe a ambos lados de  $\mu = 0$ , mientras que  $\mu = \pm x^2$  sólo existe a un lado.
- 3. Los puntos fijos de la curva *x* = 0 tienen diferentes tipos de estabilidad a ambos lados de  $\mu = 0$ , mientras que los puntos fijos de  $\mu = \pm x^2$  tienen la misma estabilidad.

Consideremos ahora un sistema unidimensional y uniparamétrico cualquiera:

$$
\dot{x} = f(x, \mu) \quad x \in \mathbb{R}, \ \mu \in \mathbb{R} \tag{4.11}
$$

Supongamos que  $(x, \mu) = (0, 0)$  es un punto fijo no hiperbólico, es decir,  $f(0, 0) = 0$ , *∂f ∂y*(0*,* 0) = 0. Al igual que en la bifurcación transcrítica, para que existan más de una curva de puntos fijos pasando por (0*,* 0) se debe de verificar

$$
\frac{\partial f}{\partial \mu}(0,0) = 0,
$$

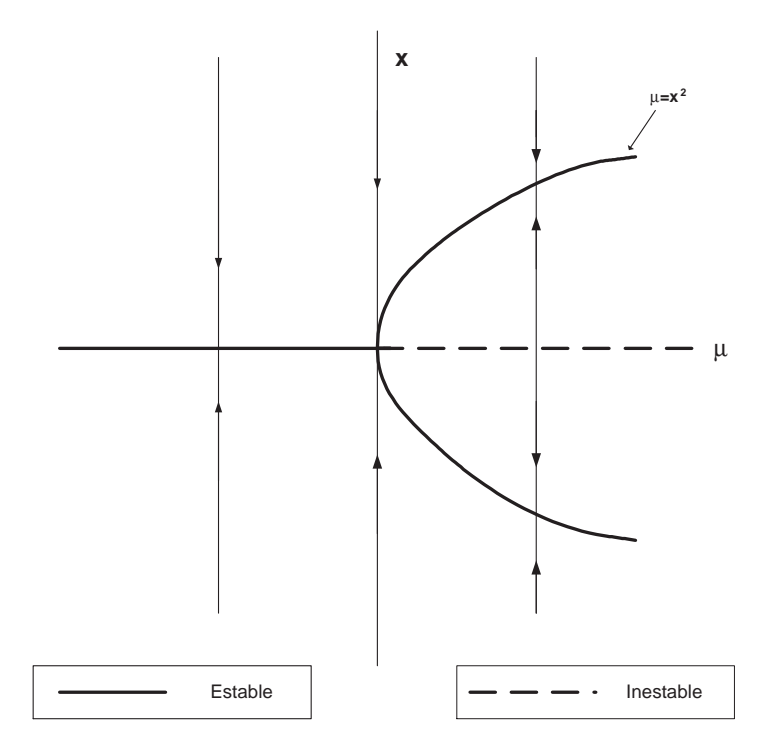

Figura 4.6: Curva de puntos fijos para la bifurcación pitchfork supercrítica

Exigimos que  $x = 0$  sea una curva de puntos fijos, por lo que  $(4.11)$  se puede escribir como:

$$
\dot{x} = f(x, \mu) = x F(x, \mu(x)) \quad x \in \mathbb{R}, \ \mu \in \mathbb{R}
$$

donde

$$
F(x,\mu) = \begin{cases} \frac{f(x,\mu)}{x} & \text{si } x \neq 0 \\ \frac{\partial f}{\partial x}(0,\mu) & \text{si } x = 0 \end{cases}
$$

 $F(0,0) = 0$ , ya que  $(0,0)$  es un punto fijo no hiperbólico. Además si  $\frac{\partial F}{\partial \tau}$  $\frac{\partial}{\partial \mu}(0,0) =$ *∂*<sup>2</sup> *f*  $\frac{\partial^2 J}{\partial x \partial \mu}(0,0) \neq 0$ , entonces aplicando el teorema de la función implícita podemos deducir que existe una única función  $\mu(x)$  tal que:

$$
F(x, \mu(x)) = 0 \tag{4.12}
$$

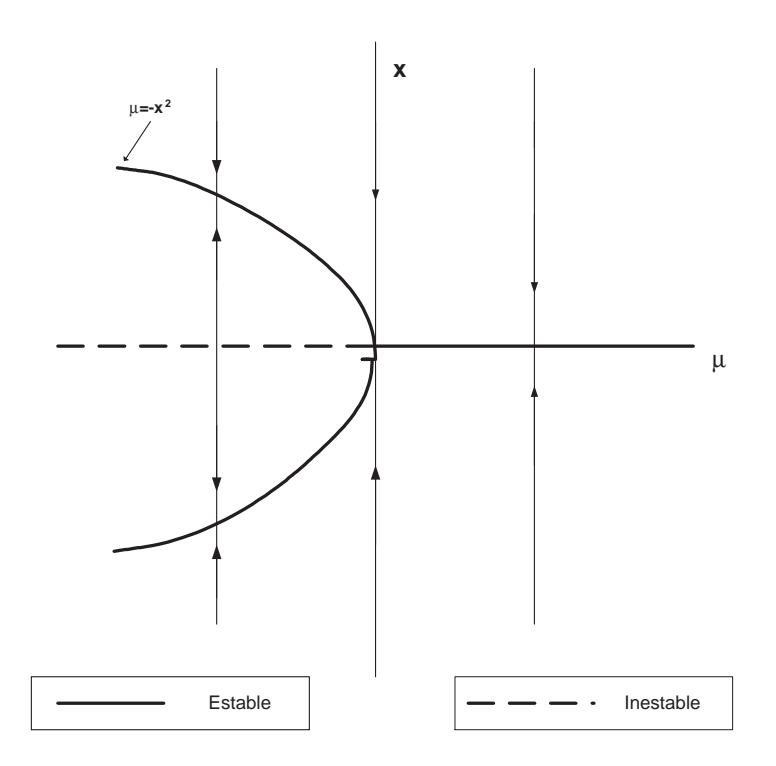

Figura 4.7: Curva de puntos fijos para la bifurcación pitchfork supercrítica

Para que se verifiquen las propiedades geométricas 1), 2) y 3) es suficiente que  $\frac{\partial \mu}{\partial x}(0) = 0$  y  $\frac{\partial^2 \mu}{\partial x^2}$ *∂x*<sup>2</sup>(0,0) ≠ 0. Ahora bien, derivando implícitamente respecto de *x* en (4.12) se tiene:

$$
\frac{\partial F}{\partial x}(x,\mu(x)) + \frac{\partial F}{\partial \mu}(x,\mu(x))\frac{\partial \mu}{\partial x}(x) = 0
$$
\n(4.13)

Evaluando esta expresión en  $(0, 0)$  y sustituyendo las expresiones de  $F$  por las de *f* se tiene:

$$
\frac{\partial^2 f}{\partial x^2}(0,0) + \frac{\partial^2 f}{\partial x \partial \mu}(0,0)\frac{\partial \mu}{\partial x}(0) = 0
$$

por lo que:

$$
\frac{\partial \mu}{\partial x}(0) = \frac{-\frac{\partial^2 f}{\partial x^2}(0,0)}{\frac{\partial^2 f}{\partial x \partial \mu}(0,0)}
$$

Como queremos que  $\frac{\partial \mu}{\partial x}(0) = 0$ , debemos imponer que  $\frac{\partial^2 f}{\partial x^2}$ *∂x*<sup>2</sup>  $(0,0) = 0 \text{ y } \frac{\partial^2 f}{\partial \ \ \partial \ \ \ \ \ \ \ }$  $\frac{\partial}{\partial x \partial \mu}(0,0) \neq$  0.

Por otra parte derivando de nuevo con respecto a  $x$  la expresión  $(4.13)$  obtenemos:

$$
\frac{\partial^2 F}{\partial x^2}(x,\mu(x)) + 2\frac{\partial^2 F}{\partial x \partial \mu}(x,\mu(x))\frac{\partial \mu}{\partial x}(x) + \frac{\partial^2 F}{\partial \mu^2}(x,\mu(x))\left(\frac{\partial \mu}{\partial x}(x)\right)^2 + \frac{\partial F}{\partial \mu}(x,\mu(x))\frac{\partial^2 \mu}{\partial x^2}(x) = 0
$$

Sustituyendo en (0,0), teniendo en cuentas las expresiones de las derivadas de *F* en función de las de *f* y que *∂µ*  $\frac{\partial P}{\partial x}(0) = 0$  se tiene:

$$
\frac{\partial^3 f}{\partial x^3}(0,0) + \frac{\partial^2 f}{\partial x \partial \mu}(0,0)\frac{\partial^2 \mu}{\partial x^2}(0) = 0
$$

Por lo que:

$$
\frac{\partial^2 \mu}{\partial x^2}(0) = \frac{-\frac{\partial^3 f}{\partial x^3}(0,0)}{\frac{\partial^2 f}{\partial x \partial \mu}(0,0)}
$$
(4.14)

por lo que para que (4.14) sea no nula debemos exigir que  $\frac{\partial^3 f}{\partial x^3}$  $\frac{\partial^2 J}{\partial x^3}(0,0) \neq 0$  y *∂*<sup>2</sup> $f$  $\frac{\partial}{\partial x \partial \mu}(0,0) \neq$ 0

Por tanto podemos concluir con el siguiente teorema.

**Teorema 4.3.1** *Dado el sistema*

$$
\dot{x} = f(x, \mu) \quad x \in \mathbb{R}, \ \mu \in \mathbb{R}
$$

 $supongamos que f es una función de clase C<sup>3</sup> y tal que se verifiquen las condiciones:$ 

$$
\begin{array}{rcl}\nf(0,0) & = & 0 \\
\frac{\partial f(0,0)}{\partial x} & = & 0\n\end{array}\n\right\} \text{ punto fijo no hiperbólico}\n\tag{P1}
$$

$$
\frac{\partial f}{\partial \mu}(0,0) = 0,\t(P2)
$$

$$
\frac{\partial^2 f}{\partial x^2}(0,0) = 0\tag{P3}
$$

$$
\frac{\partial^2 f}{\partial x \partial \mu}(0,0) \neq 0 \tag{P4}
$$

$$
\frac{\partial^3 f}{\partial x^3}(0,0) = \neq 0
$$
 (P5)

*entonces en*  $(0,0)$  *hay una bifurcación Pitchfork. Además bajo estas condiciones el sistema es topol´ogicamente equivalente a uno de los sistemas*

$$
\dot{x} = \mu x \pm x^3
$$

*que no son m´as que las formas normales para este tipo de bifurcaci´on.*

## 4.4. Bifurcación de Hopf

Consideremos el sistema bidimensional uniparamétrico

$$
\begin{cases}\n\dot{x}_1 = \alpha x_1 - x_2 - x_1(x_1^2 + x_2^2) \\
\dot{x}_2 = x_1 + \alpha x_2 - x_2(x_1^2 + x_2^2), \quad \alpha \in \mathbb{R}\n\end{cases} (4.15)
$$

Este sistema tiene un punto de equilibrio en  $(x_1, x_2) = (0, 0)$  para cualquier valor de *α* y adem´as la matriz jacobiana asociada al sistema evaluada en (0*,* 0)

$$
A = \left(\begin{array}{cc} \alpha & -1 \\ 1 & \alpha \end{array}\right)
$$

tiene por autovalores  $\lambda_{1,2} = \alpha \pm i$ . Introduciendo el cambio de variables complejo *z* = *x*<sub>1</sub> + *ix*<sub>2</sub>, *z*<sup>−</sup> = *x*<sub>1</sub> − *ix*<sub>2</sub>, el sistema (4.15) se transforma en el sistema:

$$
\dot{z} = (\alpha + i)z - z|z|^2
$$

Ahora bien, si tenemos en cuenta la representación en coordenadas polares  $z =$  $\rho e^{i\varphi}$  podemos llegar al sistema:

$$
\begin{cases}\n\dot{\rho} = \rho(\alpha - \rho^2) \\
\dot{\varphi} = 1\n\end{cases}
$$
\n(4.16)

Observemos que las ecuaciones son independientes, es decir, están desacopladas. La primera ecuación, que puede ser considerada que sólo depende de  $\rho$ , tiene el punto de equilibrio en *ρ* = 0 para cualquier valor de *α*. Este equilibrio es linealmente estable si  $\alpha < 0$ , es estable para  $\alpha = 0$ , aunque no linealmente estable (por lo que la convergencia es más lenta), y se convierte en inestable para  $\alpha > 0$ . Además si *α >* 0 hay otro punto de equilibrio estable en *ρ* = *√ α*. Por otra parte la segunda ecuación describe una rotación con velocidad constante. Entonces por superposición de los movimientos definidos por las dos ecuaciones de (4.16), se puede deducir que el sistema siempre tiene un equilibrio en el origen. Este equilibrio es un foco estable para *α <* 0 y un foco inestable para *α >* 0. Para *α* = 0 el equilibrio es estable, aunque no linealmente estable, y topológicamente equivalente a un foco. Para  $\alpha > 0$ este punto de equilibrio es rodeado por una órbita cerrada, llamada ciclo límite, que es única y estable. Este ciclo es una circunferencia de radio  $\rho =$ *√ α*. Todas las órbitas que parten de fuera o dentro del ciclo tienden a él cuando  $t \rightarrow +\infty$ , exceptuando la que parte del origen. Estamos por tanto ante una bifurcación para el valor  $\alpha = 0$ , este tipo de bifurcación recibe el nombre de Bifurcación de Hopf, también llamada *bifurcación de Andronov-Hopf supercrítica*.

Si ahora consideramos el sistema con signo opuesto para los términos no lineales:

$$
\begin{cases}\n\dot{x}_1 = \alpha x_1 - x_2 + x_1(x_1^2 + x_2^2) \\
\dot{x}_1 = x_1 + \alpha x_2 + x_2(x_1^2 + x_2^2), \quad \alpha \in \mathbb{R}\n\end{cases}
$$

haciendo un estudio paralelo podemos comprobar que existe un ciclo límite inestable para *α <* 0 que desaparece cuando *α* cambia de negativo a positivo. El origen pasa

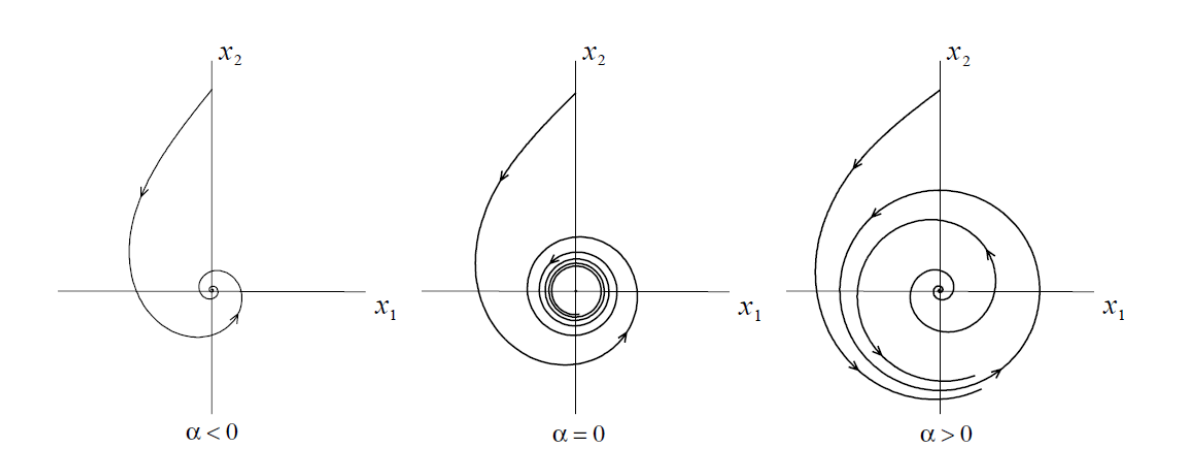

Figura 4.8: Bifurcación de Hopf supercrítica

de ser un punto fijo estable para  $\alpha\,<\,0$ a inestable para  $\alpha\,>\,0.$  Para  $\alpha\,=\,0$ el origen es inestable. En este caso a la bifurcación se le denomina *bifurcación de Hopf subcr´ıtica*.

Si ahora añadimos a  $(4.15)$  términos de "mayor orden"tal como:

$$
\begin{pmatrix} \dot{x}_1 \\ \dot{x}_2 \end{pmatrix} = \begin{pmatrix} \alpha & -1 \\ 1 & \alpha \end{pmatrix} \begin{pmatrix} x_1 \\ x_2 \end{pmatrix} - (x_1^2 + x_2^2) \begin{pmatrix} x_1 \\ x_2 \end{pmatrix} + O(||x||^4) \tag{4.17}
$$

donde  $x = (x_1, x_2)^t$ ,  $||x||^2 = x_1^2 + x_2^2$  y los términos de  $O||x||^4$  pueden depender de *α*.

Se puede demostrar que el sistema  $(4.17)$  es localmente, topológicamente equivalente cerca del origen a  $(4.15)$ , por lo que los términos de orden superior no afectan al comportamiento del sistema.

Veamos a continuación, mediante una serie de resultados que cualquier sistema bidimensional que presente una bifurcación de Hopf puede ser escrito en la forma  $(4.17)$  salvo diferencia de signo en los términos de orden 3.

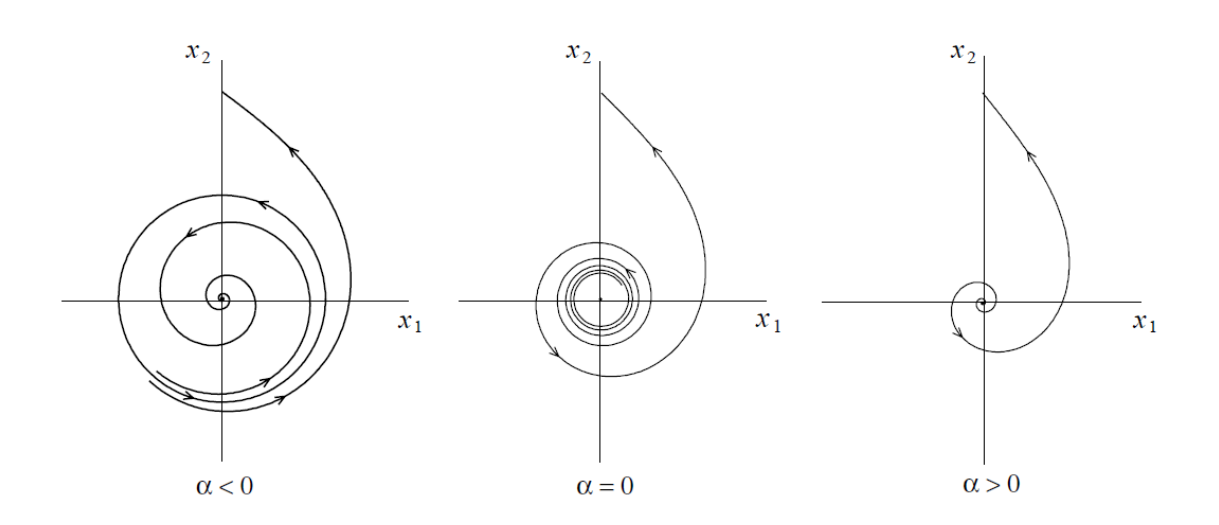

Figura 4.9: Bifurcación de Hopf subcrítica

Consideremos el sistema:

$$
\dot{x} = f(x, \alpha) \quad x = (x_1, x_2) \in \mathbb{R}^2, \ \alpha \in \mathbb{R}
$$

con *f* una función "suave", y supongamos que  $x = \theta$  es un punto de equilibrio para *α* = 0 tal que la matriz jacobiana de *f* en dicho punto tenga por autovalores  $\lambda_{1,2} = \pm i\omega_0$  con  $\omega_0 > 0$ . Por el teorema de la función implícita, el sistema anterior tiene un único equilibrio  $x_0(\alpha)$  en un entorno del origen para  $|\alpha|$  suficientemente peque˜no, adem´as sin m´as que hacer un cambio de coordenadas, podemos llevar este equilibrio al origen, por lo que podemos suponer sin pérdida de generalidad que *x* = *θ* es el equilibrio del sistema para *|α|* suficientemente peque˜no. Entonces el sistema se puede escribir como:

$$
\dot{x} = A(\alpha) x + F(x, \alpha) \tag{4.18}
$$

donde  $F$  es una función vectorial suave, cuyas componentes contienen los términos de orden mayor o igual que dos del desarrollo de Taylor de f, es decir, *F* =  $O(||x||^2)$  y  $A(\alpha)$  es la matriz jacobiana de f en el origen, que se puede escribir

como:

$$
\left(\begin{array}{cc}a(\alpha)&b(\alpha)\\c(\alpha)&d(\alpha)\end{array}\right)
$$

cuyos elementos son funciones suaves de  $\alpha$ . El polinomio característico de  $A(\alpha)$  es:

$$
\lambda^2 - \sigma \lambda + \Delta
$$

donde  $\sigma = \sigma(\alpha) = a(\alpha) + d(\alpha) = tr(A(\alpha))$ ,  $y \Delta = \Delta(\alpha) = a(\alpha)d(\alpha) - b(\alpha)c(\alpha) =$  $det(A(\alpha))$ , por tanto los autovalores de  $A(\alpha)$  serán:

$$
\lambda_{1,2} = \frac{1}{2} (\sigma(\alpha) \pm \sqrt{\sigma(\alpha)^2 - 4\Delta(\alpha)}
$$

Para que en  $\alpha = 0$  haya un bifurcación de Hopf se debe verificar que  $\sigma(0) =$  $0, \Delta(0) = \omega_0^2 > 0.$ 

Para |*α*| pequeño podemos introducir la notación:

$$
\mu(\alpha) = \frac{1}{2}\sigma(\alpha), \ \omega(\alpha) = \frac{1}{2}\sqrt{4\Delta(\alpha) - \sigma^2(\alpha)}
$$

por lo que se obtiene la siguiente representación de los autovalores:

$$
\lambda_1(\alpha)=\lambda(\alpha),\ \lambda_2(\alpha)=\overline{\lambda(\alpha)}
$$

donde  $\lambda(\alpha) = \mu(\alpha) + i\omega(\alpha)$ ,  $\mu(0) = 0$ ,  $\omega(0) = \omega_0 > 0$ .

**Lema 4.4.1** *Mediante una variable compleja z, el sistema (4.18) se puede escribir, para |α| suficientemente peque˜no, como:*

$$
\dot{z} = \lambda(\alpha)z + g(z, \overline{z}, \alpha)
$$

*donde*  $g = O(|z|^2)$  *es una función suave de*  $(z, \overline{z}, \alpha)$ *.* 

En efecto, sea  $q(\alpha) \in \mathbb{C}^2$  un autovector de  $A(\alpha)$  correspondiente al autovalor  $λ(α)$ , es decir:

$$
A(\alpha)q(\alpha) = \lambda(\alpha)q(\alpha)
$$

y sea  $p(\alpha)$  un autovector de  $A^t(\alpha)$  correspondiente a  $\overline{\lambda(\alpha)}$ , es decir:

$$
A^t(\alpha)p(\alpha) = \overline{\lambda(\alpha)}p(\alpha)
$$

Tomamos  $p(\alpha)$  y  $q(\alpha)$  tales que  $\lt p(\alpha)$ ,  $q(\alpha) \gt 1$  donde  $\lt p$ ,  $q \gt = \overline{p}_1 q_1 + \overline{p}_2 q_2$ es el producto escalar estándar en  $\mathbb{C}^2$ .

Cualquier vector  $x \in \mathbb{R}^2$  puede ser expresado de forma única para  $\alpha$  pequeño como:

$$
x = zq(\alpha) + \overline{z} \ \overline{q}(\alpha)
$$

para un determinado *z* complejo, de hecho,  $z = \langle p(\alpha), x \rangle$ .

Observemos que  $(\alpha), \overline{q}(\alpha) >= 0$  ya que:

$$
==\frac{1}{\overline{\lambda}}=\frac{1}{\overline{\lambda}}<\overline{\lambda}p,q>=\frac{\lambda}{\overline{\lambda}}
$$

por lo que

$$
(1 - \frac{\lambda}{\overline{\lambda}}) < p, q > = 0 \quad \text{y como } \lambda \neq \overline{\lambda} \Rightarrow < p, q > = 0
$$

Como  $z = \langle p(\alpha), x \rangle$ , entonces:

$$
\begin{aligned}\n\dot{z} &= < p(\alpha), \dot{x} >= < p(\alpha), A(\alpha)x + F(x, \alpha) >= < p(\alpha), A(\alpha)zq(\alpha) + A(\alpha)\overline{z} \ \overline{q}(\alpha) + \\
F(zq + \overline{z} \ \overline{q}, \alpha) &>= z < p(\alpha), A(\alpha)q > + \overline{z} < p(\alpha), A(\alpha)\overline{q} > + < p, F(zq + \overline{z} \ \overline{q}, \alpha) >= \\
&= \lambda(\alpha) \ z + < p(\alpha), F(zq(\alpha) + \overline{z} \ \overline{q}(\alpha), \alpha) >\n\end{aligned}
$$

luego llamando  $g(z, \overline{z}, \alpha) = \langle p(\alpha), F(zq(\alpha) + \overline{z} \overline{q}(\alpha), \alpha) \rangle$ , se tiene que *z* verifica la ecuación:

$$
\dot{z} = \lambda(\alpha)z + g(z, \overline{z}, \alpha)
$$

Podemos suponer que  $q$  es una función analítica, por lo que se puede escribir:

$$
g(z,\overline{z},\alpha) = \sum_{k+l\geq 2} \frac{1}{k!l!} g_{kl}(\alpha) z^k \overline{z}^l
$$

donde:

$$
g_{kl}(\alpha) = \frac{\partial^{k+l}}{\partial^k z \partial^l \overline{z}} < p(\alpha), F(zq(\alpha) + \overline{z} \ \overline{q}(\alpha), \alpha) >
$$

para  $k + l \geq 2, k, l \in$ 

*mathbbN*

Observemos que para  $\alpha = 0$   $F(x, \alpha)$  se puede representar como:

$$
F(x, 0) = \frac{1}{2!}B(x, x) + \frac{1}{3!}C(x, x, x) + O(||x||^4)
$$

donde  $B(x, y)$  y  $C(x, y, u)$  son funciones multilineales simétricas de  $x, y, u$ , en concreto:

$$
B_i(x, y) = \sum_{j,k=1}^2 \frac{\partial^2 F_i(\xi, 0)}{\partial \xi_j \xi_k} |_{\xi=0} x_j x_k \quad i = 1, 2
$$

y

$$
C_i(x, y, u) = \sum_{j,k,l=1}^2 \frac{\partial^3 F_i(\xi, 0)}{\partial \xi_j \xi_k \xi_l} |_{\xi=0} x_j x_k x_l \quad i = 1, 2
$$

Entonces:

$$
B(x,x) = B(z q + \overline{z}\overline{q}, zq + \overline{z}\overline{q}) = z^2 B(q,q) + 2z \overline{z}B(q,\overline{q}) + \overline{z}^2 B(\overline{q},\overline{q})
$$

donde  $q = q(0)$ ,  $p = p(0)$ . Por tanto los coeficientes  $g_{kl}$ ,  $k + l = 2$  correspondientes a los términos cuadráticos de  $g(z, \overline{z}, 0)$  pueden ser expresados mediante las fórmulas:

$$
g_{20} = \frac{\partial^2 g}{\partial z^2} \Big|_{z=0} = \langle p, B(q, q) \rangle
$$
  
\n
$$
g_{11} = \langle p, B(q, \overline{q}) \rangle
$$
  
\n
$$
g_{02} = \langle p, B(\overline{q}, \overline{q}) \rangle
$$

y de la misma forma:

$$
g_{21} =
$$

Lema 4.4.2 *(Forma normal de Poincaré para la bifurcación de Hopf)* La ecuación:

$$
\dot{z} = \lambda z + \sum_{2 \le k + l \le 3} \frac{1}{k! \, l!} g_{kl} \, z^k \overline{z}^l + \theta(|z|^4)
$$

*donde*  $\lambda = \mu(\alpha) + i\omega(\alpha)$ ,  $\mu(0) = 0$ ,  $\omega(0) = \omega_0 > 0$  y  $g_{ij} = g_{ij}(\alpha)$ , puede transfor*marse para |α| suficientemente peque˜no, mediante el cambio de variable:*

$$
z = \omega + \frac{h_{20}}{2}\omega^2 + h_{11}\omega \overline{\omega} + \frac{h_{20}}{2}\overline{\omega}^2 + \frac{h_{30}}{6}\omega^3 + \frac{h_{12}}{2}\omega \overline{\omega}^2 + \frac{h_{03}}{6}\overline{\omega}^3
$$

*en la ecuaci´on*

$$
\dot{\omega} = \lambda \omega + c_1 \omega^2 \overline{w} + \theta(|\omega|^4)
$$
\n(4.19)

*Al término*  $c_1 \omega^2 \overline{w}$  *se le denomina término de resonancia.* 

La demostración de este lema se puede ver en  $([Kuz98])$  y básicamente consiste en elegir adecuadamente los coeficientes  $h_{ij}$  para obtener la ecuación (4.19), y en concreto:

$$
c_1 = \frac{g_{20}g_{11}(2\lambda + \overline{\lambda})}{2|\lambda|^2} + \frac{|g_{11}|^2}{\lambda} + \frac{|g_{02}|^2}{2(2\lambda - \overline{\lambda})} + \frac{g_{21}}{2}
$$

para  $\alpha = 0$ 

$$
c_1(0) = \frac{i}{2w_0} \left( g_{20}g_{11} - 2|g_{11}|^2 - \frac{1}{3}|g_{02}|^2 \right) + \frac{g_{21}}{2}
$$

Se denomina *primer exponente de Liapunov*, y se denota por  $l_1(0)$  a :

$$
l_1(0) = \frac{1}{\omega_0} Re(i g_{20} g_{11} + \omega_0 g_{21})
$$

Los resultados anteriores nos llevan al teorema de Hopf.

#### **Teorema 4.4.3** *(Teorema de Hopf )*

*Supongamos que el sistema:*

$$
\dot{x} = f(x, \alpha) \qquad x \in \mathbb{R}^2, \ \alpha \in \mathbb{R} \tag{4.20}
$$

*tiene un equilibrio en*  $x = \theta \ \forall |\alpha|$  *suficientemente pequeño, con autovalores* 

$$
\lambda_{1,2}(\alpha) = \mu(\alpha) + i\omega(\alpha)
$$

*con*  $\mu(0) = 0$ ,  $\omega(0) = \omega_0 > 0$ , y supongamos que se verifican las siguientes condicio*nes:*

*(B1)*  $l_1(0) \neq 0$ *, donde*  $l_1$  *es el primer coeficiente de Liapunov.* 

 $(B2)$   $\mu'(0) \neq 0$ .

*entonces la ecuación (4.20) es topológicamente equivalente a:* 

$$
\begin{pmatrix}\n\dot{y}_1 \\
\dot{y}_2\n\end{pmatrix} = \begin{pmatrix}\n\beta & -1 \\
1 & \beta\n\end{pmatrix} \begin{pmatrix}\ny_1 \\
y_2\n\end{pmatrix} + s\left(y_1^2 + y_2^2\right) \begin{pmatrix}\ny_1 \\
y_2\n\end{pmatrix}
$$
\n(4.21)

*donde*  $s = sign(l_1(0)).$ 

la ecuación  $(4.21)$  se le denomina forma normal de Hopf.

# **CAP´ITULO 5**

# **BIFURCACIONES DE CODIMENSION DOS ´**

En este capítulo estudiamos las bifurcaciones de codimensión dos. Para que ello sea posible el sistema considerado debe depender de al menos dos parámetros y presentar como mínimo un equilibrio en el que se presenta una bifurcación de codimensión uno, tipo Fold o Hopf. Partiendo de este punto de equilibrio y haciendo una "continuación", variando simultáneamente los dos parámetros, podremos encontrar diversas situaciones donde aparezcan autovalores nulos o imaginarios puros, originándose así bifurcaciones de codimensión dos.

Consideremos un sistema con dos parámetros

$$
\dot{x} = f(x, \alpha), \ x \in \mathbb{R}^n, \ \alpha \in \mathbb{R}^2,\tag{5.1}
$$

donde  $f$  es suficientemente suave<sup>(1)</sup>.

 $^{(1)}$ ver [Kuz98] p 294

#### *Curvas de Bifurcaci´on*

Supongamos que en  $\alpha = \alpha_0$ , el sistema (5.1) tiene un equilibrio  $x_0$  para el cual, o bien son satisfechas las condiciones de bifurcación Fold o bien las de Hopf. Entonces, genéricamente, hay una curva de bifurcación  $\mathcal B$  en el plano  $(\alpha_1, \alpha_2)$  a lo largo de la cual el sistema tiene un equilibrio que exhibe la misma bifurcación. Pasamos a estudiar cuáles son los posibles puntos de bifurcación de codimensón 2; puntos que se exponen a continuación.

Suponemos que los parámetros  $(\alpha_1, \alpha_2)$  varían simultáneamente para seguir la curva de bifurcación Γ (ό  $\mathcal{B}$ ), donde Γ es la curva de equilibrios que pasa por  $(x_0, \alpha_0)$ en  $\mathbb{R}^{n+2}$  y que satisface la condición de bifurcación y  $\mathcal B$  es su proyección sobre el plano paramétrico  $(\alpha_1, \alpha_2)$ .

#### **Fold**

En primer lugar se sigue la curva de bifurcación Fold  $\mathcal{B}_f$ . Un punto típico de esta curva define un equilibrio con un autovalor nulo simple  $\lambda_1 = 0$  y ningún otro autovalor sobre el eje imaginario. La restricción de (5.1) a la variedad centro  $W^c$ tiene la forma

$$
\dot{\xi} = a\xi^2 + O(\xi^3). \tag{5.2}
$$

Por definición, el coeficiente *a* es no nulo en un punto de bifurcación Fold no degenerado. Ahora bien, mientras se continua a lo largo de la curva pueden suceder las siguientes singularidades:

- (1) Otro autovalor  $\lambda_2$  se aproxima al eje imaginario y  $W^c$  se hace bidimensional, con lo que  $\lambda_{1,2} = 0$ . Estas son la condiciones para la bifurcación de *Bogdanov*-*Takens* ( o doble cero). Para tener esta bifurcación, se necesita que  $n \geq 2$ .
- (2) Dos autovalores complejos llegan al eje imaginario y  $W^c$  se hace tridimensional,

con lo que

$$
\lambda_1 = 0, \ \lambda_{2,3} = \pm i\omega_0, \ \omega_0 > 0.
$$

Estas condiciones corresponden a la bifurcación *Fold-Hopf*, ó *Gavrilov-Guckenheimer*. Para este caso, se necesita que  $n \geq 3$ .

(3) El autovalor  $\lambda_1 = 0$  permanece simple y es el único autovalor sobre el eje imaginario, pero el coeficiente  $a$  de la ecuación  $(5.2)$  se hace nulo, con lo que

$$
\lambda_1=0,\,a=0.
$$

Estas son las condiciones para una *bifurcaci´on c´uspide*, que es posible en sistemas con  $n \geq 1$ .

#### **Hopf**

Consideramos en segundo lugar la bifurcación Hopf  $\mathcal{B}_H$  en el sistema (5.1). En un punto t´ıpico sobre esta curva, el sistema tiene un equilibrio con un par simple de autovalores imaginarios puros  $\lambda_{1,2} = \pm i \omega_0$ ,  $\omega_0 > 0$  y no hay ningún otro autovalor con  $Re \lambda = 0$ . La variedad centro  $W^c$  es bidimensional y en coordenadas polares la restricción del sistema (5.1) a esta variedad es equivalente a

$$
\begin{cases}\n\dot{\rho} = l_1 \rho^3 + O(\rho^4) \\
\dot{\varphi} = \omega_0 + O(\rho^3)\n\end{cases}
$$
\n(5.3)

donde  $l_1$  es el primer coeficiente de Liapunov. Por definición  $l_1 \neq 0$  en un punto no degenerado de Hopf.

Mientras nos movemos por la curva de continuación, encontramos las siguientes posibilidades:

(4) Dos autovalores extras  $\lambda_{3,4}$  se aproximan al eje imaginario y  $W^c$  se hace tetradimensional, con lo que

$$
\lambda_{1,2} = \pm i \,\omega_0, \ \lambda_{3,4} = \pm i \,\omega_1, \ \omega_0 > 0, \ \omega_1 > 0.
$$

Estas condiciones definen una *bifurcación Hopf-Hopf* y es posible sólo si  $n \geq 4$ .

(5) Suponemos en este caso que  $\lambda_{1,2} = \pm i \omega_0$  permanece simple y el primer coeficiente de Liapunov  $l_1$  en (5.3) se anula, entonces  $dim W^c = 2$ , con lo que

$$
\lambda_{1,2} = \pm i \, \omega_0, \, l_1 = 0.
$$

En este punto una bifurcación de Hopf suave se vuelve afilada (o viceversa). Se llama a ésta, *bifurcación de Bautin* o *bifurcación de Hopf generalizada o degenerada*

Notemos que la bifurcación de Takens-Bogdanov se puede localizar también a lo largo de la curva de bifurcación de Hopf, cuando  $\omega_0$  se aproxima a cero.

Se han identificado cinco puntos de bifurcación que se pueden encontrar en sistemas genéricos con dos parámetros mientras nos movemos por curvas de codimensión uno. Cada una de estas bifurcaciones está caracterizada por dos condiciones independientes, por lo que son entonces de codimensión dos.

Tanto la bifurcación cúspide, como la de Bautin son indetectables al observar los autovalores. En estos dos casos es necesario utilizar los términos superiores del desarrollo de Taylor de (5.1).

Para cada uno de los casos encontrados se hace un deducción de la forma normal asociada, un estudio del diagrama de bifurcación de la forma normal truncada y se estudia la influencia de los términos de orden superior de la forma normal.

## **5.1.** Bifurcación cúspide

### **5.1.1.** Deducción de la forma normal

Se supone que el sistema

$$
\dot{x} = f(x, \alpha), \quad x \in \mathbb{R}, \ \alpha \in \mathbb{R}^2 \tag{5.4}
$$

con *f* una función suave, tiene en  $\alpha = 0$  un punto fijo  $x = 0$  en el cual se verifican las condiciones de una bifurcación cúspide, es decir,  $\lambda = f_x(0,0) = 0$  y el coeficiente  $a =$ 1  $\frac{1}{2}f_{xx}(0,0) = 0$ . El desarrollo de Taylor de  $f(x,\alpha)$  en  $x = 0$  viene dado por:

$$
f(x, \alpha) = f_0(\alpha) + f_1(\alpha)x + f_2(\alpha)x^2 + f_3(\alpha)x^3 + \mathcal{O}(x^4)
$$

Como  $x = 0$  es un punto fijo, se tiene que  $f_0(0) = f(0,0) = 0$  y como además se verifican las condiciones de la bifurcación cúspide, entonces:  $f_1(0) = f_x(0,0) = 0$  y  $f_2(0) = \frac{1}{2} f_{xx}(0, 0) = 0.$ 

Realizando el cambio de coordenadas dependiente de los parámetros

$$
\xi = x + \delta(\alpha) \tag{5.5}
$$

y sustituyendo (5.5) en (5.4) y teniendo en cuenta el desarrollo de Taylor anterior, obtenemos

$$
\dot{\xi} = [f_0(\alpha) - f_1(\alpha)\delta + \delta^2 \varphi(\alpha, \delta)] + [f_1(\alpha) - 2f_2(\alpha)\delta + \delta^2 \phi(\alpha, \delta)]\xi +
$$
  

$$
[f_2(\alpha) - 3f_3(\alpha)\delta + \delta^2 \psi(\alpha, \delta)]\xi^2 + [f_3(\alpha) + \delta \theta(\alpha, \delta)]\xi^3 + \mathcal{O}(\xi^4)
$$

para algunas funciones  $\varphi, \phi, \psi, \theta$  suaves. Como  $f_2(0) = 0$ , no se puede aplicar el Teorema de la Función Implícita para obtener una función  $\delta(\alpha)$  que elimine el término lineal en  $\xi$  en la expresión anterior; sin embargo hay una función suave  $\delta(\alpha)$  con  $\delta(0) = 0$  que anula el término cuadrático en la ecuación, cuando  $\|\alpha\|$  es suficientemente pequeña.

Si se denota por  $F(\alpha, \delta)$  el coeficiente de  $\xi^2$ :

$$
F(\alpha, \delta) = f_2(\alpha) - 3f_3(\alpha)\delta + \delta^2 \psi(\alpha, \delta)
$$

se tiene que

$$
F(0,0) = 0, \quad \frac{\partial F}{\partial \delta}\Big|_{(0,0)} = -3f_3(0)
$$

por lo tanto, si se supone que:

(C.1) 
$$
f_3(0) = \frac{1}{6} f_{xxx} \neq 0
$$

el Teorema de la Función Implícita nos garantiza la existencia (local) y la unicidad de una función escalar y suave  $\delta = \delta(\alpha)$ , tal que  $\delta(0) = 0$  y

$$
F(\alpha, \delta(\alpha)) \equiv 0
$$

para *∥α∥* suficientemente pequeña. Conseguimos, por tanto que la ecuación en ξ no tenga términos cuadráticos.

A continuación se introduce un nuevo parámetro  $\mu=(\mu_1,\mu_2)$ dado por

$$
\begin{cases}\n\mu_1(\alpha) = f_0(\alpha) - f_1(\alpha)\delta(\alpha) + \delta^2 \varphi(\alpha, \delta(\alpha)) \\
\mu_2(\alpha) = f_1(\alpha) - 2f_2(\alpha)\delta(\alpha) + \delta^2 \phi(\alpha, \delta(\alpha))\n\end{cases} (5.6)
$$

donde  $\mu_1$  es el término independiente de la ecuación en  $\xi$ , y  $\mu_2$  es el coeficiente de *ξ*. Los par´ametros (5.6) estar´an bien definidos si la matriz Jacobiana de *µ* es no singular en  $\alpha = 0$ , es decir:

(C.2) 
$$
\det\left(\frac{\partial \mu}{\partial \alpha}\right)_{(0,0)} = \det\left(\begin{array}{cc} f_{\alpha_1} & f_{\alpha_2} \\ f_{x\alpha_1} & f_{x\alpha_2} \end{array}\right)_{(0,0)} = f_{\alpha_1}f_{x\alpha_2} - f_{\alpha_2}f_{x\alpha_1} \neq 0
$$

Aplicando el Teorema de la Función Inversa se tiene localmente la existencia y unicidad de la función inversa  $\alpha = \alpha(\mu)$  con  $\alpha(0) = 0$ . Esto nos permite expresar la ecuación en  $\xi$  de la forma:

$$
\dot{\xi} = \mu_1 + \mu_2 \xi + c(\mu) \xi^3 + \mathcal{O}(\xi^4)
$$

siendo  $c(\mu) = f_3(\alpha(\mu)) + \delta(\alpha(\mu))\theta(\alpha(\mu), \delta(\alpha(\mu)))$  una función suave de  $\mu$  y  $c(0)$  =  $f_3(0) \neq 0.$ 

Por último, realizando un cambio de escala

$$
\eta = \frac{\xi}{|c(\mu)|}
$$

e introduciendo dos nuevos parámetros:

$$
\beta_1 = \frac{\mu_1}{|c(\mu)|}, \qquad \beta_2 = \mu_2
$$

se obtiene:

$$
\dot{\eta} = \beta_1 + \beta_2 \eta + s\eta^3 + \mathcal{O}(\eta^4) \tag{5.7}
$$

donde  $s = sign c(0) = \pm 1$ , y el término  $\mathcal{O}(\eta^4)$  puede depender suavemente de  $\beta$ .

Por todo lo expuesto se puede enunciar el siguiente resultado.

**Lema 5.1.1** *Sea el sistema unidimensional*

$$
\dot{x} = f(x, \alpha), \ x \in \mathbb{R}, \ \alpha \in \mathbb{R}^2
$$

*con f suave, tal que en α* = 0 *el punto fijo x* = 0 *verifica las condiciones de la*  $bifurcación cúspide:$ 

$$
\lambda = f_x(0,0) = 1, \quad a = \frac{1}{2} f_{xx}(0,0) = 0
$$

*y que se verifican las condiciones de no degeneraci´on siguientes:*

$$
(\mathbf{C.1}) \qquad f_{xxx}(0,0) \neq 0
$$

$$
\textbf{(C.2)} \qquad (f_{\alpha_1}f_{x\alpha_2} - f_{\alpha_2}f_{x\alpha_1})(0,0) \neq 0
$$

*Entonces hay un cambio de coordenadas y de par´ametros suave e invertible, que transforma el sistema en*

$$
\dot{\eta} = \beta_1 + \beta_2 \eta \pm \eta^3 + \mathcal{O}(\eta^4) \tag{5.8}
$$

### **5.1.2.** Diagrama de bifurcación de la forma normal

Consideremos el signo negativo en la ecuación  $(5.8)$ :

$$
\dot{\rho} = \beta_1 + \beta_2 \rho - \rho^3. \tag{5.9}
$$

El sistema (5.9) puede tener de uno a tres equilibrios. Una bifurcación Fold ocurre en una curva de bifurcación *T* sobre el plano  $(\beta_1, \beta_2)$  que viene dada por la proyección de la curva

$$
\Gamma \equiv \begin{cases} f(\rho, \beta_1, \beta_2) = \beta_1 + \beta_2 \rho - \rho^3 = 0, \\ f(\rho, \beta_1, \beta_2)_{\rho} = \beta_2 - 3\rho^2 = 0, \end{cases}
$$

sobre el plano paramétrico. Eliminando  $\rho$  se tiene la proyección

$$
T = \{ (\beta_1, \beta_2) : 4\beta_2^3 - 27\beta_1^2 = 0 \}
$$

que es una parábola semicúbica (ver Figura5.1).

La curva *T* tiene dos ramas, *T*1, *T*<sup>2</sup> que se encuentran tangencialmente en el punto cúspide  $(0, 0)$ . En el interior de la región 1 hay tres equilibrios de  $(5.9)$  dos estables y uno inestable. En la región 2 hay un único equilibrio que es estable. Si la curva  $T_1$  se cruza desde la región  $\mathbf 1$  a la región  $\mathbf 2$ , entonces el equilibrio estable tiene una colisi´on con el inestable y ambos desaparecen. Lo mismo sucede al pasar por *T*<sup>2</sup> desde 1. Si nos aproximamos al punto cúspide desde el interior de la región 1, los tres equilibrios se unen en una raíz triple.

Una manera útil de representar esta bifurcación es dibujar la variedad de equilibrios de (5.9)

$$
\mathcal{M} = \{(\rho, \beta_1, \beta_2) : \beta_1 + \beta_2 \rho - \rho^3 = 0\} \in \mathbb{R}^3
$$

(ver Figura 5.2). Notemos que la curva  $\Gamma$  es suave siempre y que es su proyección la que pierde la suavidad. La bifurcación cúspide implica la presencia del fenómeno

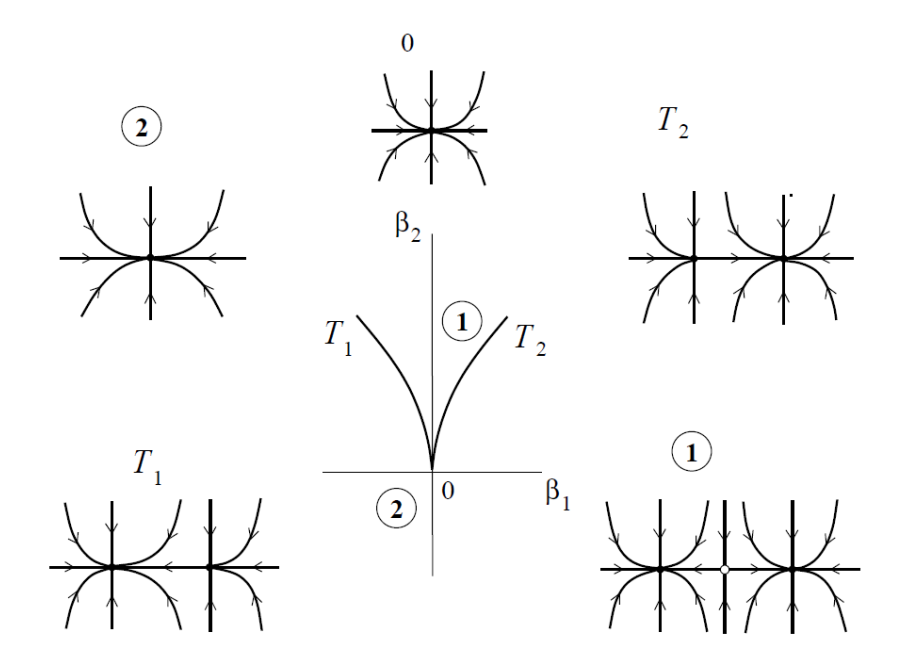

Figura 5.1: Bifurcación cúspide en el plano.

conocido como *Histéresis*. Es decir, Hay un salto catastrófico a un equilibrio de diferente estabilidad en la rama $T_1$ ó $T_2$ dependiendo de si el equilibrio encontrado pertenece inicialmente a la hoja superior o inferior de  $M$ . Esto está causado por la desaparición del equilibrio estable encontrado vía una bifurcación Fold cuando varía el parámetro.

### **5.1.3. Efecto de los términos de orden superior**

El sistema (5.8) con los términos de cuarto orden truncados recibe el nombre de forma normal aproximada de la bifurcación cúspide. Se enuncian a continuación  $\cos$  resultados que nos indican que el sistema  $(5.7)$  con los términos de orden cuatro truncados nos da la *forma normal topológica* de una bifurcación cúspide

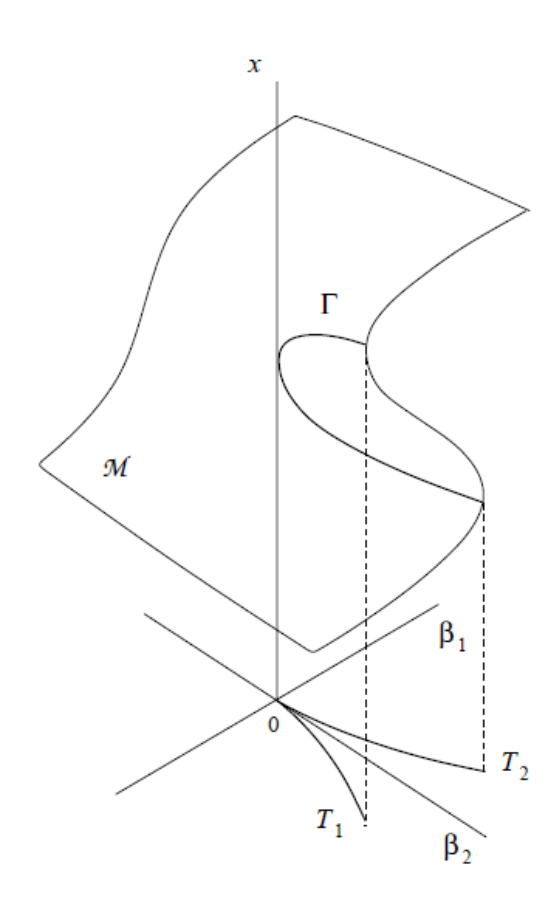

Figura 5.2: Variedad del equilibrio cerca de una bifurcación cúspide.

**Lema 5.1.2** *El sistema*

$$
\dot{\eta} = \beta_1 + \beta_2 \eta + s\eta^3 + \mathcal{O}(\eta^4)
$$

*es topol´ogicamente equivalente, en un sentido local, y cerca del origen al sistema*

$$
\dot{\eta} = \beta_1 + \beta_2 \eta + s \eta^3
$$

Teorema 5.1.3 (Forma normal topológica de la bifurcación cúspide) Cualquier sis*tema escalar y con dos par´ametros*

$$
\dot{x} = f(x, \alpha)
$$
*que tiene en α* = 0 *un punto fijo x* = 0 *en el que se verifiquen las condiciones de la bifurcación cúspide, y verifique las condiciones*  $(C.1)$  *y*  $(C.2)$ *, es topológicamente equivalente localmente cerca del origen a una de las formas normales*

$$
\dot{\eta} = \beta_1 + \beta_2 \eta \pm \eta^3
$$

Si un sistema *n*-dimensional tiene una bifurcación cúspide, el teorema anterior se aplicaría al sistema restringido a la variedad centro.

### **5.2. Bifurcaci´on de Bautin o Hopf Generalizada**

### **5.2.1. Deducción de la forma normal**

Supongamos que el sistema:

$$
\dot{x} = f(x, \alpha) \quad x \in \mathbb{R}^2, \quad \alpha \in \mathbb{R}^2 \tag{5.10}
$$

con *f* suave, tiene para  $\alpha = 0$  un punto de equilibrio  $x = 0$  y que satisface las condiciones de la bifurcación de Bautin<sup>(2)</sup>, es decir, el equilibrio tiene dos autovalores imaginarios puros,  $\lambda_{1,2} = \pm \omega_0 i$  con  $\omega_0 > 0$  y el primer coeficiente de Liapunov es nulo,  $l_1(0) = 0$ .

Como vimos en el capítulo anterior, mediante un cambio de variables complejo la ecuación  $(5.10)$  se puede escribir como

$$
\dot{z} = (\mu(\alpha) + i \omega(\alpha))z + g(z, \bar{z}, \alpha)
$$

donde  $\mu, \omega$  y *q* son funciones suaves con  $\mu(0) = 0, \omega(0) = 0$  y

$$
g(z, \bar{z}, \alpha) = \sum_{k+l \geq 2} \frac{1}{k!l!} g_{kl}(\alpha) z^k \, \bar{z}^l
$$

<sup>(2)</sup>Si un punto de equilibrio verifica las condiciones de Bautin, se suele decir que es un punto de Bautin

con  $g_{kl}$  funciones suaves<sup>(3)</sup>.

Lema 5.2.1 *(Forma normal de Poincaré para la bifurcación de Bautin)* La ecuación

$$
\dot{z} = \lambda(\alpha)z + \sum_{2 \le k+l \le 5} \frac{1}{k!l!} g_{kl}(\alpha) z^k \, \bar{z}^l + O(|z|^6)
$$

*donde*  $\lambda(\alpha) = \mu(\alpha) + i \omega(\alpha), \mu(0) = 0, \omega(0) = \omega_0 > 0$  *puede ser transformada mediante el cambio de variable compleja dependiente de los parámetros:* 

$$
z = \omega + \sum_{2 \le k + l \le 5} \frac{1}{k! l!} h_{kl}(\alpha) \, \omega^k \, \bar{\omega}^l, \quad h_{21}(\alpha) = h_{21}(\alpha) = 0
$$

*para todo valor de* ||α|| *suficientemente pequeño, en la ecuación*:

$$
\dot{\omega} = \lambda(\alpha)\,\omega + c_1(\alpha)\,\omega\,|\omega|^2 + c_2(\alpha)\,\omega\,|\omega|^4 + O(|\omega|^6) \tag{5.11}
$$

con  $c_1(\alpha)$ ,  $c_2(\alpha)$  coeficientes complejos que pueden considerarse reales simultáneamente haciendo una reparametrización del tiempo.

**Lema 5.2.2** *El sistema (5.11) es orbitalmente equivalente de forma local al sistema*

$$
\dot{\omega} = (\nu(\alpha) + i)\omega + l_1(\alpha)\omega|\omega|^2 + l_2(\alpha)\omega|\omega|^4 + O(|\omega|^6)
$$
(5.12)

*donde*  $\nu(\alpha)$ ,  $l_1(\alpha)$ ,  $l_2(\alpha)$  *son funciones reales con*  $\nu(0) = 0$ *.* 

La demostración<sup>(4)</sup> se basa en la introducción de una nueva variable tiempo *τ* =  $ω(α) t$  además de las funciones

$$
\nu(\alpha) = \frac{\mu(\alpha)}{\omega(\alpha)}, \ \ d_1(\alpha) = \frac{c_1(\alpha)}{\omega(\alpha)}, \ \ d_2(\alpha) = \frac{c_2(\alpha)}{\omega(\alpha)}
$$

 $\frac{\partial^{k+l} f}{\partial x^k}$ *∂z*<sup>*k*</sup> ∂*z*<sup>*l*</sup>

 $^{(4)}$ Ver [Kuz98] pp 308-309 para la demostración completa

 $l_1(\alpha)$  es el primer coeficiente de Liapunov visto en el capítulo anterior y  $l_2(\alpha)$  es una función definida por:

$$
l_2(\alpha) = Re(d_1(\alpha) - Re(d_2(\alpha))Im(d_1(\alpha)) + \nu(\alpha)([Im(d_1(\alpha))]^2 - [Im(d_2(\alpha))]^2)
$$
(5.13)

**Definición 5.2.3** *A*  $l_2(\alpha)$  *definido en* (5.13) se le llama segundo coeficiente de Lia $punov^{(5)}$ 

Supongamos que en el punto de Bautin se verifica que:

$$
(B.1) \t l_2(0) \neq 0
$$

si introducimos nuevos parámetros  $(\mu_1, \mu_2)$  mediante la aplicación:

$$
\mu_1 = \nu(\alpha)
$$
  

$$
\mu_2 = l_1(\alpha)
$$

y suponemos que se verifica regularidad para  $\alpha = 0$ , es decir:

(B.2) 
$$
det \begin{pmatrix} \frac{\partial \nu}{\partial \alpha_1} & \frac{\partial \nu}{\partial \alpha_2} \\ \frac{\partial l_1}{\partial \alpha_1} & \frac{\partial l_1}{\partial \alpha_2} \end{pmatrix} \Bigg|_{\alpha=0} = \frac{1}{\omega_0} det \begin{pmatrix} \frac{\partial \mu}{\partial \alpha_1} & \frac{\partial \mu}{\partial \alpha_2} \\ \frac{\partial l_1}{\partial \alpha_1} & \frac{\partial l_1}{\partial \alpha_2} \end{pmatrix} \Bigg|_{\alpha=0} \neq 0
$$

entonces la ecuación  $(5.12)$  se puede escribir como:

$$
\dot{\omega} = (\mu_1 + i)\,\omega + \mu_2\,\omega\,|\omega|^2 + L_2(\mu)\,\omega\,|\omega|^4 + O(|\omega|^6) \tag{5.14}
$$

donde  $L_2(\mu) = l_2(\alpha(\mu))$  es una función suave de  $\mu$  tal que  $L_2(0) = l_2(0)$ .

Si hacemos ahora:

$$
\omega = \frac{u}{\sqrt[4]{|L_2(\mu)|}} \quad \text{con } u \in \mathbb{C}^1
$$

 $^{(5)}\rm{En}$  [Kuz98] p 310 se puede ver una expresión de  $l_2(0)$  para un punto de Bautin

y definimos los parámatros:

$$
\begin{cases}\n\beta_1 = \mu_1 \\
\beta_2 = \frac{\mu_2}{\sqrt{|L_2(\mu)|}}\n\end{cases}
$$

el sistema (5.14) se convierte en:

$$
\dot{u} = (\beta_1 + i) u + \beta_2 u |u|^2 + s u |u|^4 + O(|u|^6)
$$

con  $s=\text{sig}(l_2(0)) = \pm 1$ . Como consecuencia de los resultados anteriores se tiene el siguiente teorema.

**Teorema 5.2.4** *Sea el sistema plano*

$$
\dot{x} = f(x, \alpha), \ x \in \mathbb{R}^2, \ \alpha \in \mathbb{R}^2,
$$

*con f suave, con un equilibrio en x* = 0 *y autovalores*

$$
\lambda_{1,2}(\alpha) = \mu(\alpha) \pm i \omega(\alpha),
$$

*para todo*  $||\alpha||$  *suficientemente pequeño, donde*  $\omega(0) = \omega_0 > 0$ *. Supongamos que se cumplen, para*  $\alpha = 0$ *, las condiciones de la bifurcación de Bautin, es decir:* 

$$
\mu(0) = 0, l_1(0) = 0,
$$

*donde*  $l_1(\alpha)$  *es el primer coeficiente de Liapunov. Se supone también que se cumplen* las *siguientes condiciones de no degeneración*:

*(B.1)*  $l_2(0) \neq 0$ , *donde*  $l_2(0)$  *es el segundo coeficiente de Liapunov dado por :* 

$$
l_2(\alpha) = Re d_2(\alpha) - Re d_1(\alpha) Im d_1(\alpha) + \nu(\alpha) ([Im d_1(\alpha)]^2 - Im d_2(\alpha));
$$
  
siendo  $\nu(\alpha) = \frac{\mu(\alpha)}{\omega(\alpha)}, d_1(\alpha) = \frac{c_1(\alpha)}{\omega(\alpha)}, d_2(\alpha) = \frac{c_2(\alpha)}{\omega(\alpha)}.$ 

*(B.2) El map*  $\alpha \to (\mu(\alpha), l_1(\alpha))^T$  *es regular en*  $\alpha = 0$ *.* 

*Entonces, por medio de transformaciones, el sistema puede ser reducido a la forma compleja*

$$
\dot{z} = (\beta_1 + i)z + \beta_2 z|z|^2 + sz|z|^4 + O(|z|^6),\tag{5.15}
$$

*donde*  $s = sign(l_2(0)) = \pm 1$ *.* 

# **5.2.2.** Diagrama de bifurcación de la forma normal de Bau**tin**

Supongamos que *s* = *−*1 y consideremos el sistema (5.15) escrito en coordenadas polares,  $z = \rho e^{i\varphi}$ , sin tener en cuenta los términos de orden mayor o igual que seis, entonces:

$$
\begin{cases}\n\dot{\rho} = \rho(\beta_1 + \beta_2 \rho^2 - \rho^4) \\
\dot{\varphi} = 1\n\end{cases}
$$
\n(5.16)

Los equilibrios verifican

$$
\beta_1 + \beta_2 \rho^2 - \rho^4 = 0
$$

y describen ciclos l´ımites (soluciones), que pueden ser cero, una o dos soluciones positivas:

$$
\rho^2 = \frac{\beta_2 \pm \sqrt{\beta_2^2 + 4\beta_1}}{2}
$$

Así, para que haya dos soluciones, ha de ocurrir que  $\beta_2^2 + 4\beta_1 > 0$  y además que  $\beta_2 > \sqrt{\beta_2^2 + 4\beta_1}$ , con lo que  $\beta_1 < 0$ , y para que las dos sean positivas, ha de ocurrir que  $\beta_2 > 0$ , luego podemos considerar una curva de separación,

$$
T = \{ (\beta_1, \beta_2) : \beta_2^2 + 4\beta_1 = 0, \beta_2 > 0 \}
$$

además si  $\beta_1 = 0$ , entonces hay una solución  $\beta_2$  y la otra es nula, con lo que ha de ser  $\beta_2 > 0$ . Por lo tanto, estas soluciones (las anteriores más la trivial) se ramifican desde la solución trivial a lo largo de la línea

$$
H = \{ (\beta_1, \beta_2) : \beta_1 = 0 \}
$$

colisionan y desaparecen en la semipar´abola *T*.

La estabilidad de los ciclos se puede detectar por la primera ecuación de (5.16). El diagrama de bifurcación de  $(5.16)$  se puede observan en la Figura 5.3. La recta

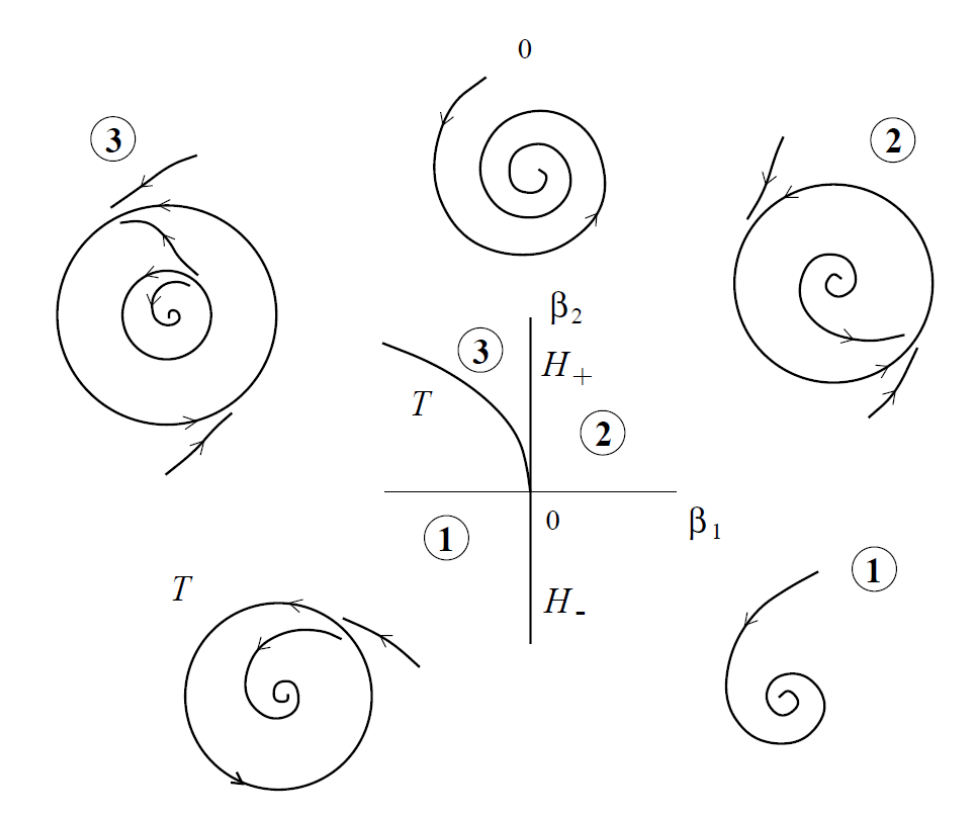

Figura 5.3: Bifurcación de Bautin.

*H* corresponde a la bifurcación de Hopf, ya que a lo largo de esta línea, el equilibrio tiene por autovalores  $\lambda_{1,2} = \pm i$ . El equilibrio es estable para  $\beta_1 < 0$  e inestable para  $\beta_1$  > 0. Análogamente se puede encontrar que el primer coeficiente de Liapunov  $l_1(\beta) = \beta_2$ , por lo que el punto de bifurcación de Bautin  $\beta_1 = \beta_2 = 0$  separa las dos ramas *H*<sub>−</sub> y *H*<sub>+</sub>, correspondiente a la bifurcación de Hopf, con coeficiente de Liapunov negativo y positivo respectivamente (es decir suave y afilado). Hay un ciclo l´ımite que se bifurca desde el equilibrio si se cruza *H<sup>−</sup>* de izquierda a derecha, mientras que aparece un ciclo inestable si se cruza  $H_+$  en la dirección opuesta. Los

ciclos tienen una colisión y desaparecen sobre la curva  $T$ , correspondiendo a una bifurcaci´on Fold no degenerada de los ciclos. Se puede apreciar en la Figura 5.3 que las curvas dividen el plano paramétrico en tres regiones.

Para entender completamente el diagrama de bifurcación, hacemos una recorrido en el plano param´etrico alrededor del punto de Bautin en contra de las agujas del reloj, comenzando en un punto de la región 1, donde el sistema tiene un único punto de equilibrio estable y ningún ciclo. Al cruzar la frontera de la bifurcación de Hopf (*H*<sub>−</sub>) desde la región 1 a la 2 aparece un único ciclo límite estable que sobrevive al entrar en la región **3**. Al cruzar la frontera de Hopf  $(H<sub>+</sub>)$  se crea un ciclo l´ımite inestable interior al primero, mientras que el punto de equilibrio sigue con su estabilidad. Luego en la región 3, hay dos ciclos límite, de estabilidad opuesta, que desaparecen en la curva  $T$ , por medio de una bifurcación Fold quedándonos con un único punto de equilibrio estable en la región 1 y cerrando por tanto el círculo iniciado.

El caso  $s = 1$  se trata de forma similar, o puede ser reducido a éste realizando el cambio  $(z, \beta, t) \rightarrow (\bar{z}, -\beta, -t)$ 

### **5.2.3. Efecto de los términos de orden superior**

**Lema 5.2.5** *El sistema*

$$
\dot{z} = (\beta_1 + i)z + \beta_2 z |z|^2 \pm z |z|^4 + O(|z|^6)
$$

*es topol´ogicamente equivalente de forma local en un entorno del origen al sistema*

$$
\dot{z} = (\beta_1 + i)z + \beta_2 z |z|^2 \pm z |z|^4
$$

La demostración de este lema se obtiene teniendo en cuenta el desarrollo de Taylor del map de Poincar´e del primer sistema y analizando sus puntos fijos. Los

términos de orden menor que seis son independientes de  $O(|z|^6)$  y por tanto coinciden con el segundo sistema, por lo que los dos maps tienen el mismo n´umero de puntos fijos para los valores de los parámetros respectivos y además estos puntos originan bifurcaciones similares. Por tanto se puede construir un homeomorfismo entre los espacios param´etricos y un homeomorfismo que transforme el retrato fase del primer sistema cerca del origen en el del segundo para todos los valores de los parámetros.

El resultado anterior nos permite dar el siguiente teorema.

#### Teorema 5.2.6 *(Forma normal de la bifurcación de Bautin)*

*Supongamos que el sistema*

$$
\dot{x} = f(x, \alpha) \quad x \in \mathbb{R}^2, \quad \alpha \in \mathbb{R}^2
$$

*tiene un punto de Bautin en x*<sup>0</sup> *y que satisface las condiciones (B.1) y (B.2) de* la bifurcación de Bautin, entonces dicho sistema es topológicamente equivalente de *forma local, cerca del origen a uno de los siguientes sistemas complejos:*

$$
\dot{z} = (\beta_1 + i)z + \beta_2 z |z|^2 \pm z |z|^4
$$

El caso de un sistema multidimensional debe ser tratado como una reducción de la variedad centro, por tanto el sistema  $(5.10)$  se puede considerar como la reducción del sistema multidimensional a la variedad centro.

### **5.3. Bifurcación de Bogdanov-Takens o doble cero**

### **5.3.1.** Deducción de la forma normal

Supongamos que el sistema:

$$
\dot{x} = f(x, \alpha) \quad x \in \mathbb{R}^2, \quad \alpha \in \mathbb{R}^2 \tag{5.17}
$$

con *f* suave, tiene para  $\alpha = 0$  un punto de equilibrio  $x = 0$  y que satisface las condiciones de Bogdanov-Takens, es decir tiene dos autovalores nulos  $\lambda_{1,2} = 0$ . Haremos la construcción de la forma normal en varias etapas:

#### *ETAPA 1*

El sistema (5.17) para  $\alpha = 0$  se puede escribir como:

$$
\dot{x} = A_0 x + F(x) \tag{5.18}
$$

donde  $A_0$  es la matriz jacobiana de  $f$  en  $x = 0, \alpha = 0$  ( $A_0 = f_x(0, 0)$ ) y  $F(x) = f(x, 0) - A_0 x$  es una función suave.

Las condiciones de bifurcación implican que:

$$
\Delta(0) = det(A_0) = 0, \quad \sigma(0) = tr(A_0) = 0
$$

si suponemos que

 $(BT.0)$  *A*<sub>0</sub>  $\neq$  0

es decir, existe al menos un elemento de la matriz jacobiana que no es nulo, entonces existen dos vectores linealmente independientes  $v_0$  y  $v_1$  tales que:

$$
A_0 v_0 = 0 \quad A_0 v_1 = v_0
$$

 $v_0$ y  $v_1$ son un autovector y un autovector generalizado respectivamente de  $A_0$ asociados al autovalor  $\lambda = 0$ . Análogamente sean  $w_0$  y  $w_1$  un autovector y un autovector generalizado de  $A_0^t$ , es decir:

$$
A^t{}_0 w_0 = 0 \quad A^t{}_0 w_1 = w_0
$$

Los vectores anteriores se pueden tomar de forma que verifiquen:

$$
==1
$$

donde  $\langle \cdot, \cdot \rangle$  es el producto escalar euclídeo en  $\mathbb{R}^2$ . Además se verifica:

$$
==0
$$

si tomamos como base de  $\mathbb{R}^2$ ,  $B = \{v_0, v_1\}$ ,  $x \in \mathbb{R}^2$  se puede escribir de forma única respecto de dicha base como:

$$
x = y_1 v_0 + y_2 v_1
$$

con  $y_1, y_2 \in \mathbb{R}$  y que vienen dados por:

$$
\begin{cases}\n y_1 = < x, w_0 > \\
 y_2 = < x, w_1 > \n\end{cases}\n\tag{5.19}
$$

En coordenadas (*y*1*, y*2) el sistema (5.18) tiene la forma:

$$
\begin{pmatrix} \dot{y}_1 \\ \dot{y}_2 \end{pmatrix} = \begin{pmatrix} 0 & 1 \\ 0 & 0 \end{pmatrix} \begin{pmatrix} y_1 \\ y_2 \end{pmatrix} + \begin{pmatrix} \langle F(y_1 \, v_0 + y_2 \, v_1), w_0 \rangle \\ \langle F(y_1 \, v_0 + y_2 \, v_1), w_1 \rangle \end{pmatrix}
$$
(5.20)

si utilizamos las coordenadas  $(y_1, y_2)$  para todo  $\alpha$ , con  $||\alpha||$  pequeño, el sistema (5.17)se transforma en:

$$
\begin{pmatrix} \dot{y}_1 \\ \dot{y}_2 \end{pmatrix} = \begin{pmatrix} < f(y_1 \, v_0 + y_2 \, v_1), w_0 > \\ < f(y_1 \, v_0 + y_2 \, v_1), w_1 > \end{pmatrix} \tag{5.21}
$$

y para  $\alpha = 0$  se obtiene el sistema (5.20). Si hacemos un desarrollo de Taylor del segundo miembro de  $(5.21)$  respecto de *y* en  $y = 0$  se tiene:

$$
\begin{cases}\n\dot{y}_1 = y_2 + a_{00}(\alpha) + a_{10}(\alpha) y_1 + a_{01}(\alpha) y_2 + \frac{1}{2} a_{20}(\alpha) y_1^2 + a_{11}(\alpha) y_1 y_2 + \\
& \frac{1}{2} a_{02}(\alpha) y_2^2 + P_1(y, \alpha) \\
\dot{y}_2 = b_{00}(\alpha) + b_{10}(\alpha) y_1 + b_{01}(\alpha) y_2 + \frac{1}{2} b_{20}(\alpha) y_1^2 + b_{11}(\alpha) y_1 y_2 + \\
& \frac{1}{2} b_{02}(\alpha) y_2^2 + P_2(y, \alpha)\n\end{cases}
$$
\n(5.22)

donde  $a_{kl}(\alpha)$ ,  $P_1(y,\alpha)$ ,  $P_2(y,\alpha) = O(||y||^3)$  son funciones suaves respecto de sus argumentos.

Se tiene que:

$$
a_{00}(0) = a_{10}(0) = a_{01}(0) = b_{00}(0) = b_{10}(0) = b_{01}(0) = 0
$$
  

$$
a_{kl}(\alpha) = \frac{\partial^{k+l}}{\partial^k y_1 \partial^l y_2} < f(y_1 v_0 + y_2 v_1), w_0 > \Big|_{y=0}
$$
  

$$
b_{kl}(\alpha) = \frac{\partial^{k+l}}{\partial^k y_1 \partial^l y_2} < f(y_1 v_0 + y_2 v_1), w_1 > \Big|_{y=0}
$$

#### *ETAPA 2*

Introducimos un nuevo cambio de variables:

$$
\begin{cases}\nu_1 = y_1 \\
u_2 = y_2 + a_{00} + a_{10}y_1 + a_{01}y_2 + \frac{1}{2}a_{20}y_1^2 + a_{11}y_1y_2 + \frac{1}{2}a_{02}y_2^2 + P_1(y, \cdot)\n\end{cases}
$$

de esta forma el sistema (5.22) se transforma en:

$$
\begin{cases}\n\dot{u}_1 = u_2 \\
\dot{u}_2 = g_{00}(\alpha) + g_{10}(\alpha) u_1 + g_{01}(\alpha) u_2 + \frac{1}{2} g_{20}(\alpha) u_1^2 + g_{11}(\alpha) u_1 u_2 + \frac{1}{2} g_{02} u_2^2 + Q(u, (\alpha))\n\end{cases} (5.23)
$$

para ciertas funciones suaves  $g_{kl}^{(6)}$  con  $g_{00}(0) = g_{10}(0) = g_{01} = 0$  y una función suave  $Q(u, \alpha) = O(||u||^3)$ 

Observemos que el sistema (5.23) se puede escribir como ecuación diferencial de segundo orden para  $w=u_1$ 

$$
\ddot{w} = G(w, \alpha) + \dot{w} H(w, \alpha) + (\dot{w})^2 Z(w, \dot{w}, \alpha)
$$

que es la ecuación que rige el movimiento de un oscilador no lineal.

### *ETAPA 3*

<sup>&</sup>lt;sup>(6)</sup>Las expresiones de  $g_{kl}$  se pueden consular en [Kuz98] p 317

Consideremos el cambio dependiente de los parámetros:

$$
\begin{cases}\nu_1 = v_1 + \delta(\alpha) \\
u_2 = v_2\n\end{cases}
$$

este cambio transforma (5.23) en:

$$
\begin{cases}\n\dot{v}_1 = v_2 \\
\dot{v}_2 = g_{00} + g_{10} \delta + O(\delta^2) + (g_{10} + g_{20} \delta + O(\delta^2)) v_2 + \frac{1}{2} (g_{20} + O(\delta)) v_1^2 + \\
\quad + (g_{11} + O(\delta)) v_1 v_2 + \frac{1}{2} (g_{02} + O(\delta)) v_2^2 + O(||v||^3)\n\end{cases}
$$

supongamos que:

### $(BT.1)$   $g_{11}(0) = a_{20}(0) + b_{11}(0) \neq 0$

entonces por el Teorema de la Función Implícita existe de forma local una función suave

$$
\delta = \delta(\alpha) \approx -\frac{g_{01}(\alpha)}{g_{11}(0)}
$$

que elimina los términos de  $v_2$  de la ecuación de  $\dot{v_2}$  del sistema anterior. Por lo tanto se llega a:

$$
\begin{cases}\n\dot{v}_1 = v_2 \\
\dot{v}_2 = h_{00}(\alpha) + h_{10}(\alpha) v_1 + \frac{1}{2}h_{20}(\alpha)v_1^2 + h_{11}(\alpha)v_1 v_2 + \frac{1}{2}h_{02}(\alpha)v_2^2 + R(v, \alpha)\n\end{cases}
$$

donde  $h_{kl}^{(7)}$  y  $R(v, \alpha) = O(||v||^3)$  son funciones suaves.

### *ETAPA 4*

Introducimos una nueva variable temporal  $\tau$  mediante la ecuación

$$
dt = (1 + \theta v_1)d\tau
$$

(7)Ver [Kuz98] p 318

donde  $\theta = \theta(\alpha)$  es una función suave que se define posteriormente. La dirección de la variable temporal cerca del origen se preserva si *||α||* es peque˜no. Por tanto se tiene:

$$
\begin{cases}\n\dot{v}_1 = v_2 + \theta v_1 v_2 \\
\dot{v}_2 = h_{00} + (h_{10} + h_{00}\theta) v_1 + \frac{1}{2}(h_{20} + 2h_{10}\theta) v_1^2 + h_{11} v_1 v_2 + \frac{1}{2}h_{02} v_2^2 + O(||v||^3)\n\end{cases}
$$

donde ahora  $\dot{v} =$ *dv*  $\frac{d\sigma}{d\tau}$ . El sistema anterior es de la misma forma que (5.22), por tanto si introducimos el cambio:

$$
\begin{cases}\n\xi_1 = v_1 \\
\xi_2 = v_2 + \theta v_1 v_2\n\end{cases}
$$

el sistema en coordenadas $(\xi_1,\xi_2)$  se transforma en:

$$
\begin{cases} \dot{\xi}_1 = \xi_2 \\ \dot{\xi}_2 = f_{00}(\alpha) + f_{10}(\alpha) \xi_1 + \frac{1}{2} f_{20}(\alpha) \xi_1^2 + f_{11}(\alpha) \xi_1 \xi_2 + \frac{1}{2} f_{02}(\alpha) \xi_2^2 + O(||\xi||^3) \end{cases}
$$

donde

$$
f_{00}(\alpha) = h_{00}(\alpha), \ f_{10}(\alpha) = h_{10}(\alpha) + h_{00}(\alpha)\theta(\alpha)
$$

y

$$
f_{20}(\alpha) = h_{20}(\alpha) + 2h_{10}\theta(\alpha)
$$
  

$$
f_{11}(\alpha) = h_{11}(\alpha)
$$
  

$$
f_{02}(\alpha) = h_{02}(\alpha) + 2\theta(\alpha)
$$

si tomamos  $\theta(\alpha) = -\frac{h_{02}(\alpha)}{2}$  $\frac{2}{2}$ , se eliminan los términos  $\xi_2^2$ , por tanto se tiene:

$$
\begin{cases}\n\dot{\xi}_1 = \xi_2 \\
\dot{\xi}_2 = \mu_1(\alpha) + \mu_2(\alpha)\xi_1 + A(\alpha)\xi_1^2 + B(\alpha)\xi_1\xi_2 + O(||\xi||^3)\n\end{cases}
$$
\n(5.24)

donde

$$
\mu_1(\alpha) = h_{00}(\alpha), \ \mu_2(\alpha) = h_{10}(\alpha) - \frac{1}{2} h_{00}(\alpha) h_{02}(\alpha)
$$

y

$$
A(\alpha) = \frac{1}{2}(h_{20}(\alpha) - h_{10}(\alpha) h_{02}(\alpha)), B(\alpha) = h_{11}(\alpha)
$$

### *ETAPA 4*

Introducimos una nueva variable temporal, que volvemos a llamar *t*:

$$
t = \left| \frac{B(\alpha)}{A(\alpha)} \right| \tau
$$

sabemos que  $B(0) = a_{20}(0) + b_{11}(0) \neq 0$  y supongamos que:

(BT.2) 
$$
2A(0) = b_{20} \neq 0
$$

Introducimos las nuevas variables:

$$
\eta_1 = \frac{A(\alpha)}{B^2(\alpha)} \xi_1
$$
  

$$
\eta_2 = sign\left(\frac{B(\alpha)}{A(\alpha)}\right) \frac{A^2(\alpha)}{B^3(\alpha)} \xi_2
$$

En las nuevas coordenadas el sistema (5.24) se escribe como:

$$
\begin{cases}\n\dot{\eta}_1 = \eta_2 \\
\dot{\eta}_2 = \beta_1 + \beta_2 \eta_1 + \eta_1^2 + s \eta_1 \eta_2 + O(||\eta||^3) \\
\text{con } s = sign\left(\frac{B(0)}{A(0)}\right) = \pm 1, \ \beta_1(\alpha) = \frac{B^4(\alpha)}{A^3(\alpha)} \mu_1(\alpha), \ \beta_2(\alpha) = \frac{B^2(\alpha)}{A^2(\alpha)} \mu_2(\alpha). \text{ Es obvio}\n\end{cases}
$$
\nque

\n
$$
\beta_1(0) = \beta_2(0) = 0.
$$

Para poder definir un cambio de variables de los parámetros cerca del origen, suponemos que la aplicación  $\alpha \mapsto \beta$  es regular para  $\alpha = 0$ , es decir:

(BT.3) 
$$
det\left(\frac{\partial \beta}{\partial \alpha}\right)\Big|_{\alpha=0} \neq 0
$$

**Lema 5.3.1** *Consideremos el sistema (5.22) escrito en la forma*

$$
\dot{y} = P(y, \alpha) \quad y \in \mathbb{R}^2, \, \alpha \in \mathbb{R}^2
$$

*y* supongamos que se verifican las condiciones de no degeneración (BT.1) y (BT.2), entonces la condición de transversalidad (BT.3) es equivalente a la regularidad de *la aplicaci´on (map)*

$$
(y, \alpha) \mapsto (P(y, \alpha), tra\left(\frac{\partial P(y, \alpha)}{\partial y}\right), det\left(\frac{\partial P(y, \alpha)}{\partial y}\right))
$$

*en el punto*  $(y, \alpha) = (0, 0)$ 

La aplicación anterior es un map de  $\mathbb{R}^4$  en  $\mathbb{R}^4,$  por lo que su reguralidad significa que el determinante de su matriz jacobiana no se anula.

Por tanto el cambio de coordenadas  $x \mapsto y$  definido en (5.19) es regular. Por lo que se tiene el siguiente teorema:

**Teorema 5.3.2** *Supongamos que el sistema plano*

$$
\dot{x} = f(x, \alpha) \quad x \in \mathbb{R}^2, \quad \alpha \in \mathbb{R}^2 \tag{5.25}
$$

*con f suave, tiene para*  $\alpha = 0$  *un equilibrio en*  $x = 0$  *con dos autovalores nulos, λ*1*,*<sup>2</sup> = 0*. Supongamos que se verifican:*

*(BT.0) La matriz jacobiana*  $A(0) = f_x(0,0) \neq 0$ 

- $(BT.1)$   $a_{20}(0) + b_{11}(0) \neq 0$
- *(BT.2)*  $b_{20}(0) \neq 0$
- $(BT.3)$  *La aplicación*  $(x, \alpha) \mapsto (f(x, \alpha), tra\left(\frac{\partial f(x, \alpha)}{\partial x}\right), det\left(\frac{\partial f(x, \alpha)}{\partial x}\right))$  *es regular en el punto*  $(x, \alpha) = (0, 0)$

*Entonces existen cambios de variables invertibles y suaves dependientes de los parámetros, reparametrizaciones de la variable temporal preservando la dirección y cambios invertibles en los par´ametros que permiten escribir el sistema (5.25) como:*

$$
\begin{cases}\n\dot{\eta}_1 = \eta_2 \\
\dot{\eta}_2 = \beta_1 + \beta_2 \eta_1 + \eta_1^2 + s \eta_1 \eta_2 + O(||\eta||^3)\n\end{cases} (5.26)
$$

 $con s = sign(b_{20}(0)(a_{20}(0) + b_11(0))) = \pm 1$ 

#### **Observación**

Hay varias formas normales (equivalentes) para la bifurcación de Bogdanov-Takens. La forma normal (5.26) fue formulada por Bogdanov, mientras que Takens propuso.

$$
\begin{cases} \n\dot{\eta}_1 = \eta_2 + \beta_2 \eta_1 + \eta_1^2 + O(||\eta||^3) \\
\dot{\eta}_2 = \beta_1 + s \eta_1^2 + O(||\eta||^3) \n\end{cases}
$$

 $\cos s = \pm 1$ 

### **5.3.2.** Diagrama de bifurcación de la forma normal

Supongamos que *s* = −1 y consideremos el sistema (5.26) sin los términos de orden 3.

$$
\begin{cases}\n\dot{\eta}_1 = \eta_2 \\
\dot{\eta}_2 = \beta_1 + \beta_2 \eta_1 + \eta_1^2 - \eta_1 \eta_2\n\end{cases} (5.27)
$$

Cualquier equilibrio del sistema está localizado en el eje horizontal  $\eta_2 = 0$  y satisface la ecuación:

$$
\beta_1 + \beta_2 \eta_1 + \eta_1^2 = 0 \tag{5.28}
$$

La ecuación (5.28) puede tener entre cero y dos raices dependiendo del signo del discriminante de la ecuación, que describe la parábola:

$$
T = \{ (\beta_1, \beta_2) / 4\beta_1 - \beta_2^2 = 0 \}
$$

en cuyos puntos hay una bifurcación Fold. A lo largo de esta curva el equilibrio tiene un autovalor nulo. Si  $\beta_2 \neq 0$  la bifurcación Fold es no degenerada y cruzando  $T$  de derecha a izquierda aparecen dos equilibrios que denotemos por *E*<sup>1</sup> y *E*2.

$$
E_{1,2} = \left(\frac{-\beta_2 \mp \sqrt{\beta_2^2 - 4\beta_1}}{2}, 0\right)
$$

El punto  $\beta = 0$  separa dos ramas de *T*, *T*<sub>−</sub>, *T*<sub>+</sub> de la curva de bifurcación Fold que corresponde a $\beta_2 < 0$  y  $\beta_2 > 0$  respectivamente (ver Figura 5.4). Si pasamos a

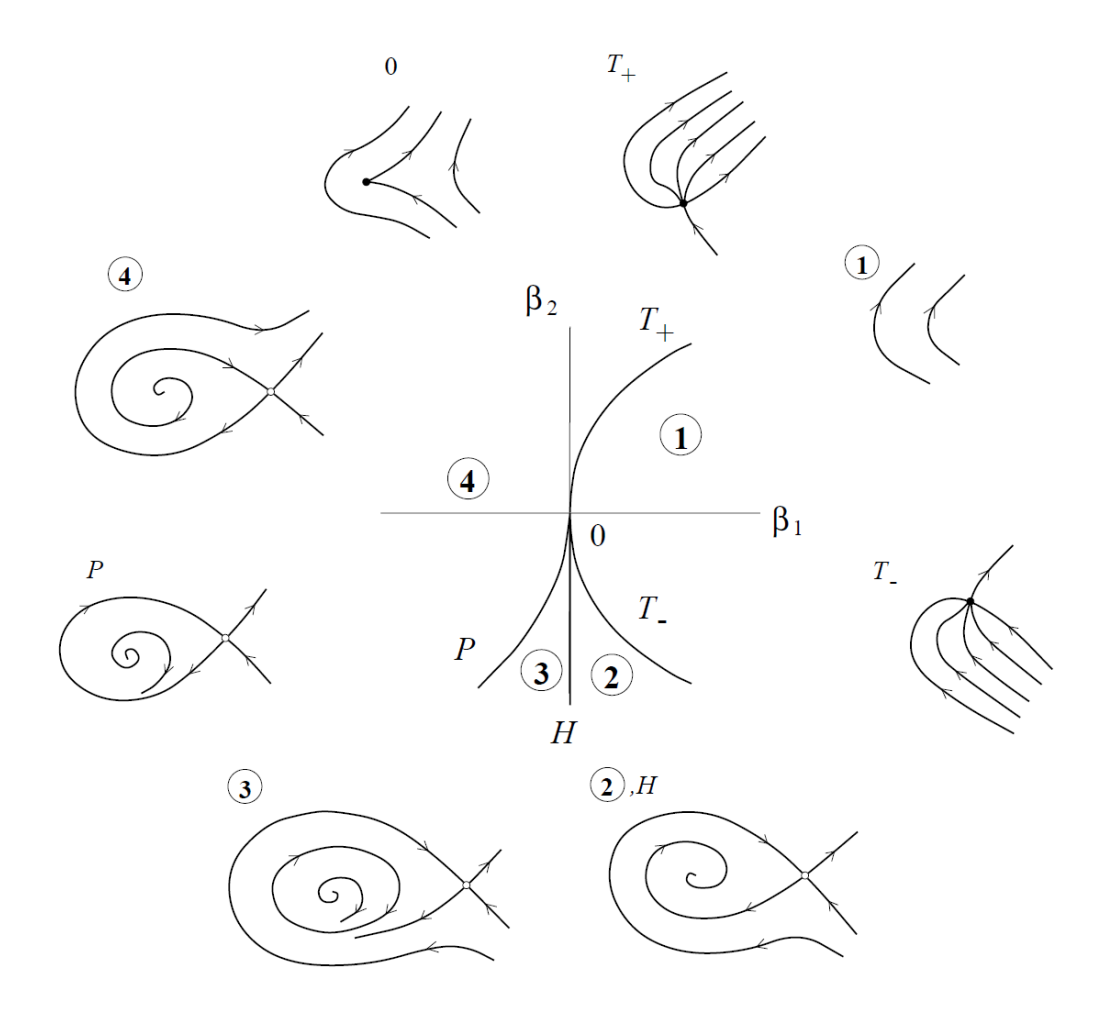

Figura 5.4: Bifurcación de Bogdanov-Takens

trav´es de *T<sup>−</sup>* aparecen un nodo estable *E*1, y un punto de silla *E*2, mientras que si pasamos a través de  $T_+$  aparece un nodo inestable  $E_1$  y un punto de silla  $E_2.$ 

En el eje vertical  $\beta_1 = 0$  el equilibrio  $E_1$  tiene un par de autovalores con suma cero,  $\lambda_1 + \lambda_2 = 0$ . La parte inferior del eje, que denotaremos por *H* 

$$
H = \{ (\beta_1, \beta_2) / \beta_1 = 0, \ \beta_2 < 0 \}
$$

corresponde a una bifurcación de Hopf no degenerada, que genera un ciclo límite estable mientras $l_1(0) < 0.$  El ciclo límite existe cerca de  $H$  para  $\beta_1 < 0.$  El equilibrio *E*<sup>2</sup> permanece como un punto de silla a la izquierda de la curva *T* para todos los valores de los parámetros. Haremos un recorrido alrededor del punto de Bogdanov-Takens *β* = 0 en el sentido de las agujas del reloj empezando en la región 1 en la que no hay equilibrios. Si pasamos de 1 a 2 a través de  $T_−$  aparecen dos equilibrios, un nodo etable y un punto de silla. El nodo se convierte en un foco cuando atravesamos la curva de Hopf y se origina un ciclo límite a la izquierda de *H*. Si continuamos el recorrido y regresamos a **1** el ciclo l´ımite desaparece, por tanto debe haber una bifurcación global que destruye el ciclo límite entre *H* y  $T_+$ . El siguiente lema nos da esta bifurcación.

**Lema 5.3.3** *Existe una única curva suave P que corresponde a una bifurcación homoclínica*<sup>(8)</sup> *del sistema (5.27)* que se origina para  $\beta = 0$  y que corresponde a:

$$
P = \{ (\beta_1, \beta_2) / \beta_1 = \frac{-6}{25} \beta_2^2 + o(\beta_2^2), \ \beta_1 < 0 \}
$$

*Adem´as, para ||β|| peque˜no el sistema (5.27) tiene un ´unico ciclo hiperb´olico estable para valores de los par´ametros dentro de la regi´on comprendida entre la curva de Hopf, H y la curva de bifurcación homoclínica P, y no hay ciclos fuera de esta región.* 

Por tanto se origina un ciclo límite estable a través de la curva *H* y no se bifurca en **3**. Si seguimos nuestro recorrido observamos que entre *P* y *T*<sup>+</sup> no hay ciclos. En esta región hay un nodo inestable y un punto de silla que colisionan y desaparecen en la curva *T*+. El caso *s* = *−*1 se trata de forma similar y puede ser tratado como el caso anterior si hacemos el cambio  $t \to -t$ ,  $\eta_2 \to -\eta_2$ .

 $^{(8)}$ Ver [Kuz98] capítulo 6

### 5.3.3. Efecto de los términos de orden superior

#### **Lema 5.3.4** (9)

*El sistema*

$$
\begin{cases} \n\dot{\eta}_1 = \eta_2 \\
\dot{\eta}_2 = \beta_1 + \beta_2 \eta_1 + \eta_1^2 \pm \eta_1 \eta_2 + O(||\eta||^3) \n\end{cases}
$$

*es topol´ogicamente equivalente localmente cerca del origen a*

$$
\begin{cases} \n\dot{\eta}_1 = \eta_2 \\
\dot{\eta}_2 = \beta_1 + \beta_2 \eta_1 + \eta_1^2 \pm \eta_1 \eta_2\n\end{cases}
$$

Por tanto este lema nos permite formular el siguiente teorema.

**Teorema 5.3.5** *(Forma normal de la bifurcación de Bogdanov-Takens) Cualquier sistema plano dependiente de dos par´ametros*

$$
\dot{x} = f(x, \alpha) \quad x \in \mathbb{R}^2, \quad \alpha \in \mathbb{R}^2
$$

*que tiene para*  $\alpha = 0$  *un equilibrio en*  $x = 0$  *en el que presenta una bifurcación de Bogdanov-Takens, es topol´ogicamente equivalente localmente cerca del origen a uno de los sistemas*

$$
\begin{cases}\n\dot{\eta}_1 = \eta_2 \\
\dot{\eta}_2 = \beta_1 + \beta_2 \eta_1 + \eta_1^2 \pm \eta_1 \eta_2\n\end{cases}
$$

El caso multidimensional, al igual que en los casos anteriores se reduce al caso plano sin más que hacer una restricción a la variedad centro.

 $^{(9)}$ La demostración de este lema puede verse en [Kuz98] pp 324-325

## **5.4.** Bifurcación Fold-Hopf

#### **5.4.1.** Deducción de la forma normal

Consideremos el sistema tridimensional dependiente de dos parámetros

$$
\dot{x} = f(x, \alpha) \quad x \in \mathbb{R}^3, \quad \alpha \in \mathbb{R}^2
$$

con *f* suave. Supongamos que para  $\alpha = 0$  el sistema tiene un punto de equilibrio  $x = 0$  con un autovalor nulo,  $\lambda_1 = 0$ , y un par de autovalores imaginarios puros  $\lambda_{2,3} = \pm i\omega_0$ ,  $\omega_0 > 0$ .

Si realizamos un desarrollo de Taylor de  $f$  respecto de  $x$  en  $x = 0$ , se tiene:

$$
\dot{x} = a(\alpha) + A(\alpha)x + F(x, \alpha) \tag{5.29}
$$

donde  $a(0) = 0$ ,  $F(x, \alpha) = O(||x^2||)$ . Como  $A(0)$  tiene autovalores  $\lambda_1 = 0$ ,  $\lambda_{2,3} =$  $\pm i\omega_0$ , entonces la matriz *A*( $\alpha$ ) tiene autovalores

$$
\lambda_1(\alpha) = \nu(\alpha), \ \lambda_{2,3} = \mu(\alpha) \pm i\omega(\alpha)
$$

para valores de  $||\alpha||$  suficientemente pequeños donde  $\nu, \mu, \omega$  son funciones suaves de *α* tales que

$$
\nu(0) = \mu(0) = 0, \, \omega(0) = w_0 \quad \text{con } w_0 > 0
$$

La matriz  $A(\alpha)$  tiene dos autovectores que dependen de los parámetros,  $q_0(\alpha) \in$  $\mathbb{R}^3$  y  $q_1(\alpha) \in \mathbb{C}^3$  asociados a los autovalores  $\nu(\alpha)$  y  $\lambda(\alpha)$  respectivamente:

$$
A(\alpha) q_0(\alpha) = \nu(\alpha) q_0(\alpha), \ \ A(\alpha) q_1(\alpha) = \lambda(\alpha) q_1(\alpha)
$$

Sean  $p_0(\alpha) \in \mathbb{R}^3$  y  $p_1(\alpha) \in \mathbb{C}^3$  los autovectores asociados a la matriz traspuesta de  $A(\alpha)$ , entonces:

$$
At(\alpha) p_0(\alpha) = \nu(\alpha) p_0(\alpha), At(\alpha) p_1(\alpha) = \bar{\lambda}(\alpha) p_1(\alpha)
$$

podemos tomar estos autovectores tales que:

$$
==1
$$

para valores de *||α||* pequeños. Además se verifica que:

$$
==0
$$

por tanto cualquier *x* puede escribirse como:

$$
x = u q_0(\alpha) + z q_1(\alpha) + \overline{z} \, \overline{q}_1(\alpha)
$$

con

$$
u =
$$
  

$$
z =
$$

En coordenadas  $u \in \mathbb{R}$  y  $z \in \mathbb{C}$  el sistema (5.29) se escribe como

$$
\begin{cases}\n\dot{u} = \Gamma(\alpha) + \nu(\alpha) u + g(u, z, \bar{z}, \alpha) \\
\dot{z} = \Omega(\alpha) + \lambda(\alpha) z + h(u, z, \bar{z}, \alpha)\n\end{cases}
$$
\n(5.30)

donde

$$
\Gamma(\alpha) = \langle p_0(\alpha), a(\alpha) \rangle, \quad \Omega(\alpha) = \langle p_1(\alpha), a(\alpha) \rangle
$$

son funciones suaves de  $\alpha$  con  $\Gamma(0) = 0$ ,  $\Omega(0) = 0$  y

$$
g(u, z, \bar{z}, \alpha) = \langle p_0(\alpha), F(u q_0(\alpha) + z q_1(\alpha) + \bar{z} \bar{q}_1(\alpha), \alpha) \rangle
$$
  

$$
h(u, z, \bar{z}, \alpha) = \langle p_1(\alpha), F(u q_0(\alpha) + z q_1(\alpha) + \bar{z} \bar{q}_1(\alpha), \alpha) \rangle
$$

son funciones suaves de  $u, z, \bar{z}, \alpha$  cuyos desarrollos de Taylor respecto de los tres primeros argumentos empiezan con términos cuadráticos

$$
g(u, z, \bar{z}, \alpha) = \sum_{j+k+l \geq 2} \frac{1}{j!k!l!} g_{jkl}(\alpha) u^j z^k \bar{z}^l
$$

y

$$
h(u, z, \bar{z}, \alpha) = \sum_{j+k+l \geq 2} \frac{1}{j!k!l!} h_{jkl}(\alpha) u^j z^k \, \bar{z}^l
$$

#### Lema 5.4.1 *(Forma normal de Poincaré)*

*Supongamos que*

 $(ZH.0)$   $g_{200}(0) \neq 0$ 

*Entonces existe una transformaci´on invertible que depende de forma suave de los par´ametros, tal que para valores de ||α|| suficientemente peque˜nos reduce el sistema (5.30) a la siguiente forma:*

$$
\begin{cases}\n\dot{v} = \Gamma(\alpha) + \frac{1}{2} G_{200}(\alpha) v^2 + G_{011}(\alpha) |w|^2 + \frac{1}{6} G_{300}(\alpha) v^3 + G_{111}(\alpha) v |w|^2 + \\
O(||(v, w, \bar{w})||^4) \\
\dot{w} = \Lambda(\alpha) w + H_{110}(\alpha) v w + \frac{1}{2} H_{210}(\alpha) v^2 w + \frac{1}{2} H_{021}(\alpha) w |w|^2 + O(||(v, w, \bar{w})||^4)\n\end{cases}
$$
\n(5.31)

donde  $v \in \mathbb{R}$ ,  $w \in \mathbb{C}$  y  $||(v, w, \overline{w})||^2 = v^2 + |w|^2$ .  $\Gamma(\alpha)$  y  $G_{jk}(\alpha)$  son funciones reales *y* suaves, mientras que  $\Lambda(\alpha)$  *y*  $H_{jk}(\alpha)$  son funciones complejas y suaves, además

$$
\Gamma(0) = 0, \ \Lambda(0) = i\omega_0
$$
  

$$
G_{200}(0) = g_{200}(0), \quad G_{011}(0) = g_{011}(0), \quad H_{110}(0) = h_{110}(0)
$$

$$
G_{300}(0) = g_{300}(0) - \frac{6}{\omega_0} Im(g_{110}(0)h_{200}(0))
$$

$$
G_{111}(0) = g_{111}(0) - \frac{1}{\omega_0} [2Im(g_{110}(0)h_{011}(0)) + Im(g_{020}(0)h_{101}(0))]
$$

$$
H_{210}(0) = h_{210}(0) + \frac{i}{\omega_0} [h_{200}(0)(h_{020}(0) - 2g_{110}(0)) - |h_{101}(0)|^2 - h_{011}(0)\bar{h}_{200}(0)]
$$

$$
H_{021}(0) = h_{021}(0) + \frac{i}{\omega_0}(h_{011}(0)h_{020}(0) - \frac{1}{2}g_{020}(0)h_{101}(0) - 2|h_{011}(0)|^2 - \frac{1}{3}|h_{002}(0)|^2)
$$

La demostración<sup>(10)</sup> de este lema es similar a las que se han hecho en secciones anteriores y se basa en hacer transformaciones de tal forma que se eliminan todas las constantes, expresiones lineales y cuadráticas salvo las que se muestran en  $(5.31)$ 

#### **Lema 5.4.2** *Supongamos que se verifican*

 $(ZH.1) G_{200}(0) \neq 0$ 

 $(ZH.2) G_{011}(0) \neq 0$ 

*Entonces, el sistema (5.31) es orbitalmente equivalente localmente cerca del origen al sistema:*

$$
\begin{cases} \n\dot{u} = \delta(\alpha) + B(\alpha)u^2 + C(\alpha)|z|^2 + O(||(u, z, \bar{z})||^4) \\
\dot{z} = \Sigma(\alpha)z + D(\alpha)uz + E(\alpha)u^2 z + O(||(u, z, \bar{z})||^4) \n\end{cases}
$$

*donde δ*(*α*)*, B*(*α*)*, C*(*α*)*, y E*(*α*) *son funciones reales suaves y* Σ(*α*) *y D*(*α*) *funciones complejas suaves. Además*  $\delta(0) = 0$ ,  $\Sigma(0) = \Lambda(0) = i\omega_0$ , y

$$
B(0) = \frac{1}{2}G_{200}(0), \ C(0) = G_{011}(0), \ D(0) = H_{110}(0) - i\omega_0 \frac{G_{300}(0)}{3G_{200(0)}}
$$

$$
E(0) = \frac{1}{2}Re\left[H_{210}(0) + H_{110}(0)\left(\frac{ReH_{021}(0)}{G_{011}(0)} - \frac{G_{300}(0)}{G_{200}(0)} + \frac{G_{111}(0)}{G_{011}(0)}\right) - \frac{H_{021}(0)G_{200}(0)}{2G_{011}(0)}\right]
$$

De nuevo la demostración<sup>(11)</sup> se basa en una reparametrización del tiempo y cambios de variable que permiten anular términos de  $(5.31)$ .

Lema 5.4.3 *Supongamos que el sistema tridimensional dependiente de dos parámetros*

$$
\dot{x} = f(x, \alpha) \quad x \in \mathbb{R}^3, \quad \alpha \in \mathbb{R}^2 \tag{5.32}
$$

 $(10)$ Ver [Kuz98] pp 333-334

 $(11)$ Ver [Kuz98] pp 334-335

*con f suave, tiene que para*  $\alpha = 0$  *un punto de equilibrio*  $x = 0$  *con un autovalores*  $\lambda_1 = 0, \ \lambda_{2,3} = \pm i\omega_0, \ \omega_0 > 0.$ 

*Supongamos que se verifican:*

 $(ZH.1)$   $g_{200}(0) \neq 0$ 

 $(ZH.2)$   $g_{011}(0) \neq 0$ 

 $(ZH.3) E(0) \neq 0$ 

*(ZH.4) El map*  $\alpha \mapsto (\gamma(\alpha), \mu(\alpha))^t$  *es regular en*  $\alpha = 0$ 

 $(ZH.5)$   $\theta(0) \neq 0$ .

Entonces mediante la introducción de cambios de variables complejos, transforma*ciones suaves dependientes de los par´ametros, reparametrizaciones del tiempo e introduciendo nuevos par´ametros, el sistema (5.32) se escribe como:*

$$
\begin{cases}\n\dot{\xi} = \beta_1 + \xi^2 + s|\zeta|^2 + O(||(\xi, \zeta, \bar{\zeta})||^4) \\
\dot{\zeta} = (\beta_2 + iw_1)\zeta + (\theta + i\vartheta)\xi\zeta + \xi^2\zeta + O(||(\xi, \zeta, \bar{\zeta})||^4)\n\end{cases}
$$
\n(5.33)

*donde*  $\xi \in \mathbb{R}$ ,  $\zeta \in \mathbb{C}$  *son nuevas variables,*  $\beta_1$  *y*  $\beta_2$  *son nuevos parámetros,*  $\theta = \theta(\beta)$ *,*  $\vartheta = \vartheta(\beta), w_1 = w_1(\beta)$  *son funciones reales suaves,*  $w_1(0) \neq 0$  *y* 

$$
s = sign[g_{200}(0) g_{011}(0)] = \pm 1, \ \ \theta(0) = \frac{Re(h_{110}(0))}{g_{200}(0)}
$$

#### **Observación**

Hay una alternativa a la forma normal (5.33) dada por Gravilov que se debe a Guckenheimer:

$$
\begin{cases}\n\dot{\xi} = \beta_1 + \xi^2 + s|\zeta|^2 + O(||(\xi, \zeta, \bar{\zeta})||^4) \\
\dot{\zeta} = (\beta_2 + iw_1)\zeta + (\theta + i\vartheta)\xi\zeta + \zeta|\zeta|^2 + O(||(\xi, \zeta, \bar{\zeta})||^4)\n\end{cases}
$$

### **5.4.2.** Diagrama de bifurcación de la forma normal

En coordenadas  $(\xi, \rho, \varphi)$  con  $\zeta = \rho e^{i\varphi}$ , el sistema (5.33), sin los términos de orden cuatro se puede escribir como

$$
\begin{cases}\n\dot{\xi} = \beta_1 + \xi^2 + s\rho^2 \\
\dot{\rho} = \rho(\beta_2 + \theta\xi + \xi^2) \\
\dot{\varphi} = \omega_1 + \vartheta\xi\n\end{cases}
$$
\n(5.34)

Las dos primeras ecuaciones son independientes de la tercera. La ecuación para  $\varphi$  describe una rotación alrededor del eje  $\xi$  con velocidad angular prácticamente constante  $\varphi \approx \omega_1$  para  $|\xi|$  pequeño. Por tanto para estudiar las bifurcaciones de (5.34), sólo necesitaremos estudiar el sistema plano para ( $\xi, \rho$ ) con  $\rho \geq 0$ 

$$
\begin{cases}\n\dot{\xi} = \beta_1 + \xi^2 + s\rho^2 \\
\dot{\rho} = \rho(\beta_2 + \theta\xi + \xi^2)\n\end{cases}
$$
\n(5.35)

Este sistema se suele denominar sistema amplitud truncado.

Los diagramas de bifurcación de (5.35) correspondientes a los diferentes casos posibles que se pueden presentar, se representan en las Figuras 5.5, 5.6, 5.7 y 5.8. En todos estos casos, el sistema (5.35) puede tener entre cero y tres equilibrios en un entorno del origen para  $||\beta||$  pequeño. Existen dos equilibrios con  $\rho = 0$  si  $\beta_1 < 0$ y vienen dados por:

$$
E_1 = (-\sqrt{-\beta_1}, 0), \ E_2 = (\sqrt{-\beta_1}, 0)
$$

Estos equilibrios presentan una bifurcación Fold en la recta

$$
S = \{ (\beta_1, \beta_2) / \beta_1 = 0 \}
$$

La recta de bifurcación *S* tiene dos ramas  $S_+$  y  $S_-$  separadas por el punto  $\beta = 0$ y que corresponden con $\beta_2>0$  y  $\beta_2<0$  respectivamente.

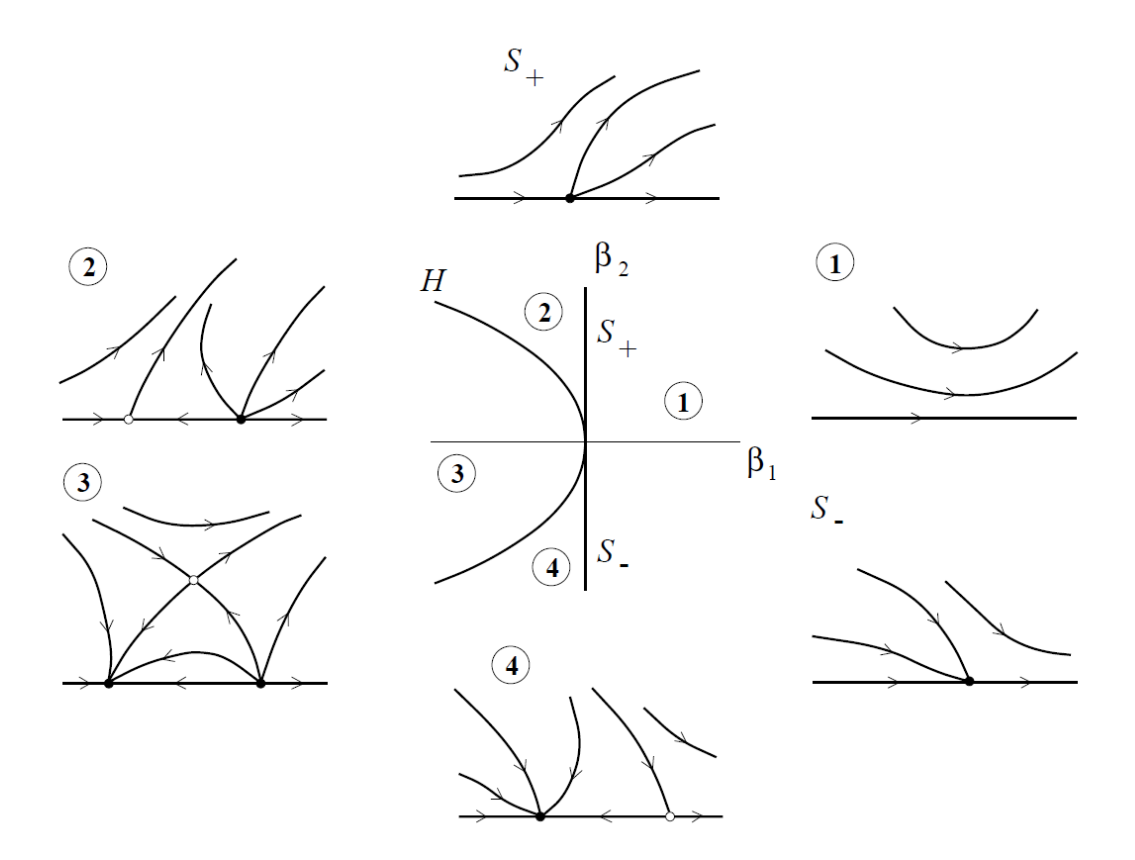

Figura 5.5: Diagrama de bifurcación para el sistema (5.35) si  $s=1,\,\theta>0$ 

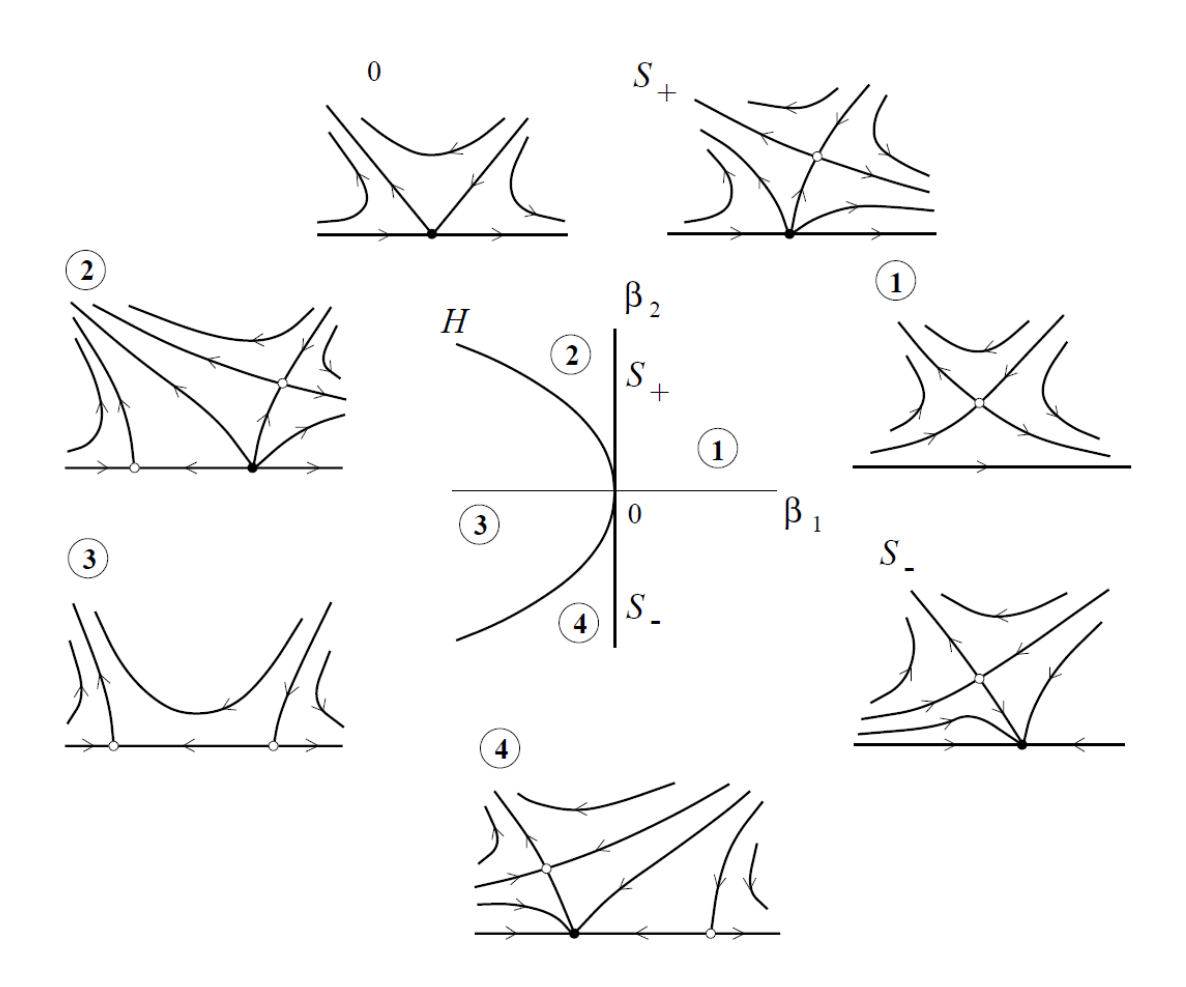

Figura 5.6: Diagrama de bifurcación para el sistema (5.35) si  $s=-1,\,\theta<0$ 

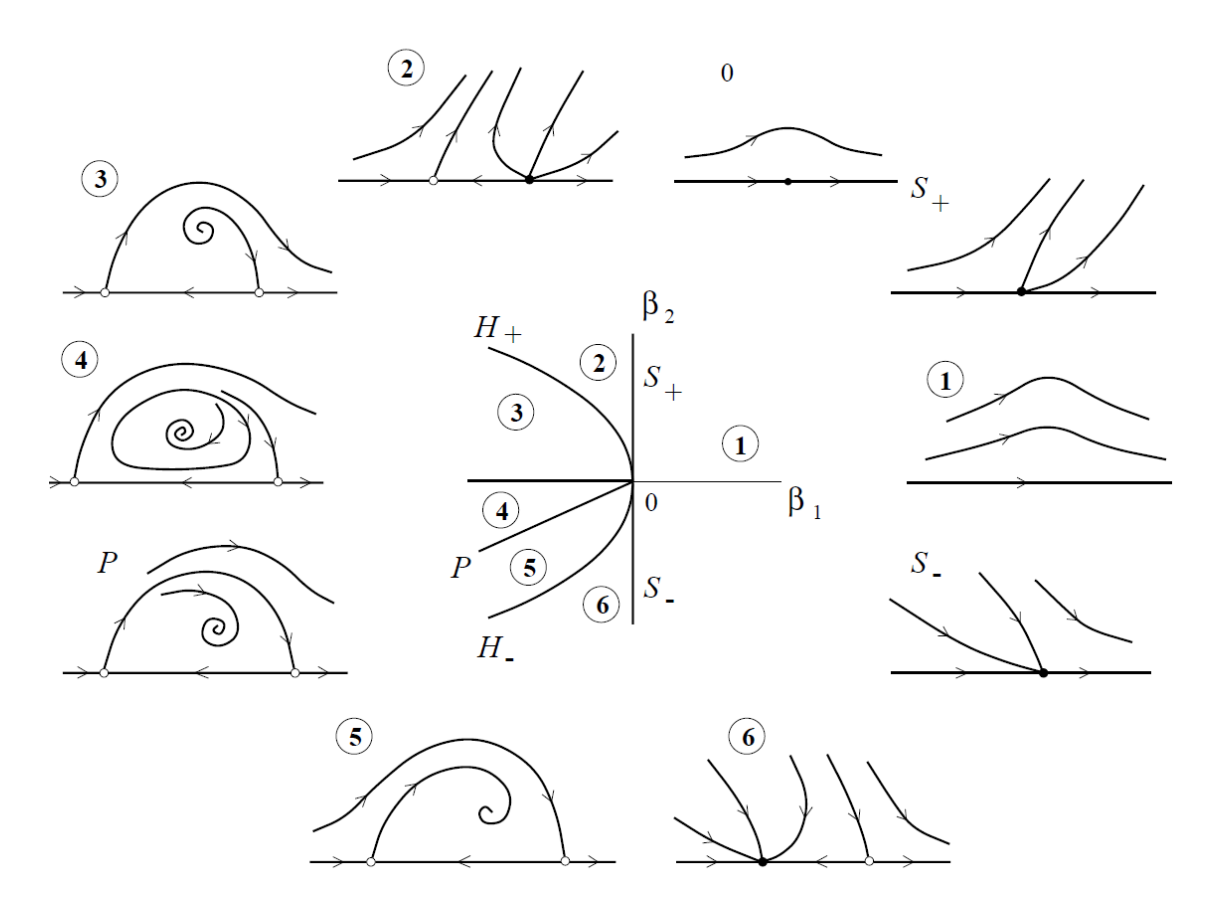

Figura 5.7: Diagrama de bifurcación para el sistema (5.35) si  $s=1,\,\theta<0$ 

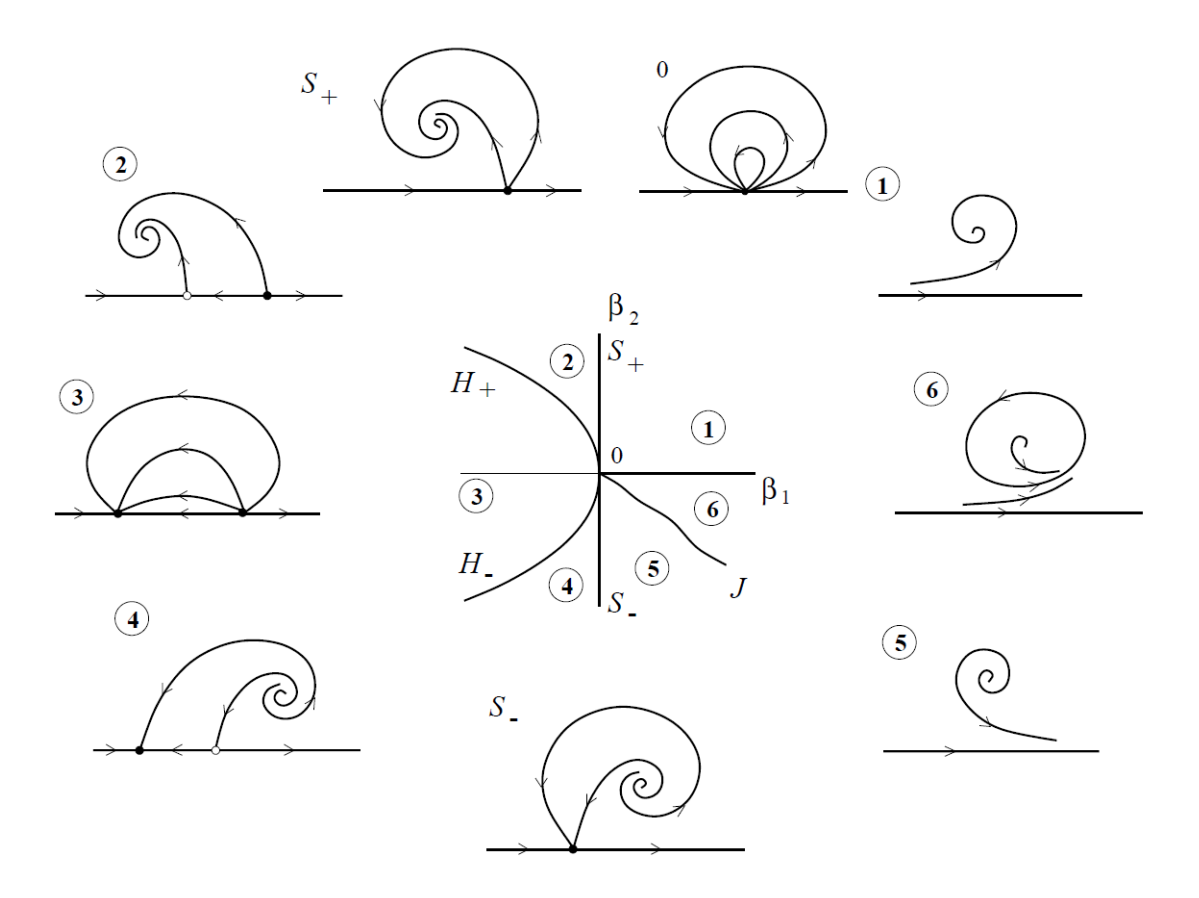

Figura 5.8: Diagrama de bifurcación para el sistema (5.35) si  $s=-1,\,\theta>0$ 

Cruzando la rama *S*+ aparecen un nodo inestable y un punto de silla, mientras que pasando a través de *S*<sub>−</sub> aparecen un nodo estable y un punto de silla.

Los equilibrios pueden bifurcarse m´as en un equilibrio no trivial para *ρ >* 0

$$
E_3 = \left(-\frac{\beta_2}{\theta} + o(\beta_2), \sqrt{-\frac{1}{s} \left(\beta_1 + \frac{\beta_2^2}{\theta^2} + o(\beta_2^2)\right)}\right)
$$

El sistema (5.35) puede tener otros equilibrios no triviales

$$
\xi = -\theta + \cdots, \ \ \rho^2 = -s\theta^2 + \cdots
$$

donde los puntos suspensivos corresponden a términos que se anulan cuando  $\beta \rightarrow 0$ . No nos ocupamos de estos equilibrios ya que se encuentran fuera de cualquier entorno suficientemente pequeño del origen en el plano fase y no interactúan con ninguno de los equilibrios  $E_k$ ,  $k = 1, 2, 3$ .

El equilibrio  $E_3$  aparece en la curva de bifurcación

$$
H = \{ (\beta_1, \beta_2) / \beta_1 = -\frac{\beta_2^2}{\theta^2} + o(\beta_2^2) \}
$$

Si  $s\,\theta>0,$   $E_3$  es un punto de silla, mientras que si  $s\theta<0$  es un nodo. El nodo es estable si existe para  $\theta \beta_2 > 0$ , e inestable si  $\theta \beta_2 < 0$ .

Si  $s \theta < 0$ , el equilibrio  $E_3$  tiene dos autovalores imaginarios puros para los valores de los parámetros pertenecientes a la recta

$$
T = \{ (\beta_1, \beta_2) / \beta_2 = 0, \ \theta \beta_1 > 0 \}
$$

Podemos comprobar que el primer coeficiente de Liapunov viene dado por

$$
l_1 = -\frac{C+}{\theta\sqrt{\theta\beta_1}}
$$

con  $C + > 0$ . Por lo tanto  $l_1 \neq 0$  a lo largo de *T* para  $||\beta||$  suficientemente pequeño, por tanto tiene lugar una bifurcación de Hopf no degenerada si cruzamos T en un entorno de  $\beta = 0$ , y existe un único ciclo límite cuya estabilidad depende del signo de  $l_1$ .

Se puede demostrar que el sistema  $(5.35)$  puede tener como máximo un ciclo l´ımite en un entorno suficientemente peque˜no del origen en el plano (*ξ, ρ*) para *||β||* pequeño.

Si  $s = 1$  y  $\theta < 0$  el ciclo límite es inestable y coexiste con los dos equilibrios  $E_{1,2}$  que son puntos de silla. Variando los parámetros el ciclo se puede aproximar a un ciclo heteroclínico formado por las separatrices<sup> $(12)$ </sup> de estos puntos de silla cuyo periodo tiende a infinito y el ciclo desaparece. Los puntos de silla están conectados por una órbita y aparece una segunda conexión a lo largo de la curva

$$
P = \{ (\beta_1, \beta_2) / \beta_2 = \frac{\theta}{3\theta - 2} \beta_1 + o(\beta_1), \ \beta_1 < 0 \}
$$

El diagrama de bifurcación para este caso se puede ver en la Figura 5.7.

Si  $s = -1$  y  $\theta > 0$  aparece un ciclo límite estable a través de la bifurcación de Hopf cuando no hay equilibrios para  $\rho = 0$ . Cuando nos movemos en el sentido de las agujas del reloj alrededor del origen en el plano parámetrico el ciclo desaparece antes de entrar en la región 3 donde no puede existir ningún ciclo. Si fijamos un entorno del origen en el plano paramétrico,  $U_0$ , el ciclo crece hasta tocar la frontera de  $U_0$  y a continuación se hace invisible en el interior de  $U_0$ . Por tanto para  $s = -1$ hay una curva de bifurcación *J* con origen en  $\beta = 0$  y que depende de la región en que se considere (5.35), en la cual el ciclo límite alcanza la frontera de esta región. La característica más extraña de este fenómeno, llamado *ciclo explosivo*, es que el ciclo aparece a través de la bifurcación de Hopf y luego se aproxima a la frontera de una región pequeña y fija cuando hacemos un recorrido a lo largo de un círculo de radio pequeño centrado en el origen del plano paramétrico  $\beta = 0$ .

 $(12)$ A las órbitas que entran y salen de un punto silla se les llama separatrices

#### **5.4.3. Efecto de los términos de orden superior**

En el apartado anterior hemos hecho un estudio de la forma normal truncada. Veremos que algunos de estos resultados se mantienen si consideramos el sistema completo, mientras que otros no, a diferencia de lo que había ocurrido en los tres tipos de bifurcaciones de codimensión dos estudiados hasta ahora. En muchas ocasiones el sistema (5.34) no es la forma normal de (5.33).

Si escribimos (5.33) en las mismas coordenadas  $(\xi, \rho, \varphi)$  que (5.34) se tiene:

$$
\begin{cases}\n\dot{\xi} = \beta_1 + \xi^2 + s\rho^2 + \Theta_\beta(\xi, \rho, \varphi) \\
\dot{\rho} = \rho(\beta_2 + \theta \xi + \xi^2 \Psi_\beta(\xi, \rho, \varphi) \\
\dot{\varphi} = \omega_1 + \vartheta \xi + \Phi_\beta(\xi, \rho, \varphi)\n\end{cases}
$$
\n(5.36)

donde  $\Theta_{\beta}(\xi, \rho, \varphi), \Psi_{\beta}(\xi, \rho, \varphi) = O((\xi^2 + \rho^2)^2)$  y  $\Phi_{\beta}(\xi, \rho, \varphi) = O(\xi^2 + \rho^2)$  son funciones suaves y periódicas de periodo  $2\pi$  respecto de  $\varphi$ . Por el Teorema de la Función Implícita, para *||β*|| suficientemente pequeño el sistema (5.36) tiene las mismas bifurcaciones locales que el sistema (5.34), para un entorno pequeño del origen del espacio fase.

Si  $s = 1$  y  $\theta > 0$  entonces los términos de orden superior no cambian cualitativamente el diagrama de bifurcación de  $(5.34)$ 

**Lema 5.4.4** *Si*  $s = 1$   $y \theta > 0$  *entonces el sistema* (5.36) *es topológicamente equivalente localmente cerca del origen al sistema (5.34)*

En este caso sólo tendríamos la curva de bifurcación Fold y la curva de bifurcación Hopf en el plano paramétrico, además en este caso se pueden omitir los términos cúbicos y tener en cuenta sólo los términos cuadráticos.

**Lema 5.4.5** *Si*  $s = 1$   $y \theta > 0$  *entonces el sistema (5.36) es topológicamente equi-*

*valente localmente cerca del origen al sistema*

$$
\begin{cases}\n\dot{\xi} = \beta_1 + \xi^2 + s\rho^2 \\
\dot{\rho} = \rho(\beta_2 + \theta \xi) \\
\dot{\varphi} = \omega_1 + \vartheta \xi\n\end{cases}
$$

Más aún, el diagrama de bifurcación se mantiene equivalente si tomamos  $w_1 = 1$ y se sustituyen las funciones  $\theta(\beta)$  y  $\vartheta(\beta)$  por las constantes  $\theta = \theta(0)$  y  $\vartheta = 0$ . Por tanto podemos formular el siguiente teorema

#### Teorema 5.4.6 Bifurcación Fold-Hopf simple

*Supongamos que el sistema*

$$
\dot{x} = f(x, \alpha) \quad x \in \mathbb{R}^3, \quad \alpha \in \mathbb{R}^2
$$

*con f suave, tiene para*  $\alpha = 0$  *un punto de equilibrio*  $x = 0$  *con un autovalor nulo,*  $\lambda_1 = 0$ , y un par de autovalores imaginarios puros  $\lambda_{2,3} = \pm i\omega_0$ ,  $\omega_0 > 0$ , y que se *cumplen:*

$$
(ZH0.1) \t g_{200}(0) g_{011}(0) > 0.
$$

$$
(ZH0.2) \qquad \theta_0 = \frac{Re(h_{110}(0))}{g_{200}(0)} > 0
$$

*(ZH0.3) El map*  $\alpha \mapsto (\gamma(\alpha), \mu(\alpha))^t$  *es regular para*  $\alpha = 0$ *.* 

*Entonces el sistema es topol´ogicamente equivalente localmente cerca del origen al sistema:*

$$
\begin{cases}\n\dot{\rho} = \beta_2 \rho + \theta_0 \rho \zeta \\
\dot{\varphi} = 1 \\
\dot{\zeta} = \beta_1 + \zeta^2 + \rho^2\n\end{cases}
$$

*donde*  $(\rho, \varphi, \zeta)$  *son coordenadas cilíndricas.* 

# **5.5.** Bifurcación Hopf-Hopf

### **5.5.1.** Deducción de la forma normal

Consideremos el sistema tetradimensional dependiente de dos parámetros

$$
\dot{x} = f(x, \alpha) \quad x \in \mathbb{R}^4, \quad \alpha \in \mathbb{R}^2 \tag{5.37}
$$

con *f* suave. Supongamos que para  $\alpha = 0$ , el sistema tiene un punto de equilibrio  $x = 0$  con dos pares de autovalores imaginarios puros  $\lambda_{1,4} = \pm i\omega_1$ ,  $\lambda_{2,3} = \pm i\omega_2$ con  $\omega_1, \omega_2 > 0$ . Como no hay autovalores nulos, el sistema (5.37) tiene un equilibrio cercano a  $x = 0$  para todo || $\alpha$ || pequeño. Por tanto se puede hacer un cambio de variables dependiente de los parámetros que nos lleve este equilibrio al origen, por tanto, podemos suponer sin pérdida de generalidad que  $x = 0$  es el equilibrio de (5.37) para  $||\alpha||$  pequeño, es decir,  $f(0, \alpha) = 0$ .

Si escribimos (5.37) como:

$$
\dot{x} = A(\alpha)x + F(x, \alpha) \tag{5.38}
$$

donde  $F(x, \alpha) = O(||x||^2)$  es una función suave, la matriz  $A(\alpha)$  tiene dos pares de autovalores complejos conjugados

$$
\lambda_{1,4}(\alpha) = \mu_1(\alpha) \pm i\omega_1(\alpha), \lambda_{2,3}(\alpha) = \mu_2(\alpha) \pm i\omega_2(\alpha)
$$

para todo  $||\alpha||$  pequeño, donde  $\mu_{1,2}, \omega_{1,2}$  son funciones suaves de  $\alpha$  y

$$
\mu_1(0) = \mu_2(0) = 0, \ \omega_1(0) > \omega_2(0) > 0
$$

mientras los autovalores sean simples, hay dos autovectores complejos  $q_{1,2}(\alpha) \in \mathbb{C}^4$ correspondientes a los autovalores  $\lambda_{1,2}(\alpha) = \mu_{1,2}(\alpha) + i\omega_{1,2}(\alpha)$ , por tanto:

$$
A(\alpha) q_1(\alpha) = \lambda_1(\alpha) q_1(\alpha) , A(\alpha) q_2(\alpha) = \lambda_2(\alpha) q_2(\alpha)
$$

Como en los casos anteriores, consideramos  $p_{1,2}(\alpha) \in \mathbb{C}^4$  los autovectores de la matriz traspuesta de  $A(\alpha)$ :

$$
At(\alpha) p_1(\alpha) = \bar{\lambda}_1(\alpha) p_1(\alpha), At(\alpha) p_2(\alpha) = \bar{\lambda}_2(\alpha) p_2(\alpha)
$$

estos autovectores se pueden tomar de forma que:

$$
\langle p_1, q_1 \rangle = \langle p_2, q_2 \rangle = 0 \quad y \quad \langle p_2, q_1 \rangle = \langle p_1, q_2 \rangle = 0
$$

cualquier  $x \in \mathbb{R}^4$  se puede representar para  $||\alpha||$  pequeño como

$$
x = z_1 q_1 + \bar{z_1} \bar{q_1} + z_2 q_2 + \bar{z_2} \bar{q_2}
$$

donde

$$
z_1 = , \ z_2 =
$$

son nuevas coordenadas complejas. En estas coordenadas, el sistema (5.38) tiene la forma

$$
\begin{cases}\n\dot{z}_1 = \lambda_1(\alpha)z_1 + g(z_1, \bar{z}_1, z_2, \bar{z}_2, \alpha) \\
\dot{z}_2 = \lambda_2(\alpha)z_1 + h(z_1, \bar{z}_1, z_2, \bar{z}_2, \alpha)\n\end{cases} (5.39)
$$

donde

$$
g(z_1, \bar{z}_1, z_2, \bar{z}_2, \alpha) = \langle p_1, F(z_1 q_1 + \bar{z}_1 \bar{q}_1 + z_2 q_2 + \bar{z}_2 \bar{q}_2, \alpha) \rangle
$$
  

$$
h(z_1, \bar{z}_1, z_2, \bar{z}_2, \alpha) = \langle p_2, F(z_1 q_1 + \bar{z}_1 \bar{q}_1 + z_2 q_2 + \bar{z}_2 \bar{q}_2, \alpha) \rangle
$$

Las funciones  $g y h$  son funciones complejas suaves respecto de sus argumentos, y sus desarrollos de Taylor respecto de los cuatro primeros argumentos empiezan con términos cuadráticos

$$
g(z_1, \bar{z_1}, z_2, \bar{z_2}, \alpha) = \sum_{j+k+l+m \ge 2} g_{jklm}(\alpha) z_1^{j} \bar{z_1}^{k} z_2^{l} \bar{z_2}^{m}
$$

$$
h(z_1, \bar{z_1}, z_2, \bar{z_2}, \alpha) = \sum_{j+k+l+m \ge 2} h_{jklm}(\alpha) z_1^{j} \bar{z_1}^{k} z_2^{l} \bar{z_2}^{m}
$$

Lema 5.5.1 *(Forma normal de Pincaré) Supongamos que:* 

$$
(HH.0) \qquad k \,\omega_1(0) \neq l \,\omega_2(0), k, l > 0, k + l \leq 5
$$

*Entonces, existen transformaciones suaves e invertibles de las variables complejas,* definidas localmente y dependientes de los parámetros que reducen el sistema (5.39) *para todo ||α|| suficientemente peque˜no en la siguiente forma:*

$$
\begin{cases}\n\dot{w}_1 = \lambda_2(\alpha)w_1 + G_{2100}(\alpha) w_1 |w_1|^2 + G_{1011}(\alpha) w_1 |w_2|^2 + G_{3200}(\alpha) w_1 |w_1|^4 + \\
G_{2111}(\alpha) w_1 |w_1|^2 |w_2|^2 + G_{1022}(\alpha) w_1 |w_2|^4 + O(||(w_1, \bar{w}_1, w_2, \bar{w}_2)||^6) \\
\dot{w}_2 = \lambda_2(\alpha)w_2 + H_{1110}(\alpha) w_2 |w_1|^2 + H_{0021}(\alpha) w_2 |w_2|^2 + H_{2210}(\alpha) w_2 |w_1|^4 + \\
H_{1121}(\alpha) w_2 |w_1|^2 |w_2|^2 + H_{0032}(\alpha) w_2 |w_2|^4 + O(||(w_1, \bar{w}_1, w_2, \bar{w}_2)||^6)\n\end{cases}
$$
\n(5.40)

donde  $w_{1,2} \in \mathbb{C}$  y  $||(w_1, \bar{w}_1, w_2, \bar{w}_2)|| = |w_1|^2 + |w_2|^2$ . Las funciones  $G_{jklm}(\alpha)$  y *Hjklm*(*α*) *son suaves y verifican.*

$$
G_{2100}(0) = g_{2100} + \frac{i}{\omega_1} g_{1100} g_{2000} + \frac{i}{\omega_2} (g_{1010} h_{1100} - g_{1001} \bar{h}_{1100}) - \frac{i}{2\omega_1 + \omega_2} g_{0101} \bar{h}_{0200} - \frac{i}{2\omega_1 - \omega_2} g_{0110} h_{2000} - \frac{i}{\omega_1} |g_{1100}|^2 - \frac{2i}{3\omega_1} |g_{0200}|^2
$$
\n(5.41)

$$
G_{1011}(0) = g_{1011} + \frac{i}{\omega_2} (g_{1010} h_{0011} - g_{1001} \bar{h}_{0011}) +
$$
  
\n
$$
\frac{i}{\omega_1} (2g_{2000} g_{0011} - g_{1100} \bar{g}_{0011} - g_{0011} \bar{h}_{0110} - g_{0011} h_{1010}) - \frac{2i}{\omega_1 + 2\omega_2} g_{0002} \bar{h}_{0101} -
$$
  
\n
$$
\frac{2i}{\omega_1 - 2\omega_2} g_{0020} h_{1001} - \frac{i}{2\omega_1 - \omega_2} |g_{0110}|^2 - \frac{i}{2\omega_1 + \omega_2} |g_{0101}|^2
$$
\n(5.42)

$$
H_{1110}(0) = h_{1110} + \frac{i}{\omega_1} (g_{1100} h_{1010} - \bar{g}_{1100} h_{0110}) +
$$
  
\n
$$
\frac{i}{\omega_2} (2h_{0020} h_{1100} - h_{0011} \bar{h}_{1100} - g_{1010} h_{1100} - \bar{g}_{1001} h_{1100}) + \frac{2i}{2\omega_1 - \omega_2} g_{0110} h_{2000} -
$$
  
\n
$$
\frac{2i}{2\omega_1 + \omega_2} \bar{g}_{0101} h_{0200} - \frac{i}{2\omega_2 - \omega_1} |h_{1001}|^2 - \frac{i}{\omega_1 + 2\omega_2} |h_{0101}|^2
$$
\n(5.43)
$$
H_{0021}(0) = h_{0021} + \frac{i}{\omega_1} (g_{0011} h_{1010} - \bar{g}_{0011} h_{0110}) + \frac{i}{\omega_2} h_{0011} h_{0020} - \frac{i}{2\omega_2 - \omega_1} g_{0020} h_{1001} - \frac{i}{2\omega_2 + \omega_1} \bar{g}_{0002} h_{0101} - \frac{i}{\omega_2} |h_{0011}|^2 - \frac{2i}{3\omega_2} |h_{0002}|^2
$$
\n(5.44)

*donde*  $g_{jklm}$  *y*  $h_{jklm}$  *están evaluadas en*  $\alpha = 0$ *.* 

**Lema 5.5.2** *Supongamos que se verifican las siguientes condiciones:*

- *(HH.1)*  $Re\ G_{2100}(0) \neq 0$
- *(HH.2)*  $Re G_{1011}(0) \neq 0$
- *(HH.3)*  $Re H_{1110}(0) \neq 0$
- *(HH.4)*  $Re H_{0021}(0) \neq 0$

*entonces, el sistema (5.40) es orbitalmente equivalente localmente cerca del origen al sistema:*

$$
\begin{cases}\n\dot{v}_1 = \lambda_2(\alpha)v_1 + P_{11}(\alpha)v_1|v_1|^2 + P_{12}(\alpha)v_1|v_2|^2 + i R_1(\alpha)v_1|v_1|^4 + S_1(\alpha)v_1|v_2|^4 + \\
O(||(v_1, \bar{v}_1, v_2, \bar{v}_2)||^6) \\
\dot{v}_2 = \lambda_2(\alpha)v_2 + P_{21}(\alpha)v_2|v_1|^2 + P_{22}(\alpha)v_2|v_2|^2 + S_2(\alpha)v_2|v_1|_4 + i R_2(\alpha)v_2|v_2|^4 + \\
O(||(v_1, \bar{v}_1, v_2, \bar{v}_2)||^6)\n\end{cases}
$$
\n(5.45)

*donde*  $v_{1,2} \in \mathbb{C}^2$  *son nuevas variables complejas,*  $P_{jk}(\alpha)$  *y*  $S_k(\alpha)$  *funciones complejas suaves y*  $R_k(\alpha)$  *son funciones reales suaves.* 

La demostración<sup> $(13)$ </sup> utiliza técnicas similares a las usadas en las secciones anteriores haciendo transformaciones y definiendo nuevas variables tiempo.

 $(13)$ Ver [Kuz98] pp 352-354

Si hacemos:

$$
v_1 = r_1 e^{i\varphi_1}, \ v_2 = r_2 e^{i\varphi_2}
$$

En coordenadas  $(r_1, r_2, \varphi_1, \varphi_2)$  el sistema (5.45) se puede escribir como

$$
\begin{cases}\n\dot{r}_1 = r_1 (\mu_1(\alpha) + p_{11}(\alpha) r_1^2 + p_{12}(\alpha) r_2^2 + s_1(\alpha) r_2^4) + \Phi_1(r_1, r_2, \varphi_1, \varphi_2, \alpha) \\
\dot{r}_2 = r_2 (\mu_2(\alpha) + p_{21}(\alpha) r_1^2 + p_{22}(\alpha) r_2^2 + s_2(\alpha) r_1^4) + \Phi_2(r_1, r_2, \varphi_1, \varphi_2, \alpha) \\
\dot{\varphi}_1 = \omega_1(\alpha) + \Psi_1(r_1, r_2, \varphi_1, \varphi_2, \alpha) \\
\dot{\varphi}_2 = \omega_2(\alpha) + \Psi_2(r_1, r_2, \varphi_1, \varphi_2, \alpha)\n\end{cases}
$$

donde  $p_{jk} = Re(P_{jk})$ ,  $s_j = Re(S_j)$ ,  $j, k = 1, 2$  son funciones suaves de  $\alpha$ , las funciones  $\Phi_k(\alpha)$  y  $\Psi_k$  son reales y suaves respecto de sus argumentos y periódicas de periodo  $2\pi$  respecto de  $\varphi_j$ ,  $\Phi_k = O((r^2_1 + r_2^2)^3)$ ,  $\Psi_k(0, 0, \varphi_1, \varphi_2) = 0$ , para  $k = 1, 2$ .

Si el map  $\alpha \mapsto (\mu_1(\alpha), \mu_2(\alpha))$  es regular en  $\alpha = 0$ , es decir

$$
det\left(\frac{\partial \mu}{\partial \alpha}\right)\bigg|_{\alpha=0} \neq 0
$$

se pueden utilizar  $(\mu_1, \mu_2)$  para parametrizar un entorno pequeño del origen en el plano paramétrico y considerar  $w_k, p_{jk}, s_k, \Phi_k$  y  $\Psi_k$  como funciones de  $\mu$ .

**Lema 5.5.3** *Consideremos el sistema*

$$
\dot{x} = f(x, \alpha) \quad x \in \mathbb{R}^4, \quad \alpha \in \mathbb{R}^2
$$

*con f suave y supongamos que para α* = 0 *el sistema tiene un punto de equilibrio x* = 0 *con autovalores*

$$
\lambda_k(\alpha) = \mu_k(\alpha) + \pm i\omega_k(\alpha) \ k = 1, 2
$$

*tales que*

$$
\mu_1(0) = \mu_2(0) = 0, \ \omega_{1,2}(0) > 0
$$

*y supongamos que se cumplen las siguientes condiciones:*

 $(HH.0)$   $k \omega_1(0) \neq l \omega_2(0)$ ,  $k, l > 0$ ,  $k + l \leq 5$ 

 $(HH.1)$   $p_{11}(0) = Re(G_{2100}(0)) \neq 0$ 

 $(HH.2)$   $p_{12}(0) = Re(G_{1011}(0)) \neq 0$ 

(*HH.3*) 
$$
p_{21}(0) = Re(H_{1110}(0)) \neq 0
$$

 $(HH.4)$   $p_{22}(0) = Re(H_{0021}(0)) \neq 0$ 

*(HH.5) El map*  $\alpha \mapsto \mu(\alpha)$  *es regular para*  $\alpha = 0$ *.* 

*donde G*2100(0)*, G*1011(0)*, H*1110(0) *y H*0021(0) *viene dadas por (5.41) - (5.44).*

*Entonces el sistema es orbitalmente equivalente localmente cerca del origen al sistema*

$$
\begin{cases}\n\dot{r}_1 = r_1 (\mu_1 + p_{11}(\mu) r_1^2 + p_{12}(\mu) r_2^2 + s_1(\mu) r_2^4) + \Phi_1(r_1, r_2, \varphi_1, \varphi_2, \mu) \\
\dot{r}_2 = r_2 (\mu_2 + p_{21}(\mu) r_1^2 + p_{22}(\mu) r_2^2 + s_2(\mu) r_1^4) + \Phi_2(r_1, r_2, \varphi_1, \varphi_2, \mu) \\
\dot{\varphi}_1 = \omega_1(\mu) + \Psi_1(r_1, r_2, \varphi_1, \varphi_2, \mu) \\
\dot{\varphi}_2 = \omega_2(\mu) + \Psi_2(r_1, r_2, \varphi_1, \varphi_2, \mu)\n\end{cases}
$$
\n(5.46)

 $d$ *onde*  $\Phi_k = O((r^2 + r^2)^3)$   $y \Psi_k = o(1)$  *son periódicas de periodo*  $2\pi$  *respecto de*  $\varphi_k$ 

## 5.5.2. Diagrama de bifurcación de la forma normal

Consideremos el sistema  $(5.46)$  truncando los términos de orden superior:

$$
\begin{cases}\n\dot{r}_1 = r_1 (\mu_1 + p_{11} r_1^2 + p_{12} r_2^2 + s_1 r_2^4) \\
\dot{r}_2 = r_2 (\mu_2 + p_{21} r_1^2 + p_{22} r_2^2 + s_2 r_1^4) \\
\dot{\varphi}_1 = \omega_1 \\
\dot{\varphi}_2 = \omega_2\n\end{cases} (5.47)
$$

Las dos primeras ecuaciones de  $(5.47)$  son independientes de las dos últimas. Las dos últimas ecuaciones describen una rotación en los planos  $r_1 = 0$  y  $r_2 = 0$ , con velocidades angulares  $\omega_1$  y  $\omega_2$  respectivamente. Por tanto, el diagrama de bifurcación de (5.47) se determina por el siguiente sistema plano, usualmente llamado sistema amplitud

$$
\begin{cases}\n\dot{r}_1 = r_1 \left( \mu_1 + p_{11} r_1^2 + p_{12} r_2^2 + s_1 r_2^4 \right) \\
\dot{r}_2 = r_2 \left( \mu_2 + p_{21} r_1^2 + p_{22} r_2^2 + s_2 r_1^4 \right)\n\end{cases} \tag{5.48}
$$

Es suficiente estudiarlo sólo para  $r_1 \geq 0$ ,  $r_2 \geq 0$  ya que el sistema es invariante para la transformación  $r_1 \mapsto -r_1$  y  $r_2 \mapsto -r_2$ . Observemos que el equilibrio  $E_0$  de  $(5.48)$  con  $r_1 = r_2 = 0$  corresponde con el equilibrio del sistema  $(5.47)$ . Los posibles equilibrios de  $(5.48)$  con  $r_1 = r_2 = 0$  corresponden a ciclos de  $(5.47)$ , mientras que equilibrios no triviales de (5.48) con  $\omega_{1,2} > 0$  generan un toro bidimensional de  $(5.47)$ . Por último si hay algún ciclo límite en el sistema  $(5.48)$ , entonces  $(5.47)$  tiene un toro tridimensional. La estabilidad para estos conjuntos invariantes en (5.47) es la misma que los correspondientes en (5.48).

El estudio del sistema (5.48) se simplifica si utilizamos

$$
\rho_k = {r_k}^2 \quad k = 1, 2
$$

las ecuaciones para  $\rho_{1,2}$  se escriben como:

$$
\begin{cases}\n\dot{\rho}_1 = 2\rho_1 (\mu_1 + p_{11} \rho_1 + p_{12} \rho_2 + s_1 \rho_2^2) \\
\dot{\rho}_2 = 2\rho_2 (\mu_2 + p_{21} \rho_1 + p_{22} \rho_2 + s_2 \rho_1^2)\n\end{cases} (5.49)
$$

Hay esencialmente dos tipos de diagrama de bifurcación de (5.48) dependiendo si *p*<sup>11</sup> y *p*<sup>22</sup> tienen el mismo signo o son de signos opuestos.

#### *Caso simple:*  $p_{11} p_{22} > 0$

Supongamos que  $p_{11} < 0$ ,  $p_{22} < 0$ . El caso en el que  $p_{11}$  y  $p_{22}$  sean positivos se puede reducir a este caso revirtiendo el tiempo.

Si introducimos nuevas variables y hacemos un cambio de escala en el tiempo en el sistema (5.49)

$$
\xi_1 = p_{11} \rho_1, \quad \xi_2 = p_{22} \rho_2, \quad \tau = 2t
$$

nos queda

$$
\begin{cases}\n\dot{\xi}_1 = \xi_1 (\mu_1 - \xi_1 - \theta \xi_2 + \Theta \xi_2^2) \\
\dot{\xi}_2 = \xi_2 (\mu_2 - \delta \xi_1 - \xi_2 + \Delta \xi_1^2)\n\end{cases}
$$
\n(5.50)

donde

$$
\theta = \frac{p_{12}}{p_{22}}, \quad \delta = \frac{p_{21}}{p_{11}}, \quad \Theta = \frac{s_1}{p_{22}^2}, \quad \Delta = \frac{s_2}{p_{11}^2} \tag{5.51}
$$

El cambio es regular ya que  $p_{11} p_{22} \neq 0$  al cumplirse (HH.1) y (HH.2). En lo que sigue, sólo nos importan los valores de  $\theta(0),\,\delta(0),\,\Theta(0)$  y  $\Delta(0).$  Observemos que  $\theta \neq 0$  y  $\delta \neq 0,$  ya que se cumplen (HH.2) y (HH.3) respectivamente.

El sistema (5.50) tiene un equlibrio en  $E_0 = (0,0)$  para todo  $\mu_{1,2}$ , dos equilibrios  $E_1 = (\mu_1, 0)$  y  $E_2 = (0, \mu_2)$  que se bifurcan del origen en las rectas

$$
H_1 = \{ (\mu_1, \mu_2) / \mu_1 = 0 \} \qquad \text{y} \qquad H_2 = \{ (\mu_1, \mu_2) / \mu_2 = 0 \}
$$

respectivamente. Existen también equilibrios no triviales en un entorno del origen  $\text{para} ||\mu||$  suficientemente pequeño

$$
E_3 = \left(-\frac{\mu_1 - \theta \mu_2}{\theta \delta - 1} + O(||\mu||^2), \frac{\delta \mu_1 - \mu_2}{\theta \delta - 1} + O(||\mu||^2)\right)
$$

Para que exista este equilibrio suponemos que  $\theta \delta - 1 \neq 0$  que es equivalente a la condición

(HH.6)

$$
det\left(\begin{array}{cc}p_{11}(0) & p_{12}(0) \ p_{21}(0) & p_{22}(0)\end{array}\right) \neq 0
$$

El equilibrio *E*<sup>3</sup> colisiona con un equilibrio trivial, y desaparece en el primer cuadrante en la curva

$$
T_1 = \{ (\mu_1, \mu_2) / \mu_1 = \theta \mu_2 + O(\mu_2^2), \mu_2 > 0 \}
$$

y

$$
T_1 = \{ (\mu_1, \mu_2) / \mu_2 = \delta \mu_1 + O(\mu_1^2), \mu_1 > 0 \}
$$

Esta es la única bifurcación que puede presentar  $E_3$  en el caso simple, y se puede comprobar que en este caso el sistema  $(5.50)$  no tiene órbitas periódicas.

Podemos suponer sin pérdida de generalidad que  $\theta \ge \delta$ , y en este caso, existen cinco diagramas de bifurcación diferentes para (5.50) que se muestran en la Figura 5.9 y que corresponden a los casos:

I)  $\theta > 0$ ,  $\delta > 0$ ,  $\theta \delta > 1$ II) *θ >* 0*, δ >* 0*, θ δ <* 1 III)  $\theta > 0, \delta < 0$ IV) *θ <* 0*, δ <* 0*, θ δ <* 1 V)  $\theta < 0$ ,  $\delta < 0$ ,  $\theta \delta > 1$ 

En todos estos casos, la topología de los diagramas de bifurcación es independiente de los términos cúbicos, por tanto se puede suponer que en el sistema  $\Theta = \Delta = 0$ 

**Lema 5.5.4** *El sistema (5.50) es topol´ogicamente equivalente localmente cerca del origen al sistema*

$$
\begin{cases}\n\dot{\xi}_1 = \xi_1 (\mu_1 - \xi_1 - \theta \xi_2) \\
\dot{\xi}_2 = \xi_2 (\mu_2 - \delta \xi_1 - \xi_2)\n\end{cases}
$$

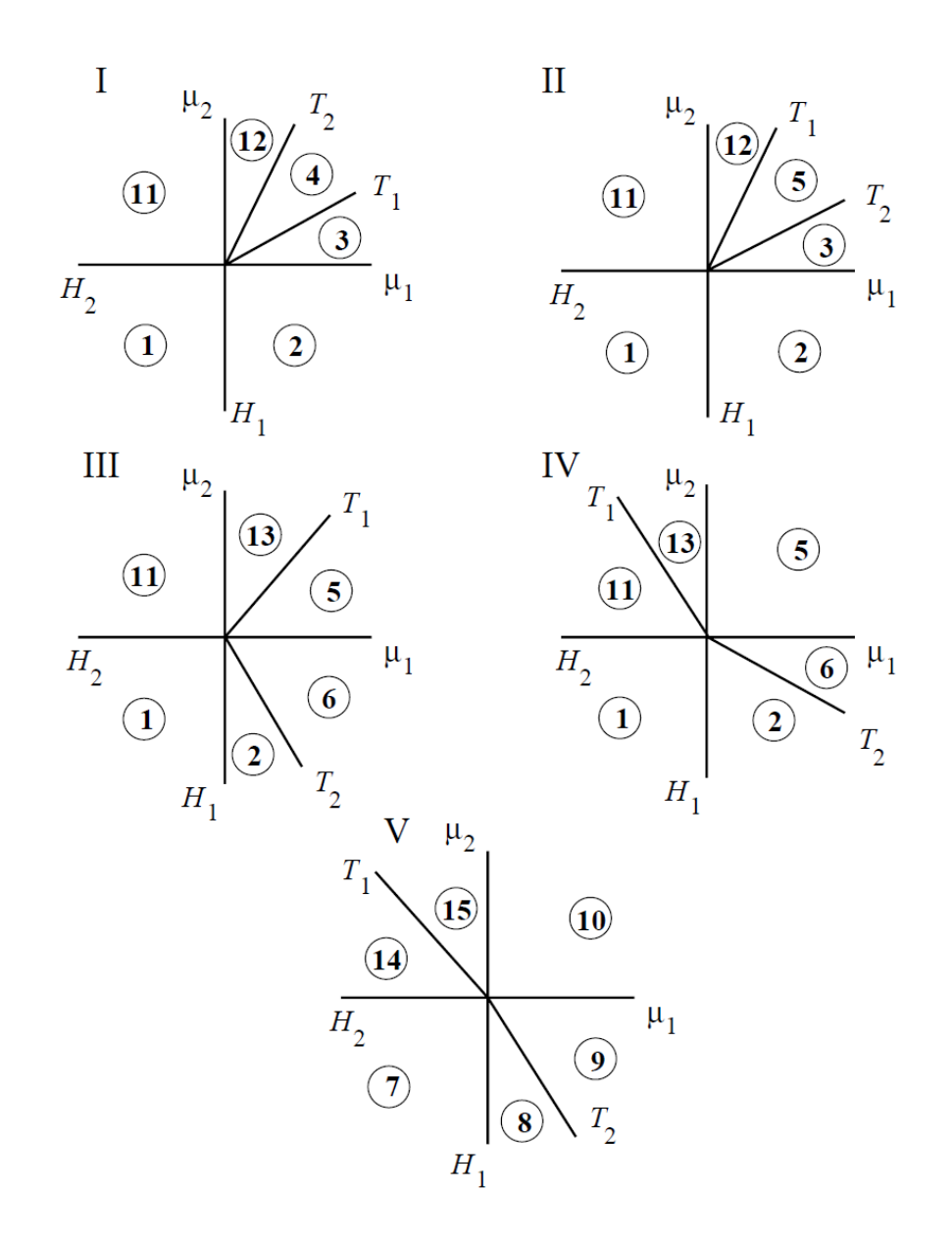

Figura 5.9: Diagrama de bifurcación para el sistema (5.50) en el caso simple

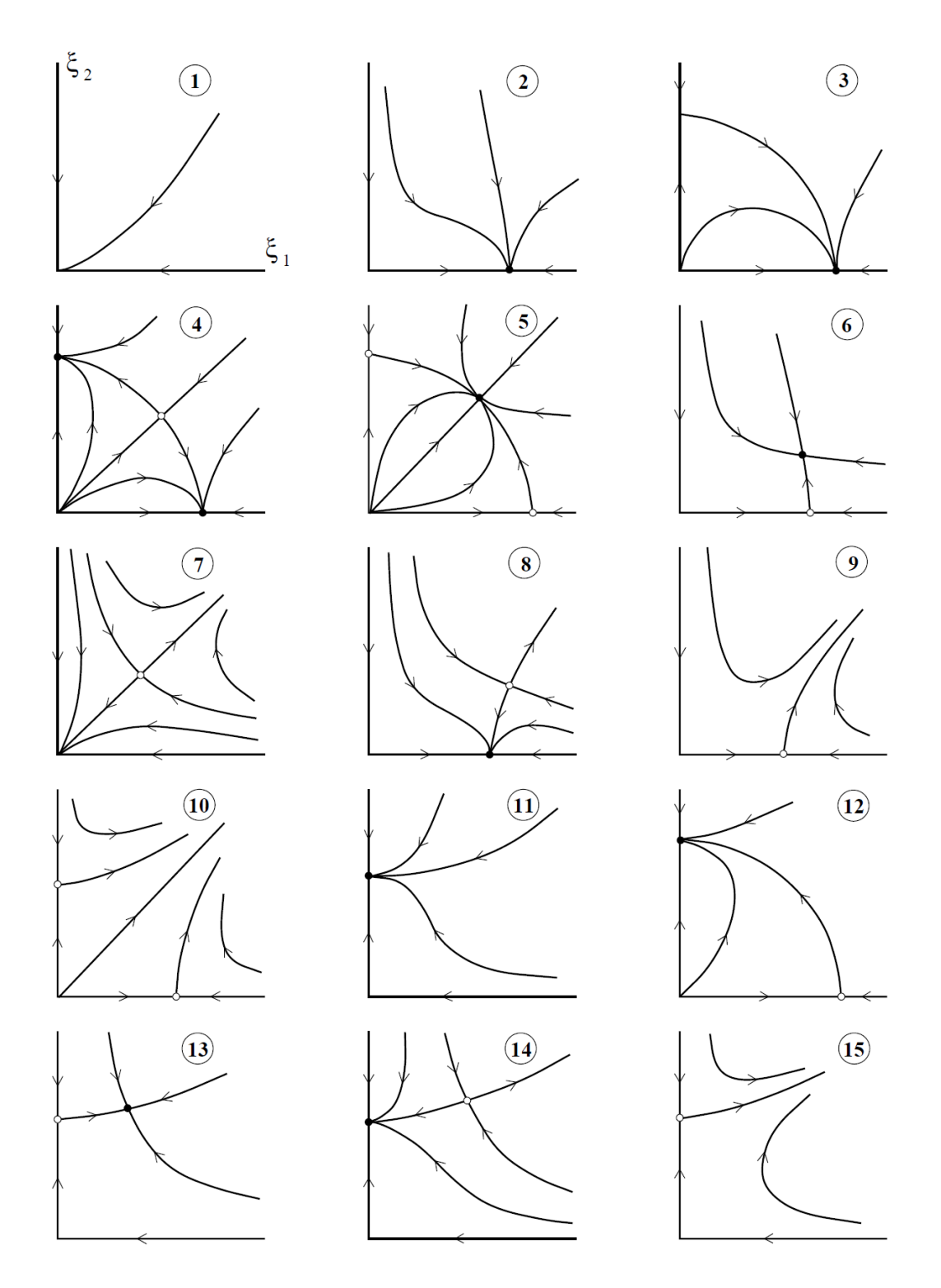

Figura 5.10: Retrato fase para el sistema (5.50) en el caso simple

## *Caso complejo:*  $p_{11} p_{22} < 0$

An´alogamente al caso anterior se supone que se verifican las condiciones (HH.1)- (HH.4) y (HH.6).

Consideraremos solamente el caso  $p_{11} > 0$ ,  $p_{22} < 0$ .

Introduciendo nuevas variables y reescalando el tiempo en el sistema (5.49) mediante

$$
\xi_1 = p_{11} \rho_1, \quad \xi_2 = p_{22} \rho_2, \quad \tau = 2t
$$

se obtiene el sistema

$$
\begin{cases}\n\dot{\xi}_1 = \xi_1 (\mu_1 + \xi_1 - \theta \xi_2 + \Theta \xi_2^2) \\
\dot{\xi}_2 = \xi_2 (\mu_2 + \delta \xi_1 - \xi_2 + \Delta \xi_1^2)\n\end{cases}
$$
\n(5.52)

donde *θ, δ,* Θ y ∆ vienen definida en (5.51).

Los equilibrios triviales y el no trivial tienen la forma:

$$
E_1 = (-\mu_1, 0), \ E_2 = (0, \mu_2)
$$

y

$$
E_3 = \left(\frac{\mu_1 - \theta \mu_2}{\theta \delta - 1} + O(||\mu||^2), \frac{\delta \mu_1 - \mu_2}{\theta \delta - 1} + O(||\mu||^2)\right)
$$

siempre que sus coordenadas sean no negativas. Las rectas de bifurcación correspondientes a los equilibrios *E*<sup>1</sup> y *E*<sup>2</sup> se formulan igual que en el caso simple y coinciden con los ejes coordenados. El equilibrio no trivial *E*<sup>3</sup> colisiona con los triviales en las curvas

$$
T_1 = \{(\mu_1, \mu_2) / \mu_1 = \theta \mu_2 + O(\mu_2^2), \mu_2 > 0\}
$$

y

$$
T_1 = \{(\mu_1, \mu_2) / \mu_2 = \delta \mu_1 + O(\mu_1^2), \mu_1 < 0\}
$$

sin embargo, el equilibrio no trivial *E*<sup>3</sup> puede bifurcarse, por lo que el sistema (5.52) puede tener ciclos límites. El equilibrio  $E_3$  presenta una bifurcación de Hopf en la curva C:

$$
C = \{(\mu_1, \mu_2) / \mu_2 = -\frac{\delta - 1}{\theta - 1} \mu_1 + O(\mu_1^2), \mu_1 - \theta \mu_2 > 0, \delta \mu_1 - \mu_2 > 0\}
$$

Tendremos que imponer por tanto que  $\delta \neq 1$ y que  $\theta \neq 1$  para evitar que  $C$  sea tangente con los ejes del plano paramétrico. Por tanto suponemos que se verifican

(HH.7) 
$$
p_{11}(0) \neq p_{12}(0)
$$

(HH.8)  $p_{21}(0) \neq p_{22}(0)$ 

Por último exigimos que el primer coeficiente de Liapunov  $l_1$  no se anula en  $C$ cerca del origen. Para  $||\mu||$  suficientemente pequeño

$$
sign(l_1) = sign\left\{\frac{\delta - 1}{\theta - 1}[\theta(\theta - 1)\Delta + \delta(\delta - 1)\Theta]\right\}
$$

por tanto supondremos que  $\theta(\theta - 1) \Delta + \delta(\delta - 1)\Theta \neq 0$ , o lo que es lo mismo

(HH.9) 
$$
(p_{21}(p_{21} - p_{11})s_1 + p_{12}(p_{12} - p_{22})s_2)(0) \neq 0
$$

Si suponemos que  $l_1 < 0$  (el caso opuesto se puede tratar de forma similar), el sistema (5.52) tiene esencialmente seis diagramas de bifurcación diferentes. Si consideramos sólo el caso  $p_{11} > 0$ ,  $p_{22} < 0$ ,  $l_1 < 0$  y  $\theta \ge \delta$  se tienen los siguientes subcasos:

I)  $\theta > 1, \delta > 1$ II) *θ >* 1*, δ <* 1*, θ δ >* 1 III) *θ >* 0*, δ >* 0*, θ δ <* 1 IV) *θ >* 0*, δ <* 0

- V)  $\theta < 0$ ,  $\delta < 0$ ,  $\theta \delta < 1$
- VI) *θ <* 0*, δ <* 0*, θ δ >* 1

Los diagramas de bifurcación y sus respectivos retratos fases para estos casos su pueden ver en las Figuras 5.11 y 5.12

La bifurcación de Hopf, y por tanto la existencia de ciclos límites, sólo es posible en los casos I,II y VI. En los casos I y II existe una curva *J* similar a la que se obtuvo en la bifurcación Fold-Hopf. En el caso VI el ciclo coexiste con tres puntos de silla  $E_0, E_1, E_2$  para valores de los parámetros a lo largo de la curva

$$
Y = \{(\mu_1, \mu_2) / \mu_2 = -\frac{\delta - 1}{\theta - 1} \mu_1 - \frac{(\theta - 1)\Delta + (\delta - 1)\Theta}{(\theta - 1)^3} \mu_1^2 + O(\mu_1^3)\}
$$

que es tangente con la curva de bifurcación de Hopf *C*, además las dos separatrices de *E*<sup>1</sup> y *E*<sup>2</sup> pertenecientes al cuadrante positivo coinciden.

## **5.5.3. Efecto de los términos de orden superior**

El efecto de los términos de orden superior influye de forma muy importante en este caso, de hecho y a diferencia de los casos anteriores, el sistema (5.46) raramente es topológicamente equivalente a la forma normal truncada  $(5.47)$ . Sin embargo la forma normal truncada aporta alguna información sobre el comportamiento del sistema completo.

**Lema 5.5.5** *Si se cumplen las condiciones (HH.1)-(HH.4), es decir,*

$$
p_{jk}(0) \neq 0 \quad j, k = 1, 2
$$

*y se cumple (HH.6),*

$$
(p_{11} p_{22} - p_{12} p_{21})(0) \neq 0
$$

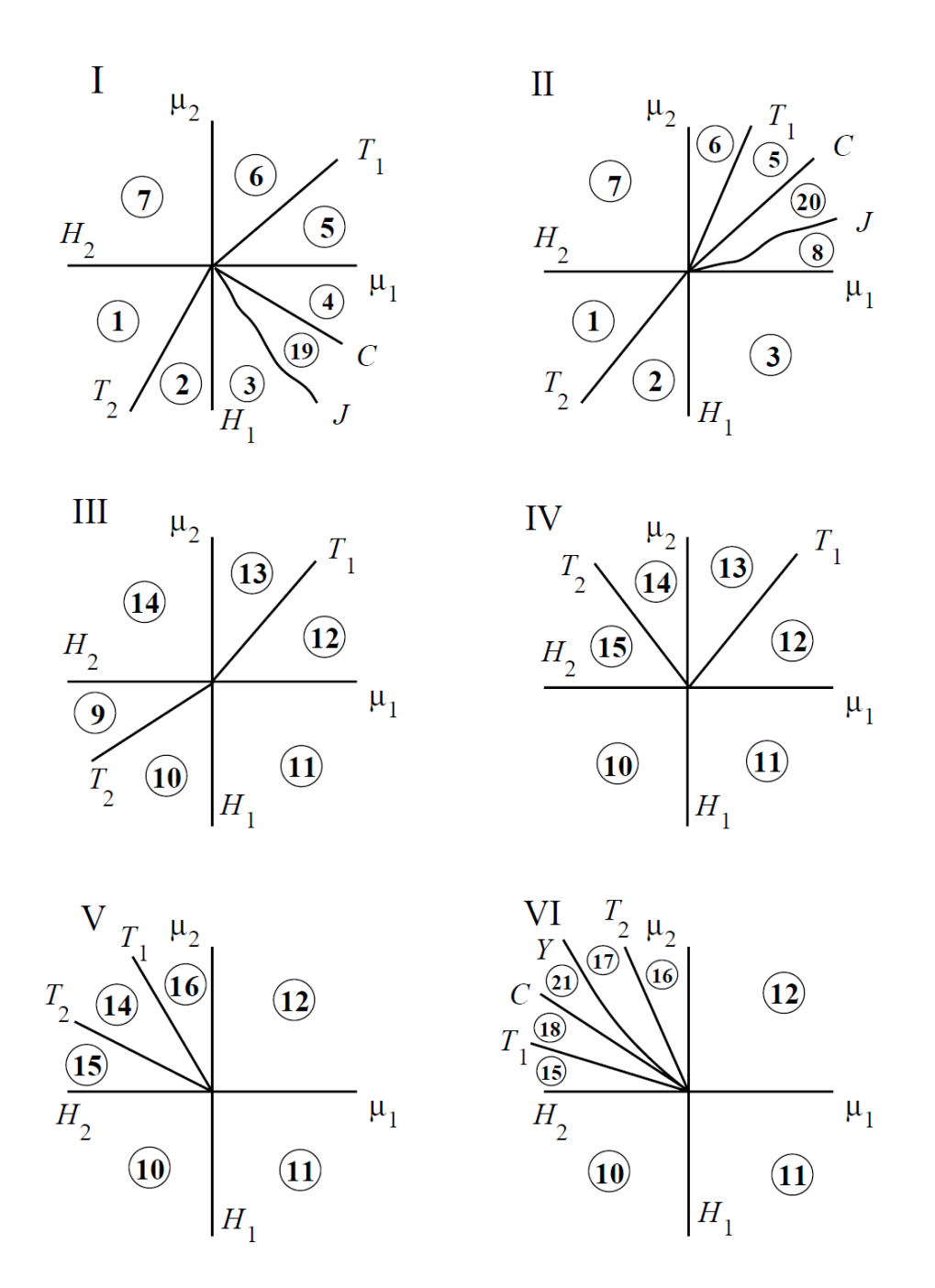

Figura 5.11: Diagrama de bifurcación para el sistema (5.50) en el caso complejo

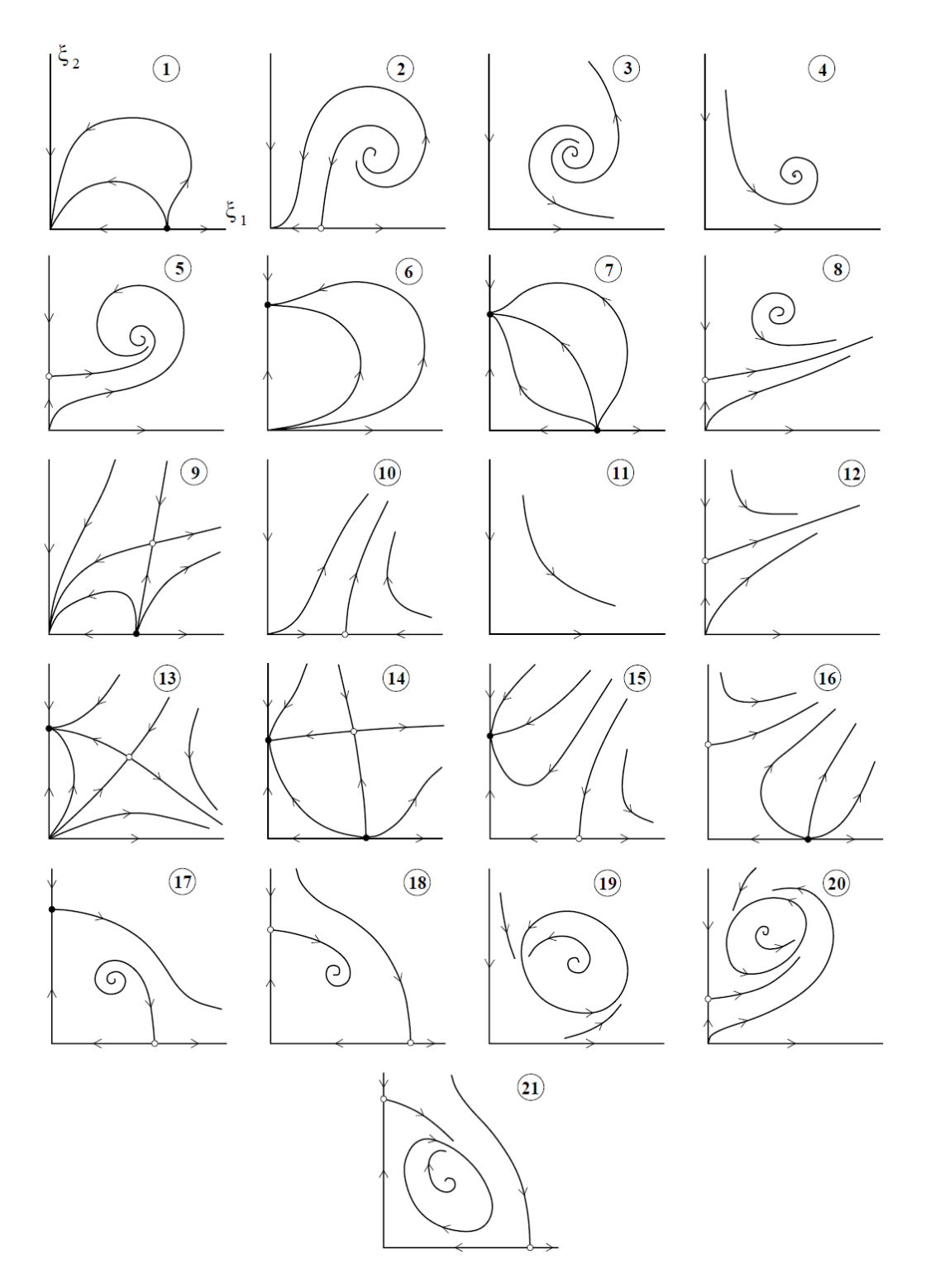

Figura 5.12: Retrato fase para el sistema (5.50) en el caso complejo

*para el sistema (5.46), entonces ´este tiene para ||α|| suficientemente peque˜no curvas de bifurcación*  $\tilde{H}$  *y*  $\tilde{T}$ *,*  $k = 1, 2$  *donde tienen lugar bifurcaciones de Hopf no degeneradas y bifurcaciones Neimar-Sacker*(14) *de los ciclos l´ımites que son tangentes a las correspondientes curvas de bifurcacion*  $H_k$  *y*  $T_k$  *del sistema truncado* (5.47).

Por tanto un sistema tetradimensional que presente una bifurcación Hopf-Hopf tiene sus correspondientes curvas de bifurcación en el espacio paramétrico. Cruzando estas curvas aparecen ciclos l´ımites y un toro bidimensional. Sin embargo la estructura del toro del sistema completo (5.46) es diferente de la del sistema truncado (5.47). No obstante, observemos que si el sistema tiene la forma

$$
\begin{cases}\n\dot{x}_1 = x_1 G(x_1^2, x_2^2, \alpha) \\
\dot{x}_2 = x_2 H(x_1^2, x_2^2, \alpha)\n\end{cases}
$$

y se verifican las condiciones de no degeneración  $(HH.1)-(HH.4)$  y la condición de transversalidad (HH.6), entonces es orbitalmente equivalente cerca del origen a

$$
\begin{cases}\n\dot{r}_1 = r_1 (\mu_1 + p_{11} r_1^2 + p_{12} r_2^2 + s_1 r_2^4) + \Phi(r_1^2, r_2^2, \mu) \\
\dot{r}_2 = r_2 (\mu_2 + p_{21} r_1^2 + p_{22} r_2^2 + s_2 r_1^4) + \Psi(r_1^2, r_2^2, \mu)\n\end{cases} (5.53)
$$

donde  $\Phi$ ,  $\Psi = O((r_1^2 + r_2^2)^3)$ , por tanto se puede demostrar que el sistema (5.53) es topológicamente equivalente localmente a  $(5.48)$  en el caso en que se verifiquen las condiciones (HH.1)-(HH.6), y si fuese necesario las (HH.7)-(HH.9).

Por último, el caso multidimensional para la bifurcación Hopf-Hopf se reduce como en los apartados anteriores al sistema tetradimensional considerado utilizando el teorema de la variedad centro.

 $(14)$ Ver [Kuz98] pp 267-275

## **CAP´ITULO 6**

# **UN MODELO MACROECONOMICO ´ ADAPTADO A LA ECONOM´IA ESPANOLA ˜**

## **6.1.** Introducción

El objetivo de este capítulo es adaptar a la economía española un modelo dinámico macroeconómico. Desde hace varias décadas se ha incrementado el interés en la utilización de modelos dinámicos de tiempo continuo para describir sistemas macroeconómicos, al igual que el uso de la econometría de tiempo continuo también ha sido muy importante en el modelado de desequilibrio dinámico. Bergstrom  $(1996)^{(1)}$ proporciona una disertación informativa de las ventajas. Los modelos de tiempo continuo para la economía han sido desarrollados para la mayoría de los países líderes industriales en el mundo<sup>(2)</sup>. La idea consiste en modelar un sistema mediante un conjunto de ecuaciones diferenciales.

 $^{(1)}$ ver ([BNW92])

 $^{(2)}$ ver capítulo 1 de A. R. Bergstrom "Survey of continuous time econometrics.<sup>en</sup> [BGH96]

La mayoría de las investigaciones en modelos de tiempo continuo se ocupan de la estimación y construcción del modelo para varios sistemas económicos. Han sido construidos modelos, por ejemplo, para el Reino Unido por Bergstrom y Wymer en 1976 y por Knight and Wymer en 1978; para los EEUU , por Donaghy en 1993, para los Alemania, por Kirkpatrick en 1987 y para Italia, por Tullio en 1972, y por Gandolfo y Padoan en 1990.

Bergstrom (1996) proporciona una lista completa de estos modelos. Con estos modelos disponibles, el siguiente campo de desarrollo es naturalmente el análisis de las prestaciones. Hay varios documentos sobre la estabilidad de los modelos de tiempo continuo. Particularmente, Bergstrom et al. (1992) y Donaghy (1993), respectivamente, examinan la estabilidad de los modelos para las economías del Reino Unido y EEUU. Se ha notado que para los valores estimados de los parámetros, estos modelos resultan ligeramente inestables, ya que en el equilibrio hay autovalores con parte real positiva aunque muy próximas a cero. Aunque estas investigaciones representan un crecimiento del interés en comprender los modelos de tiempo económico, no hay un estudio exhaustivo de las bifurcaciones y de la estabilidad de los modelos económicos de tiempo continuo <sup>(3)</sup>.

Se expone en este capítulo un sistema de ecuaciones diferenciales que modela un sistema macroeconómico en tiempo continuo, basándonos en el que presenta Bergstrom  $(4)$ , y en el que pretenderemos ajustarnos a las características españolas, para posteriormente en el siguiente cap´ıtulo hacer un estudio local de las bifurcaciones, que se produzcan dependiendo de los parámetros correspondientes.

En primer lugar se describe el modelo dinámico, que viene expresado a través de ecuaciones diferenciales de segundo orden que contemplan el grado de aceleración

 $^{(3)}$ ver ([BGH96])

 $^{(4)}$ ver ([BNW92]) o ([BH02])

de las variables end´ogenas que intervienen en el modelo. No obstante se transforma dicho sistema a uno de primer orden que es más adecuado para trabajar y que es equivalente al primero. Las ecuaciones que se presentan fueron desarrolladas por Bergstrom ([BNW92](1992)).

En nuestro estudio realizaremos las siguientes fases: en primer lugar realizaremos el estudio macroecon´omico del sistema que nos presenta Bergstrom, pero intentando ajustarlo a las necesidades de nuestra economía; a continuación cuando se tenga el modelo teórico, trataremos de calibrar los datos reales de la actividad económica al modelo teórico. Con ello, obtendremos unos valores de los parámetros, que en general, variarán en unos intervalos determinados, aunque para actuar con el sistema, tomemos un valor de dichos intervalos. Con estos valores de los parámetros, estudiaremos nuestro sistema dinámico, obteniendo resultados del tránsito, que en realidad nos dará los valores de futuros a corto plazo.

## **6.2. Descripci´on del modelo macroecon´omico**

Pasamos a describir el modelo macroeconómico que propone Begstrom, para ello se definen en primer lugar un conjunto de variables endógenas y exógenas que intervienen.

## **Variables End´ogenas**

- C: Consumo real privado
- $E_n$ : Exportaciones reales (no petrolíferas)
	- F: Transferencias corrientes reales actuales al extranjero
	- I: Importaciones (reales)
- K: Stock de capital fijo
- *Ka*: Inversiones netas (reales) acumulativas en el extranjero (excepto cambios en la posición reserva internacional)
	- L: Empleo
- M: Oferta monetaria (*M*1)
- P: Beneficios, intereses y dividendos procedentes del extranjero (reales).
- p: Nivel de precios
- Q: Producto neto (real)
- q: Tipo de cambio
- r: Tipo de interés
- w: Tipo de salarios

## **Variables Ex´ogenas**

- $d_x$ : Variable ficticia para el control de cambio de divisas
- $E_o$ : Exportaciones de petróleo (reales)
- $G_c$ : Consumo público (real)
- $p_f$ : Nivel de precios en los países extranjeros más industrializados
- *pi* : Precios de las importaciones (en moneda extranjera)
- $r_f$ : Tipo de interés en países extranjeros
- $T_1$ : Efecto total de la presión fiscal directa  $((Q+P)/T_1)$  es la renta real privada disponible)
- $T_2$ : Efecto total de la presión fiscal indirecta ( $Q/T2$  es producto real al coste de los factores)
	- t: tiempo
- $Y_f$ : Renta real de los países extranjeros más industrializados

El modelo, que describe el comportamiento dinámico de la economía consta de catorce ecuaciones diferenciales de segundo orden<sup> $(5)$ </sup> en las que se miden las aceleraciones de cada una de las variables. Estas ecuaciones dependen de sesenta y tres parámetros estructurales, entre los que se incluyen un vector  $\beta$  de veintisiete par´ametros de propensiones y elasticidades a largo plazo, un vector *γ* de treinta y tres parámetros de ajuste de las velocidades y un vector  $\lambda$  de tres parámetros de tendencia, la tasa de progreso técnico  $\lambda_1$ , la tasa de crecimiento de la oferta laboral  $λ$ <sup>2</sup> y la tasa de crecimiento de la oferta monetaria  $λ$ <sup>3</sup>.

Las ecuaciones del modelo macroeconómico son las siguientes:

$$
D^{2}Ln(C) = \gamma_{1}(\lambda_{1} + \lambda_{2} - DLn(C)) + \gamma_{2}Ln\left[\frac{\beta_{1}e^{-\{\beta_{2}(r - DLn(p)) + \beta_{3}DLn(p)\}}(Q + P)}{T_{1}C}\right]
$$
\n(6.1)

$$
D^{2}Ln(L) = \gamma_{3}(\lambda_{2} - DLn(L)) + \gamma_{4}Ln\left[\frac{\beta_{4}e^{-\lambda_{1}t}\left(Q^{-\beta_{6}} - \beta_{5}K^{-\beta_{6}}\right)^{\frac{-1}{\beta_{6}}}}{L}\right]
$$

$$
D^{2}Ln(K) = \gamma_{5}(\lambda_{1} + \lambda_{2} - DLn(K)) + \gamma_{6}Ln\left[\frac{\beta_{5}(\frac{Q}{K})^{1+\beta_{6}}}{r - \beta_{7}DLn(p) + \beta_{8}}\right]
$$

$$
D^{2}Ln(Q) = \gamma_{7}(\lambda_{1} + \lambda_{2} - DLn(Q)) + \gamma_{8}Ln\left[\frac{\left\{1 - \beta_{9}\left(\frac{qp}{p_{i}}\right)^{\beta_{10}}\right\}(C + G_{c} + DK + E_{n} + E_{0})}{Q}\right]
$$

 $(5)$ ver la explicación de las ecuaciones en [EE00])

$$
D^{2}Ln(p) = \gamma_{9} \left( DLn\left(\frac{\omega}{p}\right) - \lambda_{1} \right) + \gamma_{10}Ln\left[ \frac{\beta_{11}\beta_{4}T_{2}\omega e^{-\lambda_{1}t} \left\{1 - \beta_{5} \left(\frac{Q}{K}\right)^{\beta_{6}}\right\}^{\frac{-(1+\beta_{6})}{\beta_{6}}}}{p} \right]
$$

$$
D^{2}Ln(\omega) = \gamma_{11}\left(\lambda_{1} - DLn\left(\frac{\omega}{p}\right)\right) + \gamma_{12}DLn\left(\frac{p_{i}}{qp}\right) + \gamma_{13}Ln\left[\frac{\beta_{4}e^{-\lambda_{1}t}\left(Q^{-\beta_{6}} - \beta_{5}K^{-\beta_{6}}\right)^{\frac{-1}{\beta_{6}}}}{\beta_{12}e^{\lambda_{2}t}}\right]
$$

$$
D^{2}r = -\gamma_{14}Dr + \gamma_{15} \left[ \beta_{13} + r_{f} - \beta_{14} D L n(q) + \beta_{15} \frac{p(Q+P)}{M} - r \right]
$$

$$
D^{2}Ln(I) = \gamma_{16} \left(\lambda_{1} + \lambda_{2} - DLn\left(\frac{p_{i}I}{qp}\right)\right) + \gamma_{17}Ln\left[\frac{\beta_{9} \left(\frac{qp}{p_{i}}\right)^{\beta_{10}} (C + G_{c} + DK + E_{n} + E_{0})}{\left(\frac{p_{i}}{qp}\right)I}\right]
$$

$$
D^{2}Ln(E_{n}) = \gamma_{18}(\lambda_{1} + \lambda_{2} - DLn(E_{n})) + \gamma_{19}Ln\left[\frac{\beta_{16}Y_{f}^{\beta_{17}}\left(\frac{p_{f}}{qp}\right)^{\beta_{18}}}{E_{n}}\right]
$$

$$
D^{2}F = -\gamma_{20}DF + \gamma_{21} [\beta_{19} (Q + P) - F]
$$

$$
D^{2}P = -\gamma_{22}DP + \gamma_{23} \{ [\beta_{20} + \beta_{21} (r_{f} - DLn(p_{f}))] K_{a} - P \}
$$

 $D^{2}K_{a} = -\gamma_{24}DK_{a} + \gamma_{25}\{[\beta_{22} + \beta_{23}(r_{f} - r) - \beta_{24}DLn(q) - \beta_{25}d_{x}](Q + P) - K_{a}\}$ 

$$
D^{2}Ln(M) = \gamma_{26}(\lambda_{3} - DLn(M)) + \gamma_{27}Ln\left[\frac{\beta_{26}e^{\lambda_{3}t}}{M}\right] + \gamma_{28}DLn\left[\frac{E_{n} + E_{0} + P - F}{\left(\frac{pi}{qp}\right)I}\right] + \gamma_{29}Ln\left[\frac{E_{n} + E_{0} + P - F - DK_{a}}{\left(\frac{pi}{qp}\right)I}\right]
$$

$$
D^{2}Ln(q) = \gamma_{30}DLn\left(\frac{p_{f}}{qp}\right) + \gamma_{31}Ln\left[\frac{\beta_{27}p_{f}}{qp}\right] + \gamma_{32}DLn\left[\frac{E_{n} + E_{0} + P - F}{\left(\frac{p_{i}}{qp}\right)I}\right] + \gamma_{33}Ln\left[\frac{E_{n} + E_{0} + P - F - DK_{a}}{\left(\frac{p_{i}}{qp}\right)I}\right]
$$
\n(6.2)

La elección de un sistema de ecuaciones de segundo orden está motivado por la necesidad de contemplar el grado de aceleración de cada variable y qué factores inciden en ello. En analogía con los móviles de la Física, la primera derivada respecto al tiempo equivale a la velocidad y la segunda derivada respecto al tiempo indica la aceleración; es decir, cómo cambia esa velocidad, comprobándose así si el móvil impulsa o frena su movimiento. Del mismo modo, el consumo, la inversión, la renta nacional y las demás variables macroeconómicas pueden verse afectadas por otras variables a lo largo del tiempo, en el sentido de frenar o acelerar su crecimiento. Todas las ecuaciones del sistema contemplan la aceleración de una variable mediante una doble influencia. Una es debida a las tendencias a largo plazo que afectan a esa variable y la otra se debe a la propensión hacia un equilibrio parcial de esa variable, que se pone de manifiesto a través de una función a corto plazo.

Como la casi totalidad de las ecuaciones tienen la misma estructura, sólo se desarrolla la forma de llegar a la primera de ellas y del resto se expondrá sólo la dependencia funcional a corto y largo plazo de las variables.

La primera ecuación hace referencia al consumo. La tasa de variación relativa (o porcentual) del consumo al cabo de un cierto tiempo, de orden infinitesimal, puede expresarse indistintamente de estas dos formas:

$$
\frac{DC}{C} = DLn(C)
$$

donde  $D$  es el operador diferencial (o derivada respecto al tiempo),  $C$  es la función de consumo respecto al tiempo y Ln es la expresión del logaritmo neperiano.

La tasa de variación del consumo se puede descomponer en función de la influencia de la tendencia del consumo a largo plazo y del consumo a corto plazo. Por tanto:

$$
\frac{DC}{C} = \frac{DC_{l/p}}{C} + \frac{DC_{c/p}}{C}
$$

donde los subíndices  $1/p$  y c/p indican el largo y el corto plazo respectivamente. Derivando respecto al tiempo la igualdad anterior se tiene:

$$
\frac{D^2C}{C} = \frac{D^2C_{l/p}}{C} + \frac{D^2C_{c/p}}{C}
$$

A largo plazo podemos considerar que la proporción entre el consumo C y la renta nacional *Q* (o producto interior neto) es una cantidad fija *c*, tal que  $c = tg(\alpha)$  (ver Figura 6.1)

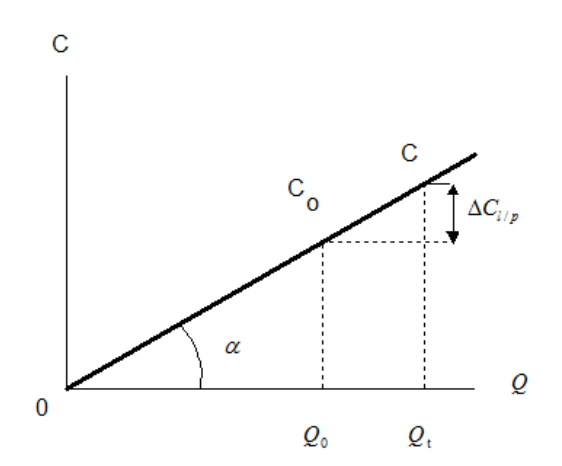

Figura 6.1: Función del consumo a largo plazo

Por tanto  $c =$ *C Q* . La renta nacional se supone que crece con el tiempo de forma que  $Q_t = Q_0 e^{(\lambda_1 + \lambda_2)t}$ , donde  $\lambda_1$  es la tasa de crecimiento de  $Q$  debido al progreso técnico y  $\lambda_2$  el aumento de *Q* debido al crecimiento de la población, crecimiento cuya tasa  $(\lambda_2)$  coincide con la tasa de incremento de la oferta de trabajo. En el equilibrio a largo plazo, esta tasa de crecimiento se iguala con la tasa de crecimiento de la demanda de mano de obra (según unas expectativas económicamente racionales)

La Figura 6.1 expresa el equilibrio del consumo en dos momentos distintos del tiempo. Inicialmente, si la renta nacional es *Q*0, el consumo es *C*0. Cuando la renta nacional, con el transcurso del tiempo, pasa a ser *Q<sup>t</sup>* , el consumo tiene que ser *C* para que esté en equilibrio, según expresa la función de consumo a largo plazo,  $C = c Q_t$ .

Si el consumo no tuviera este valor (o sea, si fuera mayor o menor que el indicado por C) no se encontraría en equilibrio, puesto que no respondería al valor esperado según su función.

Como se puede apreciar en la Figura 6.1, la variación del consumo, al pasar de  $Q_0$  a  $Q_t$  es  $\Delta C_{l/p}$  y, en consecuencia, su variación relativa será ∆*Cl/p C* .

Si verdaderamente se está en el equilibrio, la variación relativa del consumo,  $\Delta C_{l/p}$ *C* , debe tener una correspondencia unívoca con la razón entre la renta y el consumo,  $\frac{Q_t}{Q}$ *C* , que nos disponemos a encontrar a continuación.

Como ∆*Cl/p C*  $<$  1 y  $\frac{Q_t}{Q}$ *C*  $> 1$ , siempre que  $tg(\alpha) < 1$ , será posible hallar un parámetro  $\gamma_1$ , tal que  $Ln\left(\frac{Q_t}{C}\right)$ *C*  $\bigg)^{\gamma_1} = \frac{\Delta C_{l/p}}{C}$ *C* .

Por tanto, en términos de tiempo continuo se puede establecer la siguiente igualdad:

$$
\frac{DC_{l/p}}{C} = DLn(C_{l/p}) = Ln\left(\frac{Q_t}{C}\right)^{\gamma_1} = \gamma_1 [Ln(Q_t) - Ln(C)]
$$

Si derivamos esta expresión respecto al tiempo, tendremos:

$$
D^2Ln(C_{l/p}) = \gamma_1[DLn(Q_t) - DLn(C)] = \gamma_1[DLn(Q_0e^{(\lambda_1 + \lambda_2)t)} - DLn(C)]
$$
  
=  $\gamma_1[\lambda_1 + \lambda_2 - DLn(C)]$ 

A corto plazo podemos considerar que el consumo depende de la renta disponible,  $Q_D =$ *Q* + *P T*1 , del tipo de interés real,  $rDLn(p)$ , y de la tasa de inflación  $DLn(p)$ .

El consumo es inducido por la renta disponible según una determinada propensión marginal a consumir  $\beta_1$ . En consecuencia, el consumo inducido por la renta sería  $C_i = \beta_1 Q_D = \beta_1$ *Q* + *P T*1 , en ausencia de cualquier otra influencia. Pero el consumo a corto plazo también se ve afectado por la evolución, en el tiempo del interés real, es decir, del interés neto del incremento proporcional de los precios  $(r −$ ∆*p p* ) y de la propia tasa de inflación  $\frac{\Delta p}{\Delta}$ *p* . En tiempo continuo podemos escribir <sup>∆</sup>*<sup>p</sup> p*  $= DLn(p).$ 

La influencia de estas dos variables en el consumo es tal que el aumento, tanto del interés real como de la tasa de inflación, lo frenan. Conviene precisar que en los paises con pequeña tasa de inflación, ésta afecta negativamente al consumo (con entera independencia del tipo de interés real) por su efecto sobre los saldos reales, ya que las rentas fijas en dinero pierden poder adquisitivo. En cambio, en los paises con altas tasas de inflación su influencia sería favorable a un mayor consumo, porque la rápida pérdida del poder adquisitivo del dinero impulsaría a desprenderse de él, acelerándose así el consumo.

Recogeremos estas dos variables y su tipo de influencia en una sola,

$$
g = -\beta_2(rDLn(p)) - \beta_3DLn(p)
$$

donde  $\beta_2$  > 0 y  $\beta_3$  > 0 son las propensiones marginales con que dejan sentir su influencia, el tipo de interés real y la inflación respectivamente, de modo que su evolución temporal sea  $h(t) = f(r, p)$  tal que  $Dh = g$ .

Teniendo en cuenta estas consideraciones, será posible calcular unos parámetros  $\gamma_a$ y $\gamma_2$ tales que la variación proporcional del consumo a corto plazo satisfaga la siguiente ecuación:

$$
\frac{DC_{c/p}}{C_{c/p}} = \gamma_a Ln(C) + \gamma_2 h
$$

Derivando esta ecuación respecto del tiempo obtenemos:

$$
D^2 L n(C_{c/p}) = \gamma_a \frac{DC}{C} + \gamma_2 g
$$

en la que a su vez se considera que el incremento proporcional del consumo depende de la razón entre el nivel de equilibrio parcial del consumo inducido y el consumo actual:

$$
\frac{DC}{C} = \gamma_b Ln(\frac{C_i}{C}) = \gamma_b Ln\left(\frac{\beta_1(Q+P)}{T_1C}\right)
$$

Sustituyendo esta expresión en la anterior igualdad y haciendo  $\gamma_a \gamma_b = \gamma_2$ , se obtiene:

$$
D^{2}Ln(C_{c/p}) = \gamma_{2} \left[ Ln \left( \frac{\beta_{1}(Q+P)}{T_{1}C} \right) + g \right]
$$

Y haciendo transformaciones podemos concluir:

$$
D^{2}Ln(C_{c/p}) = \gamma_{2} \left[ Ln\left(\frac{\beta_{1}(Q+P)}{T_{1}C}\right) + Ln(e^{g}) \right] = \gamma_{2} \left[ Ln\left(\frac{e^{g}\beta_{1}(Q+P)}{T_{1}C}\right) \right] =
$$

$$
= \gamma_{2}Ln\left(\frac{\beta_{1}e^{-\beta_{2}(rDLn(p))-\beta_{3}DLn(p)}(Q+P)}{T_{1}C}\right)
$$

Por tanto teniendo en cuenta que  $D^2Ln(C) = D^2Ln(C_{l/p}) + D^2Ln(C_{c/p})$ , se tiene que:

$$
D^{2}Ln(C) = \gamma_{1}[\lambda_{1} + \lambda_{2} - DLn(C)] + \gamma_{2}Ln\left(\frac{\beta_{1}e^{-\beta_{2}(rDLn(p)) - \beta_{3}DLn(p)}(Q+P)}{T_{1}C}\right)
$$

que es la primera ecuación del sistema de Begstrom.

Para la construcción del resto de ecuaciones se sigue una técnica similar. No entraremos en detalle para ellas y sólo se dará una explicación suscinta de las variables y los parámetros que intervienen en cada una.

La segunda ecuación se refiere al empleo, y se supone que el grado en que varía la tasa de variación del empleo,  $D^2Ln(L)$ , depende, en primer lugar, del exceso de la expectativa de crecimiento a largo plazo de la demanda de trabajo, $\lambda_2$ , respecto al incremento proporcional del empleo actual, *DLn*(*L*), y en segundo lugar, de la raz´on existente entre el nivel de equilibrio parcial de la demanda de trabajo y el estado actual del empleo, *L*. El nivel del equilibrio parcial de la demanda de trabajo se determina mediante una función de empleo en la que éste depende de la renta nacional,  $Q$ , y del capital,  $K$ , mediante una función de producción con elasticidad de sustitución constante que contempla un progreso técnico neutral en el sentido de Hicks. Esta función es:

$$
Q^{-\beta_6} = \beta_5 \, K^{-\beta_6} + L^{-\beta_6}
$$

en la que la elasticidad de sustitución constante, *σ*, entre el trabajo y el capital es  $\sigma =$ 1  $1 + \beta_6$ . El parámetro  $\beta_5$  indica el peso específico del capital en el proceso productivo. La funci´on de demanda de trabajo a corto plazo se ve afectada por una propensión  $\beta_4$  que a su vez está modificada por la tasa de crecimiento a largo plazo del progreso técnico,  $e^{-\lambda_1 t}$ . El efecto del progreso técnico sobre el empleo se orienta hacia la disminución de la demanda de mano de obra.

La tercera ecuación trata la inversión, o sea, la variación en el stock de capital en términos de su tasa de crecimiento. Se supone que la variación de la tasa de crecimiento del capital, *D*<sup>2</sup>*Ln*(*K*), depende, a largo plazo, del exceso de la tasa esperada de crecimiento de la renta nacional,  $\lambda_1 + \lambda_2$ , sobre la tasa de crecimiento actual del capital, y a corto plazo, del cociente entre la productividad marginal del capital  $\beta_5 \left( \frac{Q}{K} \right)$ *K*  $\bigg\}^{1+\beta_6}$ , obtenida mediante la citada función de producción con elasticidad de sustitución constante,  $Q = (\beta_5 K^{-\beta_6} + L^{-\beta_6})^{\frac{-1}{\beta_6}}$ en la que *∂Q*  $\frac{\partial Q}{\partial K} = \beta_5 \left( \frac{Q}{K} \right)$ *K*  $\int_{0}^{1+\beta_6}$  y el tipo medio de interés real esperado en el futuro,  $r - \beta_7 D Ln(p)$ , más un premio por el riesgo,  $\beta_8$ . El futuro tipo medio de interés real esperado se calcula a partir del tipo de interés nominal a largo plazo, según el rendimiento de los bonos de vencimiento más dilatado, y una ponderación,  $\beta_7$ , de la inflación corriente según las previsiones de su evolución futura. Esta segunda parte de la ecuación tiene en cuenta que, en un estado de equilibrio, el producto marginal del capital tiende a ser igual al tipo de interés real más un premio por el riesgo.

La cuarta ecuación describe el proceso de ajuste de la renta nacional. En ella se supone que el ritmo de aceleración del logaritmo del producto interior neto, *D*<sup>2</sup>*Ln*(*Q*), depende del exceso de la tasa de crecimiento prevista a largo plazo de las ventas,  $\lambda_1 + \lambda_2$ , sobre la tasa actual de crecimiento de la producción,  $DLn(Q)$ , y de la razón que existe actualmente entre el equilibrio parcial del gasto agregado y el producto interior neto. El gasto agregado está compuesto por el consumo privado,  $C$ , el gasto público,  $Gc$ , la inversión,  $DK$ , las exportaciones,  $E_n + E_0$ , y las importaciones con signo negativo. Estas últimas se supone que son una proporción,  $\beta_9$ , de la suma de los restantes componentes del gasto agregado; pero esta proporción está afectada por la relación real de intercambio expresada en moneda nacional, *qp pi* , y además se contempla la elasticidad precio de la demanda de importaciones (*β*10*−*1), mediante el exponente  $\beta_{10}$ al que está elevada esta relación real de intercambio. Así, el término se puede interpretar que es la propensión a importar. Por todos estos motivos el gasto agregado es:

$$
\left[1 - \beta_9 \left(\frac{qp}{p_i}\right)^{\beta_{10}}\right] (C + G_c + DK + E_n + E_0)
$$

Es preciso resaltar, sin que necesariamente tenga que ocurrir tal eventualidad, que en el caso particular en que la elasticidad precio de la demanda de importaciones fuera la unidad (es decir, cuando  $\beta_{10} = 0$ ) el valor de las importaciones será independiente de los precios nacionales y extranjeros.

La quinta ecuación se refiere al nivel de precios. La tasa de variación de éstos  $DLn(p)$  mide el grado de inflación. Esta ecuación supone que la velocidad del cambio de la tasa de inflación,  $D^2Ln(p)$ , depende de lo que exceda la tasa de crecimiento de los salarios reales, *DLn*( *w p* ), a la tasa de crecimiento del progreso técnico a largo plazo,  $\lambda_1$ , y del cociente entre una ponderación del coste marginal de la mano de obra y el nivel de precios actual. El coste marginal de la mano de obra se obtiene de la función de producción citada en la segunda ecuación y es:

$$
w\frac{\partial Q}{\partial L} = w \left[ 1 - \beta_5 \left( \frac{Q}{K} \right)^{\beta_6} \right]^{-\frac{1+\beta_6}{\beta_6}}
$$

Este coste marginal se pondera con la propensión de la demanda de mano de obra,  $\beta_4 e^{-\lambda_1}$ , con el coeficiente correspondiente a la presión fiscal indirecta,  $T_2$ (que incide en los precios de mercado) y con un coeficiente *β*<sup>11</sup> que expresa el grado de competencia imperfecta existente en el sistema económico (de modo que en el límite, si fuese  $\beta_{11} = 1$ , la competencia sería perfecta). Conviene precisar, que el nivel de precios (*p*) que se considera es el deflactor del producto interior bruto (PIBpm).

La sexta ecuación describe la evolución de los salarios nominales. Se supone que la velocidad a la que crece la tasa del incremento salarial,  $D^2Ln(w)$ , depende del exceso de la tasa de crecimiento del progreso técnico,  $\lambda_1$ , en relación al incremento proporcional de los salarios reales (que es el supuesto inverso al crecimiento de los precios), del inverso de la tasa de crecimiento de la relación real de intercambio,  $DLn(\frac{p_i}{p_i})$ *qp* ), (es decir, de lo que aumenten los precios de las importaciones expresados en moneda nacional respecto a los precios nacionales) y de la raz´on existente entre el nivel de equilibrio parcial de la demanda de trabajo (especificada en la segunda ecuación)  $\beta_4 e^{-\lambda_1 t} (Q^{-\beta_6} - \beta_5 K^{-\beta_6})^{\frac{-1}{\beta_6}}$ y la oferta de trabajo, *β*12*e −λ*2*t* . Esta oferta de trabajo puede ser interpretada como aquel nivel de empleo que no acelera la inflación y se supone que evoluciona en forma exponencial, ante la imposibilidad de su medición directa, ya que depende no sólo de factores demográficos, sino también de las condiciones en que se desenvuelven los mercados de trabajo. La inclusión en esta ecuación del inverso de la relación real de intercambio, se debe al hecho de que existe una tendencia a compensar, mediante aumentos salariales, la pérdida del nivel de vida originado por el aumento relativo del precio de los artículos de importación. Es preciso señalar que esta ecuación tiene en cuenta que, a largo plazo, no existe intercambio entre inflación y empleo según el supuesto, en tal sentido, de las expectativas racionales.

La séptima ecuación es la que pretende ajustar las variaciones del tipo de interés, considerando el comportamiento dinámico del mercado de bonos a largo plazo. As´ı, se contempla la sustituibilidad, dentro de una cartera de valores, entre el dinero, los bonos nacionales y los bonos extranjeros. En esta ecuación se supone que el grado de aceleración del tipo de interés (referente al rendimiento de los bonos de vencimiento más tardío),  $D^2r$ , depende de la variación actual del tipo de interés, *Dr*, y de la diferencia existente entre el nivel de equilibrio parcial del tipo de interés y el tipo de interés actual. Este equilibrio parcial del tipo de interés es una función del tipo de interés en países extranjeros (o rendimiento de los bonos extranjeros), de la tasa de variación proporcional del tipo de cambio, *DLn*(*q*), y del inverso de la liquidez real. La liquidez real,  $\frac{M}{\sqrt{Q}}$ *p*(*Q* + *P*) , expresa la cuantía en que la oferta de dinero, *M*, es superior a la demanda de dinero, en términos monetarios,  $p(Q + P)$ , determinada por el producto nacional neto, en términos reales,  $Q + P$ . La forma en que se ha implementado esta ecuación tiene en cuenta el fenómeno keynesiano de la trampa de liquidez, puesto que cuando *M* tiende a infinito, el inverso de la liquidez real tiende a cero, con lo cual, existirá un tipo de interés mucho más bajo que dependerá fundamentalmente del tipo de interés de países extranjeros.

La octava ecuación se refiere al volumen de importaciones. En ella, se supone que el ritmo al que var´ıa la tasa de crecimiento de las importaciones, *D*<sup>2</sup>*Ln*(*I*), depende de lo que exceda la tasa prevista de crecimiento de la renta nacional a largo plazo,  $\lambda_1 + \lambda_2$ , respecto al incremento proporcional de las importaciones reales expresadas en moneda nacional,  $DLn(\frac{p_i}{p_i})$ *qp* ), y del cociente entre el nivel del equilibrio parcial del gasto en importaciones  $β_9$   $\left(\frac{qp}{q}\right)$ *pi*  $\bigwedge^{\beta_{10}}$  $(C+G_c+DK+E_n+E_0)$  y el volumen actual de las importaciones reales expresado en moneda nacional, *<sup>p</sup>i<sup>I</sup> qp* . Esta ecuación y la cuarta aseguran que, en el estado de equilibrio estable, la totalidad del gasto agregado es igual a la producción (ambos en términos reales). Según las definiciones dadas de las variables, conviene distinguir entre las importaciones reales *I*, que se expresan en moneda extranjera, y la valoración en moneda nacional, en términos constantes de un a˜no base, de esas mismas importaciones, *<sup>p</sup>i<sup>I</sup> qp* . Para evitar la introducción en el modelo de demasiadas variables referentes a los precios (lo cual es consecuente con la simplificación, a efectos macroeconómicos, de considerar la diversidad de la producción nacional como si se tratara de un ´unico producto). Todas las variables reales del modelo se encuentran valoradas en moneda constante, para lo cual su valor en moneda corriente se deflacta mediante el deflactor del producto interior bruto.

- La novena ecuación contempla las exportaciones. El grado de variación de la tasa de crecimiento de las exportaciones,  $D^2Ln(E_n)$ , se supone que depende del exceso de la tasa de crecimiento esperada a largo plazo de la demanda de exportaciones (que se considera igual a la del crecimiento de la renta nacional),  $\lambda_1 + \lambda_2$ , sobre la tasa actual de crecimiento de las exportaciones,  $DLn(E_n)$ , y de la razón entre el nivel del equilibrio parcial de las exportaciones,  $\beta_6 Y_f^{\beta_{17}} \left(\frac{p_f}{qp}\right)^{\beta_{18}}$ , y su volumen actual,  $E_n$ . El nivel de equilibrio parcial de las exportaciones es una función de la renta real de los países extranjeros m´as industrializados y del tipo de cambio real que es el cociente entre el nivel de precios de esos pa´ıses exteriores, expresado en moneda nacional, *p<sup>f</sup> q*, y el nivel de precios interior, *p*. El parámetro  $\beta_{17}$ es la elasticidad de la demanda de productos nacionales respecto a la renta de los países extranjeros y  $\beta_{18}$  es la elasticidad precio de esa demanda de productos nacionales.
- La décima, undécima y duodécima ecuaciones tratan los casos especiales relativos a las transferencias al extranjero, las rentas procedentes del extranjero y las inversiones netas en el extranjero. Estas ecuaciones (lo mismo que la s´eptima) se formulan en sus valores naturales y no en logaritmos porque cada una de las variables, *F* , *P* y *K<sup>a</sup>* se refieren a saldos netos (diferencia entre entradas y salidas de divisas) que en cualquier momento pueden ser positivos o negativos. En cada una de estas ecuaciones, se supone que la aceleración de las respectivas variables depende de la velocidad a la que varían y de la diferencia entre su nivel de equilibrio a corto plazo y su valor actual. El nivel de equilibrio parcial de las transferencias al extranjero es proporcional al

producto nacional neto, *Q* + *P*. El nivel del equilibrio parcial de las rentas procedentes del extranjero es proporcional al producto de las inversiones netas en el extranjero por el tipo de interés real en el extranjero,  $r_f D Ln(p_f)$ , y el nivel del equilibrio parcial de las inversiones netas en el extranjero es igual al resultado de multiplicar el producto nacional neto,  $Q + P$ , por una función lineal de la diferencia entre los tipos de interés nominales en el extranjero y en la nación, la tasa de variación del tipo de cambio y una variable ficticia que tiene en cuenta el control de cambio (si éste existe su valor es 1 y si no existe es cero).

La décimotercera ecuación tiene en consideración la política monetaria. En ella se asume que el objetivo de la política monetaria consiste en guiar la oferta monetaria hasta lograr una senda de crecimiento exponencial, *β*26*e λ*3*t* , pero que la transición hacia esa senda está temporalmente (y, en alguna medida, autom´aticamente) afectada por la balanza de pagos. La velocidad a la que varía la tasa de crecimiento de la oferta monetaria se supone que depende de la diferencia entre la tasa de crecimiento marcada por objetivo de la política monetaria, *λ*3, y la tasa de crecimiento actual de la oferta monetaria, *DLn*(*M*), de la razón entre el valor estimado del objetivo de la política monetaria  $β_{26}e^{λ_3t}$ y el volumen de la oferta monetaria actual, *M*, de la tasa de crecimiento que resulta de la razón entre el saldo de la balanza de pagos por cuenta corriente menos el valor real de las importaciones,  $E_n + E_0 + P - F$ , y este mismo valor real de las importaciones,  $\left(\frac{p_i}{p}\right)$ *qp*  $I$  (esta razón es indicativa del superávit de divisas por cuenta corriente), y de la raz´on entre el saldo total de la balanza de pagos menos el valor real de las importaciones,  $E_n + E_0 + P - F - DK_a$ , y este mismo valor real de las importaciones (esta razón es indicativa del superávit en la posición de reserva internacional).

La decimocuarta ecuación trata del ajusta del tipo de cambio, en un contexto dinámico del comportamiento del mercado de divisas. El grado en que varía la tasa de variación proporcional del tipo de cambio nominal,  $D^2Ln(q)$ , depende presumiblemente de la tasa de variación del tipo de cambio real,  $DLn($ *pf qp* ), de las expectativas a largo plazo del tipo de cambio real, *β*<sup>27</sup> *pf qp* , y de los resultados de la balanza de pagos en los mismos términos que los expuestos en la decimotercera ecuación. Cuando se resuelva el modelo completo para hallar el estado de equilibrio estable, se debe adoptar el supuesto de las expectativas racionales a largo plazo, haciendo que *β*<sup>27</sup> tome el valor apropiado para que la balanza de pagos este perfectamente equilibrada (es decir, que su saldo sea cero). Pero este supuesto no se adoptará para la estimación de los parámetros del modelo.

Con respecto a las variables exógenas se asume que se cumplen las siguientes condiciones:

- La variable para el control de divisas se supone nula, es decir  $d_x=0$ .
- Las exportaciones de petróleo son nulas, es decir,  $E_0 = 0$ .
- El consumo público es proporcional a los ingresos, es decir,  $G_c = g^*(Q + P)$ donde *g ∗* es una cosntante.
- El precio de las importaciones y el tipo de interés en el extranjero siguen la misma ley, en particular  $p_f = p_f^* e^{\lambda 4t}$  y  $p_i = p_i^* e^{\lambda 4t}$  con  $p_f^*$  y  $p_i^*$  constantes e iguales.
- El tipo de interés en el extranjero y los dos tipos de impuestos son constantes, es decir,  $r_f = r_f^*$ ,  $T_1 = T_1^*$  y  $T_2 = T_2^*$ .

La renta de los paises industrializados sigue la ley  $Y_f = Y_f^* e^{\frac{(\lambda_1 + \lambda_2)t}{\beta_{17}}}$ 

# 6.3. Obtención de los parámetros a partir de da**tos reales**

Begstrom en su trabajo de 1992 utilizó un método econométrico para ajustar el modelo teórico a los datos reales. En este caso, se plantea un método distinto para el calibrado del modelo dinámico.

Utilizaremos el software Vensim<sup>(6)</sup>, que permite simular, analizar y optimizar modelos de dinámica de sistemas<sup>(7)</sup>. Actualmente es uno de los programas más versátiles y sencillos para construir y simular modelos dinámicos, permitiendo comparar fácilmente los resultados de distintos experimentos o superponer gráficos de distintas variables, entre otras de sus muchas prestaciones. En su versión avanzada, que es la que se utiliza en este caso, incorpora herramientas que permiten el calibrado y el análisis de sensibilidad.

Para el modelo que nos ocupa procederemos introduciendo los datos y el modelo en el programa de ordenador Vensim. En primer lugar, necesitamos unos valores de partida que nos parezcan adecuados para los parámetros que intervienen en el modelo, como pueden ser valores de los parámetros de trabajos anteriores. Hemos de tener en cuenta que aunque estos datos no sean los correctos, s´ı nos pueden servir como punto de partida.

No obstante no importa empezar con unos valores de los parámetros que no sean los realmente convenientes desde un punto de vista económico, ya que el único problema que encontraremos es que el programa de ordenador tarde algo m´as de lo

 $^{(6)}$ ver([Ven15])

<sup>(7)</sup>El programa viene con un tutorial completo, no obstante se puede consultar un tutorial de iniciación en [CG05]

habitual en obtener los resultados esperados. Una vez introducidos los valores de los par´ametros en el programa, simulamos el sistema de ecuaciones diferenciales, con lo que podremos comprobar el ajuste que podemos tener con estos valores de los par´ametros a nuestros datos econ´omicos reales. En una primera tentativa, es muy probable que ocurra que las series temporales económicas obtenidas por simulación y las reales disten bastante. Aquí surge la necesidad de hacer una calibración del modelo; es decir, la calibración implica encontrar valores de los parámetros que hagan que el comportamiento de las curvas del modelo se ajusten lo mejor posible a los datos reales económicos.

Para ello se hacen múltiples simulaciones variando los parámetros y buscamos el mejor ajuste ponderado entre las simulaciones y los datos económicos reales. Según las ponderaciones (pesos) que le demos a cada variable, tendremos un mejor ajuste dependiendo de qué variables nos interese que tengan más relevancia. Esto lo hacemos añadiéndole a la función a optimizar unos pesos a cada variable. Estos pesos actúan como balance de los tamaños numéricos de las variables. Debido a que la función a optimizar sólo toma números reales, las variables que tengan valores más grandes, tienen más importancia que aquellas que tengan valores más pequeños. Es por ello por lo que los n´umeros asignados a los pesos han de estar basados en dos condiciones: una es la confianza que tengamos en los datos y otra es las unidades de medida, de manera que se contrapesen.

Los valores de los parámetros no se toman en intervalos aleatorios, sino que se deben ajustar a valores comprendidos en ciertos intervalos que le den sentido económico, esto además, facilita que el proceso de calibración no se alargue.

Una vez acotado los valores de los parámetros podemos pasar a la simulación, obteniendo la mejor aproximación a los datos reales. En definitiva tenemos una función sujeta a restricciones a la que hemos de encontrar su óptimo, es decir:

Supongamos que tenemos el sistema dinámico

$$
\dot{x}_1 = f_1(x_1, x_2, \dots, x_n, \alpha_1, \dots, \alpha_m)
$$
  
\n
$$
\dot{x}_2 = f_2(x_1, x_2, \dots, x_n, \alpha_1, \dots, \alpha_m)
$$
  
\n
$$
\vdots \qquad \vdots
$$
  
\n
$$
\dot{x}_n = f_n(x_1, x_2, \dots, x_n, \alpha_1, \dots, \alpha_m)
$$

*.*

dependiente de un conjunto de parámetros y consideremos una base de datos, en la que tenemos los valores de un subconjunto determinado de dichas variables, digamos  ${x_j^d(t_h)}_{j \in J}$ ,  $J \subset \{1, 2, ..., n\}$ , para cada valor del tiempo  $t_h = t_0 + h \frac{(b-a)}{s}$ *s* , *t<sup>h</sup> ∈* [ $a, b$ ],  $h = 0, 1, \ldots, s$ , en un intervalo temporal [ $a, b$ ], donde  $t_0 = a$ .

Al simular nuestro modelo para un valor del conjunto paramétrico  $\alpha^0 = (\alpha_1^0, \dots, \alpha_m^0)$ , obtenemos los valores de la solución numérica de nuestro sistema en unos instantes determinados, donde hemos hecho que la partición del intervalo sea más fina que los valores de nuestra base de datos. Tenemos por tanto una solución  $x(t, \alpha^0)$  $(x_1(t, \alpha^0), x_2(t, \alpha^0), \ldots, x_n(t, \alpha^0))$ ; a continuación realizamos la diferencia entre los valores simulados de nuestras variables y los valores de los datos de nuestras variables, es decir, calculamos  $\{x_j(t_h, \alpha^0) - x_j^d(t_h)\}_{j \in J}$ , y formamos el siguiente valor que denominamos *Payoof*:

$$
F(\alpha^{0}) = -\sum_{h=1}^{s} \sum_{j \in J} [w_{j}(x_{j}(t_{h}, \alpha^{0}) - x_{j}^{d}(t_{h}))]^{2}
$$

En definitiva, se construye la función

$$
F(\alpha) = -\sum_{h=1}^{s} \sum_{j \in J} [w_j(x_j(t_h, \alpha) - x_j^d(t_h))]^2,
$$

donde el vector paramétrico *α* ∈ Δ y nuestro objetivo será maximizar el valor de la función *F*. De esta manera tenemos el problema de optimización siguiente:

$$
\max_{\alpha \in \Delta} F(x, \alpha) = -\sum_{h=1}^{s} \sum_{j \in J} [w_j(x_j(t_h, \alpha) - x_j^d(t_h))]^2
$$
donde  $\Delta$  es un conjunto paramétrico compacto que viene dado por las apreciaciones del experto, o en un principio por valores aconsejables. Este problema de optimización se resuelve por medio del *algoritmo del lagrangiano aumentado* de Powell<sup>(8)</sup>, donde los pesos *w<sup>j</sup>* se toman de manera que normalicen las variables, a fin de que la función a optimizar sea apropiada.

#### **6.3.1.** Ajuste del modelo a la Economía Española

Utilizaremos la técnica descrita en el apartado anterior para obtener los parámetros que mejor se ajustan a la Economía Española. Para ello hemos tomado los datos de las variables que intervienen en el modelo para el periodo comprendido desde principios de 2004 a principios de 2014. Hay que resaltar, que aunque lo habitual es tomar datos históricos más extensos, en nuestro caso no es aconsejable, dado el cambio constante de metodología en el cálculo de las distintas variables económicas. Es por ello que se considera el intervalo de tiempo mencionado.

Las series históricas de datos considerados se han obtenido de la base de datos del modelo  $REMS^{(9)}$  en su versión de octubre de 2014, así como de la balanza de pagos publicada por el Banco de España<sup>(10)</sup> y se pueden consultar en el Anexo.

Los valores obtenidos para las constantes que intervienen en las variables exógenas son:

http://www.bde.es/bde/es/secciones/informes/Publicaciones\_an/Balanza\_de\_Pagos

 $^{(8)}$ ver [NKT89] pp 195-206.

 $^{(9)}$ Consultar la dirección web

http://www.sepg.pap.minhap.gob.es/sitios/sepg/es-ES/Presupuestos/Documentacion/ paginas/basedatosmodelorems.aspx

 $(10)$ Consultar la dirección web

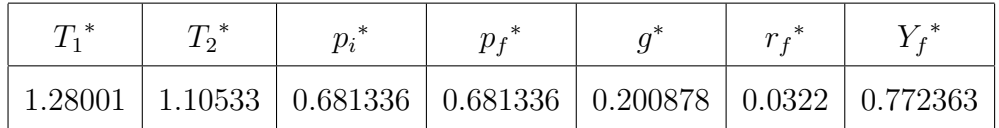

Para la implementación del modelo en el programa Vensim, hemos hecho un cambio en la notación de las variables así como la conversión del sistema original por uno de primer orden equivalente al inicial:

```
x_1 = LnC, y_1 = Dx_1, x_2 = LnL, y_2 = Dx_2, x_3 = LnK, y_3 = Dx_3, x_4 = LnQy_4 = Dx_4, \, x_5 = Lnp, \, y_5 = Dx_5, \, x_6 = Lnw, \, y_6 = Dx_6, \, x_7 = r, \, y_7 = Dx_7,x_8 = LnI, y_8 = Dx_8, x_9 = LnE_n, y_9 = Dx_9, x_{10} = F, y_{10} = Dx_{10}, x_{11} = Py_{11} = Dx_{11}, x_{12} = K_a, y_{12} = Dx_{12}, x_{13} = LnM, y_{13} = Dx_{13}, x_{14} = Lnq, y_{14} = Dx_{14}De esta manera tenemos un sistema de 28 ecuaciones diferenciales de primer orden
equivalente al sistema original. La implementación de este sistema en el programa
VENSIM se puede consultar en el fichero ModeloBegstrom.mdl que se adjunta en el
Anexo.
```
Como dato inicial de las variables, hemos tomado el dato relativo al cuarto trimestre de 2003. Con respecto a los valores de los parámetros, hemos creído conveniente iniciar las simulaciones con los obtenidos por Begstrom para la Economía del Reino Unido en 1992, ligeramente modificados dentro de los valores que se estiman convenientes desde un punto de vista económico, para que se ajusten más al periodo considerado. Cabe esperar que en esta primera simulación los datos estimados disten de forma considerable de los datos reales. Los valores iniciales se muestran en las Tablas 6.1, 6.2, 6.3

| $x_1(0)=11.8204$    | $x_2(0)=9.80922$    | $x_3(0) = 14.8908$        | $x_4(0)=12.3756$     |
|---------------------|---------------------|---------------------------|----------------------|
| $x_5(0) = -0.1636$  | $x_6(0)=1.6725$     | $x_7(0)=0.0434$           | $x_8(0)=11.1316$     |
| $x_9(0)=11.0155$    | $x_{10}(0)=3029.89$ | $x_{11}(0) = -2.314.0653$ | $x_{12}(0)=39713.20$ |
| $x_{13}(0)=13.4801$ | $x_{14}(0)=0.1734$  |                           |                      |

Tabla 6.1: Valores iniciales de las variables endógenas

| $\beta_1=0.9$ | $\beta_2 = 4$                                                               | $\beta_3 = 2.4$ $\beta_4 = 0.2$ | $\beta_5 = 0.26$ $\beta_6 = 0.19$           |                                                                                                    | $\beta_7 = -0.01$ |
|---------------|-----------------------------------------------------------------------------|---------------------------------|---------------------------------------------|----------------------------------------------------------------------------------------------------|-------------------|
| $\beta_8=0$   |                                                                             |                                 |                                             | $\beta_9=0.25$ $\beta_{10}=-0.3$ $\beta_{11}=1$ $\beta_{12}=23.5$ $\beta_{13}=-0.01$ $\beta_{14}=0.13$                                        |                   |
|               |                                                                             |                                 |                                             | $\beta_{15} = 0.03$ $\beta_{16} = 13.55$ $\beta_{17} = 0.46$ $\beta_{18} = 0.53$ $\beta_{19} = 0.01$ $\beta_{20} = 0.007$ $\beta_{21} = 0.28$ |                   |
|               | $\beta_{22} = -0.1$ $\beta_{23} = 44.9$ $\beta_{24} = 0.9$ $\beta_{25} = 0$ |                                 | $\beta_{26} = 71.42 \mid \beta_{27} = 0.82$ |                                                                                                    |                   |

Tabla 6.2: Valores iniciales del vector param´etrico *β*

| $\gamma_1 = 4$        | $\gamma_2 = 0.89$    | $\gamma_3 = 0.7$      | $\gamma_4 = 0.7$      | $\gamma_5 = 0.1$     | $\gamma_6 = 0.001$   |
|-----------------------|----------------------|-----------------------|-----------------------|----------------------|----------------------|
| $\gamma_7 = 3.99$     | $\gamma_8 = 0.55$    | $\gamma_9 = 1.08$     | $\gamma_{10} = 0.003$ | $\gamma_{11} = 2.52$ | $\gamma_{12} = 0.66$ |
| $\gamma_{13} = 0.012$ | $\gamma_{14} = 0.84$ | $\gamma_{15} = 0.09$  | $\gamma_{16} = 1.428$ | $\gamma_{17} = 0.3$  | $\gamma_{18} = 3.99$ |
| $\gamma_{19} = 0.01$  | $\gamma_{20} = 3.99$ | $\gamma_{21} = 4$     | $\gamma_{22} = 3.99$  | $\gamma_{23} = 3.94$ | $\gamma_{24} = 0.58$ |
| $\gamma_{25} = 0.005$ | $\gamma_{26} = 0.77$ | $\gamma_{27} = 0.019$ | $\gamma_{28} = 0.12$  | $\gamma_{29} = 0.07$ | $\gamma_{30} = 2.5$  |
| $\gamma_{31} = 0.09$  | $\gamma_{32} = 1.9$  | $\gamma_{33} = 0.2$   | $\lambda_1 = 0.003$   | $\lambda_2 = 0.005$  | $\Delta_3=0$         |

Tabla 6.3: Valores iniciales de los vectores paramétricos  $\gamma,\,\lambda$ 

Con estos datos iniciales y tras realizar una simulación de nuestro sistema, obtenemos, como habíamos sospechado, que las trayectorias de la mayoría de las variables, no se ajustan a los datos reales, como podemos comprobar en las Figuras 6.2 a 6.7, donde se muestran de forma simultánea las gráficas de algunas de las trayectorias de las variables que intervienen en el modelo y donde se puede apreciar claramente la diferencia entre datos reales y datos simulados.

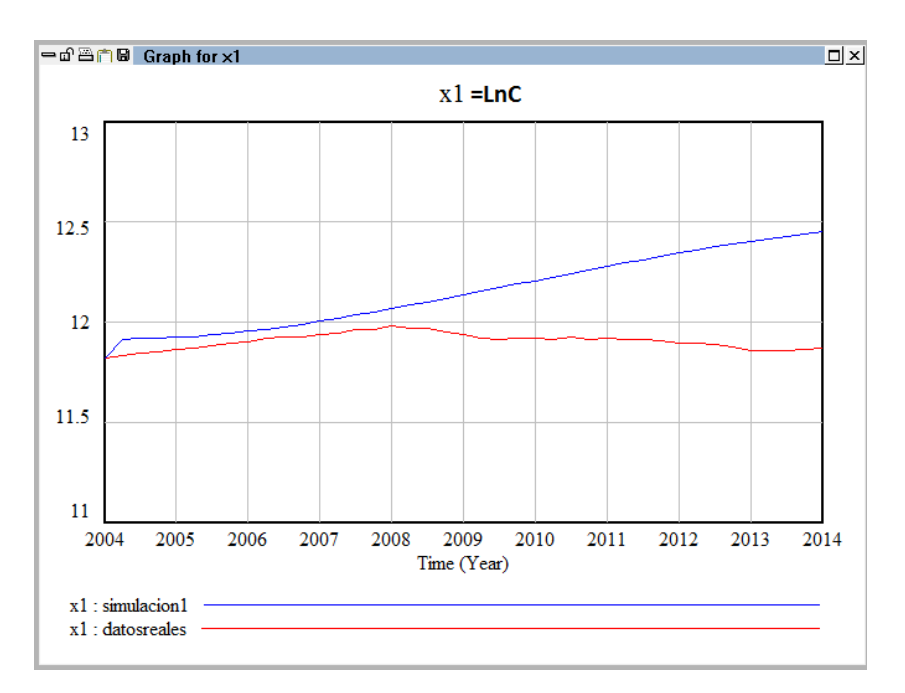

Figura 6.2: Comparativa de la variable  $x_1 = LnC$  tras la primera simulación

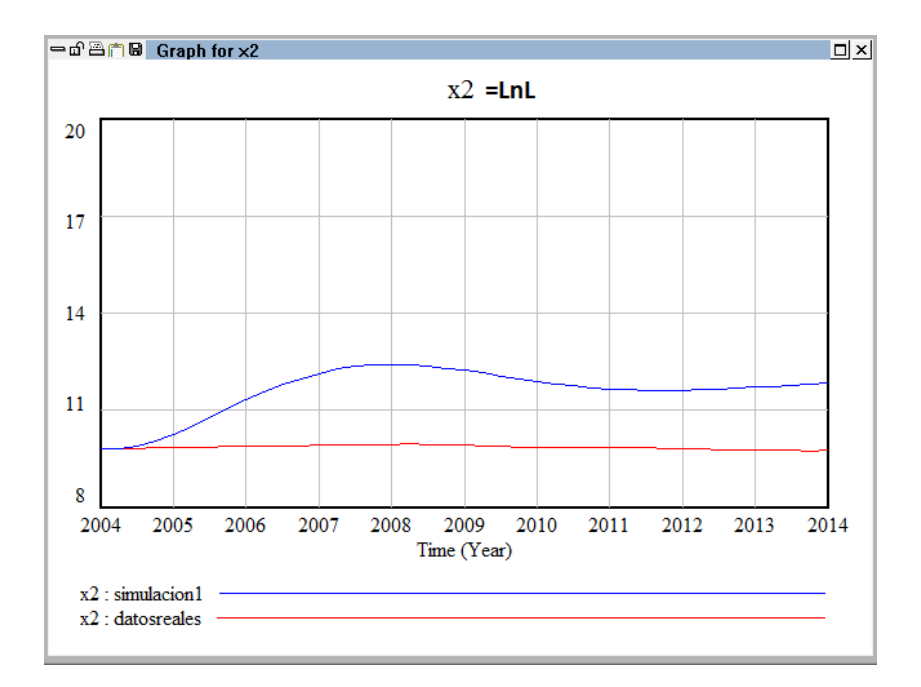

Figura 6.3: Comparativa de la variable  $x_2 = LnL$  tras la primera simulación

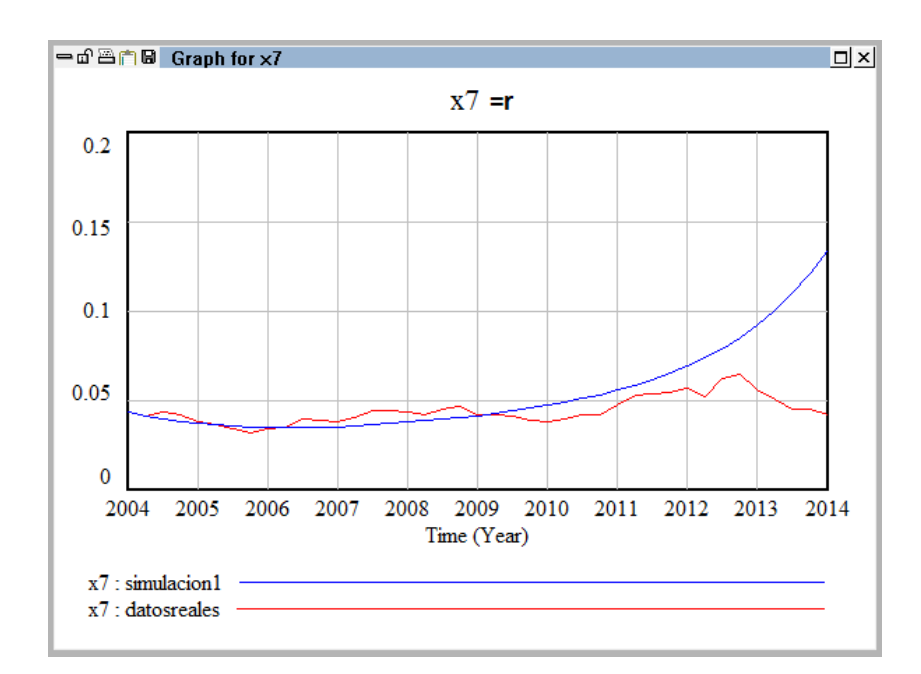

Figura 6.4: Comparativa de la variable  $x_7 = r$  tras la primera simulación

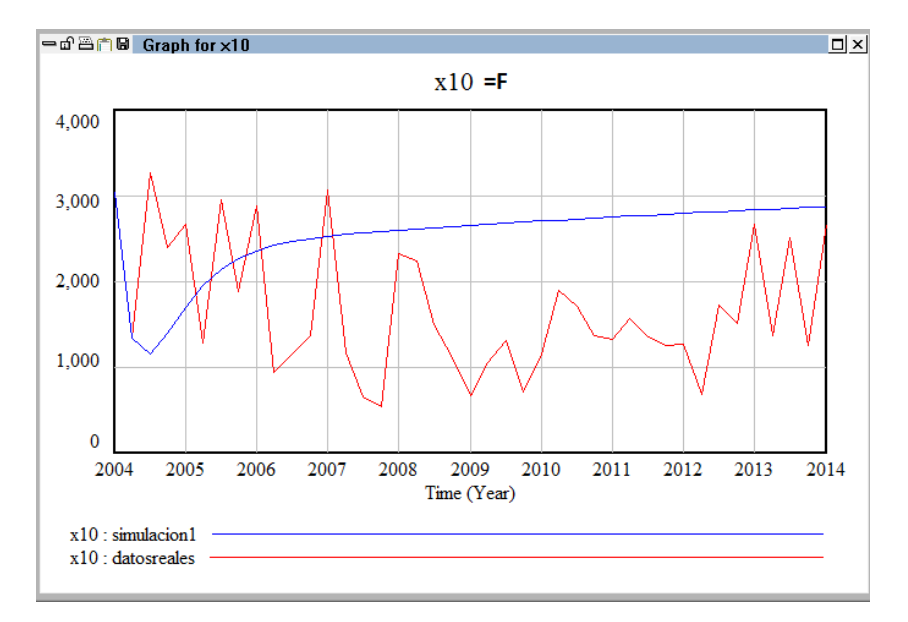

Figura 6.5: Comparativa de la variable  $x_{10} = F$  tras la primera simulación

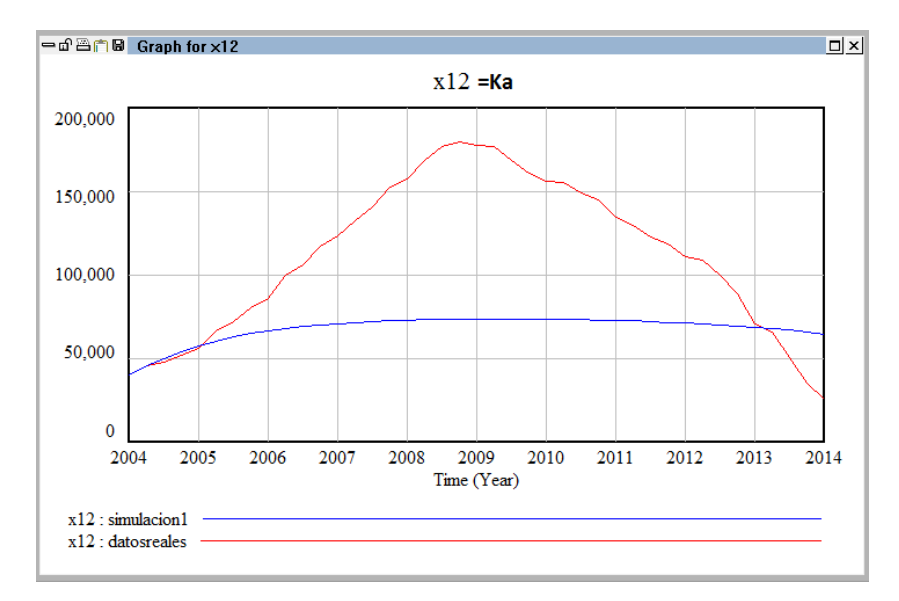

Figura 6.6: Comparativa de la variable  $x_{12} = K_a$  tras la primera simulación

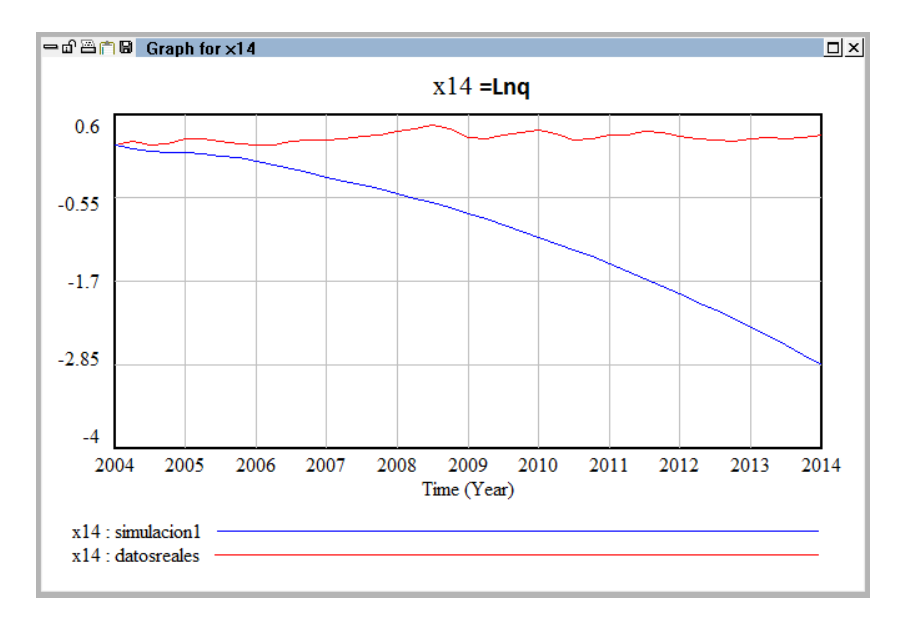

Figura 6.7: Comparativa de la variable  $x_{14} = Lnq$  tras la primera simulación

La diferencia entre datos reales y datos simulados, nos indica que los valores de los parámetros elegidos son mejorables, siendo necesario el ajuste de los mismos.

Nos ocupamos a continuación, por tanto, del calibrado del sistema, es decir, encontraremos los valores de los par´ametros, dentro de unos intervalos determinados, que hagan que las trayectorias nuevas se ajusten lo máximo a los datos reales. Utilizamos para este próposito la herramienta optimización que viene implementada en Vensim, que utiliza el *algoritmo del lagrangiano aumentado de Powell*. Como pesos hemos tomado  $w_1 = 1$  para la variable  $x_1, w_2 = 1$  para la variable  $x_2, w_3 = 0.7$ para la variable  $x_3$ ,  $w_4 = 1$  para la variable  $x_4$ ,  $w_5 = 22$  para la variable  $x_5$ ,  $w_6 = 10$ para la variable  $x_6$ ,  $w_7 = 222$  para la variable  $x_7$ ,  $w_8 = 1$  para la variable  $x_8$ ,  $w_9 = 1$ para la variable *x*9, *w*<sup>10</sup> = 0*.*0033 para la variable *x*10, *w*<sup>11</sup> = 0*.*0033 para la variable  $x_{11}, w_{12} = 0.00083$  para la variable  $x_{12}, w_{13} = 1$  para la variable  $x_{13}, w_{14} = 125$  para la variable  $x_{14}$ .

Partimos de un Payoff de −1.60·10<sup>6</sup>, y después de 54731 simulaciones se ha obtenido el óptimo para un valor del Payoff de −6573.29 y los valores de los parámetros que obtienen este óptimo son los que se muestran en las tablas 6.4 y 6.5:

| $\beta_1 = 0.8729$     | $\beta_2 = 1.7815$    | $\beta_3=0$           | $\beta_4 = 0.1031$     |
|------------------------|-----------------------|-----------------------|------------------------|
| $\beta_5 = 0.01$       | $\beta_6 = 0.07630$   | $\beta_7 = -0.0769$   | $\beta_8 = 0.04995$    |
| $\beta_9 = 0.1$        | $\beta_{10} = -0.5$   | $\beta_{11} = 1.0462$ | $\beta_{12} = 28.5932$ |
| $\beta_{13} = -0.0339$ | $\beta_{14} = 0$      | $\beta_{15} = 0.5$    | $\beta_{16} = 19.9997$ |
| $\beta_{17} = 0.1061$  | $\beta_{18} = 0.5$    | $\beta_{19} = 0.0036$ | $\beta_{20} = 0.0099$  |
| $\beta_{21} = 1$       | $\beta_{22} = 1.9659$ | $\beta_{23} = 100$    | $\beta_{24} = 1.8454$  |
| $\beta_{25} = 0$       | $\beta_{26} = 99.496$ | $\beta_{27} = 1.1955$ |                        |

Tabla 6.4: Valor del vector paramétrico  $\beta$  donde se alcanza el óptimo

| $\gamma_1{=}2.8644$         | $\gamma_2{=}0.2438$          | $\gamma_3{=}3.9999$    | $\gamma_4{=}0.001$     |
|-----------------------------|------------------------------|------------------------|------------------------|
| $\gamma_5{=}1.07867$        | $\gamma_6{=}0.0015$          | $\gamma_{7}{=}0.6992$  | $\gamma_8 = 3.9254$    |
| $\gamma_9 = 4$              | $\gamma_{10}\text{=}0.0314$  | $\gamma_{11} = 4$      | $\gamma_{12} = 0.66$   |
| $\gamma_{13}\text{=}0.0010$ | $\gamma_{14}\!\!=\!\!0.0010$ | $\gamma_{15}{=}0.0414$ | $\gamma_{16}{=}0.8131$ |
| $\gamma_{17}{=}0.3568$      | $\gamma_{18}{=}1.7645$       | $\gamma_{19} = 0.0014$ | $\gamma_{20}{=}3.950$  |
| $\gamma_{21}{=}3.6333$      | $\gamma_{22}{=}1.9507$       | $\gamma_{23}{=}0.0321$ | $\gamma_{24}{=}0.2388$ |
| $\gamma_{25}{=}0.0317$      | $\gamma_{26}{=}0.8608$       | $\gamma_{27}{=}0.0010$ | $\gamma_{28} = 4$      |
| $\gamma_{29}{=}0.8209$      | $\gamma_{30}{=}2.5$          | $\gamma_{31}{=}0.2001$ | $\gamma_{32}{=}1.3802$ |
| $\gamma_{33}{=}0$           | $\lambda_1{=}0.0185$         | $\lambda_2 = 0.0078$   | $\lambda_3{=}0.05$     |

Tabla 6.5: Valor de los vectores paramétricos  $\gamma, \, \lambda$  donde se alcanza el óptimo

Los datos que se muestran en las Tablas 6.4 y 6.5, han sido truncados en la cuarta cifra decimal, reproducimos a continuación el fichero de salida del programa que puede ser consultado además en el Anexo:

:COMSYS After 54731 simulations

:COMSYS Best payoff is -6573.29

:COMSYS Normally terminated optimization

:OPTIMIZER=Powell

:SENSITIVITY=Off

:MULTIPLE\_START=Off

:RANDOM\_NUMER=Linear

:OUTPUT\_LEVEL=On

:TRACE=Off

:MAX\_ITERATIONS=1000

:RESTART\_MAX=0

:PASS\_LIMIT=2

:FRACTIONAL\_TOLERANCE=0.0003

:TOLERANCE\_MULTIPLIER=21

:ABSOLUTE\_TOLERANCE=1

:SCALE\_ABSOLUTE=1

:VECTOR\_POINTS=25

 $0.8 \leq beta1 = 0.872921 \leq 1$ 

 $0.1 \leq beta2 = 1.78159 \leq 4$ 

0 <= beta3 =  $4.12091e-006$  <= 4

 $0.1 \leq beta4 = 0.103132 \leq 10$ 

 $0.01 \leq beta5 = 0.01 \leq 1$ 

 $0.01 \leq beta6 = 0.076306 \leq 1$ 

```
-0.1 <= beta7 = -0.0769404 <= 0.2
0 \leq beta8 = 0.0499523 \leq 0.05
0.1 \le beta9 = 0.1 \le 0.3
-0.5 \leq beta10 = -0.5 \leq 0.51 \le beta11 = 1.04624 \le 1.1
20 \le beta12 = 28.5932 \le 40
-1 <= beta13 = -0.0339503 <= -0.010 \leq beta14 = 1.0575e-007 \leq 1
0.005 \leq beta15 = 0.5 \leq 0.510 \le beta16 = 19.9997 \le 20
0.1 \leq beta17 = 0.106486 \leq 10.5 \leq beta18 = 0.500016 \leq 1.5
0 \leq beta19 = 0.00363219 \leq 0.01
0.001 \le beta20 = 0.0099996 \le 0.01
0.2 \leq beta21 = 1 \leq 1-2 \le beta22 = 1.96596 \le 2
1.256 \le beta23 = 100 \le 100
0 \leq beta24 = 1.8454 \leq 10
0 \leq beta25 = 0 \leq 0.1
10 \le beta26 = 99.496 \le 100
0.5 \leq beta27 = 1.1955 \leq 1.5
0 \le 1ambda1 = 0.0185387 \le 0.1
-0.01 \leq \text{lambda2} = 0.00787338 \leq 0.010 \leq 1ambda3 = 0.05 \leq 0.05
0.1 \leq \text{gamma} = 2.86448 \leq 40.001 \leq \text{gamma2-2} = 0.24381 \leq 40.1 \leq \text{gamma} = 3.99997 \leq 4
```
 $0.001 \leq \text{gamma } 4 = 0.001 \leq 4$  $0.1 \leq \text{gamma} = 1.07867 \leq 4$ 0.001  $\leq$  gamma6 = 0.00158696  $\leq$  4  $0.1 \leq \text{gamma} = 0.699225 \leq 4$  $0.001 \leq \text{gamma } 8 = 3.92954 \leq 4$  $0.1 \leq \text{gamma} = 9$  = 4  $\leq 4$  $0.001 \leq \text{gamma}10 = 0.0314723 \leq 4$  $0.1 \leq$  gamma11 = 4  $\leq$  4  $0.001 \leq \text{gamma} 12 = 0.00100002 \leq 4$  $0.001 \leq \text{gamma} 13 = 0.00100001 \leq 4$  $0.1 \leq$  gamma14 = 0.776442  $\leq$  4  $0.001 \leq \text{gamma15} = 0.041427 \leq 4$  $0.1 \leq$  gamma16 = 0.81315  $\leq$  4  $0.001 \leq \text{gamma} = 0.356869 \leq 4$  $0.1 \leq$  gamma18 = 1.7645  $\leq$  4  $0.001 \leq \text{gamma19} = 0.00142724 \leq 4$  $0.1 \leq$  gamma20 = 3.95015  $\leq$  4 0.001  $\leq$  gamma21 = 3.63335  $\leq$  4  $0.1 \leq \text{gamma} 22 = 1.95074 \leq 4$  $0.001 \leq \text{gamma} \geq 23 = 0.0321087 \leq 4$  $0.1 \leq \text{gamma} 24 = 0.238877 \leq 4$  $0.001 \leq \text{gamma} = 0.0317839 \leq 4$  $0.1 \leq \text{gamma26} = 0.860851 \leq 4$  $0.001 \leq \text{gamma} = 0.00100006 \leq 4$  $0.1 \leq \text{gamma} 28 = 4 \leq 4$ 0.001  $\leq$  gamma29 = 0.820993  $\leq$  4  $0.1 \leq \text{gamma}30 = 2.5 \leq 2.5$ 

0.001  $\leq$  gamma31 = 0.200105  $\leq$  4  $0 \leq$  gamma32 = 1.3802  $\leq$  4  $0 \leq$  gamma33 = 6.20203e-008  $\leq$  4

Tras estas simulaciones y como era de esperar, las trayectorias obtenidas tras la simulación de nuestro sistema dinámico para los valores de los parámetros encontrados, se ajustan a los datos reales de forma considerable con respecto a la primera simulación obtenida.

En las Figuras  $6.8$  a  $6.13$ , se muestran de forma simultánea, para algunas de las variables que intervienen en el modelo, las trayectorias de la primera simulación para los valores iniciales tomados, las trayectorias de los datos reales, así como las trayectorias obtenidas de la simulación para los valores de los parámetros obtenidos por calibración.

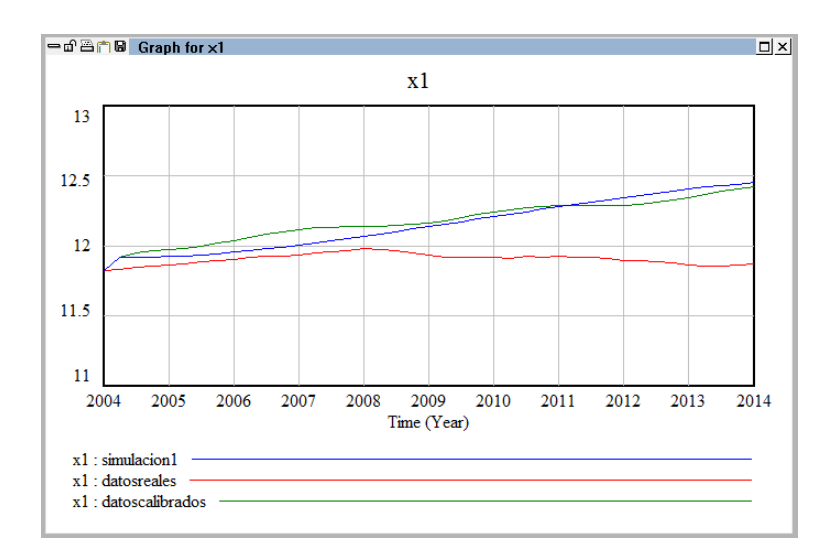

Figura 6.8: Comparativa de la variable  $x_1 = LnC$  despúes de la calibración

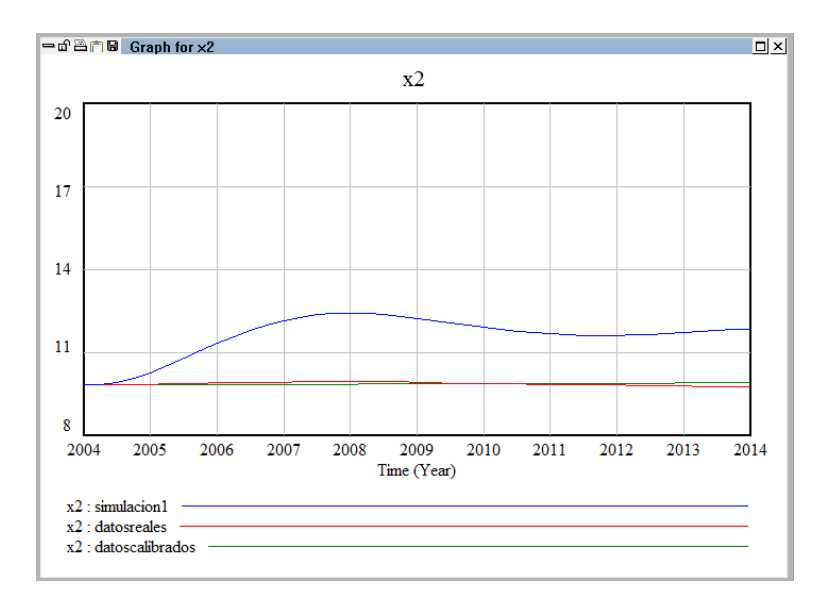

Figura 6.9: Comparativa de la variable  $x_2 = LnL$  despúes de la calibración

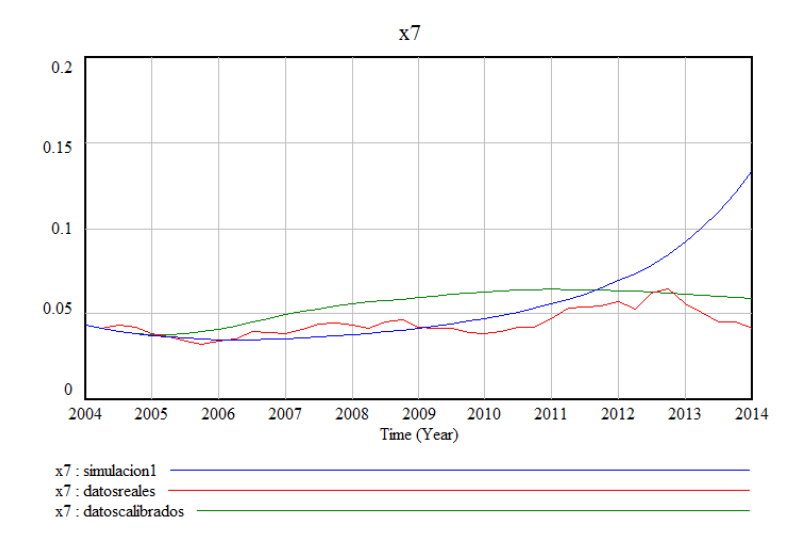

Figura 6.10: Comparativa de la variable  $x_7 = r$  despúes de la calibración

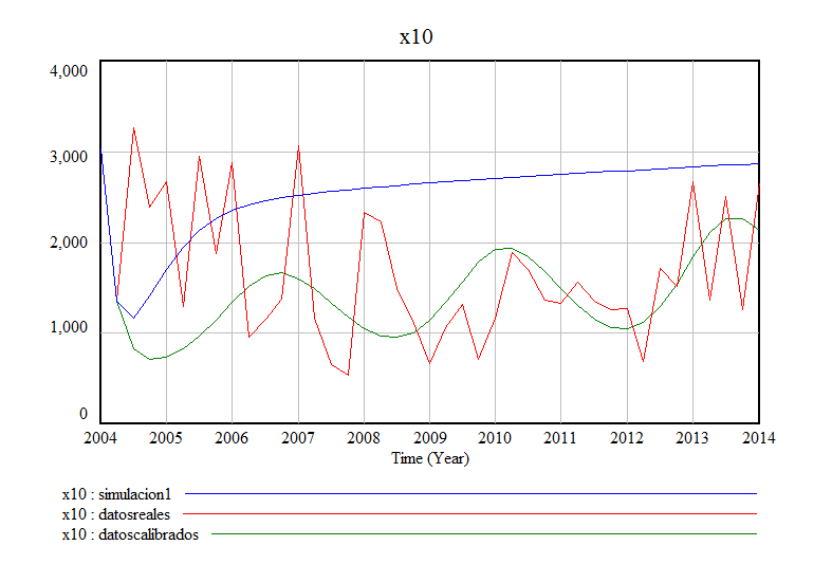

Figura 6.11: Comparativa de la variable  $x_{10} = F$  despúes de la calibración

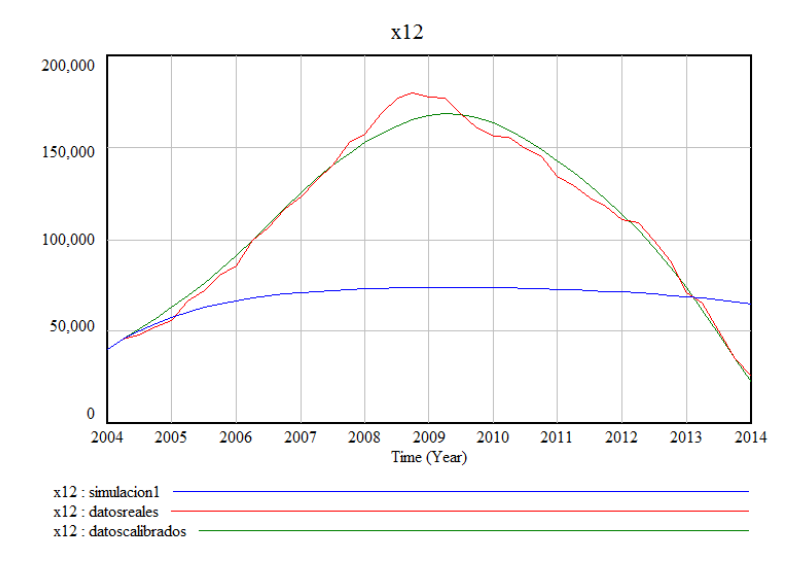

Figura 6.12: Comparativa de la variable  $x_{12} = K_a$  despúes de la calibración

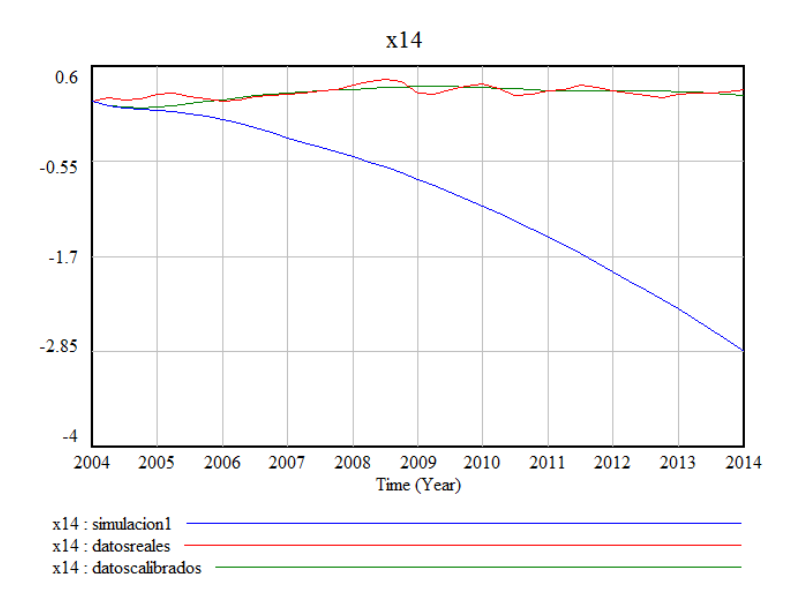

Figura 6.13: Comparativa de la variable  $x_{14} = Lnq$  despúes de la calibración

Debido a que los valores de los parámetros que hemos obtenido durante la optimización tienen cierta incertidumbre, hay que completar nuestro análisis testeando la sensibilidad de la función objetivo alrededor del óptimo. Este análisis se podría hacer de forma manual modificando ligeramente el valor de los parámetros obtenidos y analizando el valor de la función objetivo, pero esta operación sería bastante tediosa debido a la gran cantidad de parámetros que tenemos.

Afortunadamente Vensim hace este estudio de forma automática, analizando si a pequeñas variaciones de los parámetros se mejora la función objetivo obteniendo un nuevo valor óptimo. Para este propósito se consideran que los parámetros se distribuyen de forma uniforme en cada intervalo considerado. Tras realizar este proceso, hemos obtenido, como cabía esperar, que el mejor valor de la función objetivo se alcanza en los valores de los par´ametros encontrados anteriormente. Adicionalmente el software obtiene, unos intervalos que nos garantizan que la confianza de encontrar los valores de los parámetros dentro de unos límites determinados es del  $95\%$ .

A continuación se muestran los resultados obtenidos:

```
:COM The base payoff is -6573.29
:SENSITIVITY = PAYOFF_VALUE = 2
       0.8 \le beta1 = 0.872921 \le 0.878208
    1.50679 \le beta2 = 1.78159 \le 1.78244
         0 \leq beta3 = 4.12091e-006 \leq 0.000299869
       0.1 \leq beta4 = 0.103132 \leq 0.1036350.01 \leq beta5 = 0.01 \leq 0.01021830.0739131 \leq beta6 = 0.076306 \leq 0.0797372-0.1 \leq beta7 = -0.0769404 \leq 0.04284860.0471049 \leq beta8 = 0.0499523 \leq 0.050.1 \leq beta9 = 0.1 \leq 0.10008-0.5 \leq beta10 = -0.5 \leq -0.4983461 \le beta11 = 1.04624 \le 1.05139
    24.6521 <= beta12 = 28.5932 <= 34.781
        -1 \le beta13 = -0.0339503 \le -0.03380080 \leq \beta beta14 = 1.0575e-007 <= 1
   0.499255 \leq \text{beta}15 = 0.5 \leq 0.5001517.3342 \leq beta16 = 19.9997 \leq 200.1 \leq beta17 = 0.106486 \leq 0.6596220.50015 \leq beta18 = 0.500016 \leq 0.9268850 \leq \beta beta19 = 0.00363219 <= 0.00367474
 0.00540612 \leq beta20 = 0.0099996 \leq 0.010.2 \leq beta21 = 1 \leq 11.96176 \le beta22 = 1.96596 \le 1.96859
    99.8783 \le beta23 = 100 \le 100 \le 100
```
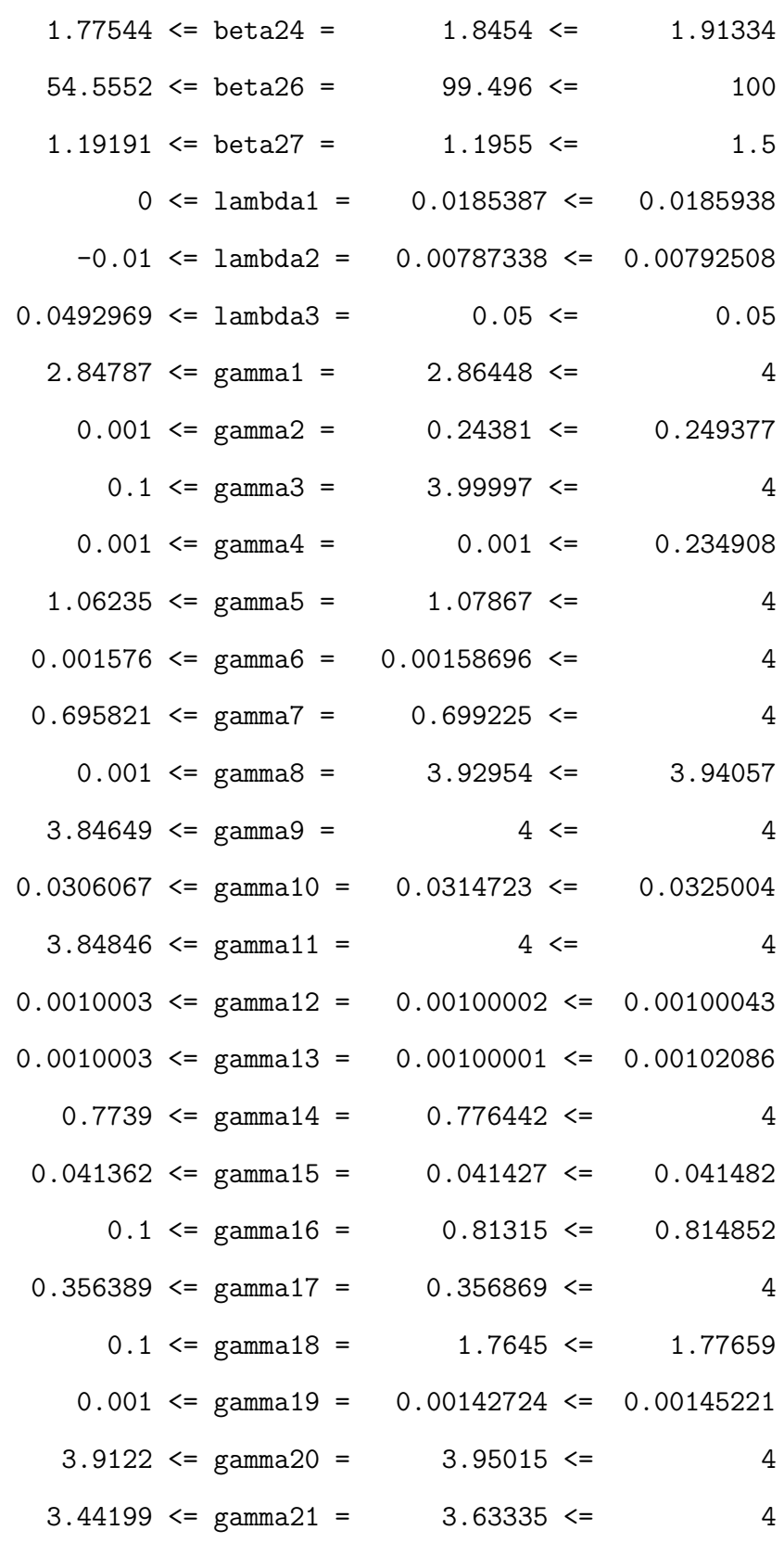

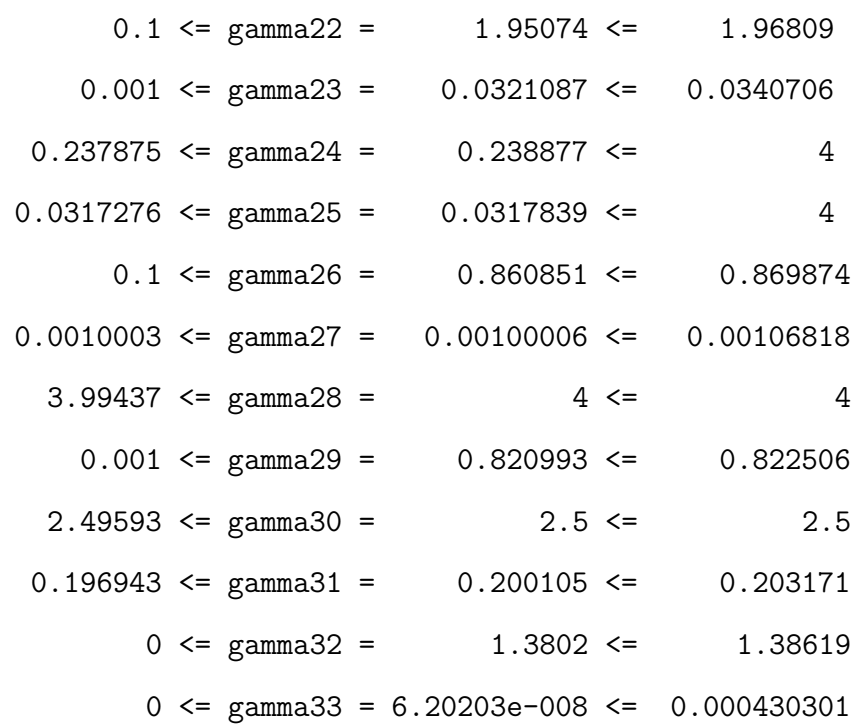

En las Figuras 6.14 y en 6.15, podemos observar como evolucionan las trayectorias cuando los parámetros son modificados en las distintas simulaciones que se realizan durante el análisis de sensibilidad.

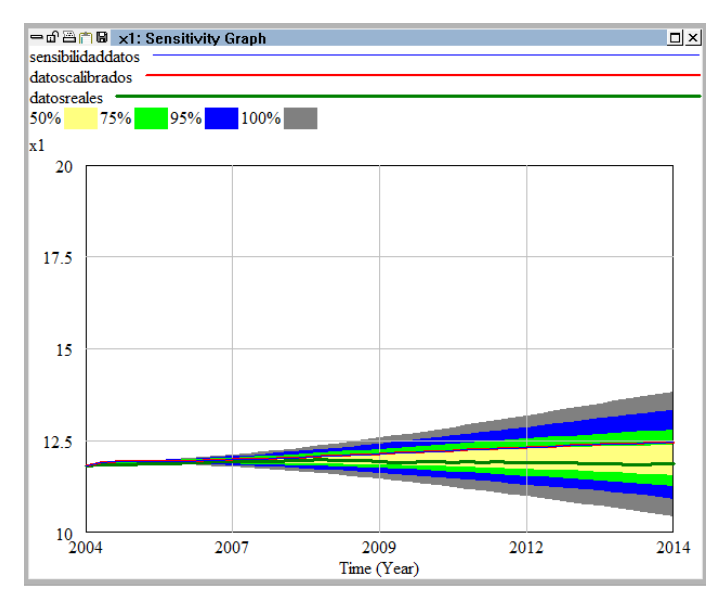

Figura 6.14: Evolución de  $x_1 = LnC$  durante el análisis de sensibilidad

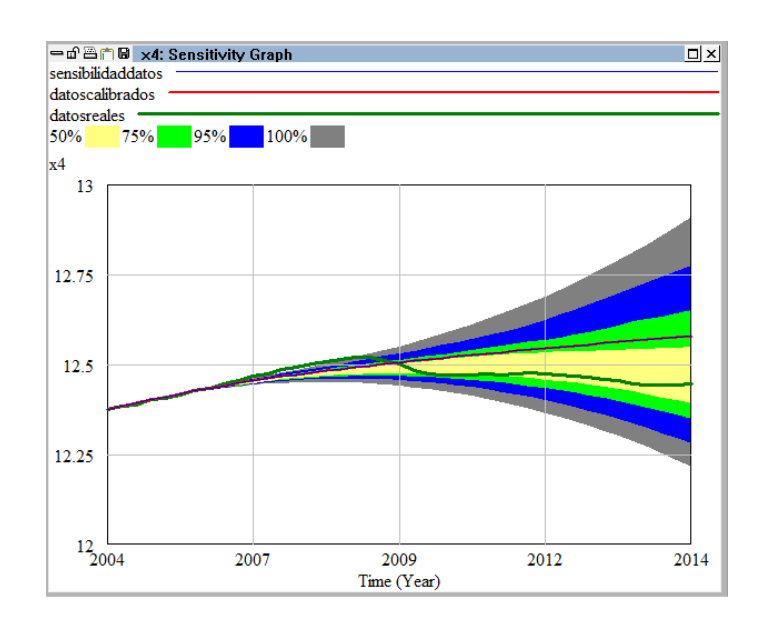

Figura 6.15: Evolución de  $x_4 = Lnq$  durante el análisis de sensibilidad

Como podemos observar, la amplitud de los bandas por donde se mueven las trayectorias aumentan a lo largo del tiempo, y por tanto para utilizar el modelo como predicción de futuro no se podrá hacer a largo plazo.

Si utilizamos en el modelo el valor de los parámetros obtenidos durante la calibración, y hacemos una simulación prolongando el tiempo hasta los dos primeros trimestres del año 2014, podremos comparar los datos así obtenidos con los datos reales, para así sacar conclusiones. Los datos obtenidos comparados con los datos reales son:

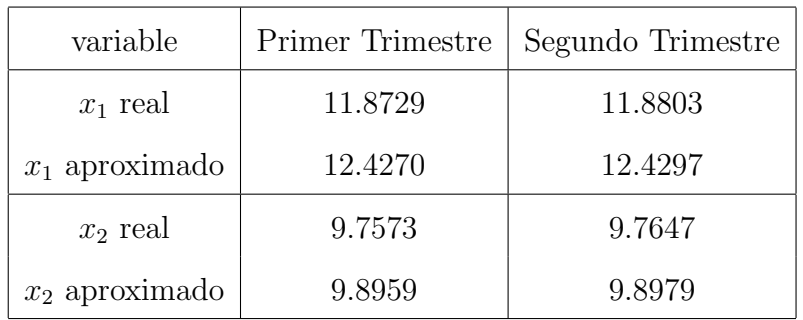

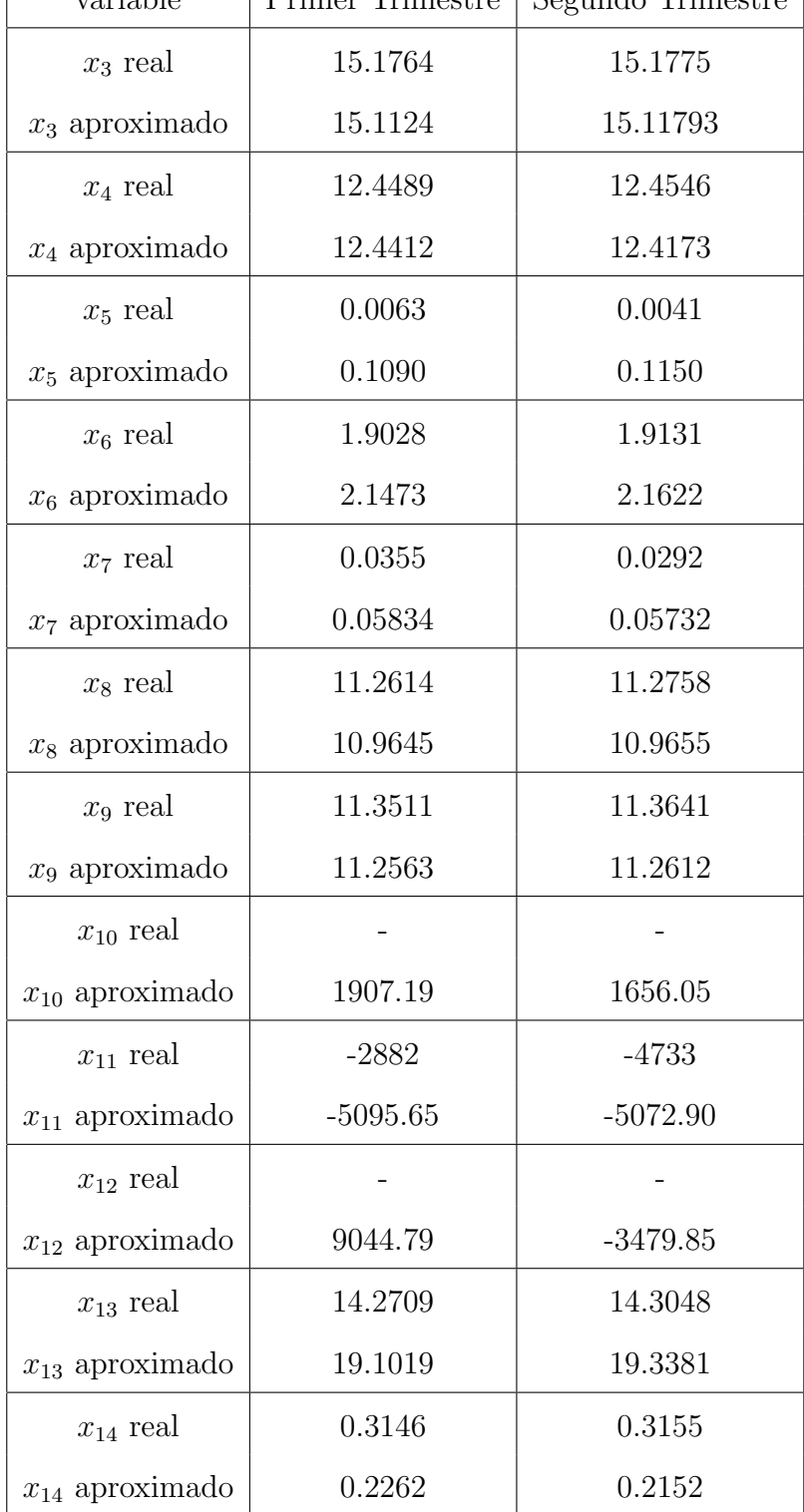

Como se puede observar en las tablas anteriores, hay variables que se aproximan bastante bien a la realidad, mientras que otras, aunque si predicen el comportamiento en cuanto a crecimiento o decrecimiento de las variables, se alejan m´as de lo que hubiésemos deseado. Llegados a este punto y teniendo en cuenta el análisis realizado hasta el momento, podemos concluir en primer lugar, que es muy probable que alguna de las ecuaciones que intervienen en el modelo, sobre todas en las que intervienen las variables que peor predicción obtienen, sean susceptibles de mejoras, bien introduciendo nuevas variables, bien modificando a a˜nadiendo nuevos parámetros. En segundo lugar, y teniendo en cuenta lo ocurrido durante el análisis de sensibilidad, a medida que alargamos el intervalo de c´omputo en las simulaciones, las bandas donde se mueven las trayectorias se van ampliando, por tanto para la predicción de las variables en un tiempo futuro puede ser aconsejable hacer el an´alisis en un periodo de tiempo m´as corto. Si se quiere utilizar el modelo en un futuro, habrá que volver a calcular los valores de los parámetros añadiendo a la base de datos reales que se vayan publicando.

## **CAP´ITULO 7**

# **ESTUDIO DE BIFURCACIONES EN UN MODELO MACROECONOMICO PARA LA ´ ECONOM´IA ESPANOLA ˜**

## 7.1. **Introducción**

En este capítulo nos dedicaremos a la localización de bifurcaciones de codimensión uno y dos para el modelo macroecónomico para la Economía Española descrito en el capítulo anterior. En primer lugar estudiaremos los posibles equilibrios del sistema, para posteriormente y siguiendo la técnica de continuación del equilibrio, encontrar en primer lugar las posibles bifurcaciones de codimensión uno y por continuación de éstas, las bifurcaciones de codimensión dos. Para este propósito utilizaremos el paquete Matcont $6.0^{(1)}$  para el software matemático Matlab 2014b,

 $(1)$ Todo el material, paquete, tutoriales, etc, se puede conseguir en la web www.matcont.ugent.be

desarrollado por W. Govaerts<sup>(2)</sup> y Yuri Kutnezov, que además de localizar las bifurcaciones nos aporta la información suficiente como para poder construir la forma normal de éstas.

Las ecuaciones (6.1)- (6.2) no son lineales. Para estudiar el comportamiento en estado estacionario, se asume como ya mencionamos en el capítulo seis, que las variables ex´ogenas satisfacen las siguientes condiciones.

$$
d_x = 0; \ E_0 = 0; \ G_c = g^*(Q + P); \ p_f = p_f^* e^{\lambda_4 t}; \ p_i = p_i^* e^{\lambda_4 t}; \ r_f = r_f^*;
$$
  

$$
T_1 = T_1^*; \ T_2 = T_2^*; \ Y_f = Y_f^* e^{((\lambda_1 + \lambda_2)/\beta_{17})t}
$$

donde  $g^*,$ ;  $p_f^*,$ ;  $p_i^*,$ ;  $r_f^*,$ ;  $T_1^*,$ ;  $T_2^*,$ ;  $Y_f^*$  y  $\lambda_4$  son constantes.

Bajo este supuesto de las variables exógenas, Begstrom demuestra que el sistema de ecuaciones diferenciales  $(6.1)-(6.2)$ , tiene una solución particular en la cual todas las variables crecen con tasas exponenciales crecientes (posiblemente nulas). Esta solución (que es llamada solución de equilibrio) viene dada por las ecuaciones siguientes:

$$
C(t) = C^* e^{(\lambda_1 + \lambda_2)t} \quad L(t) = L^* e^{\lambda_2 t} \qquad K(t) = K^* e^{(\lambda_1 + \lambda_2)t}
$$

 $Q(t) = Q^* e^{(\lambda_1 + \lambda_2)t}$   $p(t) = p^* e^{(\lambda_3 - \lambda_1 - \lambda_2)t}$   $\omega(t) = \omega^* e^{(\lambda_3 - \lambda_2)t}$ 

$$
r(t) = r^* \t I(t) = I^* e^{(\lambda_1 + \lambda_2)t} \t E_n(t) = E_n^* e^{(\lambda_1 + \lambda_2)t}
$$

$$
F(t) = F^*e^{(\lambda_1 + \lambda_2)t} \quad P(t) = P^*e^{(\lambda_1 + \lambda_2)t} \qquad K_a(t) = K_a^*e^{(\lambda_1 + \lambda_2)t}
$$

$$
M(t) = M^* e^{\lambda_3 t} \qquad q(t) = q^* e^{(\lambda_1 + \lambda_2 + \lambda_4 - \lambda_3)t}
$$

 $^{(2)}$ Ver [GK15]

donde para el c´alculo de los valores del estado estable, *C ∗ , L<sup>∗</sup> , · · · , q<sup>∗</sup>* , que dependen de los parámetros, se procede de la siguiente forma:

En primer lugar se obtiene  $r^*$  a partir de la ecuación:

$$
\left\{\frac{1}{1-h(r^*)}\right\} \left\{\frac{\beta_1 e^{(\beta_2-\beta_3)(\lambda_3-\lambda_1-\lambda_2)} e^{-\beta_2 r^*}}{T_1^*} + g^*\right\} + \left(\lambda_1 + \lambda_2\right) \left\{\frac{r^* - \beta_7 (\lambda_3-\lambda_1-\lambda_2) + \beta_8}{\beta_5}\right\}^{\frac{-1}{1+\beta_6}} - \left(\frac{h(r^*)}{1-h(r^*)}\right) \left\{1 - \frac{(\lambda_1+\lambda_2)(\gamma_{23}+(\lambda_1+\lambda_2)^2+\gamma_{22}(\lambda_1+\lambda_2))}{\gamma_{23} \{\beta_{20}+\beta_{21}(r^*_f-\lambda_4)\}}\right\} + \left\{\frac{1}{1-h(r^*)}\right\} \left\{\frac{\gamma_{21}\beta_{19}}{(\lambda_1+\lambda_2)^2+\gamma_{20}(\lambda_1+\lambda_2)+\gamma_{21}}\right\} = 1
$$
\n(7.1)

donde

$$
h(r^*) = \frac{\gamma_{23}\gamma_{25}\left\{\beta_{20} + \beta_{21}(r_f^* - \lambda_4)\right\}\left\{\beta_{22} + \beta_{23}(r_f^* - r^*) + \beta_{24}(\lambda_3 - \lambda_1 - \lambda_2 - \lambda_4)\right\}}{\left\{\gamma_{23} + (\lambda_1 + \lambda_2)^2 + \gamma_{22}(\lambda_1 + \lambda_2)\right\}\left\{\gamma_{23} + (\lambda_1 + \lambda_2)^2 + \gamma_{24}(\lambda_1 + \lambda_2)\right\}}
$$

Obteniendo el valor de *r ∗* , se tiene que:

$$
Q^* = \frac{\beta_{12}}{\beta_4} \left[ 1 - \beta_5 \left\{ \frac{r^* - \beta_7 \left( \lambda_3 - \lambda_1 - \lambda_2 \right) + \beta_8}{\beta_5} \right\}^{\frac{\beta_6}{1 + \beta_6}} \right]^{\frac{1}{\beta_6}}
$$
(7.2)

$$
C^* = \left\{ \frac{Q^*}{1 - h(r^*)} \right\} \left\{ \frac{\beta_1 e^{(\beta_2 - \beta_3)(\lambda_3 - \lambda_1 - \lambda_2)} e^{-\beta_2 r^*}}{T_1^*} \right\}
$$
(7.3)

$$
K^* = Q^* \left\{ \frac{r^* - \beta_7 \left( \lambda_3 - \lambda_1 - \lambda_2 \right) + \beta_8}{\beta_5} \right\}^{\frac{-1}{1+\beta_6}} \tag{7.4}
$$

$$
L^* = \beta_4 \left\{ (Q^*)^{-\beta_6} - \beta_5 (K^*)^{-\beta_6} \right\}^{\frac{-1}{\beta_6}}
$$
\n(7.5)

$$
F^* = \left\{ \frac{1}{1 - h(r^*)} \right\} \left\{ \frac{\gamma_{21} \beta_{19} Q^*}{(\lambda_1 + \lambda_2)^2 + \gamma_{20} (\lambda_1 + \lambda_2) + \gamma_{21}} \right\}
$$
(7.6)

Capítulo 7: Estudio de Bifurcaciones en un Modelo Macroeconómico para la Economía Española

$$
P^* = \left\{ \frac{h(r^*)Q^*}{1 - h(r^*)} \right\} \tag{7.7}
$$

$$
K_a^* = \left\{ \frac{\gamma_{23} + (\lambda_1 + \lambda_2)^2 + \gamma_{22}(\lambda_1 + \lambda_2)}{\gamma_{23} \left\{ \beta_{20} + \beta_{21} (r_f^* - \lambda_4) \right\}} \right\} P^* \tag{7.8}
$$

$$
M^* = \beta_{26} \tag{7.9}
$$

$$
p^* = \left\{ \frac{\left(1 - h(r^*)\right) \left\{r^* - r_f^* - \beta_{13} - \beta_{14}(\lambda_3 - \lambda_1 - \lambda_2 - \lambda_4)\right\}}{\beta_{15}} \right\} \frac{M^*}{Q^*} \tag{7.10}
$$

$$
\omega^* = \left\{ \frac{p^*}{\beta_4 \beta_{11} T_2^*} \right\} \left\{ 1 - \beta_5 \left( \frac{Q^*}{K^*} \right)^{\beta_6} \right\}^{\frac{1+\beta_6}{\beta_6}} \tag{7.11}
$$

A continuación se encuentra la tasa de cambio del estado de equilibrio que viene  $dado por x =$ *q ∗p ∗ p ∗ f* = *q ∗p ∗ p ∗ i* , y que se obtiene al resolver la ecuación

$$
\gamma_{31}Ln\left(\frac{\beta_{27}}{x}\right) + \gamma_{33}Ln\left[\frac{x[\beta_{16}(Y_f)^{-\beta_{18}} + P^* - F^* - K_a^*(\lambda_1 + \lambda_2)]}{I^*}\right] = 0 \quad (7.12)
$$

Una vez calculado *x*, los restantes valores del estado estable se pueden encontrar de la forma siguiente:

$$
I^* = \beta_9 Q^* \left\{ \frac{x^{1-\beta_{19}}}{1 - \beta_9 x^{\beta_{10}}} \right\} \tag{7.13}
$$

$$
E_n^* = \beta_{16}(Y_f^*)^{\beta_{17}} x^{-\beta_{18}} \tag{7.14}
$$

$$
q^* = \frac{x p_f^*}{p^*} \tag{7.15}
$$

Para el estudio del comportamiento del sistema de ecuaciones diferenciales (6.1)- (6.2) cerca de los equilibrios, se definen las variables  $y_1(t)$ ,  $y_2(t)$ , ...,  $y_{14}(t)$  de la siguiente forma:

$$
y_1(t) = Ln\left[\frac{C(t)}{C^*e^{(\lambda_1+\lambda_2)t}}\right] \t y_2(t) = Ln\left[\frac{L(t)}{L^*e^{\lambda_2 t}}\right] \t y_3(t) = Ln\left[\frac{K(t)}{K^*e^{(\lambda_1+\lambda_2)t}}\right]
$$
  

$$
y_4(t) = Ln\left[\frac{Q(t)}{Q^*e^{(\lambda_1+\lambda_2)t}}\right] \t y_5(t) = Ln\left[\frac{p(t)}{p^*e^{(\lambda_3-\lambda_1-\lambda_2)t}}\right] \t y_6(t) = Ln\left[\frac{\omega(t)}{\omega^*e^{(\lambda_3-\lambda_2)t}}\right]
$$
  

$$
y_7 = r(t) - r^*
$$
  

$$
y_8(t) = Ln\left[\frac{I(t)}{I^*e^{(\lambda_1+\lambda_2)t}}\right] \t y_9(t) = Ln\left[\frac{E_n(t)}{E_n^*e^{(\lambda_1+\lambda_2)t}}\right]
$$
  

$$
y_{10}(t) = Ln\left[\frac{F(t)}{F^*e^{(\lambda_1+\lambda_2)t}}\right] \t y_{11}(t) = Ln\left[\frac{P(t)}{P^*e^{(\lambda_1+\lambda_2)t}}\right] \t y_{12}(t) = Ln\left[\frac{K_a(t)}{K_a^*e^{(\lambda_1+\lambda_2)t}}\right]
$$
  

$$
y_{13}(t) = Ln\left[\frac{M(t)}{M^*e^{\lambda_3 t}}\right] \t y_{14}(t) = Ln\left[\frac{q(t)}{q^*e^{(\lambda_1+\lambda_2+\lambda_4-\lambda_3)t}}\right]
$$

donde  $C^*$ ,  $L^*$ ,  $K^*$ ,  $Q^*$ ,  $p^*$ ,  $w^*$ ,  $r^*$ ,  $I^*$ ,  $E_n^*$ ,  $F^*$ ,  $P^*$ ,  $K_a^*$ ,  $M^*$  y  $q^*$ , que vienen dadas por las expresiones (7.1)-(7.15), son funciones del vector  $(\beta, \gamma, \lambda)$  de 63 parámetros en las ecuaciones (6.1)-(6.2) y de los parámetros adicionales  $g^*$ ,  $p_f^*$ ,  $p_i^*$ ,  $r_f^*$ ,  $T_1^*$ ,  $T_2^*$ , *Y ∗ f* y *λ*4.

Así, el equilibrio del sistema corresponde al valor nulo de  $y_i(t) = 0, i = 1, 2, ..., 14$ . El conjunto de ecuaciones satisfecho por  $y_i(t)$ ,  $i = 1, 2, ..., 14$  puede obtenerse de  $(6.1)-(6.2)$ , con lo que se obtiene el sistema:

$$
D^{2}y_{1} = -\gamma_{1}Dy_{1} + \gamma_{2} \{Ln(Q^{*}e^{y_{4}} + P^{*}e^{y_{11}}) - Ln(Q^{*} + P^{*}) - \beta_{2}y_{7} + + (\beta_{2} - \beta_{3})Dy_{5} - y_{1}\}
$$
\n(7.16)

Capítulo 7: Estudio de Bifurcaciones en un Modelo Macroeconómico para la Economía Española

$$
D^2 y_2 = -\gamma_3 Dy_2 + \gamma_4 \left\{ \frac{1}{\beta_6} Ln \left[ \frac{(Q^*)^{-\beta_6} - \beta_5 (K^*)^{-\beta_6}}{(Q^*)^{-\beta_6} e^{-\beta_6 y_4} - \beta_5 (K^*)^{-\beta_6} e^{-\beta_6 y_3}} \right] - y_2 \right\}
$$

$$
D^2 y_3 = -\gamma_5 D y_3 + \gamma_6 \left\{ (1 + \beta_6)(y_4 - y_3) + Ln \left[ r^* - \beta_7 (\lambda_3 - \lambda_1 - \lambda_2) + \beta_8 \right] - Ln \left[ y_7 + r^* - \beta_7 (D y_5 + \lambda_3 - \lambda_1 - \lambda_2) + \beta_8 \right] \right\}
$$

$$
D^{2}y_{4} = -\gamma_{7}Dy_{4} + \gamma_{8}(Ln\left[\frac{1-\beta_{9}\left(\frac{q^{*}p^{*}}{p_{i}^{*}}\right)^{\beta_{10}}e^{\beta_{10}(y_{5}-y_{14})}}{1-\beta_{9}\left(\frac{q^{*}p^{*}}{p_{i}^{*}}\right)^{\beta_{10}}}\right] +
$$
  

$$
Ln(C^{*}e^{y_{1}} + g^{*}(Q^{*}e^{y_{4}} + P^{*}e^{y_{11}}) + K^{*}e^{y_{3}}(Dy_{3} + \lambda_{1} + \lambda_{2}) + E_{n}^{*}e^{y_{9}}) -
$$
  

$$
Ln(C^{*} + g^{*}(Q^{*} + P^{*}) + K^{*}(\lambda_{1} + \lambda_{2}) + E_{n}^{*}) - y_{4})
$$

$$
D^{2}y_{5} = \gamma_{9}(Dy_{6} - Dy_{5}) + \gamma_{10}(y_{6} - y_{5} - \frac{1 + \beta_{6}}{\beta_{6}}Ln\left[1 - \beta_{5}\left(\frac{Q^{*}}{K^{*}}\right)^{\beta_{6}}e^{\beta_{6}(y_{4} - y_{3})}\right] + \frac{1 + \beta_{6}}{\beta_{6}}Ln\left[1 - \beta_{5}\left(\frac{Q^{*}}{K^{*}}\right)^{\beta_{6}}\right])
$$

$$
D^2 y_6 = \gamma_{11} (D y_5 - D y_6) - \gamma_{12} (D y_5 + D y_{14}) + \gamma_{13} ((\frac{1}{\beta_6} Ln \left[ (Q^*)^{-\beta_6} - \beta_5 (K^*)^{-\beta_6} \right] - \frac{1}{\beta_6} Ln \left[ (Q^*)^{-\beta_6} e^{-\beta_6 y_4} - \beta_5 (K^*)^{-\beta_6} e^{-\beta_6 y_3} \right])
$$

$$
D^{2}y_{7} = -\gamma_{14}Dy_{7} + \gamma_{15}(\beta_{15}\frac{p^{*}e^{y_{5}}(Q^{*}e^{y_{4}} + P^{*}e^{y_{11}})}{M^{*}e^{y_{13}}} - \beta_{15}\frac{p^{*}(Q^{*} + P^{*})}{M^{*}} - \beta_{14}Dy_{14} - y_{7})
$$

$$
D^2y_8 = \gamma_{16}(Dy_5 + Dy_{14} - Dy_8) - \gamma_{17}((1 + \beta_{10})(y_5 + y_{14}) - y_8 +
$$
  

$$
Ln(C^*e^{y_1} + g^*(Q^*e^{y_4} + P^*e^{y_{11}}) + K^*e^{y_3}(Dy_3 + \lambda_1 + \lambda_2) + E^*_n e^{y_9}) -
$$
  

$$
Ln(C^* + g^*(Q^* + P^*) + K^*(\lambda_1 + \lambda_2) + E^*_n))
$$

$$
D^2 y_9 = -\gamma_{18} Dy_9 - \gamma_{19} (\beta_{18} (y_5 + y_{14}) + y_9)
$$

$$
D^{2}y_{10} = -(\gamma_{20} + 2(\lambda_{1} + \lambda_{2}))Dy_{10} - (Dy_{10})^{2} + \gamma_{21}\beta_{19}\left\{\frac{Q^{*}e^{y_{4}} + P^{*}e^{y_{11}}}{F^{*}e^{y_{10}}} - \frac{Q^{*} + P^{*}}{F^{*}}\right\}
$$

$$
D^2y_{11} = -(\gamma_{22} + 2(\lambda_1 + \lambda_2))Dy_{11} - (Dy_{11})^2 + \gamma_{23}(\beta_{20} + \beta_{21}(r_f^* - \lambda_4))\left\{\frac{K_a^*e^{y_{12}}}{P^*e^{y_{11}}} - \frac{K_a^*}{P^*}\right\}
$$

$$
D^{2}y_{12} = -(\gamma_{24} + 2(\lambda_{1} + \lambda_{2}))Dy_{12} - (Dy_{12})^{2} + \gamma_{25}((\beta_{22} + \beta_{23}(r_{f}^{*} - r^{*} - y_{7}) - \beta_{24}(Dy_{14} + \lambda_{1} + \lambda_{2} + \lambda_{4} - \lambda_{3}))\frac{Q^{*}e^{y_{4}} + P^{*}e^{y_{11}}}{K_{a}^{*}} - (\beta_{22} + \beta_{23}(r_{f}^{*} - r^{*}) - \beta_{24}(\lambda_{1} + \lambda_{2} + \lambda_{4} - \lambda_{3}))\frac{Q^{*} + P^{*}}{K_{a}^{*}})
$$

$$
D^{2}y_{13} = -\gamma_{24}Dy_{13} - \gamma_{27}y_{13} + \gamma_{28}(\frac{E_{n}^{*}e^{y_{9}}Dy_{9} + P^{*}e^{y_{11}}Dy_{11} - F^{*}e^{y_{10}}Dy_{10}}{E_{n}^{*}e^{y_{9}} + P^{*}e^{y_{11}} - F^{*}e^{y_{10}}}
$$
  

$$
Dy_{5} + Dy_{14} - Dy_{8}) + \gamma_{29}(Ln(E_{n}^{*}e^{y_{9}} + P^{*}e^{y_{11}} - F^{*}e^{y_{10}} - K_{n}^{*}e^{y_{12}}(\lambda_{1} + \lambda_{2} + Dy_{12})) - Ln(E_{n}^{*} + P^{*} - F^{*} - K_{n}^{*}(\lambda_{1} + \lambda_{2})) - y_{5} + y_{14} - y_{8})
$$

$$
D^{2}y_{14} = -\gamma_{30}(Dy_{5} + Dy_{14}) - \gamma_{31}(y_{5} + y_{14}) +
$$
  
\n
$$
\gamma_{32}(\frac{E_{n}^{*}e^{y_{9}}Dy_{9} + P^{*}e^{y_{11}}Dy_{11} - F^{*}e^{y_{10}}Dy_{10}}{E_{n}^{*}e^{y_{9}} + P^{*}e^{y_{11}} - F^{*}e^{y_{10}}} + Dy_{5} + Dy_{14} - Dy_{8}) +
$$
  
\n
$$
\gamma_{33}(Ln(E_{n}^{*}e^{y_{9}} + P^{*}e^{y_{11}} - F^{*}e^{y_{10}} - K_{a}^{*}e^{y_{12}}(\lambda_{1} + \lambda_{2} + Dy_{12})) -
$$
  
\n
$$
Ln(E_{n}^{*} + P^{*} - F^{*} - K_{a}^{*}(\lambda_{1} + \lambda_{2})) - y_{5} + y_{14} - y_{8})
$$
\n(7.17)

Las ecuaciones (7.16)-(7.17) forman un sistema autónomo con equilibrio  $\theta$ para cualquier valor de los parámetros de  $\{\beta_i, \gamma_j, \lambda_k\}$ . Utilizando algoritmos intervalares, se ha comprobado que no hay más equilibrios $^{(3)}$ , al menos para los valores de los

 $^{(3)}$ Ver [F02]

parámetros variando en los intervalos que le dan sentido económico. Centraremos la atención en las propiedades de las trayectorias del sistema  $(7.16)-(7.17)$  en las proximidades del equilibrio *θ*.

Para los valores de los parámetros encontrados en la sección anterior, se han calculado utilizando el software Mathematica<sup>(4)</sup> los valores de las expresiones (7.1)-(7.15). El fichero con el c´omputo de ´estos, se adjunta en el Anexo. Los resultados obtenidos se muestran a continuación.

En primer lugar, y una vez resuelta la ecuación que obtiene el valor de  $r^*$ , se tiene que:

$$
r^* = 0.00947064
$$

como consecuencia, las expresiones que se calculan en función de  $r^*$ , tienen los siguientes valores:

 $Q^* = 238.665$   $C^* = 169.316$   $K^* = 44.3292$   $L^* = 28.5932$  $F^* = 0.854687$   $P^* = 3.44603$   $K_a^* = 13.794$   $M^* = 99.496$  $p^* = 0.00922253$  *w*<sup>\*</sup> = 0.065809

Para la tasa de cambio del estado de equilibrio,  $x$ , se ha resuelto la ecuación  $(7.12)$ , obteniendo el valor  $x = 1.1955$  y a partir de ésta, el resto de valores:

$$
I^* = 31.3843
$$
,  $E_n^* = 17.7945$ ,  $q^* = 88.3203$ 

Dado que el sistema (7.16)-(7.17) es de segundo orden, para poder computar las posibles bifurcaciones, lo convertiremos en un sistema equivalente mediante el cambio de variables:

$$
x = [x_1, x_2, x_3, x_4, \cdots, x_{27}, x_{28}] = [y_1, Dy_1, y_2, Dy_2, \cdots, y_{14}, Dy_{14}]
$$

de esta manera nuestro nuevo sistema queda como:

 $(4)$ Ver [Mat08]

$$
Dx_1 = x_2
$$
\n
$$
Dx_2 = -\gamma_1 x_2 + \gamma_2 \left\{ Ln(Q^* e^{x_7} + P^* e^{x_{21}}) - Ln(Q^* + P^*) - \beta_2 x_{13} \right.\n+ (\beta_2 - \beta_3) x_{10} - y_1 \right\}
$$
\n
$$
Dx_3 = x_4
$$
\n
$$
Dx_4 = -\gamma_3 x_4 + \gamma_4 \left\{ \frac{1}{\beta_6} Ln \left[ \frac{(Q^*)^{-\beta_6} - \beta_5 (K^*)^{-\beta_6}}{(Q^*)^{-\beta_6} e^{-\beta_6 x_7} - \beta_5 (K^*)^{-\beta_6} e^{-\beta_6 x_5}} \right] - x_3 \right\}
$$
\n
$$
Dx_5 = x_6
$$
\n
$$
Dx_6 = -\gamma_5 x_6 + \gamma_6 \left\{ (1 + \beta_6)(x_7 - x_5) + Ln[r^* - \beta_7(\lambda_3 - \lambda_1 - \lambda_2) + \beta_8] - Ln[x_{13} + r^* - \beta_7(x_{10} + \lambda_3 - \lambda_1 - \lambda_2) + \beta_8] \right\}
$$
\n
$$
Dx_7 = x_8
$$
\n
$$
Dx_8 = -\gamma_7 x_8 + \gamma_8 (Ln \left[ \frac{1 - \beta_9 \left( \frac{q^* p^*}{p_i^*} \right)^{\beta_{10}} e^{\beta_{10}(x_9 - x_{27})}}{1 - \beta_9 \left( \frac{q^* p^*}{p_i^*} \right)^{\beta_{10}}} \right] +
$$
\n(1)

$$
Ln(C^*e^{y_1} + g^*(Q^*e^{x_7} + P^*e^{x_{21}}) + K^*e^{x_5}(x_6 + \lambda_1 + \lambda_2) + E_n^*e^{x_{17}}) - Ln(C^* + g^*(Q^* + P^*) + K^*(\lambda_1 + \lambda_2) + E_n^*) - x_7)
$$

 $Dx_9 = x_{10}$ 

$$
Dx_{10} = \gamma_9(x_{12} - x_{10}) + \gamma_{10}(x_{11} - x_9 - \frac{1 + \beta_6}{\beta_6}Ln\left[1 - \beta_5\left(\frac{Q^*}{K^*}\right)^{\beta_6}e^{\beta_6(x_7 - x_5)}\right] + \frac{1 + \beta_6}{\beta_6}Ln\left[1 - \beta_5\left(\frac{Q^*}{K^*}\right)^{\beta_6}\right])
$$
  

$$
Dx_{11} = x_{12}
$$

$$
Dx_{12} = \gamma_{11}(x_{10} - x_{12}) - \gamma_{12}(x_{10} + x_{28}) + \gamma_{13}((\frac{1}{\beta_6}Ln\left[(Q^*)^{-\beta_6} - \beta_5(K^*)^{-\beta_6}\right] - \frac{1}{\beta_6}Ln\left[(Q^*)^{-\beta_6}e^{-\beta_6x_7} - \beta_5(K^*)^{-\beta_6}e^{-\beta_6x_5}\right])
$$

$$
Dx_{13} = x_{14}
$$
  
\n
$$
Dx_{14} = -\gamma_{14}x_{14} + \gamma_{15}(\beta_{15}\frac{p^*e^{x_9}(Q^*e^{x_7} + P^*e^{x_{21}})}{M^*e^{x_{25}}} - \beta_{15}\frac{p^*(Q^* + P^*)}{M^*} - \beta_{14}x_{28} - x_{13})
$$
  
\n
$$
Dx_{15} = x_{16}
$$

página 193

Capítulo 7: Estudio de Bifurcaciones en un Modelo Macroeconómico para la Economía Española

$$
Dx_{16} = \gamma_{16}(x_{10} + x_{28} - x_{16}) - \gamma_{17}((1 + \beta_{10})(x_{9} + x_{27}) - x_{15} +
$$
  
\n
$$
Ln(C^{*}e^{x_{1}} + g^{*}(Q^{*}e^{x_{7}} + P^{*}e^{x_{21}}) + K^{*}e^{x_{5}}(x_{6} + \lambda_{1} + \lambda_{2}) + E_{n}^{*}e^{x_{17}}) -
$$
  
\n
$$
Ln(C^{*} + g^{*}(Q^{*} + P^{*}) + K^{*}(\lambda_{1} + \lambda_{2}) + E_{n}^{*})
$$
  
\n
$$
Dx_{17} = x_{18}
$$
  
\n
$$
Dx_{18} = -\gamma_{18}x_{18} - \gamma_{19}(\beta_{18}(x_{9} + x_{27}) + x_{17})
$$
  
\n
$$
Dx_{19} = x_{20}
$$
  
\n
$$
Dx_{20} = -(\gamma_{20} + 2(\lambda_{1} + \lambda_{2}))x_{20} - (x_{20})^{2} + \gamma_{21}\beta_{19} \left\{ \frac{Q^{*}e^{x_{7}} + P^{*}e^{x_{21}}}{F^{*}e^{x_{19}}} - \frac{Q^{*} + P^{*}}{F^{*}} \right\}
$$
  
\n
$$
Dx_{21} = x_{22}
$$
  
\n
$$
Dx_{21} = x_{22}
$$
  
\n
$$
Dx_{22} = -(\gamma_{22} + 2(\lambda_{1} + \lambda_{2}))x_{22} - (x_{22})^{2} + \gamma_{23}(\beta_{20} + \beta_{21}(r_{f}^{*} - \lambda_{4})) \left\{ \frac{K_{n}^{*}e^{x_{23}}}{P^{*}e^{x_{21}}} - \frac{K_{n}^{*}}{P^{*}} \right\}
$$
  
\n
$$
Dx_{23} = x_{24}
$$
  
\n
$$
Dx_{24} = -(\gamma_{24} + 2(\lambda_{1} + \lambda_{2}))x_{24} - (x_{24})^{2} + \gamma_{25}((\beta_{22} + \beta_{23}(r_{f}^{*} - r^{*} - x_{13}) - \beta_{24}(
$$

$$
Dx_{26} = -\gamma_{24}x_{26} - \gamma_{27}x_{25} + \gamma_{28}(\frac{E_{n}^{*}e^{x_{17}}x_{18} + P^{*}e^{x_{21}}x_{22} - F^{*}e^{x_{19}}x_{20}}{E_{n}^{*}e^{x_{17}} + P^{*}e^{x_{21}} - F^{*}e^{x_{19}}} + x_{10} + x_{28} - x_{16}) +
$$

$$
\gamma_{29}(Ln\left(\frac{E_{n}^{*}e^{x_{17}} + P^{*}e^{x_{21}} - F^{*}e^{x_{19}} - K_{a}^{*}e^{x_{23}}(\lambda_{1} + \lambda_{2} + x_{24})}{E_{n}^{*} + P^{*} - F^{*} - K_{a}^{*}(\lambda_{1} + \lambda_{2})}\right) - x_{9} + x_{27} - x_{15})
$$

$$
Dx_{27}=x_{28}
$$

$$
Dx_{28} = -\gamma_{30}(x_{10} + x_{28}) - \gamma_{31}(x_9 + x_{27}) +
$$
  
\n
$$
\gamma_{32}(\frac{E_n^* e^{x_{17}} x_{18} + P^* e^{x_{21}} x_{22} - F^* e^{x_{19}} x_{20}}{E_n^* e^{x_{17}} + P^* e^{x_{21}} - F^* e^{x_{19}}} + x_{10} + x_{28} - x_{16}) +
$$
  
\n
$$
\gamma_{33}(Ln\left(\frac{E_n * e^{x_{17}} + P^* e^{x_{21}} - F^* e^{x_{19}} - K_a * e^{x_{23}}(\lambda_1 + \lambda_2 + x_{24})}{E_n * + P^* - F^* - K_a * (\lambda_1 + \lambda_2)}
$$
\n
$$
-x_9 + x_{27} - x_{15})
$$
\n(7.19)

Para este sistema el punto de equilibrio es  $x = \theta$ , y los autovalores de la matriz

jacobiana en este punto son:

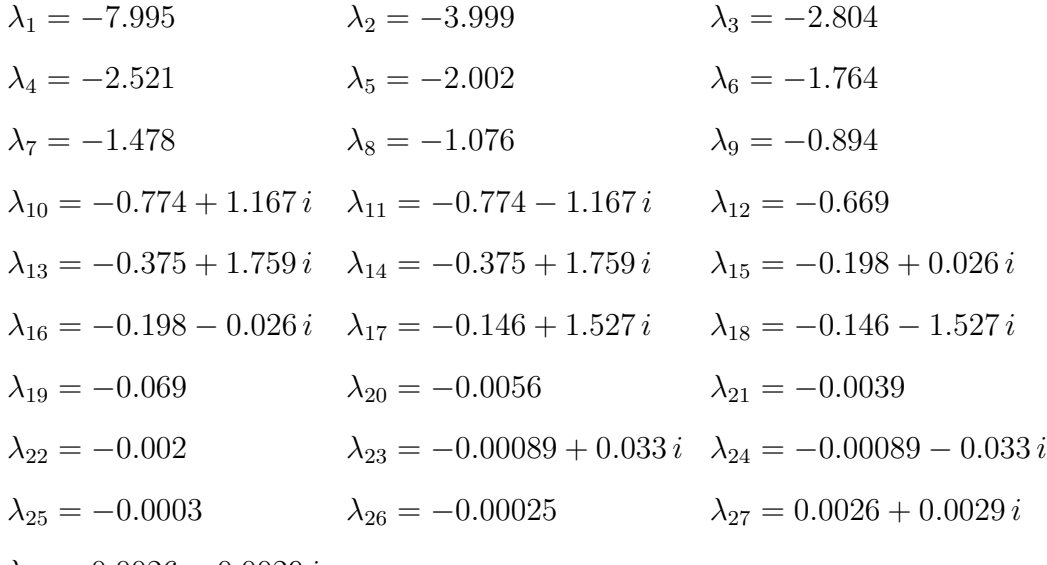

 $\lambda_{28} = 0.0026 - 0.0029 i$ 

por tanto estamos ante un equilibrio hiperbólico ligeramente inestable, ya que todos sus autovalores tienen parte real negativa excepto dos, $\lambda_{27}$ ,  $\lambda_{28}$ , donde aunque la parte real es positiva aunque prácticamente nula. Por simple observación y dado que hay autovalores complejos con parte real muy peque˜na, es de esperar que al variar los par´ametros obtengamos autovalores imaginarios puros y por tanto bifurcaciones de codimensión uno tipo Hopf. De la misma forma también es posible que se puedan encontrar bifurcaciones Fold ya que hay autovalores reales prácticamente nulos. No obstante debemos tener en cuenta que los par´ametros considerados no toman todos los valores reales, sino sólo en unos intervalos considerados que les dan sentido desde un punto de vista económico. Esta limitación, como veremos a continuación, hace que sólo pueda aparecer un tipo de bifurcación.

### **7.2.** Bifurcaciones de codimensión 1

Llegados a este punto, ya estamos en condiciones de estudiar las posibles bifurcaciones que se pueden presentar en el sistema. Debido a que  $C^*$ ,  $L^*$ ,  $\cdots$ ,  $q^*$ , se

#### Capítulo 7: Estudio de Bifurcaciones en un Modelo Macroeconómico para la Economía Española

calculan a partir de  $r^*$  y de x, que a su vez se calculan a través de ecuaciones no triviales que dependen de algunos de los par´ametros del sistema, para el estudio de las bifurcaciones, tanto de codimensión uno como dos, sólo hemos tenido en cuenta los parámetros que no intervienen directamente en su cálculo, ya que al ir variando el valor de los parámetros se modifican los valores de *r*<sup>∗</sup> y de *x* y por tanto el estudio es prácticamente inviable. En concreto sólo se buscan posibles bifurcaciones para los parámetros  $g_i$  para  $i = 1, 2, \dots, 19$ , y para  $g_{26}, g_{27}, g_{28}, g_{29}, g_{30}, g_{32}$ .

Al realizar la continuación del punto de equilibrio se han obtenido siete bifurcaciones de codimensi´on uno, todas tipo Hopf. En la Tabla 7.1 se muestran los valores de los parámetros donde se alcanzan estas bifurcaciones, así como el primer coeficiente de Liapunov que interviene en la expresión de la forma normal asociada.

| Tipo | Parámetro           | Primer coeficiente de Liapunov |
|------|---------------------|--------------------------------|
| Hopf | $q_1 = 0.903881$    | $-0.001532$                    |
| Hopf | $q_1 = 0.744123$    | $-0.001695678$                 |
| Hopf | $g_{10} = 0.291862$ | $-0.0005238810$                |
| Hopf | $g_{16} = 1.450578$ | $-0.0008596838$                |
| Hopf | $q_{19} = 0.151332$ | $-0.0009204392$                |
| Hopf | $g_{28} = 2.436265$ | $-0.0008754236$                |
| Hopf | $g_{32} = 0.458596$ | $-0.0008985729$                |

Tabla 7.1: Bifurcaciones de codimensión uno

Pasamos a continuación a describir de forma más detallada cada una de las bifurcaciones encontradas.

Si efectuamos la continuación del equilibrio, tomando como referencia el parámetro  $g_1$ , observamos que al aumentar el valor del parámetro desde el valor obtenido en la calibración,  $g_1 = 2.86448$ , hasta el límite superior permitido, no se detecta ninguna singularidad, sin embargo al disminuir el parámetro hasta el límite inferior, encontramos dos bifurcaciones tipo Hopf, en concreto:

La primera bifurcación la encontramos para  $g_1 = 0.903881$ , para el que el valor del primer coeficiente de Liapunov es  $l_1 = -0.001532$ , lo que nos indica que estamos ante una bifurcación de Hopf supercrítica. El par de autovalores imaginarios puros asociados a esta bifurcación son:

$$
\lambda_{25,26} = \pm 0.0531062 \, i
$$

por tanto, la forma normal para esta bifurcación en coordenadas polares es la siguiente:

$$
\dot{\rho} = -0.001532 \rho^3 + O(\rho^4)
$$
  

$$
\dot{\varphi} = 0.0531062 + O(\rho^3)
$$

La segunda bifurcación la encontramos para  $g_1 = 0.744123$ , para el que el valor del primer coeficiente de Liapunov es *l*<sup>1</sup> = *−*0*.*001695678, de nuevo estamos, por tanto, ante una bifurcación de Hopf supercrítica. Además el par de autovalores imaginarios puros asociados a esta bifurcación son:

$$
\lambda_{25,26} = \pm 0.0568959 i
$$

por tanto la forma normal para esta bifurcación en coordenadas polares es:

$$
\dot{\rho} = -0.001695678 \rho^3 + O(\rho^4)
$$
  

$$
\dot{\varphi} = 0.0568959 + O(\rho^3)
$$

La continuación del equilibrio para este parámetro la podemos observar gráficamente en la Figura 7.1.

La aparición de una bifurcación Hopf nos indica la presencia de ciclos límites, como se puede apreciar en la Figura 7.2

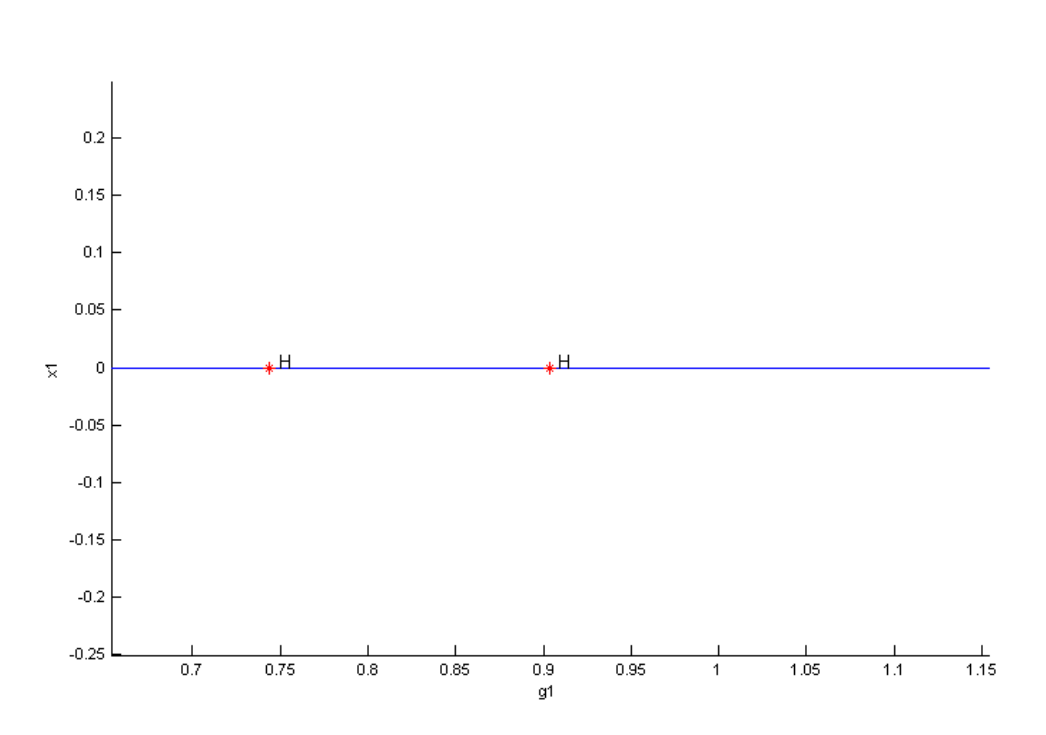

Figura 7.1: Continuación del equilibrio para el parámetro  $g_1$ 

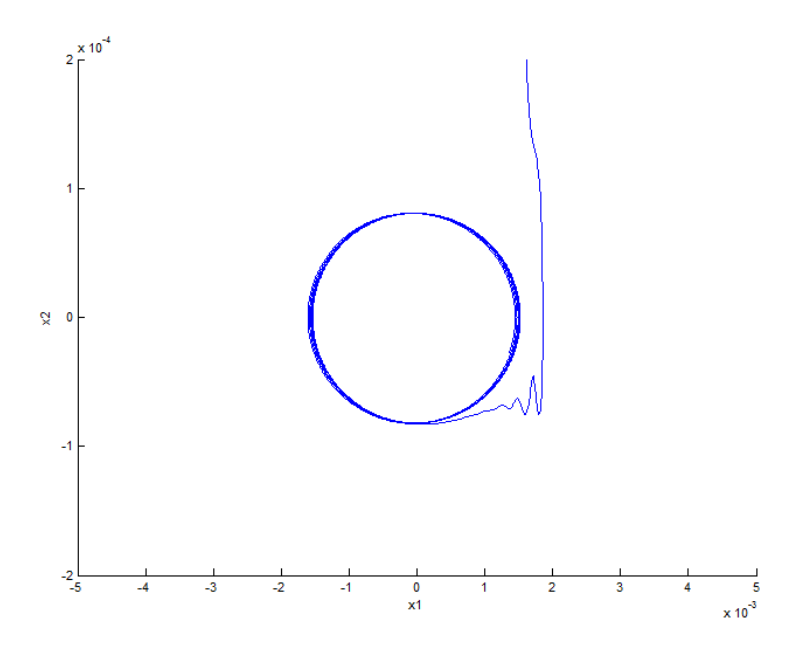

Figura 7.2: Ciclolímite al computar el sistema con  $g_1 = 0.85$
- Al hacer la continuación del equilibrio para los parámetros  $g_2, g_3, \dots, g_9$ , no se ha encontrado ninguna bifurcación, ni incrementando dichos parámetros, ni disminuyendo el valor de los mismos, siempre moviendo estos parámetros dentro de los intervalos que suponemos aceptables desde un punto de vista económico.
- lación del equilibrio, partiendo del equilibrio, partiendo del valor  $g_{10} = 0.0314723$  obtenido por calibración, no se ha encontrado ninguna bifurcación al disminuir el mismo hasta el límite inferior permitido, sin embargo, al aumentar el valor hasta el límite superior, encontramos una bifurcación tipo Hopf para el valor  $g_{10} = 0.291862$ , con primer coeficiente de Liapunov *l*<sub>1</sub> = −0*.*0005238810, lo que nos indica que estamos ante una bifurcación de Hopf supercrítica y que tiene como par de autovalores imaginarios puros asociados a esta bifurcación:

$$
\lambda_{25,26} = \pm 0.0323255 \, i
$$

por tanto la forma normal para esta bifurcación en coordenadas polares es:

$$
\dot{\rho} = -0.0005238810 \rho^3 + O(\rho^4)
$$
  

$$
\dot{\varphi} = 0.0323255 + O(\rho^3)
$$

La continuación del equilibrio para este parámetro la podemos observar gráficamente en la Figura 7.3.

Para los parámetros  $g_{11}, g_{12}, \cdots, g_{15}$ , no se ha encontrado ninguna bifurcación, ni por continuación del equilibrio incrementando dichos parámetros, como por continuación disminuyendo el valor de los mismos, siempre moviendo estos par´ametros dentro de los intervalos que suponemos aceptables desde un punto de vista econ´omico. Como en los casos anteriores se ha partido de los valores de los parámetros encontrados por calibración en el capítulo anterior.

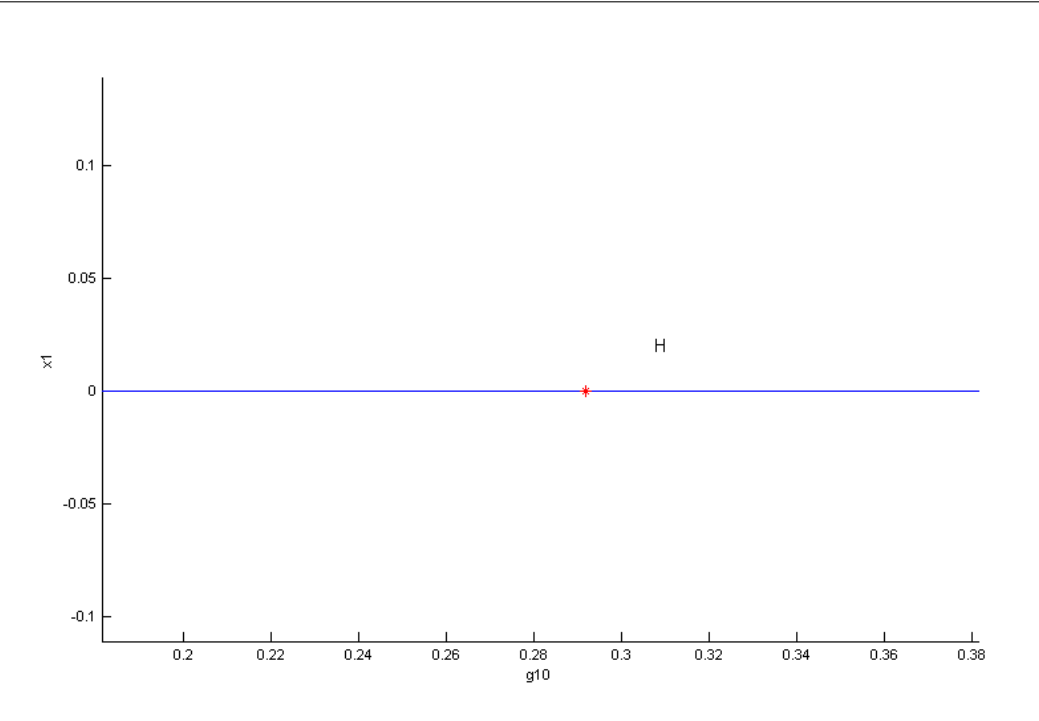

Figura 7.3: Continuación del equilibrio para el parámetro  $g_{10}$ 

Al hacer la continuación del equilibrio partiendo del valor  $g_{16} = 0.81315$ , no se ha encontrado ninguna bifurcación al disminuir el parámetro hasta el límite inferior permitido. Al aumentar el valor del mismo hasta el límite superior permitido, encontramos una bifurcación tipo Hopf para el valor  $g_{16} = 1.450578$ , con primer coeficiente de Liapunov $l_1 = -0.0008596838$ , por tanto, de nuevo estamos ante una bifurcación de Hopf supercrítica, con un par de autovalores imaginarios puros:

$$
\lambda_{25,26} = \pm 0.033105 \, i
$$

por lo que la forma normal para esta bifurcación en coordenadas polares es:

$$
\dot{\rho} = -0.0008596838 \rho^3 + O(\rho^4)
$$
  

$$
\dot{\varphi} = 0.033105 + O(\rho^3)
$$

La continuación del equilibrio para este parámetro la podemos observar gráficamente en la Figura 7.4.

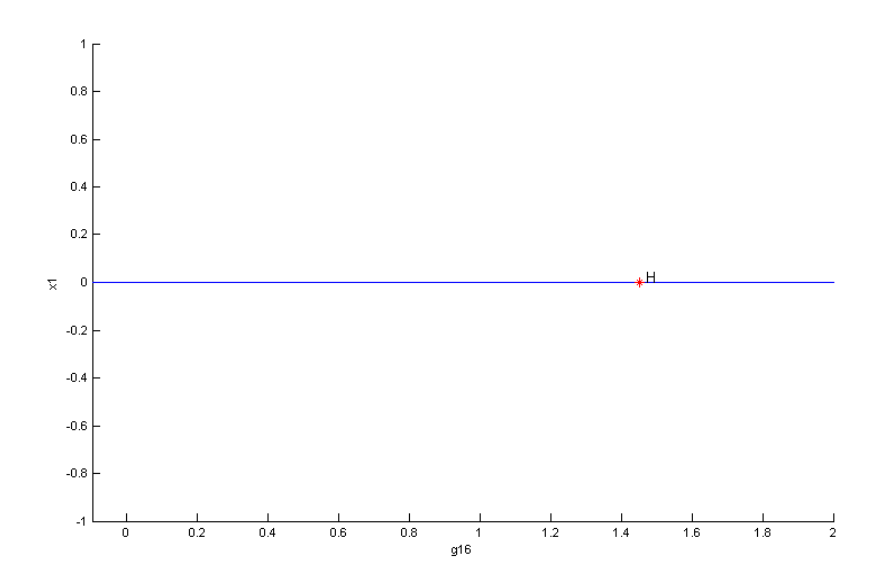

Figura 7.4: Continuación del equilibrio para el parámetro  $g_{16}$ 

- **Para los parámetros**  $g_{17}$  **y**  $g_{18}$  **no se ha encontrado ninguna bifurcación, ni por** continuación el equilibrio incrementando dichos parámetros, como por continuación disminuyendo el valor de los mismos, siempre moviendo estos parámetros dentro de los intervalos que suponemos aceptables desde un punto de vista económico y partiendo de los valores de los mismos obtenidos en la calibración del modelo.
- Partiendo del valor del parámetro  $g_{19} = 0.00142724$ , al hacer la continuación del equilibrio aumentando el valor del mismo hasta el límite superior permitido, encontramos una bifurcación tipo Hopf para el valor  $g_{19} = 0.151332$ , con primer coeficiente de Liapunov  $l_1 = -0.0009204392$ , lo que nos indica que estamos ante una bifurcación de Hopf supercrítica y que tiene como par de autovalores imaginarios puros asociados a esta bifurcación:

$$
\lambda_{25,26} = \pm 0.032607 \, i
$$

por tanto la forma normal para esta bifurcación en coordenadas polares es:

$$
\dot{\rho} = -0.0009204392 \rho^3 + O(\rho^4)
$$
  

$$
\dot{\varphi} = 0.032607 + O(\rho^3)
$$

En este caso no se ha encontrado ninguna bifurcación por continuación del equilibrio al hacer disminuir el valor del parámetro hasta el límite inferior permitido.

La continuación del equilibrio para este parámetro la podemos observar gráficamente en la Figura 7.5.

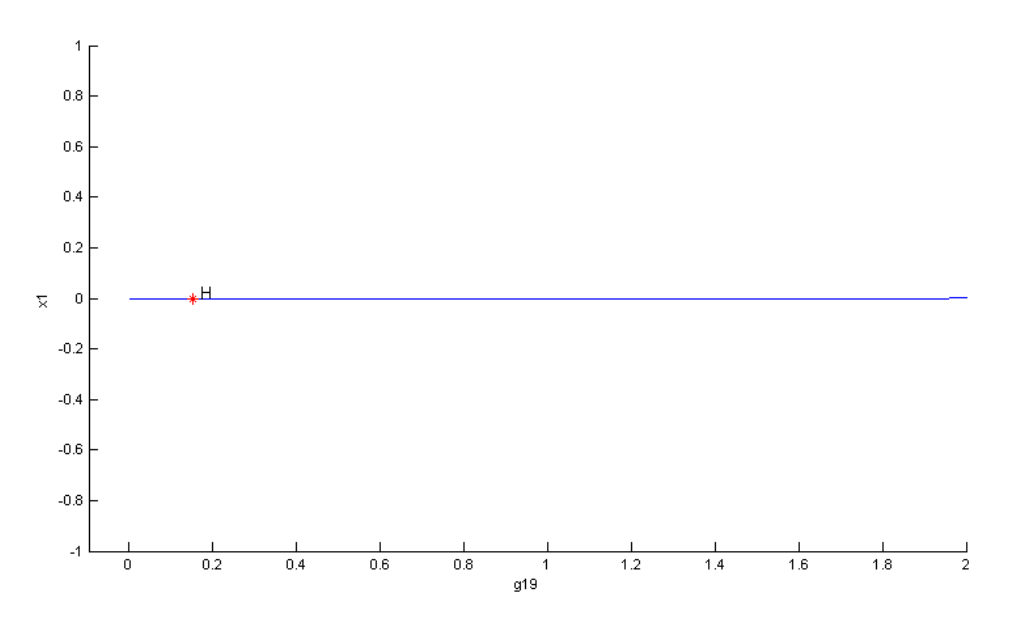

Figura 7.5: Continuación del equilibrio para el parámetro  $g_{19}$ 

■ Para los parámetros  $g_{26}$  y  $g_{27}$ , y partiendo como en los casos anteriores de los valores calibrados, no se ha encontrado ninguna bifurcación, ni por continuación el equilibrio incrementando dichos parámetros, ni por continuación disminuyendo el valor de los mismos, siempre moviendo estos parámetros dentro de los intervalos que suponemos aceptables desde un punto de vista económico.

- Para el parámetro  $g_{28}$ , y dado que el valor obtenido por calibración coincide con el límite superior permitido, sólo tiene sentido hacer la continuación del equilibrio disminuyendo el valor del mismo. En este caso hemos encontrado una bifurcación tipo Hopf para el valor  $g_{28} = 2.436265$ , con primer coeficiente de Liapunov *l*<sup>1</sup> = *−*0*.*0008754236, lo que nos indica de nuevo, que se trata de una bifurcación de Hopf supercrítica y que tiene como par de autovalores imaginarios puros asociados:

$$
\lambda_{25,26} = \pm 0.0329849 \, i
$$

por tanto la forma normal para esta bifurcación en coordenadas polares es:

$$
\dot{\rho} = -0.0008754236 \rho^3 + O(\rho^4)
$$
  

$$
\dot{\varphi} = 0.0329849 + O(\rho^3)
$$

La continuación del equilibrio para este parámetro la podemos observar gráficamente el la Figura 7.6.

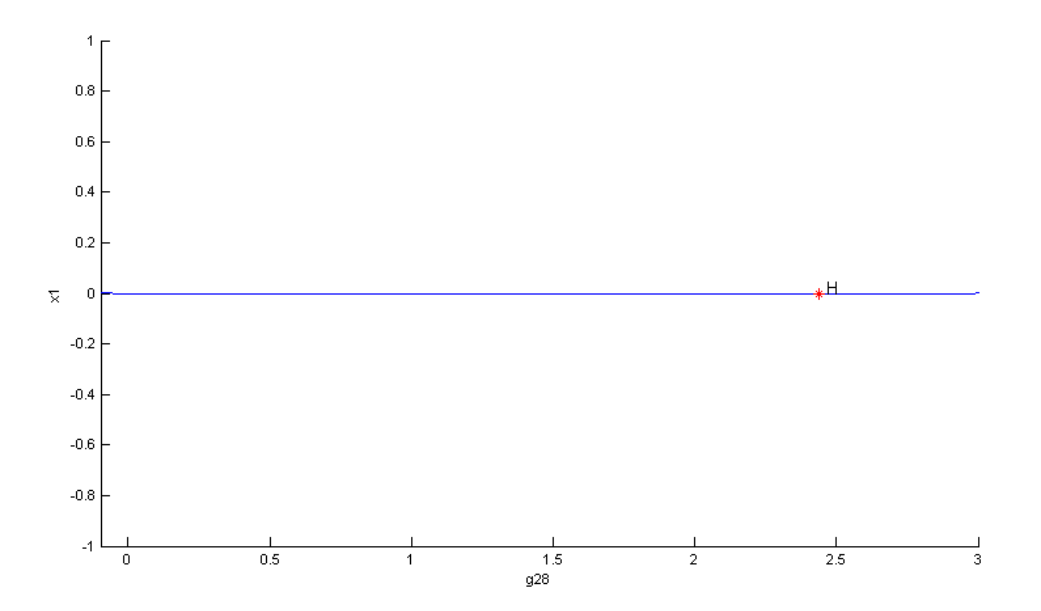

Figura 7.6: Continuación del equilibrio para el parámetro  $q_{28}$ 

- Para los parámetros  $g_{29}$  y  $g_{30}$ , no se ha encontrado ninguna bifurcación, ni por continuación el equilibrio incrementando dichos parámetros, ni por continuación disminuyendo el valor de los mismos, siempre moviendo estos parámetros dentro de los intervalos que suponemos aceptables desde un punto de vista económico.
- Por último, partiendo del valor del parámetro  $g_{32} = 1.3802$ , por continuación del equilibrio disminuyendo el valor del mismo hasta el límite inferior permitido, encontramos una bifurcación tipo Hopf para el valor  $g_{28} = 0.458596$ , con primer coeficiente de Liapunov  $l_1 = -0.00089857292$ , lo que nos indica que estamos ante una bifurcación de Hopf supercrítica y que tiene como par de autovalores imaginarios puros asociados a esta bifurcación:

$$
\lambda_{25,26} = \pm 0.0329603 i
$$

por tanto la forma normal para esta bifurcación en coordenadas polares es:

$$
\dot{\rho} = -0.00089857292 \rho^3 + O(\rho^4)
$$
  

$$
\dot{\varphi} = 0.0329603 + O(\rho^3)
$$

Al hacer la continuación del equilibrio aumentando el valor del parámetro hasta el límite superior permitido no se ha encontrado ninguna bifurcación de codimensión uno. La continuación del equilibrio para este parámetro la podemos observar gráficamente el la Figura 7.7

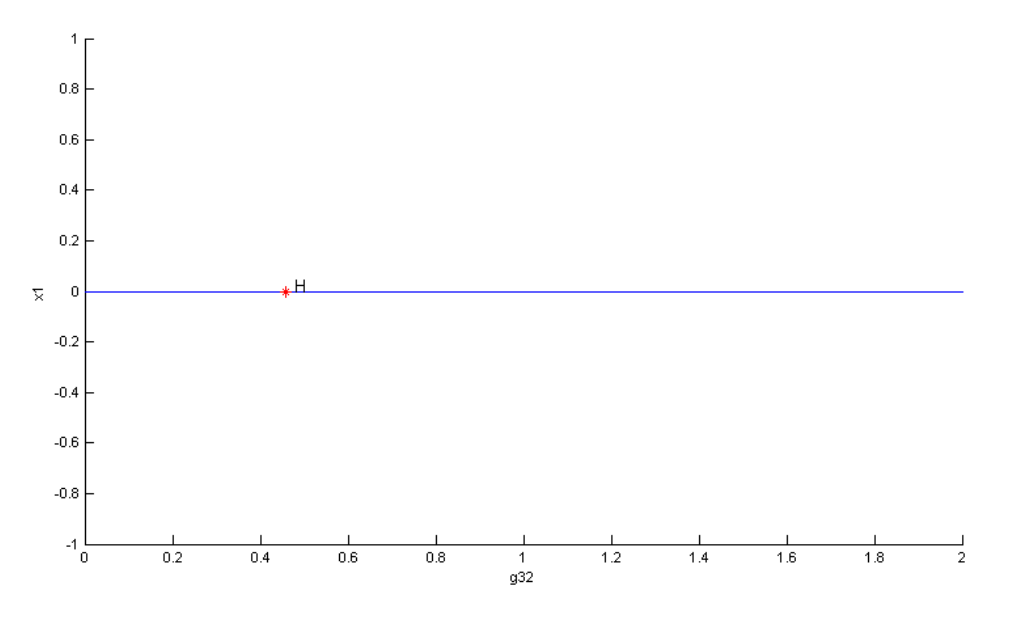

Figura 7.7: Continuación del equilibrio para el parámetro  $g_{32}$ 

### **7.3. Bifurcaciones de codimensi´on dos**

En la sección anterior se han encontrado varias bifurcaciones de codimensión uno, todas de tipo Hopf. Si seleccionamos como punto inicial el punto de Hopf, por continuación de éste, haciendo variar de forma simultánea dos parámetros dentro de los l´ımites establecidos para ´estos, se encuentran todas las posibles bifurcaciones de codimensión dos. En nuestro estudio hemos encontrado cinco bifurcaciones de tipo Hopf Generalizado, también llamada bifurcación de Bautin, donde existen dos autovalores imaginarios puros conjugados y el primer coeficiente de Liapunov se anula. Se muestran en la Tabla 7.2 los resultados obtenidos, en la que además de los valores donde se alcanza la bifurcación, también se refleja el segundo coeficiente de Liapunov que interviene directamente en el cálculo de la forma normal asociada.

Hemos de indicar que hemos encontrado otras bifurcaciones de codimensión dos, que aunque no incluimos en la tabla anterior por no encontrarse dentro de los límites

| Tipo   | Parámetro 1         | Parámetro2          | Segundo coeficiente de Liapunov |
|--------|---------------------|---------------------|---------------------------------|
| Bautin | $q_1 = 0.240263$    | $q_{14} = 1.552302$ | $-0.0001714775$                 |
| Bautin | $q_1 = 0.205239$    | $q_{15} = 0.023121$ | $-0.0001262177$                 |
| Bautin | $q_2 = 2.161125$    | $q_{10} = 0.340702$ | 0.0001784208                    |
| Bautin | $q_{10} = 1.447916$ | $q_{26} = 1.713084$ | 0.00008782                      |
| Bautin | $g_{16} = 0.023537$ | $q_{17} = 0.010972$ | $-0.00005284065$                |

Capítulo 7: Estudio de Bifurcaciones en un Modelo Macroeconómico para la Economía Española

Tabla 7.2: Bifurcaciones de codimensión dos

establecidos para los parámetros considerados, son objeto de mención por la cercanía de éstas a los límites inferior o superior de los parámetros afectados.

#### **Continuación del primer punto de Hopf**

El primer punto de Hopf lo encontramos en  $x = \theta$  para el valor  $g_1 = 0.903881$ . Si realizamos una continuación de este punto para encontrar las posibles bifurcaciones de codimensión dos que se originan variando simultáneamente, y dentro de los límites considerados, el valor de  $g_1$  con el resto de parámetros considerados, no hemos encontrado ninguna bifurcación de codimensión dos; no obstante si consideramos valores fuera de los límites permitidos para los parámetros y cercanos a éstos, hemos de indicar que se han detectado una bifurcación de tipo Fold-Hopf para los valores de los parámetros  $g_1 = 0.987641$  y  $g_{19} = 0$ , así como una bifurcación de Bautin para  $g_1 = 6.792669$  y  $g_{26} = 0.052019$ .

#### **Continuación del segundo punto de Hopf**

El segundo punto de Hopf se obtiene para  $x = \theta$  con el valor  $g_1 = 0.744123$ . Si realizamos una continuación de este punto para encontrar las posibles bifurcaciones de codimensión dos que se originan variando simultáneamente, y dentro de los límites considerados, el valor de  $g_1$  con el resto de parámetros considerados, hemos encontrado dos bifurcaciones de codimensión dos tipo Bautin o Hopf generalizado, que pasamos a describir:

Una primera bifurcación de codimensión dos tipo Bautin para el valor de los parámetros  $g_1 = 0.240263$  y  $g_{14} = 1.552302$ , con segundo coeficiente de Liapunov asociado de valor  $l_2 = -0.0001714775$ . El primer coeficiente de Liapunov es nulo al tratarse de una bifurcación de Hopf generalizada y tiene como autovalores imaginarios puros conjugados:

$$
\lambda_{25,26} = \pm 0.0575466 \, i
$$

La forma normal asociada a esta bifurcación es:

$$
\dot{\xi}_1 = -0.003312 \xi_2 - 0.0001714775 \xi_1 (\xi_1^2 + \xi_2^2)^2 + O(\xi^6)
$$
  
\n
$$
\dot{\xi}_2 = 0.003312 \xi_1 - 0,0001714775 \xi_2 (\xi_1^2 + \xi_2^2)^2 + O(\xi^6)
$$

o bien en coordenadas complejas  $z = \xi_1 + \xi_2 i$ :

$$
\dot{z} = 0.003312 \, i \, z - 0.0001714775 \, z \, |z|^4 + O(|z|^6)
$$

Por otra parte, se ha encontrado una segunda bifurcación de codimensión dos tipo Bautin para el valor de los parámetros  $g_1 = 0.205239$  y  $g_{15} = 0.023121$ , con segundo coeficiente de Liapunov asociado de valor *l*<sup>2</sup> = *−*0*.*0001262177. El primer coeficiente de Liapunov es nulo al tratarse de una bifurcación de Hopf generalizada y tiene como autovalores imaginarios puros conjugados:

$$
\lambda_{25,26} = \pm 0.0624292 i
$$

La forma normal asociada a esta bifurcación es:

$$
\dot{\xi}_1 = -0.003897 \xi_2 - 0.0001262177 \xi_1 (\xi_1^2 + \xi_2^2)^2 + O(\xi^6)
$$
  
\n
$$
\dot{\xi}_2 = 0.0033897 \xi_1 - 0,0001262177 \xi_2 (\xi_1^2 + \xi_2^2)^2 + O(\xi^6)
$$

o bien en coordenadas complejas  $z = \xi_1 + \xi_2 i$ :

 $\dot{z} = 0.003897 \, i \, z - 0.0001262177 \, z \vert z \vert^4 + O(\vert z \vert^6)$ 

#### Capítulo 7: Estudio de Bifurcaciones en un Modelo Macroeconómico para la Economía Española

En las Figuras 7.8 y 7.9 podemos observar las curvas de continuación del segundo punto de Hopf en los espacios paramétricos  $(g_1, g_{14})$  y  $(g_1, g_{15})$  respectivamente.

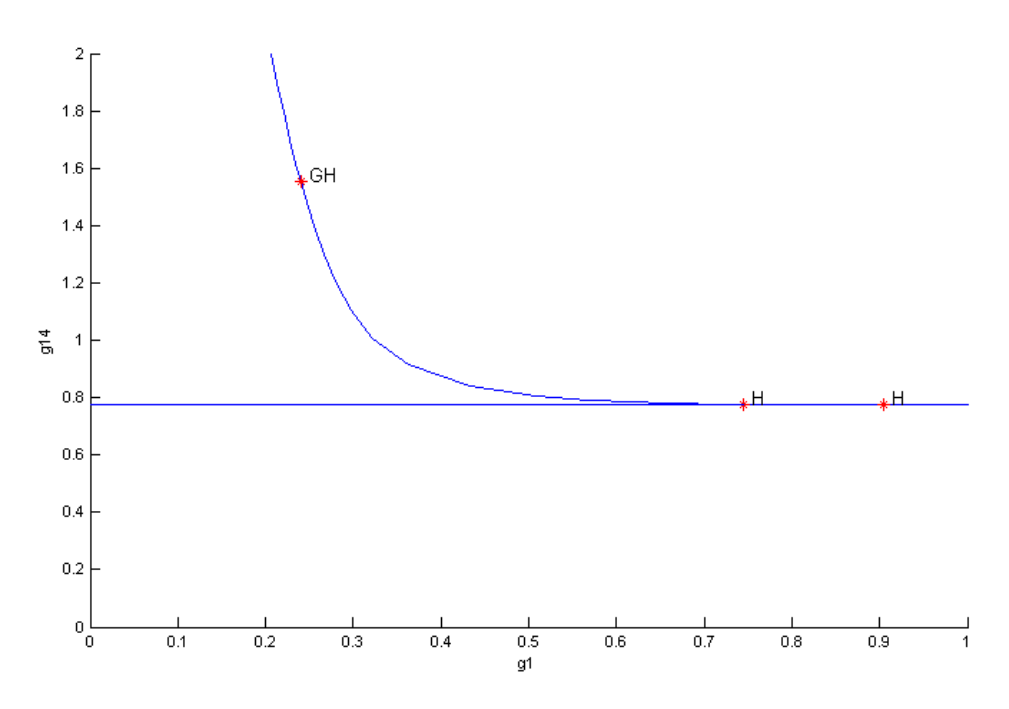

Figura 7.8: Continuación del segundo punto de Hopf en el espacio  $(g_1, g_{14})$ 

Hemos de indicar además, que se han encontrado para valores fuera de los límites permitidos de los parámetros y cercanos a éstos, una bifurcación Fold-Hopf para los valores de los parámetros  $g_1 = 1.160463$  y  $g_{13} = 0$  y una bifurcación Hopf-Hopf para *g*<sup>1</sup> = 0*.*642813 y *g*<sup>13</sup> = *−*0*.*000013.

En las Figuras 7.10 y 7.11 se puede apreciar como varían los ciclos límites al variar simultáneamente los parámetros  $g_1$  y  $g_{14}$  si partimos del segundo punto de Hopf.

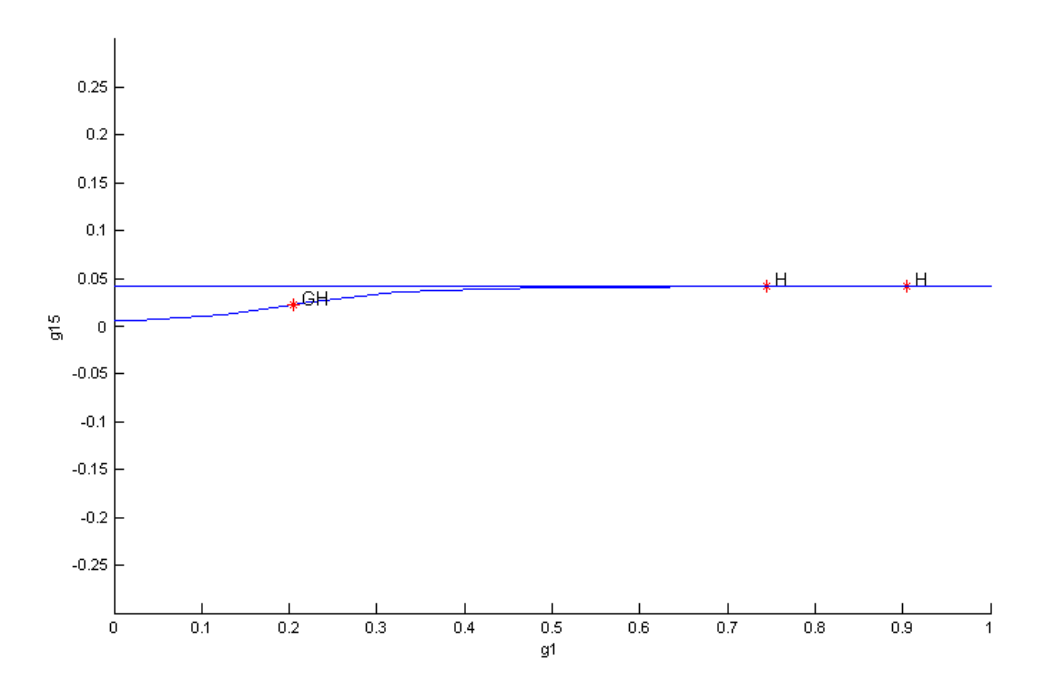

Figura 7.9: Continuación del segundo punto de Hopf en el espacio  $(g_1, g_{15})$ 

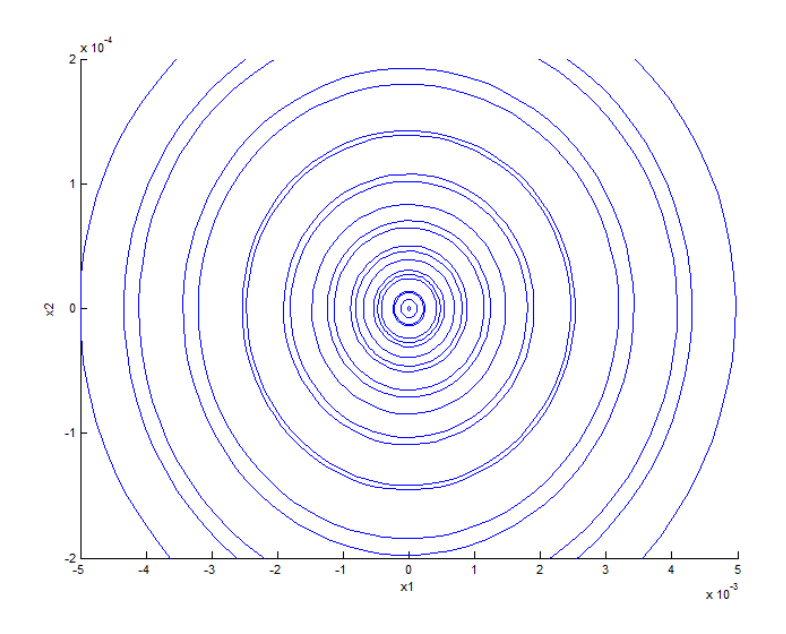

Figura 7.10: Ciclos l´ımites en 2D al variar *g*<sup>1</sup> y *g*<sup>14</sup>

Capítulo 7: Estudio de Bifurcaciones en un Modelo Macroeconómico para la Economía Española

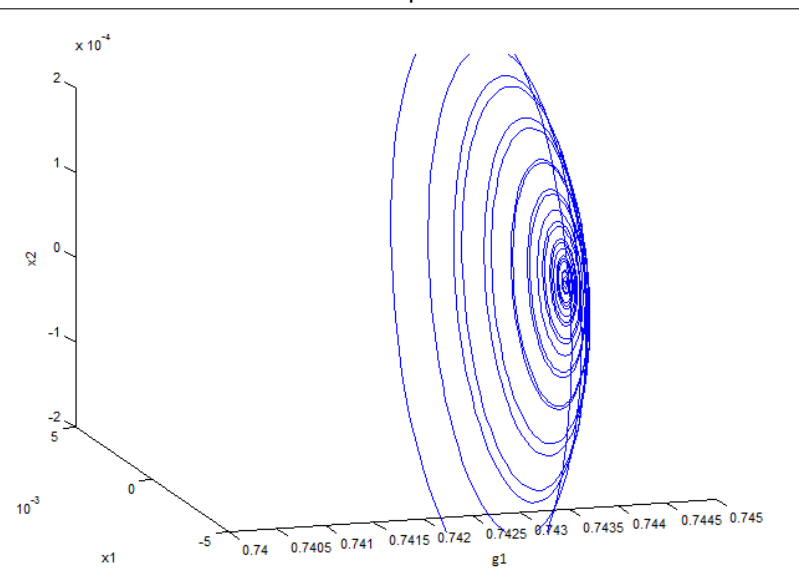

Figura 7.11: Ciclos l´ımites en 3D al variar *g*<sup>1</sup> y *g*<sup>14</sup>

#### **Continuación del tercer punto de Hopf**

El tercer punto de Hopf se obtiene en  $x = \theta$  para el valor  $g_{10} = 0.291862$ . Si realizamos una continuación de este punto para encontrar las posibles bifurcaciones de codimensión dos que se originan variando simultáneamente, y dentro de los límites considerados, el valor de  $g_{10}$  con el resto de parámetros considerados, hemos encontrado dos bifurcaciones de codimensión dos tipo Bautin o Hopf generalizado, que pasamos a describir:

Una bifurcación de codimensión dos tipo Bautin para el valor de los parámetros *g*<sup>2</sup> = 2*.*161125 y *g*<sup>10</sup> = 0*.*340702, con segundo coeficiente de Liapunov asociado de valor  $l_2 = 0.0001784208$ . El primer coeficiente de Liapunov es nulo al tratarse de una bifurcación de Hopf generalizada y tiene como autovalores imaginarios puros conjugados:

 $\lambda_{25,26} = \pm 0.0676101 i$ 

La forma normal asociada a esta bifurcación es:

$$
\dot{\xi}_1 = -0.004572 \xi_2 + 0.0001784208 \xi_1 (\xi_1^2 + \xi_2^2)^2 + O(\xi^6)
$$
  
\n
$$
\dot{\xi}_2 = 0.004572 \xi_1 + 0.0001784208 \xi_2 (\xi_1^2 + \xi_2^2)^2 + O(\xi^6)
$$

o bien en coordenadas complejas  $z = \xi_1 + \xi_2 i$ :

$$
\dot{z} = 0.004572 \, i \, z + 0.0001784208 \, z \, |z|^4 + O(|z|^6)
$$

Además se ha encontrado una bifurcación de codimensión dos tipo Bautin para el valor de los parámetros  $g_{10} = 1.447916$  y  $g_{26} = 1.713084$ , con segundo coeficiente de Liapunov asociado de valor  $l_2 = 0.00008782$ . El primer coeficiente de Liapunov es nulo al tratarse de una bifurcación de Hopf generalizada y tiene como autovalores imaginarios puros conjugados:

$$
\lambda_{25,26} = \pm 0.0234747 \, i
$$

La forma normal asociada a esta bifurcación es:

$$
\dot{\xi}_1 = -0.000551 \xi_2 + 0.00008782 \xi_1 (\xi_1^2 + \xi_2^2)^2 + O(\xi^6)
$$
  
\n
$$
\dot{\xi}_2 = 0.000551 \xi_1 + 0.00008782 \xi_2 (\xi_1^2 + \xi_2^2)^2 + O(\xi^6)
$$

o bien en coordenadas complejas  $z = \xi_1 + \xi_2 i$ :

$$
\dot{z} = 0.000551 \, i \, z + 0.00008782 \, z \, |z|^4 + O(|z|^6)
$$

En las Figuras 7.12 y 7.13 podemos observar las curvas de continuación del tercer punto de Hopf en los espacios paramétricos  $(g_{10}, g_2)$  y  $(g_{10}, g_{26})$  respectivamente.

Hemos de indicar adem´as, que se han encontrado para valores fuera de los límites permitidos de los parámetros y cercanos a éstos, dos bifurcaciones Fold-Hopf para los valores de los parámetros  $g_4=0$  y  $g_{10}=0.292736$  y para  $g_{10}=0$  $y \ g_{28} = 2.509138.$ 

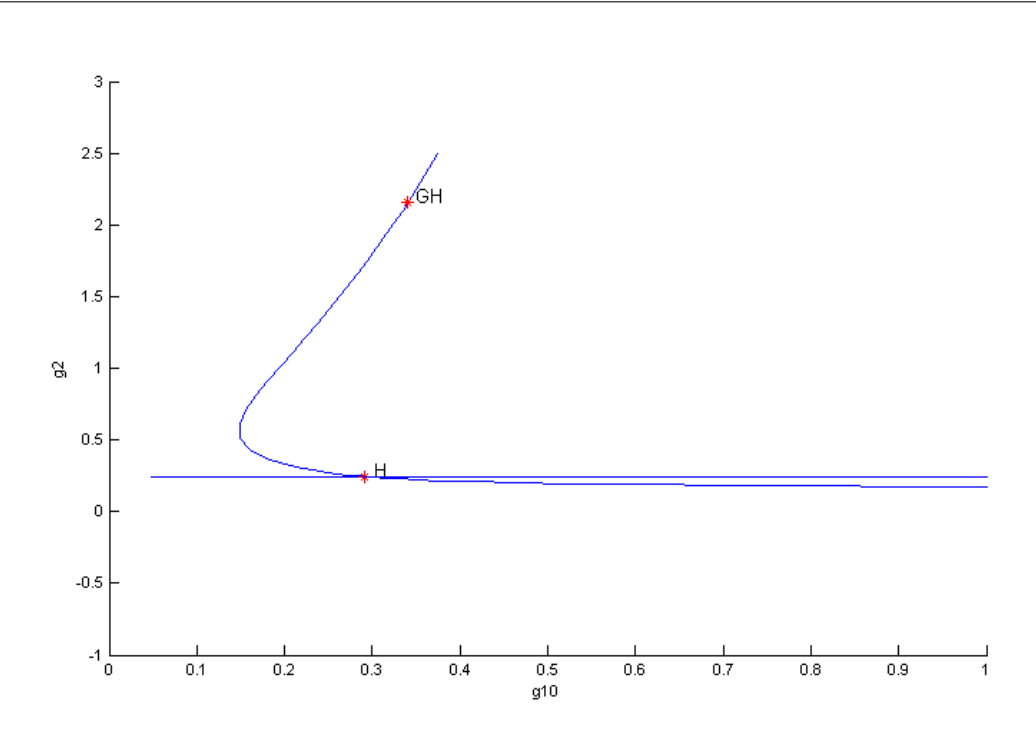

Figura 7.12: Continuación del tercer punto de Hopf en el espacio  $(g_{10}, g_2)$ 

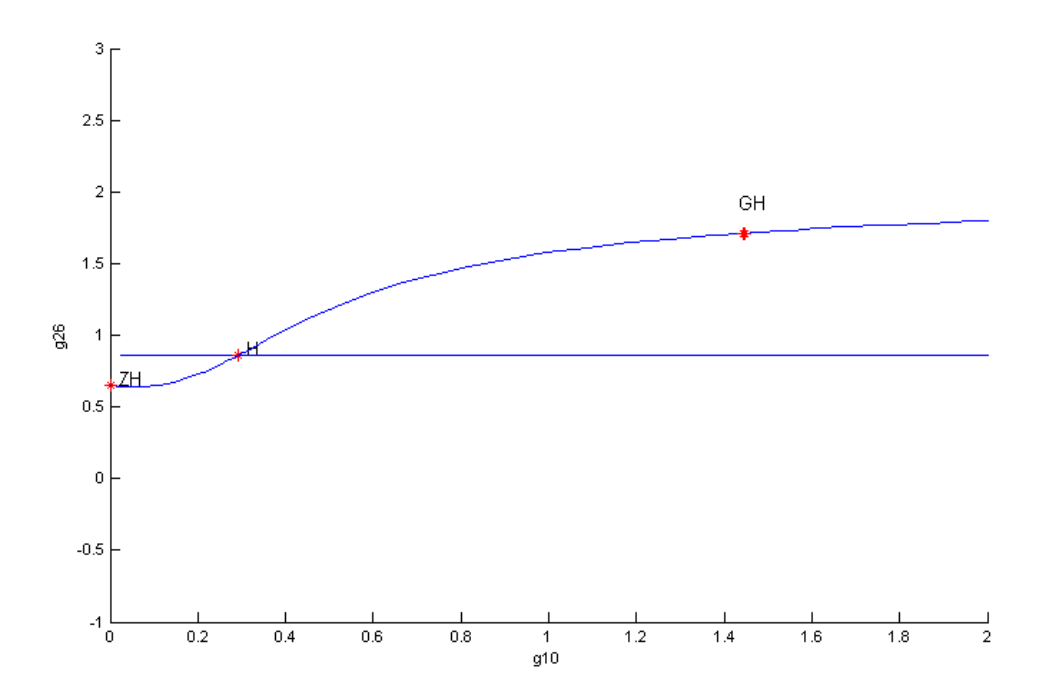

Figura 7.13: Continuación del tercer punto de Hopf en el espacio  $(g_{10}, g_{26})$ 

#### **Continuación del cuarto punto de Hopf**

Para el cuarto punto de Hopf que se obtuvo en  $x = \theta$  para el valor del parámetro  $g_{16} = 1.450578$ , al realizar una continuación de este punto para encontrar las posibles bifurcaciones de codimensión dos que se originan, variando simult´aneamente, y dentro de los l´ımites considerados, el valor de *g*<sup>16</sup> con el resto de parámetros considerados, hemos encontrado una bifurcación de codimensión dos tipo Bautin para el valor de los parámetros  $g_{16} = 0.023537$ y *g*<sup>17</sup> = 0*.*010972, con segundo coeficiente de Liapunov asociado de valor *l*<sup>2</sup> = *−*0*.*0005284065. Los autovalores imaginarios puros conjugados asociados son:

$$
\lambda_{25,26} = \pm 0.0349924 \, i
$$

La forma normal asociada a esta bifurcación es:

$$
\dot{\xi}_1 = -0.001224 \xi_2 - 0.0005284065 \xi_1 (\xi_1^2 + \xi_2^2)^2 + O(\xi^6)
$$
  
\n
$$
\dot{\xi}_2 = 0.001224 \xi_1 - 0.0005284065 \xi_2 (\xi_1^2 + \xi_2^2)^2 + O(\xi^6)
$$

o bien en coordenadas complejas  $z = \xi_1 + \xi_2 i$ :

$$
\dot{z} = 0.001224 \, i \, z - 0.0005284065 \, z \, |z|^4 + O(|z|^6)
$$

En la Figura 7.14 podemos observar las curvas de continuación del cuarto punto de Hopf en el espacio param´etrico (*g*16*, g*17).

Al igual que en el caso anterior se han encontrado para valores fuera de los límites permitidos de los parámetros y cercanos a éstos, una bifurcación Fold-Hopf para los valores de los parámetros  $g_4 = 0$  y  $g_{16} = 1.450573$ .

Capítulo 7: Estudio de Bifurcaciones en un Modelo Macroeconómico para la Economía Española

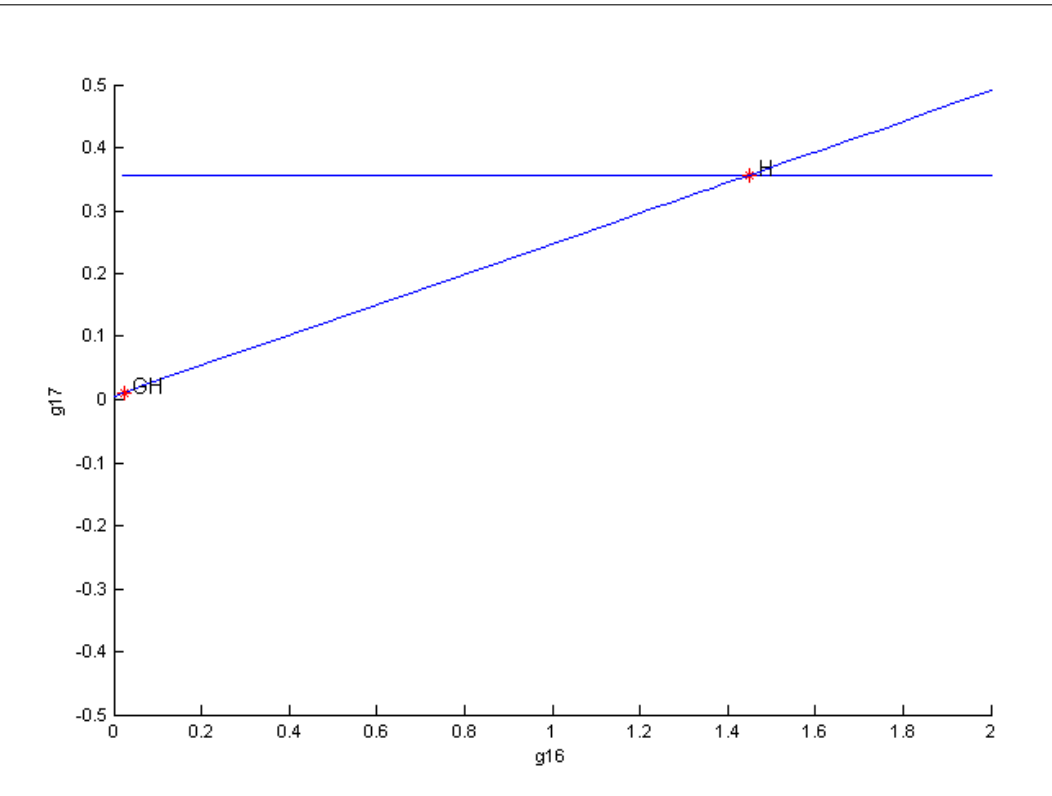

Figura 7.14: Continuación del cuarto punto de Hopf en el espacio ( $g_{16}, g_{17}$ )

#### **Continuación del quinto punto de Hopf**

Siguiendo con el quinto punto de Hopf que se obtuvo en  $x = \theta$  para el valor  $g_{19} = 0.151332$ , y realizando una continuación de este punto variando simultáneamente, y dentro de los límites considerados, el valor de  $g_{19}$  con el resto de parámetros considerados, no hemos encontrado ninguna bifurcación de codimensión dos, no obstante si consideramos valores fuera de los límites permitidos para los parámetros y cercanos a éstos, se han detectado cuatro de tipo Fold-Hopf para los siguientes pares de valores de los parámetros  $g_4 = 0$  y  $g_{19} = 0.1512, g_6 = 0 \text{ y } g_{19} = 0.194520, g_{12} = 0.264362 \text{ y } g_{19} = 0, g_{19} = 0 \text{ y}$  $g_{28} = 2.460442.$ 

#### **Continuación del sexto punto de Hopf**

El sexto punto de Hopf lo encontramos para  $x = \theta$  para el valor  $g_{28} = 2.436265$ . Al realizar la continuación de este punto para encontrar las posibles bifurcaciones de codimensión dos que se originan variando simultáneamente, y dentro de los límites considerados, el valor de  $g_{28}$  con el resto de parámetros considerados, no hemos encontrado ninguna bifurcación de codimensión dos, sin embargo si consideramos valores fuera de los límites permitidos y cercanos a  $\acute{e}stos$ , hemos detectado cinco de tipo Fold-Hopf, dos de las cuáles ya se detectaron con la continuación del tercer punto y cuarto punto de Hopf para los parámetros  $g_{10} = 0$  y  $g_{28} = 2.509138$ , y para  $g_{19} = 0$  y  $g_{28} = 2.460442$ . Las otras tres bifurcaciones Fold-Hopf se obtienen para los siguientes pares de valores de los parámetros  $g_4 = 0$  y  $g_{28} = 2.436267$ ,  $g_6 = 0$  y  $g_{28} = 2.275014$ ,  $g_{13} = 0$  y  $g_{28} = 2.632976$ .

#### **Continuación del séptimo punto de Hopf**

Por último, el séptimo punto de Hopf lo encontramos para  $x = \theta$  para el valor  $g_{32} = 0.458596$ . Al realizar la continuación de este punto variando simultáneamente, y dentro de los l´ımites considerados, el valor de *g*<sup>32</sup> con el resto de parámetros considerados, no hemos encontrado ninguna bifurcación de codimensión dos. Al igual que en los casos anteriores, si consideramos valores fuera de los límites permitidos y cercanos a éstos, se han detectado cuatro bifurcaciones de codimensión dos. Dos tipo Fold-Hopf para los parámetros  $g_4 = 0$ y *g*<sup>32</sup> = 0*.*458590, y para *g*<sup>6</sup> = 0 y *g*<sup>32</sup> = 0*.*359617, una de tipo Hopf-Hopf para los parámetros  $g_{13} = 0$  y  $g_{32} = 0.567808$ , y una de tipo Bautin para  $g_{26} = 0.213518$  y  $g_{32} = 4.055282$ .

## **CAP´ITULO 8**

## **CONCLUSIONES Y TRABAJO FUTURO**

El modelado de fenómenos económicos a través de sistemas dinámicos es una pr´actica bastante habitual en la actualidad, pero debemos tener en cuenta que, dado que estos modelos dependen de algunos par´ametros, es fundamental hacer un estudio de la influencia de éstos en el funcionamiento del modelo, ya que si los valores de los parámetros para los que hay alguna bifurcación son cercanos a los propuestos en el modelo, puede ser que el comportamiento del sistema no sea realmente el esperado. Esto hace necesario que se haga una estudio de las bifurcaciones locales que puedan aparecer.

En nuestro trabajo se presenta un modelo macroeconómico a través de un sistema dinámico de tiempo continuo, que viene descrito por catorce ecuaciones diferenciales de segundo orden relativas a las variables endógenas que intervienen en el modelo y que vienen formuladas en  $(6.1)-(6.2)$ . El sistema depende de sesenta y tres parámetros que se pueden agrupar en tres vectores. Un vector  $\beta = (\beta_1, \beta_2, \cdots, \beta_{27})$  que representan propensiones y elasticidades a largo plazo, un vector  $\gamma = (\gamma_1, \gamma_2, \cdots, \gamma_{33})$ 

de ajuste de velocidades y un vector  $\lambda=(\lambda_1,\lambda_2,\lambda_3)$  de tendencia. En el estudio del modelo presentado, se han tomado como datos reales de las variables endógenas en el periodo de tiempo comprendido desde principio de 2004 a principios de 2014 y realizando simulaciones para ciertos valores de los parámetros que intervienen en el modelo y comparando los resultados con los datos reales, observamos que en una primera instancia, los valores obtenidos distan mucho de los reales. Posteriormente, se ha logrado optimizar el ajuste, encontrando los valores de los parámetros de manera que la diferencia entre los datos reales y los datos simulados sea mínima y que vienen recogido en la Tabla 8.1.

La simulación realizada a partir de los valores de los parámetros obtenidos por calibración, nos indica que las trayectorias obtenidas se aproximan a los datos reales con bastante fiabilidad para la mayor´ıa de las variables del modelo, siendo la trayectoria que corresponde a la oferta monetaria la que más se aleja de la realidad. A priori esto nos puede sorprender, no obstante en el an´alisis posterior se ha comprobado que el sistema es ligeramente inestable en el punto de equilibrio, adem´as en el estudio de las posibles bifurcaciones se han obtenido, para la matriz jacobiana del sistema en el punto de equilibrio, autovalores imaginarios puros que originan bifurcaciones tipo Hopf,  $\lambda_{25,26} = \pm \omega_0 i$ , que están vinculados directamente con la oferta monetaria, lo que explica el comportamiento de esta variable.

En el análisis de sensibilidad realizado, se observa que a medida que incrementamos el tiempo de c´omputo en las simulaciones, las bandas donde se mueven las trayectorias se van ampliando, lo que nos indica que si queremos utilizar el modelo para predicciones en el futuro, sólo se obtendrán valores fiables para periodos a corto plazo. Por tanto, si queremos utilizar el modelo en un futuro, debemos incorporar a la base de datos reales, los que se vayan publicando y realizar nuevas calibraciones, lo que como es lógico nos dará con toda seguridad nuevos valores de

| $\beta_1 = 0.8729$     | $\beta_2 = 1.7815$     | $\beta_3=0$            | $\beta_4 = 0.1031$     |
|------------------------|------------------------|------------------------|------------------------|
| $\beta_5 = 0.01$       | $\beta_6 = 0.07630$    | $\beta_7 = -0.0769$    | $\beta_8 = 0.04995$    |
| $\beta_9 = 0.1$        | $\beta_{10} = -0.5$    | $\beta_{11} = 1.0462$  | $\beta_{12} = 28.5932$ |
| $\beta_{13} = -0.0339$ | $\beta_{14} = 0$       | $\beta_{15} = 0.5$     | $\beta_{16} = 19.9997$ |
| $\beta_{17} = 0.1061$  | $\beta_{18} = 0.5$     | $\beta_{19} = 0.0036$  | $\beta_{20} = 0.0099$  |
| $\beta_{21} = 1$       | $\beta_{22} = 1.9659$  | $\beta_{23} = 100$     | $\beta_{24} = 1.8454$  |
| $\beta_{25} = 0$       | $\beta_{26} = 99.496$  | $\beta_{27} = 1.1955$  |                        |
| $\gamma_1 = 2.8644$    | $\gamma_2 = 0.2438$    | $\gamma_3 = 3.9999$    | $\gamma_4 = 0.001$     |
| $\gamma_5 = 1.07867$   | $\gamma_6 = 0.0015$    | $\gamma_7 = 0.6992$    | $\gamma_8 = 3.9254$    |
| $\gamma_9 = 4$         | $\gamma_{10} = 0.0314$ | $\gamma_{11} = 4$      | $\gamma_{12} = 0.66$   |
| $\gamma_{13} = 0.0010$ | $\gamma_{14} = 0.0010$ | $\gamma_{15} = 0.0414$ | $\gamma_{16} = 0.8131$ |
| $\gamma_{17} = 0.3568$ | $\gamma_{18} = 1.7645$ | $\gamma_{19} = 0.0014$ | $\gamma_{20} = 3.950$  |
| $\gamma_{21} = 3.6333$ | $\gamma_{22} = 1.9507$ | $\gamma_{23} = 0.0321$ | $\gamma_{24} = 0.2388$ |
| $\gamma_{25} = 0.0317$ | $\gamma_{26}$ =0.8608  | $\gamma_{27} = 0.0010$ | $\gamma_{28}{=}4$      |
| $\gamma_{29} = 0.8209$ | $\gamma_{30} = 2.5$    | $\gamma_{31} = 0.2001$ | $\gamma_{32} = 1.3802$ |
| $\gamma_{33}=0$        | $\lambda_1 = 0.0185$   | $\lambda_2 = 0.0078$   | $\lambda_3 = 0.05$     |

Tabla 8.1: Valores de los parámetros obtenidos por calibración

los parámetros. Por tanto, el modelo debe ser retroalimentado de forma periódica. No obstante, debemos tener precaución, dado que los nuevos datos reales utilizados pueden haber sido calculados con una metodología diferente a los que ya tenemos, por lo que estar´ıamos mezclando dos tipos de datos para una misma variable. Este hecho nos obligaría a adaptar el tiempo a los nuevos datos, es decir, considerando como tiempo inicial el del año donde se haya cambiado de metodología.

En nuestro caso se ha utilizado el modelo para hacer una aproximación de las

variables para los dos primeros trimestres de 2014, que es donde tenemos datos, aunque no todos, para poder ser comparados. Hay variables que se ajustan con bastante precisión a los datos reales, siendo la diferencia muy pequeña, como son el empleo, el stock de capital fijo, el producto neto, las importaciones, las exportaciones, el consumo, el tipo de salarios, el tipo de interés y el tipo de cambio. Las variables en las que la aproximación no es tan precisa, simulan de forma correcta el comportamiento de las mismas en cuanto a crecimiento o decrecimiento, con excepción del tipo de cambio y nivel de precios, pudiendo estar maquillado este último según criterios gubernamentales. La variable que peor ajuste tiene es el de la oferta monetaria.

En vista de los resultados obtenidos podemos concluir que el modelo es susceptible de posibles mejoras, sobre todo en las ecuaciones que rigen el comportamiento de las variables que peor resultado presentan, bien a˜nadiendo nuevas variables o nuevos parámetros.

El sistema  $(6.1)-(6.2)$  tiene una solución particular cuyas expresiones vienen en función de unas constantes dependientes de los parámetros, que se calculan a partir de  $r^*$  y de la tasa de cambio  $x = \frac{q^* p^*}{r^*}$ *p<sup>f</sup> ∗* , para la cuál se da una ecuación alternativa a la que presenta Bergstrom y que simplifica su cálculo. El sistema original se ha transformado, mediante cambios de variables, en un sistema de primer orden equivalente al inicial. Para este sistema se ha encontrado un sólo punto de equilibrio,  $x = \theta$ , si bien debemos recalcar que los valores de los parámetros se han considerado variables sólo en los intervalos donde tienen sentido económico.

El punto de equilibrio obtenido ha resultado ser un punto hiperbólico, ya que todos los autovalores de la matriz jacobiana del sistema en el punto de equilibrio tienen parte real no nula. No obstante, este equilibrio es ligeramente inestable, ya que todos los autovalores tienen parte real negativa, excepto dos que aunque tienen parte real positiva es prácticamente nula, lo que nos indica que para que el comportamiento

de las trayectorias que parten de puntos cercanos al equilibrio sea explosivo, el tiempo considerado debe ser bastante grande.

En el análisis de bifurcaciones de codimensión uno se han localizado siete bifurcaciones tipo Hopf, todas supercríticas y que se recogen en la Tabla 8.2, en la que se recoge además del valor del parámetro, el valor del primer coeficiente de Liapunov,  $l_1$  y el par de autovalores imaginarios puros que originan la bifurcación y que intervienen de forma directa en la ecuación de la forma normal asociada.

| Tipo | Parámetro           | $l_1$           | $\lambda_{i,j} = \pm \omega_0 \, i$ |
|------|---------------------|-----------------|-------------------------------------|
| Hopf | $q_1 = 0.903881$    | $-0.001532$     | $\lambda_{25,26} = \pm 0.0531062 i$ |
| Hopf | $q_1 = 0.744123$    | $-0.001695678$  | $\lambda_{25,26} = \pm 0.0568959 i$ |
| Hopf | $g_{10} = 0.291862$ | $-0.0005238810$ | $\lambda_{25,26} = \pm 0.0323255 i$ |
| Hopf | $q_{16} = 1.450578$ | $-0.0008596838$ | $\lambda_{25,26} = \pm 0.033105 i$  |
| Hopf | $q_{19} = 0.151332$ | $-0.0009204392$ | $\lambda_{25,26} = \pm 0.032607 i$  |
| Hopf | $q_{28} = 2.436265$ | $-0.0008754236$ | $\lambda_{25,26} = \pm 0.0329849 i$ |
| Hopf | $q_{32} = 0.458596$ | $-0.0008985729$ | $\lambda_{25,26} = \pm 0.0329603 i$ |

Tabla 8.2: Bifurcaciones de Hopf detectadas en el análisis de bifurcaciones de codimensión uno

El hecho de que aparezcan sólo bifurcaciones tipo Hopf es de esperar ya que sólo hay un punto de equilibrio. Para cada bifurcación la expresión de la forma normal en coordenadas polares es de la forma:

$$
\dot{\rho} = l_1 \rho^3 + O(\rho^4)
$$
  

$$
\dot{\varphi} = \omega_0 + O(\rho^3)
$$

Con respecto a las bifurcaciones de codimensión dos, se han hecho las continuaciones de los puntos de Hopf detectados, obteniéndose cinco puntos de bifurcación

de codimensión dos, todos tipo Bautin(Hopf Generalizada) y que se muestran en la Tabla 8.3, en la que se recoge además de los valores del par de parámetros donde se alcanza el valor del segundo coeficiente de Liapunov *l*<sup>2</sup> y el par de autovalores imaginarios puros que originan la bifurcación y que intervienen de forma directa en la ecuación de la forma normal asociada.

| Tipo   | Parámetro 1         | Parámetro <sub>2</sub> | l <sub>2</sub>   | $\lambda_{i,j} = \pm \omega_0 \, i$ |
|--------|---------------------|------------------------|------------------|-------------------------------------|
| Bautin | $q_1 = 0.240263$    | $g_{14} = 1.552302$    | $-0.0001714775$  | $\lambda_{25,26} = \pm 0.0575466 i$ |
| Bautin | $q_1 = 0.205239$    | $q_{15} = 0.023121$    | $-0.0001262177$  | $\lambda_{25,26} = \pm 0.0624292 i$ |
| Bautin | $q_2 = 2.161125$    | $q_{10} = 0.340702$    | 0.0001784208     | $\lambda_{25,26} = \pm 0.0676101 i$ |
| Bautin | $g_{10} = 1.447916$ | $q_{26} = 1.713084$    | 0.00008782       | $\lambda_{25,26} = \pm 0.0234747 i$ |
| Bautin | $q_{16} = 0.023537$ | $q_{17} = 0.010972$    | $-0.00005284065$ | $\lambda_{25,26} = \pm 0.0349924 i$ |

Tabla 8.3: Bifurcaciones tipo Bautin encontradas por continuación de los puntos de Hopf

Para cada bifurcación, la expresión de la forma normal en coordenadas polares es de la forma:

$$
\dot{\xi}_1 = -\omega_0^2 \xi_2 + l_2 \xi_1 (\xi_1^2 + \xi_2^2)^2 + O(\xi^6)
$$
  
\n
$$
\dot{\xi}_2 = \omega_0^2 \xi_1 + l_2 \xi_2 (\xi_1^2 + \xi_2^2)^2 + O(\xi^6)
$$

Las líneas de investigación en un futuro inmediato deben ir encaminadas en la mejora del modelo macroeconómico, bien por modificación de las ecuaciones ya estudiadas, bien por introducción de nuevas ecuaciones, intentando conseguir ecuaciones de primer orden que expliquen el comportamiento de las variables y que simplifiquen la complejidad de las ecuaciones, el tratamiento de las mismas, y mejoren las de segundo orden consideradas. En el caso de no conseguir que el sistema sea de orden uno por completo, al menos hemos de intentar que el n´umero de ecuaciones de primer orden sea el máximo posible, corrigiendo, si es posible, la ligera inestabilidad que presenta el sistema estudiado. Todo lo anterior puede que aumente el número de variables, de ecuaciones, o incluso de parámetros a considerar en el modelo, pero como contraprestación podemos ganar en precisión, a la hora de utilizar el modelo para predecir el comportamiento futuro de las variables para periodos m´as amplios que los que nos permite el sistema estudiado.

# **BIBLIOGRAF´IA**

- [ASY97] K.T. Alligood, T.D. Sauer, and J.A. York. *Chaos an Introduction to Dynamical Systems*. Springer, New York, 1997.
- [AT93] J. Aracil and M. Toro. *Métodos Cualitativos en Dinámica de Sistemas*. Universidad de Sevilla, Sevilla, 1993.
- [BGH96] William A. Barnett, Giancarlo Gandolfo, and Claude Hillinger. *Dynamic Disequilibrium Modeling*. Cambridge University Press, - edition, 1996.
- [BH02] William A. Barnet and Yijun He. Bifurcations in macroeconomic models. *Steve Dowrick, Rohan Pitchford, and Steven Turnovsky, Innovations in Macrodynamics, Cambridge University Pressl*, pages 95–112, 2002.
- [BNW92] A. R. Bergstrom, K.B. Nowman, and C.R. Wymer. Gaussian estimation of a second order continuous time macroeconometric model of de United Kingdom. *Journal Economic Dynamics and control*, 18:731–761, 1992.
- [BW76] A. R. Bergstrom and C.R. Wymer. A model of disequilibrium neoclassical growth and its application to the United Kindgon', in A.R. Bergstrom, ed, Statistical Inference in Continuous Time Economic Models, North Holland, Amsterdam. - 1976.
- [Car81] J. Carr. *Applications of Center Manifold Theory*. Springer-Verlag, New York, 1981.
- [CG05] Sebastian Dormido Canto and Fernando Morilla García. *Tutorial de Vensim*. http://www.dia.uned.es/ fmorilla/Web-FMorilla-Julio-2013/MaterialDidactico/Vensim.pdf, Madrid, 2005.
- [Day94] Richard H. Day. *Complex Economic Dynamics. An Introduction to Dynamical Systems and Market Mechanisms.*, volume 1. Massachusetts Institute of Technology, Cambridge, Mass, etc, Londres, 1994.
- [Don92] K.P. Donaghy. *Policy simulations with a continuous time macrodynamic model of the United States economy*. in G. Gandolfo, ed, Continuous Time Econometrics: Theory and Applications., London, 1992.
- [EE00] Francisco Velasco y Francisco Begines Eduardo Escart´ın. *Bifurcaciones en sistemas macroecon´omicos de tiempo continuo*. II Jornadas de trabajo sobre metodologías cualitativas aplicadas a los sistemas socioeconómicos, abril 2000.
- [F02] Velasco F. Begines F. Calculo de los valores de bifurcacion en un modelo dinamico de economia nacional en tiempo continuo. *Actas del XXVII Simposio De An´alisis Econ´omico*, pages 30–45, Salamanca, 2002.
- [Gan97] Giancarlo Gandolfo. *Economic Dynamics*. Springer Verlag, Berlin, third edition, 1997.
- [GH93] John Gukenheimer and P. Holmes. *Nonlinear Oscillations, Dynamical Systems, and Bifurcations of Vector Fields*. Springer-Verlag, New York, fourth edition, 1993.
- [GK15] W Govaerts and Yu.A. Kuznetsov. *Matcont and CL-Matcont. Continuation toolboxes in matlab*. http://www.matcont.ugent.be, 2015.
- [GMS97] John Guckenheimer, Mark Myers, and Bernd Sturmfels. Computing hopff bifurcations i. *Siam J. Numer. Anal.*, 34(1):1–21, February 1997.
- [Gov00] W.J.F. Govaerts. *Numerical Methods for bifurcations of Dynamical Equilibria*. SIAM, Philadelphia, 2000.
- [GP90] G. Gandolfo and P.C. Padoan. The italian continuous time model: theory and empirical results. *Economic Modelling*, 7:91–132, 1990.
- [Hic74] Noel J. Hicks. *Notas sobre Geometr´ıa Diferencial*. Editorial Hispano Europea, Barcelona, 1974.
- [HK91] J. Hale and H. Kogak. *Dynamics and Bifurcations*. Springer-Verlag, New York, 1991.
- [HS83] Morris W. Hirsch and Stephen Smale. *Ecuaciones diferenciales, sistemas din´amicos y Algebra lineal ´* . Alianza Editorial, Madrid, 1983.
- [IA98] G. Ioss and M. Aldemeyer. *Topics in Bifurcations Theory and Applications*. World Scientific, Singapore, 1998.
- [Kir76] G. Kirkpatrick. Employment growth and economic policy: An econometric model of germany. Mohr, Tubingen 1976.
- [Kuz98] Yuri A. Kuznetsov. *Elements of Applied Bifurcation Therory*. Applied Mathematical Sciences. Springer, New York, second edition, 1998.
- [KW78] M.D. Knight and C.R. Wymer. A macroeconomic model of the United Kingdom. *IMF Staff Papers*, 25:742–778, 1978.
- [Lor97] H.W. Lorenz. *Nonlinear Dynamical Economics and Chaotic Motion*. Springer-Verlag, Berlin-Heildeberg, 1997.
- [Mat08] Mathematica. Mathematica 7.0. Technical report, Wolfrang Resarch., http://www.wolfram.com, 2008.
- [Med93] A. Medio. *Chaotic Dynamics. Theory and Applications to Economics.* Cambridge University Press, Cambridge, 1993.
- [MGBC96] C.H. Mira, L. Gardini, A. Barugola, and J.C. Cathala. *Chaotic Dynamics in two-dimensional noninvertible maps*. World Scientific, Singapore, 1996.
- [NKT89] G.L. Nemhauser, A.H.G. Rinnooy Kan, and M.J. Todd. *Handbook in Operations Research and Management Sciences. OPTIMIZATION.*, volume 1. North-Holland, Amsterdam, 1989.
- [PC00] Reiner Lauterbach Pascal Chossat. *Methods in equivariant bifurcations and dynamical systems*. World Scientific, Singapore, 2000.
- [Pow88] M.J.D. Powell. *Aproximation Theory and Methods*. Cambrigde University, Cambrigde, 1988.
- [Pur04] Nadal Morales Purificación. *Bifurcaciones en sistemas dinámicos discretos: una aplicaci´on al mercado cervecero* . Universidad de Sevilla, Tesis Doctoral 2004.
- [Puu00] T¨onu Puu. *Attractors, bifurcations, and chaos : nonlinear phenomena in economics*. Springer-Verlag, Berlin, 2000.
- [Sho02] Ronald Shone. *Economic dynamics : phase diagrams and their economic application*. Cambridge University Press, -, 2002.
- [Str94] S.H. Strogatz. *Nolinear Dynamics and Chaos*. Addison-Wesley Publishing, Reading, 1994.
- [Tul81] G. Tullio. Demand management and exchange rate policy: the italian experience. *IMF Staff Papers*, 28:80–117, 1981.
- [VBNV02] F. Velasco, F. Begines, P. Nadal, and M. Vilchez. Continuación de los equilibrios de un sistema dinámico económico con bifurcaciones de codimensión 1 y 2. *Computación y Sistemas*, 5:169–179, 2002.
- [Ven15] Vensim. Vensim dss. Technical report, Ventana Systems, http://www.vensim.com., 2015.
- [VV99] María Luisa Vilchez and Francisco Velasco. *Some types of bifurcations in a bioeconomic model*. Progress in Simulation, Modeling, Analysis and Synthesis of Modern Electrical and electronic Devices and Systems. World Scientific and Engineering Society, Athens, 1999.
- [Wig90] S. Wiggins. *Introduction to Applied Nonlinear Dynamical Systems and Chaos*. Springer-Verlag, New York, 1990.
- [Zha05] Wei-Bin Zhang. *Differential equations, bifurcations, and chaos in economics*. World Scientific, -, 2005.

# **ANEXO**

Datos históricos

Se ha tomado como año base 2008 para el cálculo de los datos a precios constantes.

C : Consumo privado a precios constantes. Fuente: Base de datos BDREMS, versión Octubre 2014

L : Empleo (ocupados) Fuente: Base de datos BDREMS, versión Octubre 2014

K : Stock de capital fijo, precios constantes. Fuente: Base de datos BDREMS, versión Octubre 2014

Q : Producto interio bruto, precios constantes Fuente: Base de datos BDREMS, versión Octubre 2014

p : Nivel de precios (deflactor del PIBpm, año base 2008) Fuente: Base de datos BDREMS, versión Octubre 2014

w : Tipo de salarios Fuente: Base de datos BDREMS, versión Octubre 2014

r : Tipo de interés de España Fuente: Base de datos BDREMS, versión Octubre 2014

I : Importación de bienes y servicios, precios constantes Fuente: Base de datos BDREMS, versión Octubre 2014

En : Exportaciones de bienes y servicios, precios constantes Fuente: Base de datos BDREMS, versión Octubre 2014

F : Transferencias corrientes netas al extranjero, precios constantes Fuente: Balanza de Pagos. Año 2013

P: Beneficios, intereses y dividendos procedentes del extranjero, precios constantes Fuente: Balanza de Pagos. Año 2013

Ka : Inversiones netas acumulativas en el extranjero, precios constantes Fuente: Balanza de Pagos. Año 2013

M : Oferta monetaria M1, precios constantes Fuente: Base de datos BDREMS, versión Octubre 2014

q : Tipo de cambio Fuente: Base de datos BDREMS, versión Octubre 2014

Gc: Consumo público, precios constantes Fuente: Base de datos BDREMS, versión Octubre 2014

Yf: Promedio del indice de renta real de los paices extranjeros más industrializados Fuente: Base de datos BDREMS, versión Octubre 2014

T1 : Efecto de la presión fiscal directa Fuente: Base de datos BDREMS, versión Octubre 2014 T2 : Efecto de la presión fiscal indirecta Fuente: Base de datos BDREMS, versión Octubre 2014

pf : Nivel de precios en los paises extranjeros más industrializados Fuente: Base de datos BDREMS, versión Octubre 2014

pi : Precios de las importaciones Fuente: Base de datos BDREMS, versión Octubre 2014

Fuente: Base de datos BDREMS, versión Octubre 2014 rf : Tipo de interés en los paises extranjeros m´ás industrializados

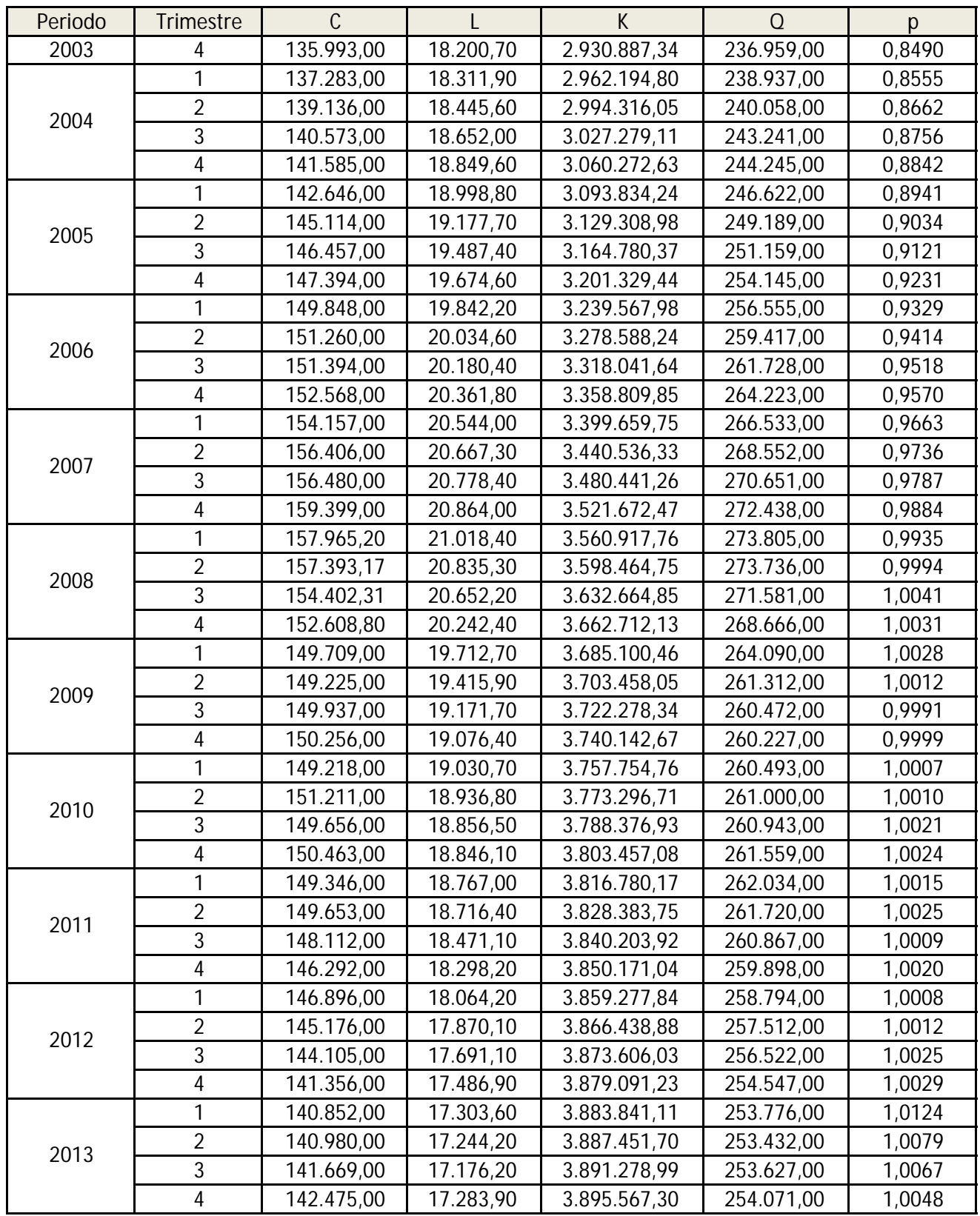

L miles de empleados C,K,Q en millones de euros
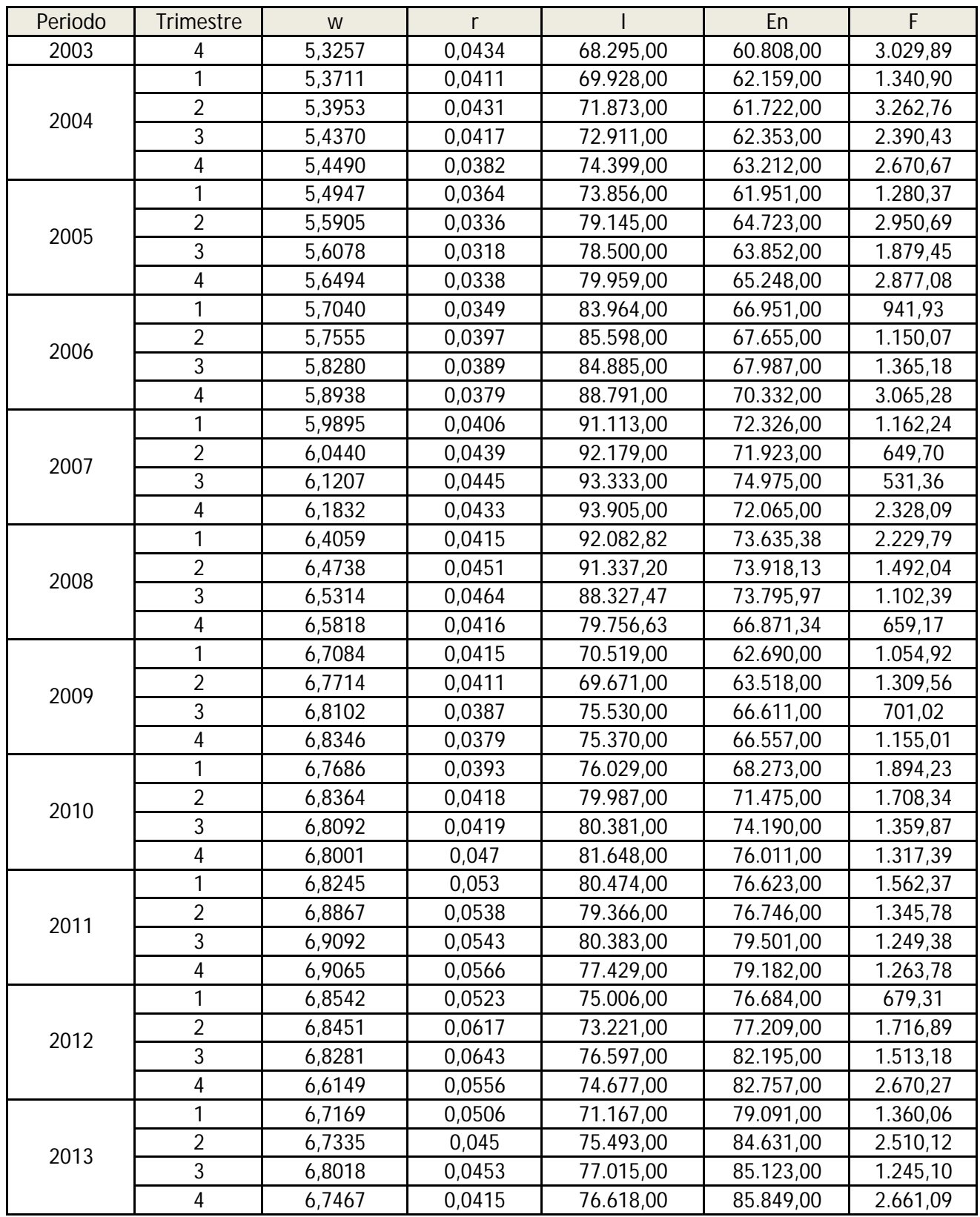

I,F,En en millones de euros

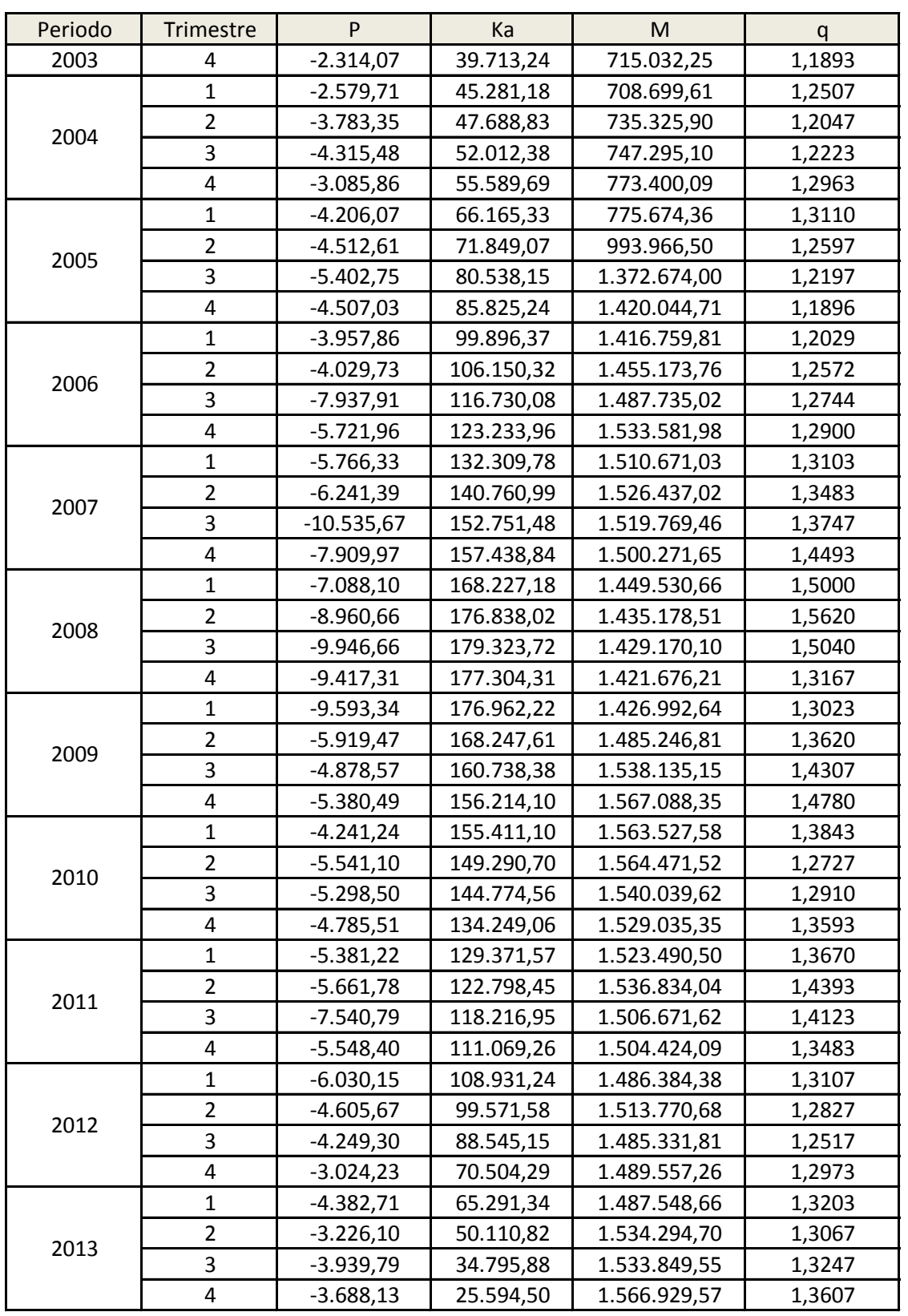

P,Ka,M en millones de euros

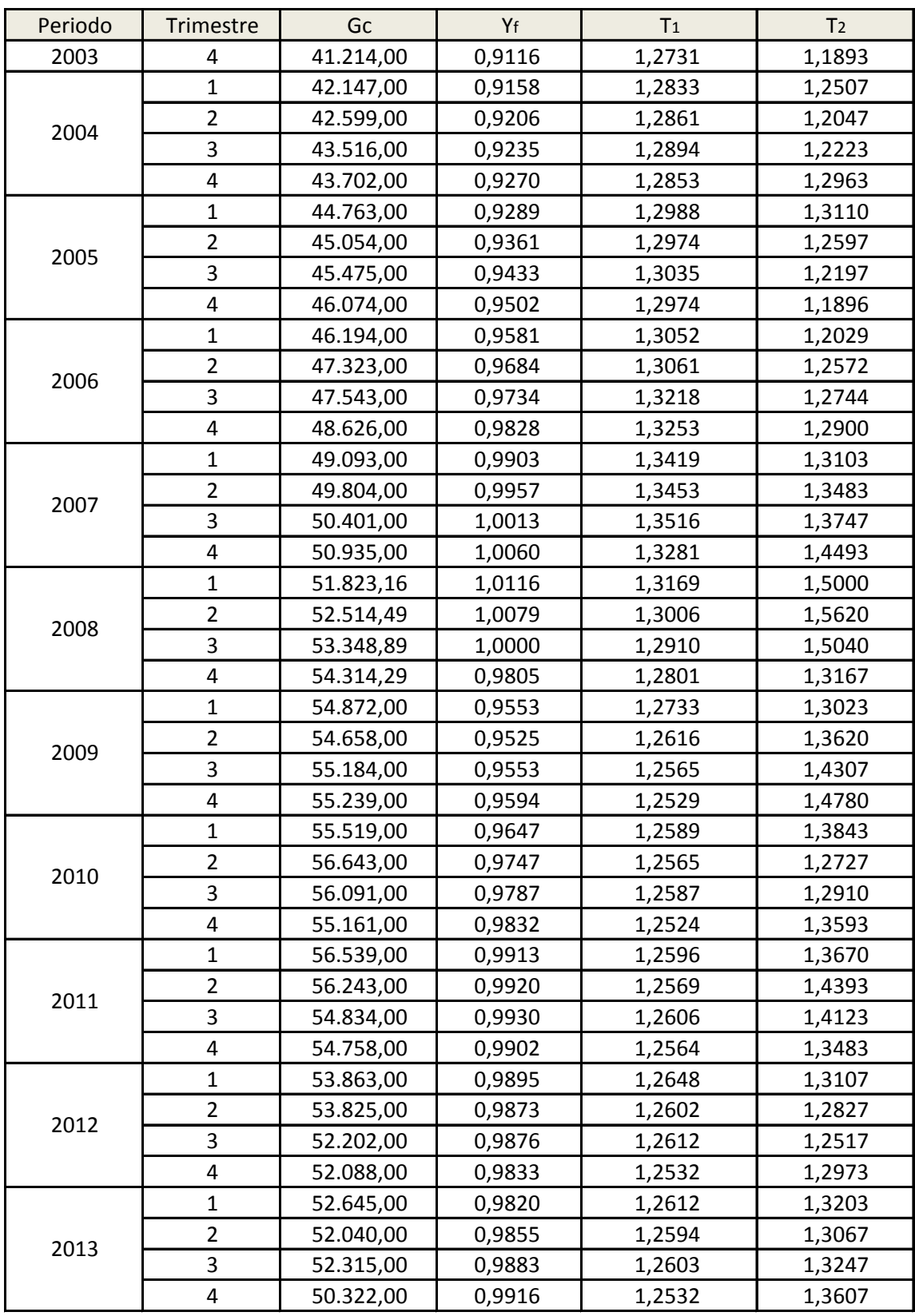

Gc en millones de euros

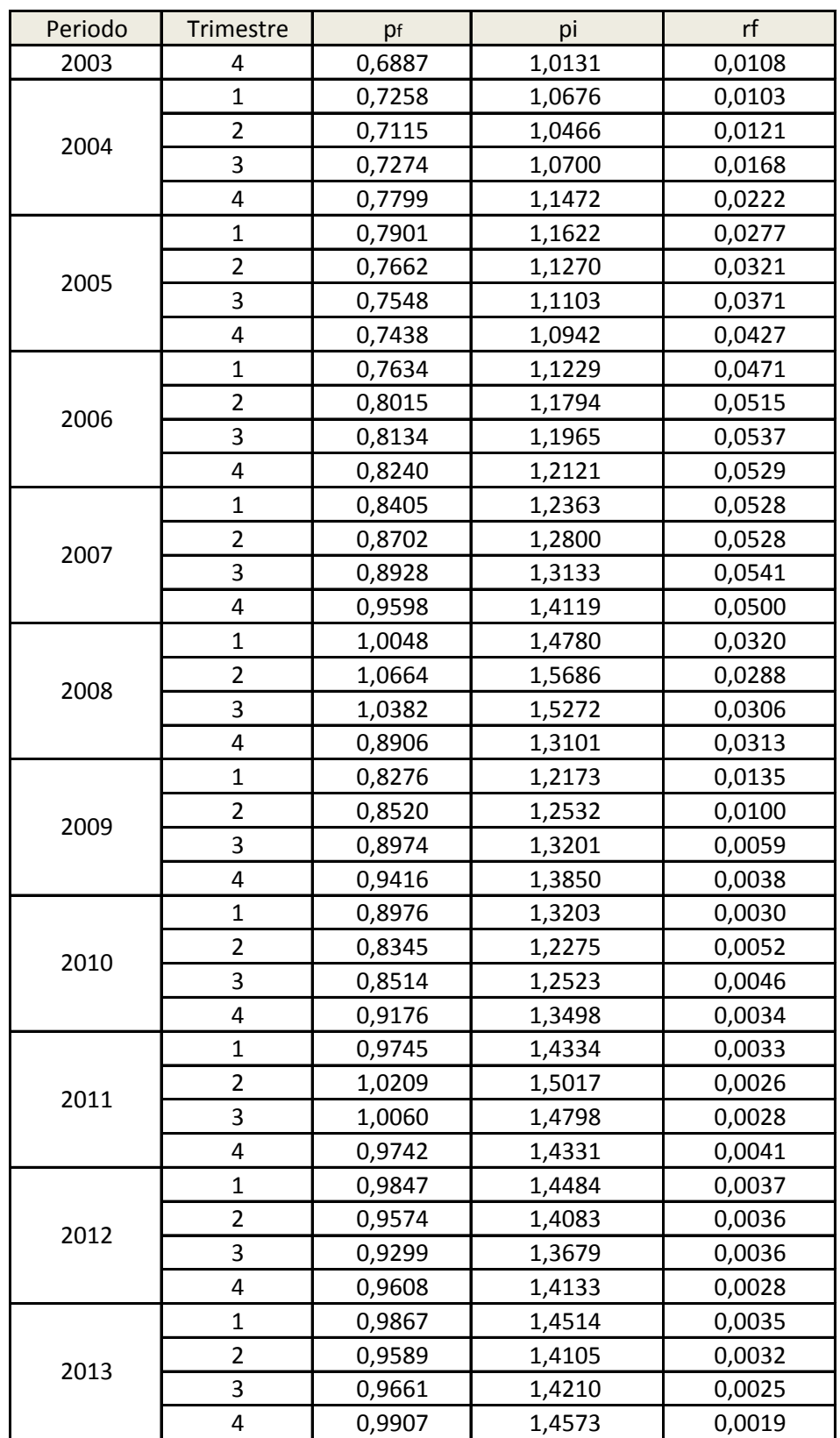

**Programa Vensim. Modelo Bergstrom.**

 $YF=$ 0.772363 ~  $\sim$   $\sim$   $\sim$   $\sim$   $\sim$ psi= 0.681336 ~  $\sim$   $\qquad$   $\qquad$  $g=$ 0.200878 ~  $\sim$   $\sim$   $\sim$   $\sim$   $\sim$ x14= INTEG ( y14,  $0.173393$  $\tilde{\phantom{a}}$  $\sim$   $\sim$   $\sim$   $\sim$ rf= 0.0322 ~  $\sim$   $\qquad$   $\qquad$ pf= 0.681336  $\sim$ ~ |  $T2=$ 1.10533 ~  $\sim$   $\sim$   $\sim$   $\sim$   $\sim$ lambda4= 0.0314 ~  $\sim$   $\qquad$   $\qquad$ beta1= 0.9 ~  $\sim$   $\sim$   $\sim$   $\sim$   $\sim$ beta10= -0.3 ~  $\sim$   $\qquad$   $\qquad$ beta11= 1  $\sim$  $\sim$  | beta12= 23.5 ~  $\sim$   $\sim$   $\sim$   $\sim$   $\sim$ 

beta13= -0.01 ~  $\sim$   $\sim$   $\sim$   $\sim$   $\sim$ beta14= 0.13 ~  $\sim$   $\qquad$   $\qquad$ beta15= 0.03 ~  $\sim$   $\sim$   $\sim$   $\sim$   $\sim$ beta16= 13.55 ~  $\sim$   $\qquad$   $\qquad$ beta17= 0.46 ~  $\sim$   $\qquad$   $\qquad$ beta18= 0.53 ~  $\sim$   $\sim$   $\sim$   $\sim$   $\sim$ beta19= 0.01  $\sim$ ~ | beta2= 4 ~  $\sim$   $\qquad$   $\qquad$ beta20= 0.007  $\sim$  $\sim$  | beta21= 0.28 ~  $\sim$   $\qquad$   $\qquad$ beta22= -0.1 ~  $\sim$   $\sim$   $\sim$   $\sim$   $\sim$ beta23= 44.9  $\sim$  $\sim$  | beta24=

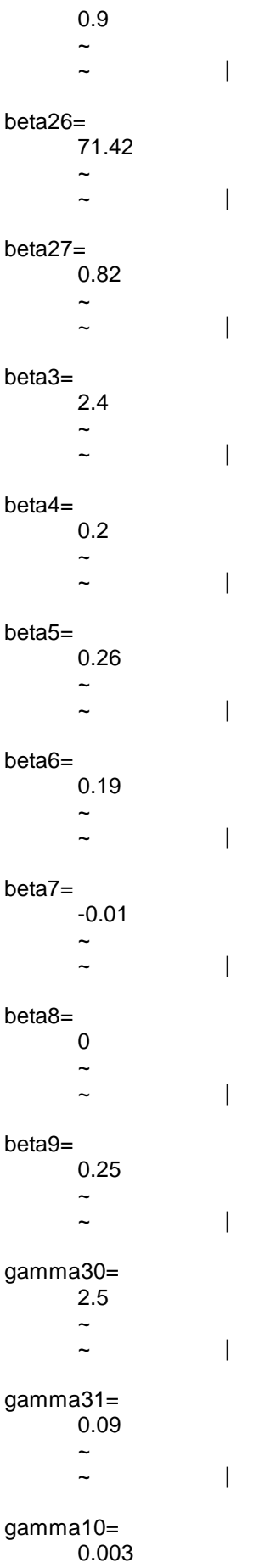

~  $\sim$   $\qquad$   $\qquad$ gamma11= 2.52 ~  $\sim$   $\qquad$   $\qquad$ gamma12= 0.66 ~  $\sim$   $\sim$   $\sim$   $\sim$   $\sim$ gamma13= 0.012 ~  $\sim$   $\qquad$   $\qquad$ gamma14= 0.84 ~  $\sim$   $\sim$   $\sim$   $\sim$   $\sim$ gamma15= 0.09 ~  $\sim$   $\qquad$   $\qquad$ gamma16= 1.428 ~  $\sim$   $\qquad$   $\qquad$ gamma17= 0.3 ~  $\sim$   $\sim$   $\sim$   $\sim$   $\sim$ gamma18= 3.99 ~  $\sim$   $\qquad$   $\qquad$ gamma19= 0.01 ~  $\sim$   $\qquad$   $\qquad$ gamma2= 0.89 ~  $\sim$   $\sim$   $\sim$   $\sim$   $\sim$ gamma20= 3.99 ~  $\sim$   $\qquad$   $\qquad$ gamma21= 4 ~

 $\sim$  | gamma22= 3.99 ~  $\sim$   $\sim$   $\sim$   $\sim$   $\sim$ gamma23= 3.94 ~  $\sim$   $\qquad$   $\qquad$ gamma24= 0.58 ~  $\sim$   $\qquad$   $\qquad$ gamma25= 0.005 ~  $\sim$   $\sim$   $\sim$   $\sim$   $\sim$ gamma26= 0.77 ~  $\sim$   $\qquad$   $\qquad$ gamma27= 0.019 ~  $\sim$   $\qquad$   $\qquad$ gamma28= 0.12 ~  $\sim$   $\sim$   $\sim$   $\sim$   $\sim$ gamma29= 0.07 ~  $\sim$   $\qquad$   $\qquad$ gamma3= 0.7 ~  $\sim$   $\sim$   $\sim$   $\sim$   $\sim$ lambda3= 0  $\sim$  $\sim$  | gamma7= 3.99 ~  $\sim$   $\qquad$   $\qquad$ gamma32= 1.9 ~  $\sim$   $\sim$   $\sim$   $\sim$   $\sim$ 

```
gamma33=
       0.2
       ~
       \sim \sim \sim \sim \simgamma4=
       0.7
       ~
       \sim \qquad \qquadgamma5=
       0.1
       ~
       \sim \qquad \qquadgamma6=
       0.001
       ~
       \sim \sim \sim \sim \simgamma8=
       0.55
       ~
       \sim \qquad \qquadgamma9=
       1.08
       \sim\sim \sim \sim \sim \simy13= INTEG (
       gamma26*(lambda3-y13)+gamma27*(LN(beta26)+lambda3*t-x13)+gamma28*((EXP(x9)*y9+y11-y10\
              )/(EXP(x9)+x11-x10)-(lambda4-y5-y14+y8))+gamma29*LN((EXP(x9)+x11-x10-y12)/(psi*EXP(\
              lambda4*t-x14-x5+x8))),
              0.0355836)
       ~
       \sim \sim \sim \sim \simx13= INTEG (
       y13,
              13.4801)
       ~
       \sim \sim \sim \sim \simy14= INTEG (
       gamma30*(lambda4-y5-y14)+gamma31*(LN(beta27)+LN(pf)+lambda4*t-x5-x14)+gamma32*((EXP(\
              x9)*y9+y11-y10)/(EXP(x9)+x11-x10)-(lambda4-y5-y14+y8))+gamma33*LN((EXP(x9)+x11-x10-\
              y12)/(psi*EXP(lambda4*t-x14-x5+x8))),
              -0.201135)
       ~
       \sim \sim \sim \sim \simy9= INTEG (
       gamma18*(lambda1+lambda2-y9)+gamma19*LN((beta16*YF^beta17*EXP(lambda1*t+lambda2*t)*(\
              (pf*EXP(lambda4*t-x5-x14))^beta18)/(EXP(x9)))),
              0.087897)
       ~
       \sim \sim \sim \sim \simy11 = INTEGR (
```

```
-gamma22*y11+gamma23*((beta20+beta21*(rf-lambda4))*x12-x11),
               -1062.59)
       ~
        \sim \sim \sim \sim \simy12= INTEG (
       -gamma24*y12+gamma25*((beta22+beta23*(rf-x7)-beta24*y14)*(EXP(x4)+x11)-x12),
               22271.8)
       ~
        \sim \qquad \qquadx10= INTEG (
       y10,
               3029.89)
        ~
        \sim \qquad \qquadx11 = INTEGR (
       y11,
               -2314.07)
       ~
        \sim \sim \sim \sim \simx12= INTEG (
       y12,
               39713.2)
       ~
        \sim \sim \sim \sim \simy10= INTEG (
       -gamma20*y10+gamma21*(beta19*(EXP(x4)+x11)-x10),
               -6755.95)
       ~
        \sim \qquad \qquadx9= INTEG (
       y9,
               11.0155)
       ~
        \sim \qquad \qquadt= INTEG (
        1,
                      0)
       \sim\sim \sim \sim \sim \simx3= INTEG (
       y3,
               14.8908)
       ~
        \sim \sim \sim \sim \simy2= INTEG (
       gamma3*(lambda2-y2)+gamma4*LN(beta4*EXP(-lambda1*t)*(((EXP(x4))^(-beta6)-beta5*(EXP(\
               (x3)<sup>(-beta6)</sub>\sqrt{(-1/beta6)})/EXP(x2)),</sup>
               0.0243643)
        ~
        \sim \sim \sim \sim \simy8= INTEG (
```
gamma16\*(lambda1+lambda2-(lambda4+y8-y14-y5))+gamma17\*LN(beta9\*((EXP(x14+x5-lambda4\*\ t)/psi)^beta10)\*(EXP(x1)+g\*(EXP(x4)+x11)+EXP(x3)\*y3+EXP(x9))/(psi\*(EXP(-x14-x5+lambda4\  $*(+x8))$ ) 0.0945183) ~  $\sim$   $\sim$   $\sim$   $\sim$   $\sim$ x4= INTEG ( y4, 12.3756) ~  $\sim$   $\sim$   $\sim$   $\sim$   $\sim$  $x5=$  INTEG ( y5, -0.163642) ~  $\sim$   $\qquad$   $\qquad$ x2= INTEG ( y2, 9.80922) ~  $\sim$   $\qquad$   $\qquad$  $x8=$  INTEG ( y8, 11.1316) ~  $\sim$   $\sim$   $\sim$   $\sim$   $\sim$ y6= INTEG ( gamma11\*(lambda1-y6+y5)+gamma12\*(lambda4-y5-y14)+gamma13\*LN(beta4\*EXP(-lambda1\*t)\*(EXP\ (-beta6\*x4)-beta5\*EXP(-beta6\*x3))^(-1/beta6)/(beta12\*EXP(lambda2\*t))), 0.0339717) ~  $\sim$   $\sim$   $\sim$   $\sim$   $\sim$ y7= INTEG ( -gamma14\*y7+gamma15\*(beta13+rf-beta14\*y14+beta15\*EXP(x5)\*(EXP(x4)+x11)/EXP(x13)-x7),  $-0.0092)$  $\sim$  $\sim$   $\sim$   $\sim$   $\sim$   $\sim$  $x7=$  INTEG ( y7, 0.0434) ~  $\sim$   $\qquad$   $\qquad$ y5= INTEG ( gamma9\*(y6-y5-lambda1)+gamma10\*LN((beta11\*beta4\*T2\*EXP(x6-lambda1\*t)\*(1-beta5\*(EXP(x4\  $-x3)$ )^beta6)^(-(1+beta6)/beta6))/EXP(x5)), 0.0301244) ~  $\sim$   $\qquad$   $\qquad$ x6= INTEG ( y6, 1.67254) ~

```
\sim \qquad \qquady3= INTEG (
       gamma5*(lambda1+lambda2-y3)+gamma6*LN(beta5*((EXP(x4-x3))^(1+beta6))/(x7-beta7*y5+beta8\
              )),
              0.042501~
       \sim \qquad \qquady4= INTEG (
       gamma7*(lambda1+lambda2-y4)+gamma8*LN((1-beta9*((EXP(x5+x14-lambda4*t)/psi))^beta10)\
              *(EXP(x1)+g*(EXP(x4)+x11)+EXP(x3)*y3+EXP(x9))/EXP(x4)),
              0.0332511)
       ~
       \sim \qquad \qquadgamma1=
       4
       ~
       \sim \sim \sim \sim \simlambda1=
       0.003
       ~
       \sim \qquad \qquadlambda2=
       0.005
       ~
       \sim \sim \sim \sim \simT1=1.28001
       ~
       \sim \sim \sim \sim \simx1 = INTEGR (
       y1,
              11.8204)
       \sim\sim \qquad \qquady1 = INTEGR (
       gamma1*(lambda1+lambda2-y1)+gamma2*LN(beta1*EXP(-(beta2*(x7-y5)+beta3*y5))*(EXP(x4)+\
              x11) / (T1*EXP(x1)),
              0.37764)
       ~
       \sim \qquad \qquad********************************************************
.Control
              ********************************************************~
              Simulation Control Parameters
       |
FINAL TIME = 2014~ Year
       ~ The final time for the simulation.
       |
INITIAL TIME = 2004
```
**Year** The initial time for the simulation. | SAVEPER = TIME STEP Year [0,?]  $\sim$  The frequency with which output is stored. | TIME STEP  $= 0.25$ Year [0,?] ~ The time step for the simulation. | \\\---/// Sketch information - do not modify anything except names V300 Do not put anything below this section - it will be ignored \*View 1 \$192-192-192,0,Times New Roman|12||0-0-0|0-0-0|0-0-255|-1--1--1|-1--1--1|96,96 10,1,y1,131,195,40,20,3,3,0,0,0,0,0,0 10,2,x1,134,127,40,20,3,3,0,0,0,0,0,0 1,3,1,2,0,0,0,0,0,0,0,-1--1--1,,1|(132,167)| 10,4,beta1,327,306,19,11,8,3,0,0,-1,0,0,0 1,5,4,1,0,0,0,0,0,0,0,-1--1--1,,1|(244,258)| 10,6,beta2,323,337,19,11,8,3,0,0,-1,0,0,0 1,7,6,1,0,0,0,0,0,0,0,-1--1--1,,1|(240,274)| 10,8,beta3,318,373,19,11,8,3,0,0,-1,0,0,0 1,9,8,1,0,0,0,0,0,0,0,-1--1--1,,1|(236,293)| 10,10,gamma1,174,303,28,11,8,3,0,0,-1,0,0,0 1,11,10,1,0,0,0,0,0,0,0,-1--1--1,,1|(158,259)| 10,12,gamma2,175,341,28,11,8,3,0,0,-1,0,0,0 1,13,12,1,0,0,0,0,0,0,0,-1--1--1,,1|(157,279)| 10,14,lambda1,71,298,28,11,8,3,0,0,-1,0,0,0 1,15,14,1,0,0,0,0,0,0,0,-1--1--1,,1|(95,257)| 10,16,lambda2,70,338,28,11,8,3,0,0,-1,0,0,0 1,17,16,1,0,0,0,0,0,0,0,-1--1--1,,1|(96,277)| 10,18,T1,624,628,11,11,8,3,0,0,-1,0,0,0 1,19,18,1,0,0,0,0,0,0,0,-1--1--1,,1|(388,421)| 1,20,2,1,0,0,0,0,0,0,0,-1--1--1,,1|(134,154)| 10,21,x4,491,131,40,20,3,3,0,0,-1,0,0,0 1,22,21,1,0,0,0,0,0,0,0,-1--1--1,,1|(317,161)| 10,23,x5,590,129,40,20,3,3,0,0,-1,0,0,0 10,24,x7,772,132,40,20,3,3,0,0,-1,0,0,0 1,25,24,1,0,0,0,0,0,0,0,-1--1--1,,1|(458,162)| 10,26,y5,589,201,40,20,3,3,0,0,-1,0,0,0 1,27,26,1,0,0,0,0,0,0,0,-1--1--1,,1|(366,198)| 10,28,x2,269,129,40,20,3,3,0,0,0,0,0,0 10,29,y2,270,196,40,20,3,3,0,0,0,0,0,0 1,30,29,28,0,0,0,0,0,0,0,-1--1--1,,1|(270,169)| 10,31,beta4,320,403,19,11,8,3,0,0,-1,0,0,0 1,32,31,29,0,0,0,0,0,0,0,-1--1--1,,1|(299,310)| 10,33,beta5,326,436,19,11,8,3,0,0,-1,0,0,0 1,34,33,29,0,0,0,0,0,0,0,-1--1--1,,1|(302,327)| 10,35,beta6,324,464,19,11,8,3,0,0,-1,0,0,0 1,36,35,29,0,0,0,0,0,0,0,-1--1--1,,1|(300,341)| 10,37,gamma3,170,369,28,11,8,3,0,0,-1,0,0,0 1,38,37,29,0,0,0,0,0,0,0,-1--1--1,,1|(214,293)| 10,39,gamma4,173,401,28,11,8,3,0,0,-1,0,0,0 1,40,39,29,0,0,0,0,0,0,0,-1--1--1,,1|(217,309)| 1,41,14,29,0,0,0,0,0,0,0,-1--1--1,,1|(156,254)| 1,42,16,29,0,0,0,0,0,0,0,-1--1--1,,1|(158,275)|

10,43,t,502,639,40,20,3,3,0,0,-1,0,0,0 1,44,43,29,0,0,0,0,0,0,0,-1--1--1,,1|(389,423)| 1,45,28,29,0,0,0,0,0,0,0,-1--1--1,,1|(270,155)| 10,46,x3,387,133,40,20,3,3,0,0,-1,0,0,0 1,47,46,29,0,0,0,0,0,0,0,-1--1--1,,1|(334,161)| 1,48,21,29,0,0,0,0,0,0,0,-1--1--1,,1|(387,161)| 10,49,y3,385,199,40,20,3,3,0,0,-1,0,0,0 1,50,49,46,0,0,0,0,0,0,0,-1--1--1,,1|(385,172)| 1,51,33,49,0,0,0,0,0,0,0,-1--1--1,,1|(352,328)| 1,52,35,49,0,0,0,0,0,0,0,-1--1--1,,1|(351,342)| 10,53,beta7,326,494,19,11,8,3,0,0,-1,0,0,0 1,54,53,49,0,0,0,0,0,0,0,-1--1--1,,1|(353,357)| 10,55,beta8,327,524,19,11,8,3,0,0,-1,0,0,0 1,56,55,49,0,0,0,0,0,0,0,-1--1--1,,1|(353,372)| 10,57,gamma5,172,430,28,11,8,3,0,0,-1,0,0,0 1,58,57,49,0,0,0,0,0,0,0,-1--1--1,,1|(270,324)| 10,59,gamma6,173,464,28,11,8,3,0,0,-1,0,0,0 1,60,59,49,0,0,0,0,0,0,0,-1--1--1,,1|(271,341)| 1,61,14,49,0,0,0,0,0,0,0,-1--1--1,,1|(215,252)| 1,62,16,49,0,0,0,0,0,0,0,-1--1--1,,1|(214,274)| 1,63,24,49,0,0,0,0,0,0,0,-1--1--1,,1|(585,163)| 1,64,26,49,0,0,0,0,0,0,0,-1--1--1,,1|(493,200)| 10,65,y4,488,200,40,20,3,3,0,0,-1,0,0,0 1,66,65,21,0,0,0,0,0,0,0,-1--1--1,,1|(488,172)| 10,67,beta10,329,587,23,11,8,3,0,0,-1,0,0,0 1,68,67,65,0,0,0,0,0,0,0,-1--1--1,,1|(403,404)| 10,69,beta9,325,558,19,11,8,3,0,0,-1,0,0,0 1,70,69,65,0,0,0,0,0,0,0,-1--1--1,,1|(401,389)| 10,71,g,839,358,6,11,8,3,0,0,-1,0,0,0 1,72,71,65,0,0,0,0,0,0,0,-1--1--1,,1|(686,289)| 10,73,gamma7,173,498,28,11,8,3,0,0,-1,0,0,0 1,74,73,65,0,0,0,0,0,0,0,-1--1--1,,1|(319,358)| 10,75,gamma8,175,525,28,11,8,3,0,0,-1,0,0,0 1,76,75,65,0,0,0,0,0,0,0,-1--1--1,,1|(321,372)| 1,77,14,65,0,0,0,0,0,0,0,-1--1--1,,1|(267,252)| 1,78,16,65,0,0,0,0,0,0,0,-1--1--1,,1|(267,273)| 10,79,lambda4,70,405,28,11,8,3,0,0,-1,0,0,0 1,80,79,65,0,0,0,0,0,0,0,-1--1--1,,1|(264,309)| 10,81,psi,742,437,11,11,8,3,0,0,-1,0,0,0 1,82,81,65,0,0,0,0,0,0,0,-1--1--1,,1|(625,328)| 1,83,43,65,0,0,0,0,0,0,0,-1--1--1,,1|(495,426)| 1,84,2,65,0,0,0,0,0,0,0,-1--1--1,,1|(305,161)| 10,85,x11,1152,132,40,20,3,3,0,0,-1,0,0,0 1,86,85,65,0,0,0,0,0,0,0,-1--1--1,,1|(826,164)| 10,87,x14,1441,137,40,20,3,3,0,0,-1,0,0,0 1,88,87,65,0,0,0,0,0,0,0,-1--1--1,,1|(971,167)| 1,89,46,65,0,0,0,0,0,0,0,-1--1--1,,1|(431,162)| 1,90,21,65,0,0,0,0,0,0,0,-1--1--1,,1|(490,158)| 1,91,23,65,0,0,0,0,0,0,0,-1--1--1,,1|(544,160)| 10,92,x9,966,132,40,20,3,3,0,0,-1,0,0,0 1,93,92,65,0,0,0,0,0,0,0,-1--1--1,,1|(733,164)| 1,94,49,65,0,0,0,0,0,0,0,-1--1--1,,1|(429,199)| 1,95,26,23,0,0,0,0,0,0,0,-1--1--1,,1|(589,172)| 10,96,beta11,330,616,23,11,8,3,0,0,-1,0,0,0 1,97,96,26,0,0,0,0,0,0,0,-1--1--1,,1|(452,418)| 1,98,31,26,0,0,0,0,0,0,0,-1--1--1,,1|(442,310)| 1,99,33,26,0,0,0,0,0,0,0,-1--1--1,,1|(446,327)| 1,100,35,26,0,0,0,0,0,0,0,-1--1--1,,1|(446,341)| 10,101,gamma10,173,588,32,11,8,3,0,0,-1,0,0,0 1,102,101,26,0,0,0,0,0,0,0,-1--1--1,,1|(370,403)| 10,103,gamma9,173,555,28,11,8,3,0,0,-1,0,0,0

1,104,103,26,0,0,0,0,0,0,0,-1--1--1,,1|(369,387)| 1,105,14,26,0,0,0,0,0,0,0,-1--1--1,,1|(317,251)| 1,106,43,26,0,0,0,0,0,0,0,-1--1--1,,1|(543,426)| 10,107,T2,674,628,11,11,8,3,0,0,-1,0,0,0 1,108,107,26,0,0,0,0,0,0,0,-1--1--1,,1|(633,425)| 1,109,46,26,0,0,0,0,0,0,0,-1--1--1,,1|(481,164)| 1,110,21,26,0,0,0,0,0,0,0,-1--1--1,,1|(534,161)| 1,111,23,26,0,0,0,0,0,0,0,-1--1--1,,1|(589,158)| 10,112,x6,677,129,40,20,3,3,0,0,-1,0,0,0 1,113,112,26,0,0,0,0,0,0,0,-1--1--1,,1|(638,160)| 10,114,y6,679,202,40,20,3,3,0,0,-1,0,0,0 1,115,114,26,0,0,0,0,0,0,0,-1--1--1,,1|(640,202)| 1,116,114,112,0,0,0,0,0,0,0,-1--1--1,,1|(678,172)| 10,117,beta12,325,649,23,11,8,3,0,0,-1,0,0,0 1,118,117,114,0,0,0,0,0,0,0,-1--1--1,,1|(493,435)| 1,119,31,114,0,0,0,0,0,0,0,-1--1--1,,1|(484,310)| 1,120,33,114,0,0,0,0,0,0,0,-1--1--1,,1|(489,327)| 1,121,35,114,0,0,0,0,0,0,0,-1--1--1,,1|(488,341)| 10,122,gamma11,171,620,32,11,8,3,0,0,-1,0,0,0 1,123,122,114,0,0,0,0,0,0,0,-1--1--1,,1|(413,419)| 10,124,gamma12,172,652,32,11,8,3,0,0,-1,0,0,0 1,125,124,114,0,0,0,0,0,0,0,-1--1--1,,1|(414,436)| 10,126,gamma13,172,687,32,11,8,3,0,0,-1,0,0,0 1,127,126,114,0,0,0,0,0,0,0,-1--1--1,,1|(415,453)| 1,128,14,114,0,0,0,0,0,0,0,-1--1--1,,1|(362,252)| 1,129,16,114,0,0,0,0,0,0,0,-1--1--1,,1|(361,272)| 1,130,79,114,0,0,0,0,0,0,0,-1--1--1,,1|(361,307)| 1,131,43,114,0,0,0,0,0,0,0,-1--1--1,,1|(587,426)| 1,132,46,114,0,0,0,0,0,0,0,-1--1--1,,1|(526,165)| 1,133,21,114,0,0,0,0,0,0,0,-1--1--1,,1|(578,163)| 10,134,y14,1445,207,40,20,3,3,0,0,-1,0,0,0 1,135,134,114,0,0,0,0,0,0,0,-1--1--1,,1|(1068,204)| 1,136,26,114,0,0,0,0,0,0,0,-1--1--1,,1|(627,201)| 10,137,y7,775,203,40,20,3,3,0,0,-1,0,0,0 1,138,137,24,0,0,0,0,0,0,0,-1--1--1,,1|(774,174)| 10,139,beta13,323,678,23,11,8,3,0,0,-1,0,0,0 1,140,139,137,0,0,0,0,0,0,0,-1--1--1,,1|(539,450)| 10,141,beta14,322,714,23,11,8,3,0,0,-1,0,0,0 1,142,141,137,0,0,0,0,0,0,0,-1--1--1,,1|(539,468)| 10,143,beta15,321,752,23,11,8,3,0,0,-1,0,0,0 1,144,143,137,0,0,0,0,0,0,0,-1--1--1,,1|(539,487)| 10,145,gamma14,170,722,32,11,8,3,0,0,-1,0,0,0 1,146,145,137,0,0,0,0,0,0,0,-1--1--1,,1|(461,471)| 10,147,gamma15,174,752,32,11,8,3,0,0,-1,0,0,0 1,148,147,137,0,0,0,0,0,0,0,-1--1--1,,1|(464,486)| 10,149,rf,952,555,7,11,8,3,0,0,-1,0,0,0 1,150,149,137,0,0,0,0,0,0,0,-1--1--1,,1|(869,389)| 1,151,85,137,0,0,0,0,0,0,0,-1--1--1,,1|(970,165)| 10,152,x13,1337,133,40,20,3,3,0,0,-1,0,0,0 1,153,152,137,0,0,0,0,0,0,0,-1--1--1,,1|(1062,166)| 1,154,21,137,0,0,0,0,0,0,0,-1--1--1,,1|(626,164)| 1,155,23,137,0,0,0,0,0,0,0,-1--1--1,,1|(676,163)| 1,156,24,137,0,0,0,0,0,0,0,-1--1--1,,1|(772,160)| 1,157,134,137,0,0,0,0,0,0,0,-1--1--1,,1|(1116,205)| 10,158,x8,870,130,40,20,3,3,0,0,0,0,0,0 10,159,y8,875,205,40,20,3,3,0,0,-1,0,0,0 1,160,159,158,0,0,0,0,0,0,0,-1--1--1,,1|(873,174)| 1,161,67,159,0,0,0,0,0,0,0,-1--1--1,,1|(589,404)| 1,162,69,159,0,0,0,0,0,0,0,-1--1--1,,1|(586,389)| 1,163,71,159,0,0,0,0,0,0,0,-1--1--1,,1|(853,292)| 10,164,gamma16,173,780,32,11,8,3,0,0,-1,0,0,0

1,165,164,159,0,0,0,0,0,0,0,-1--1--1,,1|(512,501)| 10,166,gamma17,169,814,32,11,8,3,0,0,-1,0,0,0 1,167,166,159,0,0,0,0,0,0,0,-1--1--1,,1|(510,518)| 1,168,14,159,0,0,0,0,0,0,0,-1--1--1,,1|(460,252)| 1,169,16,159,0,0,0,0,0,0,0,-1--1--1,,1|(459,273)| 1,170,79,159,0,0,0,0,0,0,0,-1--1--1,,1|(459,308)| 1,171,81,159,0,0,0,0,0,0,0,-1--1--1,,1|(802,331)| 1,172,43,159,0,0,0,0,0,0,0,-1--1--1,,1|(683,427)| 1,173,2,159,0,0,0,0,0,0,0,-1--1--1,,1|(497,164)| 1,174,85,159,0,0,0,0,0,0,0,-1--1--1,,1|(1020,166)| 1,175,87,159,0,0,0,0,0,0,0,-1--1--1,,1|(1164,169)| 1,176,46,159,0,0,0,0,0,0,0,-1--1--1,,1|(624,167)| 1,177,21,159,0,0,0,0,0,0,0,-1--1--1,,1|(676,166)| 1,178,23,159,0,0,0,0,0,0,0,-1--1--1,,1|(725,164)| 1,179,158,159,0,0,0,0,0,0,0,-1--1--1,,1|(871,160)| 1,180,92,159,0,0,0,0,0,0,0,-1--1--1,,1|(926,164)| 1,181,134,159,0,0,0,0,0,0,0,-1--1--1,,1|(1166,206)| 1,182,49,159,0,0,0,0,0,0,0,-1--1--1,,1|(623,201)| 1,183,26,159,0,0,0,0,0,0,0,-1--1--1,,1|(725,202)| 10,184,y9,960,205,40,20,3,3,0,0,-1,0,0,0 1,185,184,92,0,0,0,0,0,0,0,-1--1--1,,1|(961,175)| 10,186,beta16,318,780,23,11,8,3,0,0,-1,0,0,0 1,187,186,184,0,0,0,0,0,0,0,-1--1--1,,1|(628,501)| 10,188,beta17,320,812,23,11,8,3,0,0,-1,0,0,0 1,189,188,184,0,0,0,0,0,0,0,-1--1--1,,1|(629,517)| 10,190,beta18,321,842,23,11,8,3,0,0,-1,0,0,0 1,191,190,184,0,0,0,0,0,0,0,-1--1--1,,1|(630,532)| 10,192,gamma18,169,842,32,11,8,3,0,0,-1,0,0,0 1,193,192,184,0,0,0,0,0,0,0,-1--1--1,,1|(553,532)| 10,194,gamma19,169,870,32,11,8,3,0,0,-1,0,0,0 1,195,194,184,0,0,0,0,0,0,0,-1--1--1,,1|(553,547)| 1,196,14,184,0,0,0,0,0,0,0,-1--1--1,,1|(502,253)| 1,197,16,184,0,0,0,0,0,0,0,-1--1--1,,1|(502,273)| 10,198,pf,1052,568,8,11,8,3,0,0,-1,0,0,0 1,199,198,184,0,0,0,0,0,0,0,-1--1--1,,1|(1009,397)| 1,200,43,184,0,0,0,0,0,0,0,-1--1--1,,1|(725,426)| 1,201,87,184,0,0,0,0,0,0,0,-1--1--1,,1|(1207,169)| 1,202,23,184,0,0,0,0,0,0,0,-1--1--1,,1|(768,165)| 1,203,92,184,0,0,0,0,0,0,0,-1--1--1,,1|(963,161)| 10,204,YF,1146,596,12,11,8,3,0,0,-1,0,0,0 1,205,204,184,0,0,0,0,0,0,0,-1--1--1,,1|(1058,411)| 1,206,79,184,0,0,0,0,0,0,0,-1--1--1,,1|(502,307)| 10,207,x10,1058,133,40,20,3,3,0,0,0,0,0,0 10,208,y10,1057,208,40,20,3,3,0,0,-1,0,0,0 1,209,208,207,0,0,0,0,0,0,0,-1--1--1,,1|(1057,177)| 10,210,beta19,323,873,23,11,8,3,0,0,-1,0,0,0 1,211,210,208,0,0,0,0,0,0,0,-1--1--1,,1|(679,550)| 10,212,gamma20,167,903,32,11,8,3,0,0,-1,0,0,0 1,213,212,208,0,0,0,0,0,0,0,-1--1--1,,1|(600,564)| 10,214,gamma21,243,433,32,11,8,3,0,0,-1,0,0,0 1,215,214,208,0,0,0,0,0,0,0,-1--1--1,,1|(639,323)| 1,216,207,208,0,0,0,0,0,0,0,-1--1--1,,1|(1057,163)| 1,217,85,208,0,0,0,0,0,0,0,-1--1--1,,1|(1109,165)| 1,218,21,208,0,0,0,0,0,0,0,-1--1--1,,1|(767,168)| 10,219,y11,1152,206,40,20,3,3,0,0,-1,0,0,0 1,220,219,85,0,0,0,0,0,0,0,-1--1--1,,1|(1152,176)| 10,221,beta20,389,586,23,11,8,3,0,0,-1,0,0,0 1,222,221,219,0,0,0,0,0,0,0,-1--1--1,,1|(755,403)| 10,223,beta21,388,618,23,11,8,3,0,0,-1,0,0,0 1,224,223,219,0,0,0,0,0,0,0,-1--1--1,,1|(754,419)| 10,225,gamma22,244,465,32,11,8,3,0,0,-1,0,0,0

1,226,225,219,0,0,0,0,0,0,0,-1--1--1,,1|(687,338)| 10,227,gamma23,246,502,32,11,8,3,0,0,-1,0,0,0 1,228,227,219,0,0,0,0,0,0,0,-1--1--1,,1|(688,357)| 1,229,79,219,0,0,0,0,0,0,0,-1--1--1,,1|(598,307)| 1,230,149,219,0,0,0,0,0,0,0,-1--1--1,,1|(1045,391)| 1,231,85,219,0,0,0,0,0,0,0,-1--1--1,,1|(1152,162)| 10,232,x12,1242,133,40,20,3,3,0,0,-1,0,0,0 1,233,232,219,0,0,0,0,0,0,0,-1--1--1,,1|(1202,165)| 10,234,y12,1242,207,40,20,3,3,0,0,-1,0,0,0 1,235,234,232,0,0,0,0,0,0,0,-1--1--1,,1|(1242,177)| 10,236,beta22,385,650,23,11,8,3,0,0,-1,0,0,0 1,237,236,234,0,0,0,0,0,0,0,-1--1--1,,1|(798,436)| 10,238,beta23,384,675,23,11,8,3,0,0,-1,0,0,0 1,239,238,234,0,0,0,0,0,0,0,-1--1--1,,1|(798,448)| 10,240,beta24,388,713,23,11,8,3,0,0,-1,0,0,0 1,241,240,234,0,0,0,0,0,0,0,-1--1--1,,1|(800,468)| 10,242,gamma24,244,530,32,11,8,3,0,0,-1,0,0,0 1,243,242,234,0,0,0,0,0,0,0,-1--1--1,,1|(731,371)| 10,244,gamma25,244,558,32,11,8,3,0,0,-1,0,0,0 1,245,244,234,0,0,0,0,0,0,0,-1--1--1,,1|(731,386)| 1,246,149,234,0,0,0,0,0,0,0,-1--1--1,,1|(1087,392)| 1,247,85,234,0,0,0,0,0,0,0,-1--1--1,,1|(1191,165)| 1,248,232,234,0,0,0,0,0,0,0,-1--1--1,,1|(1242,163)| 1,249,21,234,0,0,0,0,0,0,0,-1--1--1,,1|(859,167)| 1,250,24,234,0,0,0,0,0,0,0,-1--1--1,,1|(1000,167)| 1,251,134,234,0,0,0,0,0,0,0,-1--1--1,,1|(1350,207)| 10,252,y13,1338,205,40,20,3,3,0,0,-1,0,0,0 1,253,252,152,0,0,0,0,0,0,0,-1--1--1,,1|(1337,175)| 10,254,beta26,386,767,23,11,8,3,0,0,-1,0,0,0 1,255,254,252,0,0,0,0,0,0,0,-1--1--1,,1|(847,494)| 10,256,gamma26,244,587,32,11,8,3,0,0,-1,0,0,0 1,257,256,252,0,0,0,0,0,0,0,-1--1--1,,1|(779,399)| 10,258,gamma27,245,618,32,11,8,3,0,0,-1,0,0,0 1,259,258,252,0,0,0,0,0,0,0,-1--1--1,,1|(779,415)| 10,260,gamma28,246,650,32,11,8,3,0,0,-1,0,0,0 1,261,260,252,0,0,0,0,0,0,0,-1--1--1,,1|(778,432)| 10,262,gamma29,245,687,32,11,8,3,0,0,-1,0,0,0 1,263,262,252,0,0,0,0,0,0,0,-1--1--1,,1|(777,451)| 10,264,lambda3,67,365,28,11,8,3,0,0,-1,0,0,0 1,265,264,252,0,0,0,0,0,0,0,-1--1--1,,1|(689,286)| 1,266,79,252,0,0,0,0,0,0,0,-1--1--1,,1|(691,307)| 1,267,43,252,0,0,0,0,0,0,0,-1--1--1,,1|(913,425)| 1,268,207,252,0,0,0,0,0,0,0,-1--1--1,,1|(1191,166)| 1,269,85,252,0,0,0,0,0,0,0,-1--1--1,,1|(1238,165)| 1,270,152,252,0,0,0,0,0,0,0,-1--1--1,,1|(1337,162)| 1,271,87,252,0,0,0,0,0,0,0,-1--1--1,,1|(1395,167)| 1,272,23,252,0,0,0,0,0,0,0,-1--1--1,,1|(957,165)| 1,273,158,252,0,0,0,0,0,0,0,-1--1--1,,1|(1097,165)| 1,274,92,252,0,0,0,0,0,0,0,-1--1--1,,1|(1145,166)| 1,275,208,252,0,0,0,0,0,0,0,-1--1--1,,1|(1190,206)| 1,276,219,252,0,0,0,0,0,0,0,-1--1--1,,1|(1238,205)| 1,277,234,252,0,0,0,0,0,0,0,-1--1--1,,1|(1283,206)| 1,278,134,252,0,0,0,0,0,0,0,-1--1--1,,1|(1398,206)| 1,279,26,252,0,0,0,0,0,0,0,-1--1--1,,1|(956,202)| 1,280,159,252,0,0,0,0,0,0,0,-1--1--1,,1|(1099,205)| 1,281,184,252,0,0,0,0,0,0,0,-1--1--1,,1|(1142,205)| 10,282,beta27,387,798,23,11,8,3,0,0,-1,0,0,0 1,283,282,134,0,0,0,0,0,0,0,-1--1--1,,1|(901,510)| 10,284,gamma30,247,721,32,11,8,3,0,0,-1,0,0,0 1,285,284,134,0,0,0,0,0,0,0,-1--1--1,,1|(832,469)| 10,286,gamma31,245,754,32,11,8,3,0,0,-1,0,0,0

1,287,286,134,0,0,0,0,0,0,0,-1--1--1,,1|(830,486)| 1,288,79,134,0,0,0,0,0,0,0,-1--1--1,,1|(744,307)| 1,289,198,134,0,0,0,0,0,0,0,-1--1--1,,1|(1236,398)| 1,290,43,134,0,0,0,0,0,0,0,-1--1--1,,1|(967,425)| 1,291,87,134,0,0,0,0,0,0,0,-1--1--1,,1|(1442,165)| 1,292,23,134,0,0,0,0,0,0,0,-1--1--1,,1|(1010,166)| 1,293,26,134,0,0,0,0,0,0,0,-1--1--1,,1|(1010,203)| 1,294,81,252,0,0,0,0,0,0,0,-1--1--1,,1|(1018,329)| 10,295,gamma32,245,784,32,11,8,3,0,0,-1,0,0,0 1,296,295,134,0,0,0,0,0,0,0,-1--1--1,,1|(829,502)| 10,297,gamma33,242,817,32,11,8,3,0,0,-1,0,0,0 1,298,297,134,0,0,0,0,0,0,0,-1--1--1,,1|(827,519)| 1,299,81,134,0,0,0,0,0,0,0,-1--1--1,,1|(1072,329)| 1,300,207,134,0,0,0,0,0,0,0,-1--1--1,,1|(1244,168)| 1,301,85,134,0,0,0,0,0,0,0,-1--1--1,,1|(1291,167)| 1,302,158,134,0,0,0,0,0,0,0,-1--1--1,,1|(1150,167)| 1,303,92,134,0,0,0,0,0,0,0,-1--1--1,,1|(1198,167)| 1,304,208,134,0,0,0,0,0,0,0,-1--1--1,,1|(1244,207)| 1,305,219,134,0,0,0,0,0,0,0,-1--1--1,,1|(1291,206)| 1,306,234,134,0,0,0,0,0,0,0,-1--1--1,,1|(1336,207)| 1,307,159,134,0,0,0,0,0,0,0,-1--1--1,,1|(1153,205)| 1,308,184,134,0,0,0,0,0,0,0,-1--1--1,,1|(1195,205)| 1,309,134,87,0,0,0,0,0,0,0,-1--1--1,,1|(1443,178)| 1,310,85,1,0,0,0,0,0,0,0,-1--1--1,,1|(648,162)| 1,311,46,49,0,0,0,0,0,0,0,-1--1--1,,1|(386,159)| 1,312,21,49,0,0,0,0,0,0,0,-1--1--1,,1|(443,161)|

datoscal i brados. out :COMSYS After 54731 simulations :COMSYS Best payoff is -6573.29 : COMSYS Normally terminated optimization OPTI MI ZER=Powel I :SENSITIVITY=Off :MULTIPLE\_START=Off RANDOM\_NUMER=Linear :OUTPUT\_LEVEL=On :TRACE=Off MAX\_ITERATIONS=1000 :RESTART\_MAX=0 PASS\_LIMIT=2 :FRACTIONAL\_TOLERANCE=0.0003 :TOLERANCE\_MULTIPLIER=21 :ABSOLUTE\_TOLERANCE=1 :SCALE\_ABSOLUTE=1 VECTOR\_POINTS=25 0.8 <= beta1 = 0.872921 <= 1 0.1 <= beta2 = 1.78159 <= 4  $0 \leq$  beta3 = 4.12091e-006  $\leq$  4 0.1 <= beta4 = 0.103132 <= 10 0.01 <= beta5 = 0.00999999 <=<br>0.01 <= beta6 = 0.076306 <= 1 0.01  $\leq$  beta6 = 0.076306  $-0.1 \leq beta7 = -0.0769404 \leq 0.2$ 0 <= beta8 = 0.0499523 <= 0.05 0.1 <= beta9 = 0.1 <= 0.3  $-0.5 \leq$  betal =  $-0.5 \leq$   $\leq$  0.5 1 <= beta11 = 1.04624 <= 1.1 20 <= beta12 = 28.5932 <= 40  $-1$  <= beta13 =  $-0.0339503$  <=  $-0.01$ 0 <= beta14 = 1.0575e-007 <= 1 0.005  $\le$  beta15 = 0.5  $\le$  0.5 10 <= beta16 = 19.9997 <= 20 0.1 <= beta17 = 0.106486 <= 1 0.5 <= beta18 = 0.500016 <= 1.5 0 <= beta19 = 0.00363219 <= 0.01 0.001 <= beta20 = 0.0099996 <= 0.01  $0.2 \leq beta21 = 1 \leq 1$  $-2 \leq$  beta22 = 1.96596  $\leq$  2 1.256 <= beta23 = 100 <= 100  $0 \leq$  beta24 = 1.8454  $\leq$  10  $0 \leq$  beta25 = 0  $\leq$  0.1 10 <= beta26 = 99.496 <= 100  $0.5 \leq$  Deta27 = 1.1955  $\leq$  1.5 0 <= lambda1 = 0.0185387 <= 0.1  $-0.01 \leq l$  ambda2 = 0.00787338  $\leq 0.01$  $0 \leq I$  ambda3 = 0.0500003  $\leq 0.05$ 0.1  $\leq$  gamma1 = 2.86448  $\leq$  4 0.001  $\leq$  gamma2 = 0.24381  $\leq$  4 0.1 <= gamma3 = 3.99997 <= 4 0.001 <= gamma4 = 0.001 <= 4 0. 001  $\le$  gamma4 = 0. 001  $\le$  4<br>0. 1  $\le$  gamma5 = 1. 07867  $\le$  4 0.001  $\leq$  gamma6 = 0.00158696  $\leq$  4 0.1 <= gamma7 = 0.699225 <= 4 0.001 <= gamma8 = 3.92954 <= 4 0.1  $\leq$  gamma9 = 4.00003  $\leq$  4 0.001  $\leq$  gamma10 = 0.0314723  $\leq$  4 0.1 <= gamma11 = 4.00013 <= 4 0.001 <= gamma12 = 0.00100002 <= 4 0.001  $\leq$  gamma13 = 0.00100001  $\leq$  4 0.1  $\leq$  gamma14 = 0.776442  $\leq$  4 0.001  $\leq$  gamma15 = 0.041427  $\leq$  4 0.1  $\leq$  gamma16 = 0.81315  $\leq$  4 0.001  $\leq$  gamma17 = 0.356869  $\leq$  4 0.1  $\leq$  gamma18 = 1.7645  $\leq$  4 0.001  $\leq$  gamma19 = 0.00142724  $\leq$  4 0.1 <= gamma20 = 3.95015 <= 4 0.001 <= gamma21 = 3.63335 <= 4 0.1  $\leq$  gamma22 = 1.95074  $\leq$  4

datoscal i brados. out

0.001 <= gamma23 = 0.0321087 <= 4 0.1 <= gamma24 = 0.238877 <= 4 0.001 <= gamma25 = 0.0317839 <= 4 0.1 <= gamma26 = 0.860851 <= 4 0.001 <= gamma27 = 0.00100006 <= 4 0.1 <= gamma28 = 4 <= 4 0.001 <= gamma29 = 0.820993 <= 4 0.1 <= gamma30 = 2.5 <= 2.5 0.001 <= gamma31 = 0.200105 <= 4 0 <= gamma32 = 1.3802 <= 4 0 <= gamma33 = 6.20203e-008 <= 4

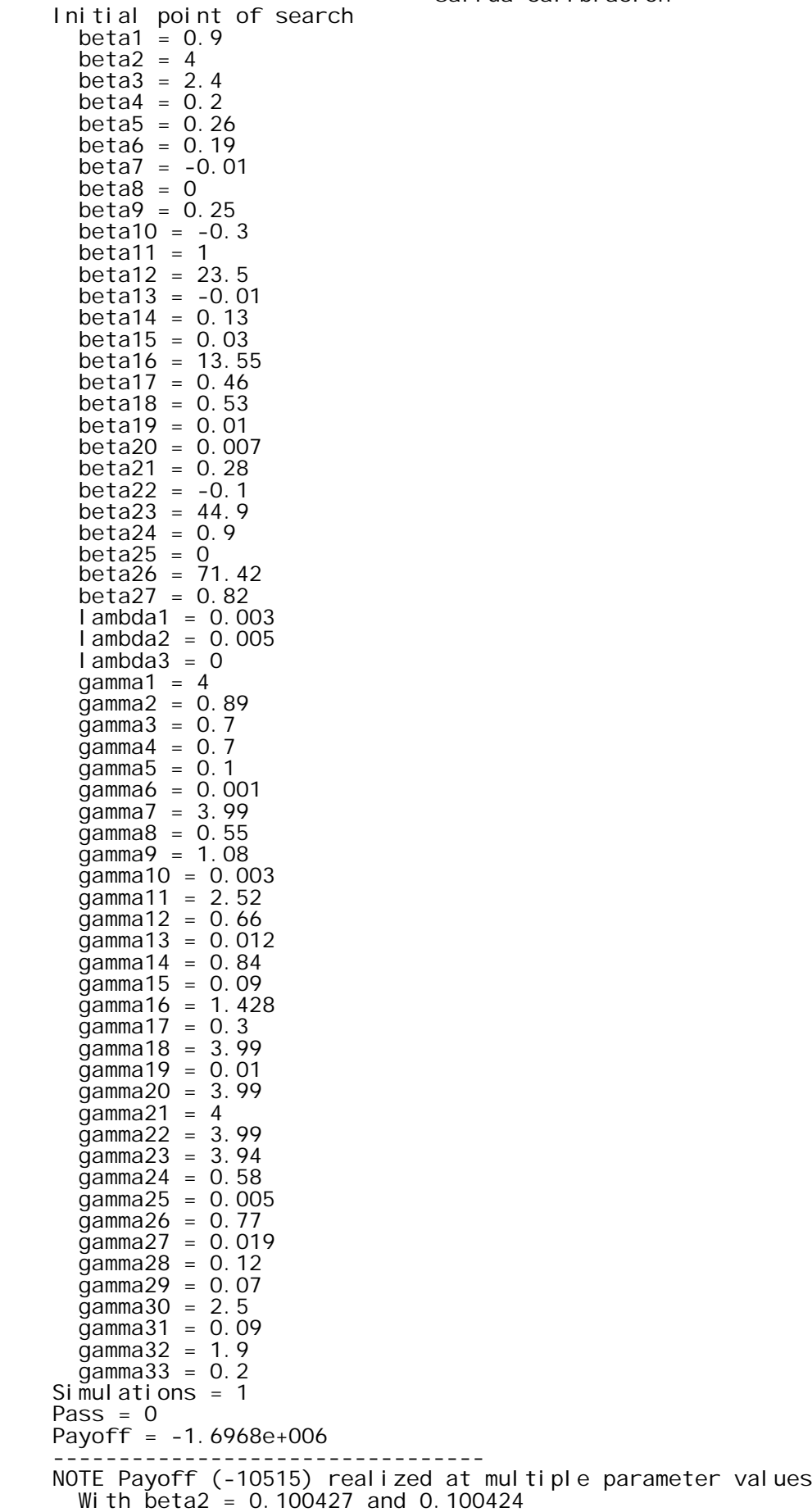

Página 1

salida calibracion.txt NOTE Payoff (-9278.46) realized at multiple parameter values With beta3 = 0.306972 and 0.306972 NOTE Payoff (-8894.7) realized at multiple parameter values With  $beta3 = 1.32096e-006$  and 6.60482e-007 NOTE Payoff (-8894.7) realized at multiple parameter values With  $beta3 = 6.60482e-007$  and 0 NOTE Payoff (-8893.79) realized at multiple parameter values With beta14 = 1.99732e-008 and 9.98659e-009 NOTE Payoff (-8893.79) realized at multiple parameter values With  $beta14 = 9.98659e-009$  and 0 NOTE Payoff (-8893.79) realized at multiple parameter values With  $beta14 = 0$  and 1.99732e-008  $W_1$  th beta15 = 0.499999 and 0.499999 NOTE Payoff (-8893.79) realized at multiple parameter values With  $\beta$  beta15 = 0.499999 and 0.499999 With beta16 = 20 and 20 NOTE Payoff (-8893.79) realized at multiple parameter values With beta16 = 20 and 20 With beta17 = 0.1 and 0.1 NOTE Payoff (-8893.79) realized at multiple parameter values With  $beta17 = 0.1$  and 0.1 NOTE Payoff (-8852.08) realized at multiple parameter values With  $beta3 = 1.70366e-006$  and 8.51828e-007 NOTE Payoff (-8824.7) realized at multiple parameter values With beta2 = 0.1 and 0.100012 NOTE Payoff (-8824.7) realized at multiple parameter values With beta2 = 0.100012 and 0.1 With beta3 = 2.15809e-007 and 1.07905e-007 NOTE Payoff (-8824.7) realized at multiple parameter values With beta3 = 1.07905e-007 and -2.64698e-023 NOTE Payoff (-8789.34) realized at multiple parameter values With  $beta2 = 0.1$  and 0.100012 NOTE Payoff (-8776.26) realized at multiple parameter values With  $beta14 = 1.99761e-008$  and 9.98804e-009 NOTE Payoff (-8776.26) realized at multiple parameter values With  $beta14 = 9.98804e-009$  and 0 NOTE Payoff (-8771.04) realized at multiple parameter values With  $beta3 = 2.23922e-006$  and 2.24804e-006 With beta24 = 5.03124 and 5.03124 With gamma1 = 2.8981 and 2.8981 With gamma2 = 0.41479 and 0.41479 With gamma7 = 0.702892 and 0.702892 With gamma23 = 0.0509816 and 0.0509816 With  $\bar{q}$  amma27 = 0.00213676 and 0.00213676 With gamma33 = 3.56378e-007 and 3.5792e-007 NOTE Payoff (-8771.04) realized at multiple parameter values With beta3 = 2.24804e-006 and 2.24363e-006 With gamma1 = 2.8981 and 2.8981 With gamma2 =  $0.41479$  and 0.41479 With gamma27 = 0.00213676 and 0.00213676 With gamma33 = 3.5792e-007 and 3.57149e-007 NOTE Payoff (-8771.04) realized at multiple parameter values With beta3 = 2.24363e-006 and 2.23922e-006 With beta24 = 5.03124 and 5.03124 With gamma2 = 0.41479 and 0.41479 With gamma7 = 0.702892 and 0.702892 With gamma23 = 0.0509816 and 0.0509816 With gamma33 = 3.57149e-007 and 3.56378e-007 NOTE Payoff (-8771.04) realized at multiple parameter values With  $beta^2 = 2.23922e-006$  and 2.21922e-006 With beta20 =  $0.01$  and  $0.01$ With gamma2 = 0.41479 and 0.41479 With gamma12 = 0.00100096 and 0.00100096 With gamma13 = 0.00156157 and 0.00156157 With gamma26 = 0.71936 and 0.719361 NOTE Payoff (-8771.04) realized at multiple parameter values With beta3 = 2.21922e-006 and 2.23922e-006 With beta20 = 0.01 and 0.01 With gamma2 = 0.41479 and 0.41479 Página 2

salida calibracion.txt With gamma12 = 0.00100096 and 0.00100096 With gamma13 = 0.00156157 and 0.00156157 With gamma26 = 0.719361 and 0.71936 NOTE Payoff (-8771.04) realized at multiple parameter values With beta3 = 2.23922e-006 and 2.23861e-006 With gamma12 = 0.00100096 and 0.00100096 NOTE Payoff (-8771.04) realized at multiple parameter values With beta3 = 2.21559e-006 and 2.22079e-006 With gamma2 = 0.41479 and 0.41479 With gamma12 = 0.00100098 and 0.00100098 NOTE Payoff (-8771.04) realized at multiple parameter values With beta3 = 2.22079e-006 and 2.21819e-006 With gamma2 = 0.41479 and 0.41479 With gamma12 = 0.00100098 and 0.00100098 NOTE Payoff (-8771.04) realized at multiple parameter values With beta3 = 2.21819e-006 and 2.22298e-006 With beta26 = 15.8569 and 15.8569 With gamma12 = 0.00100098 and 0.00100099 NOTE Payoff (-8771.04) realized at multiple parameter values With  $beta3 = 2.22298e-006$  and 2.21928e-006 With beta26 = 15.8569 and 15.8569 With gamma12 = 0.00100099 and 0.00100099 NOTE Payoff (-8771.04) realized at multiple parameter values With beta3 = 2.21928e-006 and 2.21559e-006 With beta26 = 15.8569 and 15.8569 With gamma12 = 0.00100099 and 0.00100098 NOTE Payoff (-8771.04) realized at multiple parameter values With beta3 = 2.21559e-006 and 2.21493e-006 NOTE Payoff (-8771.04) realized at multiple parameter values With  $beta3 = 2.21493e-006$  and 2.21559e-006 NOTE Payoff (-8771.04) realized at multiple parameter values With beta26 = 15.8569 and 15.8569 NOTE Payoff (-8771.04) realized at multiple parameter values With beta20 = 0.01 and 0.01 With beta26 = 15.8569 and 15.8569 NOTE Payoff (-8771.04) realized at multiple parameter values With  $beta20 = 0.01$  and 0.01 With beta26 = 15.8569 and 15.8569 NOTE Payoff (-8766.69) realized at multiple parameter values With  $beta3 = 2.52623e-006$  and 1.6744e-006 NOTE Payoff (-8766.69) realized at multiple parameter values With beta3 = 1.6744e-006 and 2.96114e-007 NOTE Payoff (-8705.39) realized at multiple parameter values With  $\bar{b}$ eta3 = 7.88011e-008 and 3.94006e-008 NOTE Payoff (-8705.39) realized at multiple parameter values With  $beta3 = 3.94006e-008$  and 0 NOTE Payoff (-8700.96) realized at multiple parameter values With beta3 = 3.06867e-012 and 3.03019e-012 With lambda2 = 0.00230248 and 0.00230248 NOTE Payoff (-8700.96) realized at multiple parameter values With beta3 = 3.03019e-012 and 3.04943e-012 NOTE Payoff (-8700.96) realized at multiple parameter values With beta3 = 3.04943e-012 and 3.03019e-012 NOTE Payoff (-8700.96) realized at multiple parameter values With beta3 = 3.03019e-012 and 3.0311e-012 NOTE Payoff (-8700.96) realized at multiple parameter values With beta3 = 3.0311e-012 and 3.03201e-012 NOTE Payoff (-8700.96) realized at multiple parameter values With beta3 = 3.03201e-012 and 3.96769e-012 With beta5 = 0.010003 and 0.010003 With beta26 = 51.8868 and 51.8868 With gamma9 = 1.45947 and 1.45947 With gamma33 = 1.19768e-007 and 1.19768e-007 NOTE Payoff (-8700.96) realized at multiple parameter values With beta3 = 3.96769e-012 and 4.54598e-012 With beta26 = 51.8868 and 51.8868 With gamma10 = 0.0148676 and 0.0148676 With gamma11 = 3.49486 and 3.49487 With gamma13 = 0.00121342 and 0.00121342 Página 3

salida calibracion.txt With gamma23 = 0.0546313 and 0.0546313 With gamma33 = 1.19768e-007 and 1.19768e-007 NOTE Payoff (-8700.96) realized at multiple parameter values With  $beta3 = 4.54598e-012$  and 4.32509e-012 With beta26 = 51.8868 and 51.8868 With gamma13 = 0.00121342 and 0.00121342 With gamma33 = 1.19768e-007 and 1.19768e-007 NOTE Payoff (-8700.96) realized at multiple parameter values With beta3 = 4.32509e-012 and 3.03019e-012 With beta5 = 0.010003 and 0.010003 With beta26 = 51.8868 and 51.8868 With gamma9 = 1.45947 and 1.45947 With gamma10 = 0.0148676 and 0.0148676 With gamma11 = 3.49487 and 3.49486 With gamma23 =  $0.0546313$  and  $0.0546313$  With gamma33 = 1.19768e-007 and 1.19768e-007 NOTE Payoff (-8700.96) realized at multiple parameter values With beta3 = 3.03019e-012 and 3.0311e-012 NOTE Payoff (-8700.96) realized at multiple parameter values With beta2 = 0.1 and 0.100037 With beta3 = 3.0311e-012 and 3.03019e-012 NOTE Payoff (-8700.96) realized at multiple parameter values With beta2 = 0.100037 and 0.10001 NOTE Payoff (-8700.96) realized at multiple parameter values With  $beta2 = 0.10001$  and 0.1 With beta3 = 3.03019e-012 and 1.51509e-012 NOTE Payoff (-8700.96) realized at multiple parameter values With  $beta3 = 1.51509e-012$  and 0 NOTE Payoff (-8700.96) realized at multiple parameter values With beta3 = 0 and 3.03019e-012 NOTE Payoff (-8694.73) realized at multiple parameter values With  $beta26 = 56.4661$  and 56.4661 NOTE Payoff (-8694.73) realized at multiple parameter values With  $beta20 = 0.01$  and 0.01 With beta26 = 56.4661 and 56.4661 NOTE Payoff (-8670.29) realized at multiple parameter values With  $beta2 = 0.100037$  and 0.10001 NOTE Payoff (-8669.03) realized at multiple parameter values With  $beta3 = 2.33418e-007$  and 1.16709e-007 NOTE Payoff (-8669.03) realized at multiple parameter values With beta3 = 1.16709e-007 and 0 NOTE Payoff (-8666.57) realized at multiple parameter values With beta3 = 3.29624e-007 and 3.31102e-007 With gamma12 =  $0.00101266$  and  $0.00101266$ With gamma14 =  $0.850864$  and 0.850864 NOTE Payoff (-8666.57) realized at multiple parameter values With beta3 = 3.31102e-007 and 3.30363e-007 With gamma12 = 0.00101266 and 0.00101266 With gamma14 = 0.850864 and 0.850864 NOTE Payoff (-8666.57) realized at multiple parameter values With beta3 = 3.30363e-007 and 3.29624e-007 With gamma12 = 0.00101266 and 0.00101266 NOTE Payoff (-8666.57) realized at multiple parameter values With beta3 = 3.29624e-007 and 3.29525e-007 With gamma12 = 0.00101266 and 0.00101266 NOTE Payoff (-8666.57) realized at multiple parameter values With  $beta3 = 3.29525e-007$  and 3.21976e-007 With gamma2 = 0.422099 and 0.422099 With gamma12 = 0.00101266 and 0.00101267 With gamma13 = 0.00100001 and 0.00100001 With gamma26 = 0.703034 and 0.703034 NOTE Payoff (-8666.57) realized at multiple parameter values With beta3 = 3.21976e-007 and 3.24897e-007 With gamma12 = 0.00101267 and 0.00101266 With gamma13 =  $0.00100001$  and 0.00100001 With gamma26 = 0.703034 and 0.703034 NOTE Payoff (-8666.57) realized at multiple parameter values With beta3 = 3.24897e-007 and 3.37006e-007 With beta26 = 85.9362 and 85.9362 Página 4

salida calibracion.txt With gamma2 = 0.422099 and 0.422099 With gamma12 = 0.00101266 and 0.00101266 NOTE Payoff (-8666.57) realized at multiple parameter values With  $beta3 = 3.37006e-007$  and 3.33315e-007 With beta26 = 85.9362 and 85.9362 With gamma12 =  $0.00101266$  and  $0.00101266$ NOTE Payoff (-8666.57) realized at multiple parameter values With beta3 = 3.33315e-007 and 3.69024e-007 With gamma12 = 0.00101266 and 0.00101266 NOTE Payoff (-8666.57) realized at multiple parameter values With beta3 = 3.69024e-007 and 4.32776e-007 With gamma13 = 0.00100001 and 0.00100001 NOTE Payoff (-8666.57) realized at multiple parameter values With beta3 = 4.32776e-007 and 3.29624e-007 With gamma13 = 0.00100001 and 0.00100001 NOTE Payoff (-8666.57) realized at multiple parameter values With beta26 = 85.9362 and 85.9362 NOTE Payoff (-8666.57) realized at multiple parameter values With beta20 = 0.00999999 and 0.00999999 NOTE Payoff (-8666.57) realized at multiple parameter values With beta20 = 0.00999999 and 0.00999999 With beta26 = 85.9362 and 85.9362 NOTE Payoff (-8662.95) realized at multiple parameter values With  $beta^2 = 0.100155$  and 0.100174 NOTE Payoff (-8661.87) realized at multiple parameter values With beta3 = 7.04051e-007 and 7.0163e-007 With lambda2 = 0.00243649 and 0.00243649 With gamma2 = 0.422491 and 0.422491 With gamma27 = 0.00222404 and 0.00222404 With gamma33 = 2.1959e-008 and 2.15354e-008 NOTE Payoff (-8661.87) realized at multiple parameter values With  $\beta$ eta3 = 7.0163e-007 and 7.0284e-007 With gamma2 = 0.422491 and 0.422491 With gamma33 = 2.15354e-008 and 2.17472e-008 NOTE Payoff (-8656.86) realized at multiple parameter values With  $beta^2 = 0.100544$  and 0.100517 NOTE Payoff (-8656.86) realized at multiple parameter values With beta2 = 0.100517 and 0.100544 With beta3 = 5.98908e-007 and 2.99454e-007 NOTE Payoff (-8656.86) realized at multiple parameter values With beta3 = 2.99454e-007 and 0 NOTE Payoff (-8656.35) realized at multiple parameter values With beta3 = 4.84576e-007 and 4.87142e-007 With gamma2 = 0.422601 and 0.422601 With gamma12 = 0.00100919 and 0.00100918 NOTE Payoff (-8656.35) realized at multiple parameter values With beta3 = 4.87142e-007 and 4.85859e-007 With gamma12 = 0.00100918 and 0.00100918 NOTE Payoff (-8656.35) realized at multiple parameter values With beta3 = 4.85859e-007 and 4.94524e-007 With beta26 = 88.0327 and 88.0327 With gamma12 = 0.00100918 and 0.00100919 NOTE Payoff (-8656.35) realized at multiple parameter values With beta3 = 4.94524e-007 and 5.06468e-007 With gamma2 = 0.422601 and 0.422601 With gamma12 = 0.00100919 and 0.00100919 With gamma13 =  $0.001$  and  $0.001$ NOTE Payoff (-8656.35) realized at multiple parameter values With  $beta3 = 5.06468e-007$  and 5.26542e-007 With beta26 = 88.0327 and 88.0327 With gamma2 = 0.422601 and 0.422601 With gamma12 = 0.00100919 and 0.00100918 With gamma13 =  $0.001$  and 0.001 NOTE Payoff (-8656.35) realized at multiple parameter values With beta3 = 5.26542e-007 and 5.06842e-007 NOTE Payoff (-8656.35) realized at multiple parameter values With beta3 = 5.06842e-007 and 4.87142e-007 With beta26 = 88.0327 and 88.0327 NOTE Payoff (-8656.35) realized at multiple parameter values Página 5

salida calibracion.txt With beta20 = 0.00999999 and 0.00999998 NOTE Payoff (-8656.35) realized at multiple parameter values With  $beta20 = 0.00999998$  and 0.00999999 With beta26 = 88.0327 and 88.0327 NOTE Payoff (-8652.66) realized at multiple parameter values With beta2 = 0.10111 and 0.101083 NOTE Payoff (-8652.57) realized at multiple parameter values With beta15 = 0.499988 and 0.499988 NOTE Payoff (-8640.16) realized at multiple parameter values With beta2 = 0.102543 and 0.102546 NOTE Payoff (-8640.16) realized at multiple parameter values With  $beta2 = 0.102546$  and 0.10255 NOTE Payoff (-8640.16) realized at multiple parameter values With beta2 = 0.10255 and 0.102543 With beta3 = 1.24818e-006 and 6.24091e-007 NOTE Payoff (-8640.16) realized at multiple parameter values With beta3 = 6.24091e-007 and 0 NOTE Payoff (-8640.16) realized at multiple parameter values With beta3 = 0 and 1.24818e-006 With beta5 = 0.0100013 and 0.0100013 NOTE Payoff (-8640.16) realized at multiple parameter values With  $\bar{b}$ eta5 = 0.0100013 and 0.0100013 With beta7 =  $-0.1$  and  $-0.1$ NOTE Payoff (-8640.16) realized at multiple parameter values With beta7 =  $-0.1$  and  $-0.1$ NOTE Payoff (-8640.16) realized at multiple parameter values With beta7 = -0.1 and -0.1 With beta8 = 0.05 and 0.0499999 NOTE Payoff (-8640.16) realized at multiple parameter values With beta8 = 0.0499999 and 0.05 NOTE Payoff (-8640.16) realized at multiple parameter values With beta12 = 40 and 40 NOTE Payoff (-8639.55) realized at multiple parameter values With gamma2 = 0.423563 and 0.423564 NOTE Payoff (-8638.81) realized at multiple parameter values With  $beta2 = 0.102659$  and 0.102662 NOTE Payoff (-8638.81) realized at multiple parameter values With beta2 = 0.102662 and 0.102659 With beta3 = 1.03676e-006 and 5.18378e-007 NOTE Payoff (-8638.81) realized at multiple parameter values With  $beta3 = 5.18378e-007$  and 0 NOTE Payoff (-8638.81) realized at multiple parameter values With beta5 = 0.0100014 and 0.0100014 NOTE Payoff (-8637.78) realized at multiple parameter values With  $beta2 = 0.102771$  and 0.102774 NOTE Payoff (-8637.78) realized at multiple parameter values With beta2 = 0.102774 and 0.102779 NOTE Payoff (-8637.78) realized at multiple parameter values With beta2 = 0.102779 and 0.102771 With beta3 = 1.06675e-006 and 5.33375e-007 NOTE Payoff (-8637.78) realized at multiple parameter values With  $beta3 = 5.33375e-007$  and 0 NOTE Payoff (-8637.78) realized at multiple parameter values With  $beta3 = 0$  and 1.06675e-006 With beta5 = 0.0100014 and 0.0100014 NOTE Payoff (-8637.78) realized at multiple parameter values With beta6 = 0.999968 and 0.999968 NOTE Payoff (-8637.77) realized at multiple parameter values With  $beta14 = 1.99761e-008$  and 9.98804e-009 NOTE Payoff (-8637.77) realized at multiple parameter values With  $beta14 = 9.98804e-009$  and 0 NOTE Payoff (-8636.48) realized at multiple parameter values With beta2 = 0.102859 and 0.102862 NOTE Payoff (-8636.48) realized at multiple parameter values With beta2 = 0.102862 and 0.102867 NOTE Payoff (-8636.48) realized at multiple parameter values With beta2 = 0.102867 and 0.102859 With beta3 = 8.89696e-007 and 4.44848e-007 NOTE Payoff (-8636.48) realized at multiple parameter values Página 6

salida calibracion.txt With beta3 = 4.44848e-007 and 1.05879e-022 NOTE Payoff (-8636.48) realized at multiple parameter values With beta5 = 0.0100014 and 0.0100014 NOTE Payoff (-8636.48) realized at multiple parameter values With  $beta = 0.0100014$  and 0.0100014 With beta6 = 0.999967 and 0.999968 NOTE Payoff (-8636.48) realized at multiple parameter values With beta6 = 0.999968 and 0.999967 With beta7 =  $-0.1$  and  $-0.1$ NOTE Payoff (-8636.48) realized at multiple parameter values With  $beta7 = -0.1$  and  $-0.1$ NOTE Payoff (-8636.48) realized at multiple parameter values With beta12 = 40 and 40 NOTE Payoff (-8636.48) realized at multiple parameter values With beta12 = 40 and 40 With beta14 = 1.99761e-008 and 9.98804e-009 NOTE Payoff (-8636.48) realized at multiple parameter values With beta14 = 9.98804e-009 and 0 NOTE Payoff (-8636.48) realized at multiple parameter values With  $\text{beta}14 = 0$  and 1.99761e-008 With beta16 = 20 and 20 NOTE Payoff (-8636.48) realized at multiple parameter values With beta1 $6 = 20$  and 20 NOTE Payoff (-8636.48) realized at multiple parameter values With beta16 = 20 and 20 With beta17 =  $0.1$  and 0.1 NOTE Payoff (-8636.48) realized at multiple parameter values With  $beta17 = 0.1$  and 0.1 NOTE Payoff (-8629.48) realized at multiple parameter values With beta2 = 0.103677 and 0.10368 NOTE Payoff (-8629.48) realized at multiple parameter values With beta2 = 0.10368 and 0.103685 NOTE Payoff (-8629.48) realized at multiple parameter values With beta2 = 0.103685 and 0.103677 With beta3 = 1.24847e-006 and 6.24237e-007 NOTE Payoff (-8629.48) realized at multiple parameter values With  $\bar{b}$ eta3 = 6.24237e-007 and 0 NOTE Payoff (-8629.48) realized at multiple parameter values With beta5 = 0.0100018 and 0.0100018 With beta8 = 0.0499999 and 0.0499999 NOTE Payoff (-8629.48) realized at multiple parameter values With  $beta^2 = 0.0499999$  and 0.0499999 NOTE Payoff (-8627.92) realized at multiple parameter values With beta2 = 0.103677 and 0.10368 NOTE Payoff (-8627.92) realized at multiple parameter values With beta2 = 0.10368 and 0.103685 NOTE Payoff (-8627.92) realized at multiple parameter values With beta2 = 0.103685 and 0.103677 With beta3 = 1.25485e-006 and 6.27425e-007 NOTE Payoff (-8627.92) realized at multiple parameter values With  $beta^2 = 6.27425e-007$  and 0 NOTE Payoff (-8627.92) realized at multiple parameter values With  $beta3 = 0$  and 1.25485e-006 With beta5 = 0.0100018 and 0.0100018 NOTE Payoff (-8627.67) realized at multiple parameter values With beta2 = 0.103677 and 0.10368 NOTE Payoff (-8627.67) realized at multiple parameter values With beta2 = 0.10368 and 0.103685  $(-8627.67)$  realized at multiple parameter values With beta2 = 0.103685 and 0.103677 With beta3 = 1.2632e-006 and 2.28514e-006 NOTE Payoff (-8627.67) realized at multiple parameter values With beta3 = 2.28514e-006 and 1.2632e-006 NOTE Payoff (-8627.67) realized at multiple parameter values With beta3 = 1.2632e-006 and 1.26354e-006 NOTE Payoff (-8627.67) realized at multiple parameter values With beta3 = 1.26354e-006 and 1.2632e-006 With beta5 = 0.0100018 and 0.0100018 NOTE Payoff (-8627.67) realized at multiple parameter values

Página 7

salida calibracion.txt With beta5 = 0.0100018 and 0.0100018 NOTE Payoff (-8627.67) realized at multiple parameter values With  $beta^2 = 0.999967$  and 0.999968 With beta7 = -0.0996873 and -0.0996836 NOTE Payoff (-8627.67) realized at multiple parameter values With beta14 = 1.99761e-008 and 9.98804e-009 NOTE Payoff (-8627.67) realized at multiple parameter values With beta14 = 9.98804e-009 and 0 NOTE Payoff (-8627.67) realized at multiple parameter values With beta14 = 0 and 1.99761e-008 With beta16 =  $20$  and  $20$ NOTE Payoff (-8627.67) realized at multiple parameter values With  $beta16 = 20$  and 20 NOTE Payoff (-8627.67) realized at multiple parameter values With  $beta16 = 20$  and 20 With beta17 =  $0.1$  and 0.1 NOTE Payoff (-8627.67) realized at multiple parameter values With  $beta17 = 0.1$  and 0.1 NOTE Payoff (-8627.67) realized at multiple parameter values With beta17 =  $0.1$  and 0.1 NOTE Payoff (-8627.24) realized at multiple parameter values With beta16 = 20 and 20 NOTE Payoff (-8627.24) realized at multiple parameter values With beta1 $\dot{\text{o}}$  = 20 and 20 With beta17 =  $0.1$  and 0.1 NOTE Payoff (-8037.07) realized at multiple parameter values With beta14 = 1.99761e-008 and 2.99641e-008 NOTE Payoff (-8037.07) realized at multiple parameter values With  $beta14 = 2.99641e-008$  and 4.61251e-008 NOTE Payoff (-8037.07) realized at multiple parameter values With  $beta14 = 4.61251e-008$  and 1.99761e-008 NOTE Payoff (-8037.07) realized at multiple parameter values With beta16 = 20 and 20 NOTE Payoff (-8037.07) realized at multiple parameter values With beta16 = 20 and 20 NOTE Payoff (-8037.07) realized at multiple parameter values With  $\bar{b}$ eta16 = 20 and 20 NOTE Payoff (-7394.59) realized at multiple parameter values With  $beta3 = 4.80287e-006$  and  $4.96337e-006$ NOTE Payoff (-7394.59) realized at multiple parameter values With beta3 = 4.96337e-006 and 5.22308e-006 NOTE Payoff (-7394.59) realized at multiple parameter values With beta3 = 5.22308e-006 and 4.80287e-006 NOTE Payoff (-7270.21) realized at multiple parameter values With  $beta3 = 4.80287e-006$  and  $4.96337e-006$ NOTE Payoff (-7270.21) realized at multiple parameter values With beta3 = 4.96337e-006 and 5.22308e-006 NOTE Payoff (-7270.21) realized at multiple parameter values With beta3 = 5.22308e-006 and 4.80287e-006 NOTE Payoff (-7218.67) realized at multiple parameter values With beta3 = 3.71674e-006 and 3.87725e-006 NOTE Payoff (-7218.67) realized at multiple parameter values With beta3 = 3.87725e-006 and 4.13696e-006 NOTE Payoff (-7218.67) realized at multiple parameter values With beta3 = 4.13696e-006 and 3.71674e-006 NOTE Payoff (-7195.54) realized at multiple parameter values With beta3 = 3.71674e-006 and 3.87725e-006 NOTE Payoff (-7195.54) realized at multiple parameter values With  $beta3 = 3.87725e-006$  and 4.13696e-006 NOTE Payoff (-7195.54) realized at multiple parameter values With  $beta3 = 4.13696e-006$  and 3.71674e-006 NOTE Payoff (-7186.82) realized at multiple parameter values With  $beta3 = 3.71674e-006$  and  $3.87725e-006$ NOTE Payoff (-7186.82) realized at multiple parameter values With  $beta^2 = 3.87725e-006$  and 4.13696e-006 NOTE Payoff (-7186.82) realized at multiple parameter values With beta3 = 4.13696e-006 and 3.71674e-006 NOTE Payoff (-7175.66) realized at multiple parameter values With beta3 = 3.71674e-006 and 3.87725e-006 Página 8

salida calibracion.txt NOTE Payoff (-7175.66) realized at multiple parameter values With beta3 = 3.87725e-006 and 4.13696e-006 NOTE Payoff (-7175.66) realized at multiple parameter values With  $beta3 = 4.13696e-006$  and 3.71674e-006 NOTE Payoff (-7104.98) realized at multiple parameter values With beta3 = 3.71436e-006 and 3.87486e-006 NOTE Payoff (-7104.98) realized at multiple parameter values With beta3 = 3.87486e-006 and 4.13457e-006 NOTE Payoff (-7104.98) realized at multiple parameter values With beta3 = 4.13457e-006 and 3.71436e-006 NOTE Payoff (-7070.39) realized at multiple parameter values With beta3 = 3.71443e-006 and 3.87494e-006 NOTE Payoff (-7070.39) realized at multiple parameter values With beta3 = 3.87494e-006 and 4.13465e-006 NOTE Payoff (-7070.39) realized at multiple parameter values With beta3 = 4.13465e-006 and 3.71443e-006 NOTE Payoff (-7059.53) realized at multiple parameter values With beta3 = 3.71443e-006 and 3.87494e-006 NOTE Payoff (-7059.53) realized at multiple parameter values With  $beta3 = 3.87494e-006$  and 4.13465e-006 NOTE Payoff (-7059.53) realized at multiple parameter values With  $beta3 = 4.13465e-006$  and 3.71443e-006 NOTE Payoff (-7052.33) realized at multiple parameter values With  $beta3 = 3.71384e-006$  and  $3.87435e-006$ NOTE Payoff (-7052.33) realized at multiple parameter values With beta3 = 3.87435e-006 and 4.13406e-006 NOTE Payoff (-7034.37) realized at multiple parameter values With beta3 = 3.71384e-006 and 3.87435e-006 NOTE Payoff (-7034.37) realized at multiple parameter values<br>With beta3 = 3.87435e-006 and 4.13406e-006 3.87435e-006 and 4.13406e-006 NOTE Payoff (-7034.37) realized at multiple parameter values With beta3 = 4.13406e-006 and 3.71384e-006 NOTE Payoff (-7000.2) realized at multiple parameter values With  $beta3 = 3.71349e-006$  and  $3.874e-006$ NOTE Payoff (-7000.2) realized at multiple parameter values With  $\text{beta} = 3.874e-006$  and 4.1337e-006 NOTE Payoff (-7000.2) realized at multiple parameter values With  $beta3 = 4.1337e-006$  and 3.71349e-006 NOTE Payoff (-6982.41) realized at multiple parameter values With  $beta3 = 3.71344e-006$  and  $3.87395e-006$ NOTE Payoff (-6982.41) realized at multiple parameter values With beta3 = 3.87395e-006 and 4.13366e-006 NOTE Payoff (-6982.41) realized at multiple parameter values With beta3 = 4.13366e-006 and 3.71344e-006 NOTE Payoff (-6808.59) realized at multiple parameter values With beta3 = 3.71344e-006 and 3.87395e-006 NOTE Payoff (-6808.59) realized at multiple parameter values With beta3 = 3.87395e-006 and 4.13366e-006 NOTE Payoff (-6767.63) realized at multiple parameter values With beta3 = 4.13388e-006 and 4.34399e-006 NOTE Payoff (-6767.63) realized at multiple parameter values With  $beta3 = 4.34399e-006$  and 4.68395e-006 NOTE Payoff (-6767.16) realized at multiple parameter values With  $beta16 = 19.9997$  and 19.9997 NOTE Payoff (-6763.09) realized at multiple parameter values With  $beta3 = 4.13388e-006$  and  $4.34399e-006$ NOTE Payoff (-6763.09) realized at multiple parameter values With beta3 = 4.34399e-006 and 4.68395e-006 NOTE Payoff (-6763.09) realized at multiple parameter values With beta3 = 4.68395e-006 and 4.13388e-006 NOTE Payoff (-6759.67) realized at multiple parameter values With beta3 = 4.13397e-006 and 4.34408e-006 NOTE Payoff (-6759.67) realized at multiple parameter values With  $beta3 = 4.34408e-006$  and  $4.68404e-006$ NOTE Payoff (-6752.75) realized at multiple parameter values With  $\text{beta3} = 4.13409e-006$  and 4.3442e-006 NOTE Payoff (-6752.75) realized at multiple parameter values With beta3 = 4.3442e-006 and 4.68416e-006 NOTE Payoff (-6744.08) realized at multiple parameter values Página 9

salida calibracion.txt With beta3 = 4.13397e-006 and 4.34408e-006 NOTE Payoff (-6744.08) realized at multiple parameter values With  $beta3 = 4.34408e-006$  and  $4.68405e-006$ NOTE Payoff (-6738.6) realized at multiple parameter values With  $beta20 = 0.00999911$  and 0.00999911 NOTE Payoff (-6738.6) realized at multiple parameter values With  $beta20 = 0.00999911$  and 0.00999912 NOTE Payoff (-6738.6) realized at multiple parameter values With beta20 = 0.00999912 and 0.00999911 NOTE Payoff (-6737.35) realized at multiple parameter values With  $\bar{b}$ eta7 = -0.098406 and -0.098406 NOTE Payoff (-6735.43) realized at multiple parameter values With beta3 = 4.13382e-006 and 4.34392e-006 NOTE Payoff (-6735.43) realized at multiple parameter values With  $beta3 = 4.34392e-006$  and  $4.68389e-006$ NOTE Payoff (-6663.21) realized at multiple parameter values With beta3 = 4.1289e-006 and 4.33901e-006 NOTE Payoff (-6663.21) realized at multiple parameter values With  $beta3 = 4.33901e-006$  and  $4.67897e-006$ NOTE Payoff (-6663.21) realized at multiple parameter values With  $beta3 = 4.67897e-006$  and 4.1289e-006 NOTE Payoff (-6662.31) realized at multiple parameter values With  $beta3 = 4.1289e-006$  and 4.33901e-006 NOTE Payoff (-6662.31) realized at multiple parameter values With beta3 = 4.33901e-006 and 4.67897e-006 NOTE Payoff (-6662.31) realized at multiple parameter values With  $beta^2 = 4.67897e-006$  and 4.1289e-006 NOTE Payoff (-6661.37) realized at multiple parameter values With  $beta3 = 4.1289e-006$  and 4.33901e-006 NOTE Payoff (-6661.37) realized at multiple parameter values With beta3 =  $4.33901e-006$  and  $4.67897e-006$ NOTE Payoff (-6661.37) realized at multiple parameter values With beta3 = 4.67897e-006 and 4.1289e-006 NOTE Payoff (-6660.24) realized at multiple parameter values With beta3 = 4.1289e-006 and 4.33901e-006 NOTE Payoff (-6660.24) realized at multiple parameter values With beta3 = 4.33901e-006 and 4.67897e-006 NOTE Payoff (-6657.83) realized at multiple parameter values With beta3 = 4.1289e-006 and 4.33901e-006 NOTE Payoff (-6657.83) realized at multiple parameter values With beta3 = 4.33901e-006 and 4.67897e-006 NOTE Payoff (-6656.82) realized at multiple parameter values With  $beta3 = 4.1289e-006$  and 4.33901e-006 NOTE Payoff (-6656.82) realized at multiple parameter values With  $beta3 = 4.33901e-006$  and  $4.67897e-006$ NOTE Payoff (-6656.82) realized at multiple parameter values With beta3 = 4.67897e-006 and 4.1289e-006 NOTE Payoff (-6611.81) realized at multiple parameter values With beta26 = 26.5358 and 26.543 NOTE Payoff (-6611.81) realized at multiple parameter values With beta26 = 26.543 and 26.5358 NOTE Payoff (-6606.71) realized at multiple parameter values With beta3 = 4.1289e-006 and 4.33901e-006 NOTE Payoff (-6606.71) realized at multiple parameter values With beta3 = 4.33901e-006 and 4.67897e-006 NOTE Payoff (-6606.69) realized at multiple parameter values With beta7 = 0.152338 and 0.152297 With beta8 = 0.0499625 and 0.0499615  $(-6604.61)$  realized at multiple parameter values With  $beta3 = 4.1289e-006$  and 4.33901e-006 NOTE Payoff (-6604.61) realized at multiple parameter values With  $beta3 = 4.33901e-006$  and  $4.67897e-006$ NOTE Payoff (-6601.4) realized at multiple parameter values With beta7 = -0.0118269 and -0.0118237 NOTE Payoff (-6601.4) realized at multiple parameter values With  $\bar{b}$ eta7 = -0.0118237 and -0.0118205 With beta8 = 0.0499606 and 0.0499607 NOTE Payoff (-6601.4) realized at multiple parameter values With beta8 = 0.0499607 and 0.0499607

Página 10

salida calibracion.txt NOTE Payoff (-6601.4) realized at multiple parameter values With beta14 = 1.99761e-008 and 2.99641e-008 NOTE Payoff (-6601.4) realized at multiple parameter values With  $beta14 = 2.99641e-008$  and 4.61251e-008 NOTE Payoff (-6601.4) realized at multiple parameter values With beta14 = 4.61251e-008 and 1.99761e-008 With beta15 =  $0.5$  and  $0.5$ NOTE Payoff (-6601.4) realized at multiple parameter values With beta15 = 0.5 and 0.5 With beta16 = 19.9997 and 19.9997 NOTE Payoff (-6601.4) realized at multiple parameter values With beta16 = 19.9997 and 19.9997 NOTE Payoff (-6601.4) realized at multiple parameter values With  $beta16 = 19.9997$  and 19.9997 With beta17 = 0.10643 and 0.106437 NOTE Payoff (-6598.53) realized at multiple parameter values With beta3 = 4.12802e-006 and 4.33813e-006 NOTE Payoff (-6598.53) realized at multiple parameter values With beta3 = 4.33813e-006 and 4.67809e-006 NOTE Payoff (-6598.53) realized at multiple parameter values With  $beta3 = 4.67809e-006$  and  $4.12802e-006$ NOTE Payoff (-6597.97) realized at multiple parameter values With beta3 = 4.12791e-006 and 4.33801e-006 NOTE Payoff (-6597.97) realized at multiple parameter values With beta3 = 4.33801e-006 and 4.67798e-006 NOTE Payoff (-6597.97) realized at multiple parameter values With beta3 = 4.67798e-006 and 4.12791e-006 NOTE Payoff (-6597.97) realized at multiple parameter values With beta8 = 0.0499604 and 0.0499603 NOTE Payoff (-6597.97) realized at multiple parameter values With beta8 = 0.0499603 and 0.0499604 NOTE Payoff (-6597.97) realized at multiple parameter values With beta12 = 20.3934 and 20.3934 NOTE Payoff (-6597.97) realized at multiple parameter values With beta14 = 1.99761e-008 and 2.99641e-008 NOTE Payoff (-6597.97) realized at multiple parameter values With  $beta14 = 2.99641e-008$  and 4.61251e-008 NOTE Payoff (-6597.97) realized at multiple parameter values With beta14 = 4.61251e-008 and 1.99761e-008 With beta15 =  $0.5$  and 0.5 NOTE Payoff (-6597.97) realized at multiple parameter values With beta15 = 0.5 and 0.5 With beta16 = 19.9997 and 19.9997 NOTE Payoff (-6597.97) realized at multiple parameter values With beta16 = 19.9997 and 19.9997 NOTE Payoff (-6597.3) realized at multiple parameter values With beta26 = 23.8658 and 23.8593 NOTE Payoff (-6593.69) realized at multiple parameter values With beta3 = 4.12702e-006 and 4.33712e-006 NOTE Payoff (-6593.69) realized at multiple parameter values With  $beta3 = 4.33712e-006$  and  $4.67709e-006$ NOTE Payoff (-6592.54) realized at multiple parameter values With beta3 = 4.12684e-006 and 4.33695e-006 NOTE Payoff (-6592.54) realized at multiple parameter values With  $beta3 = 4.33695e-006$  and  $4.67692e-006$ NOTE Payoff (-6592.54) realized at multiple parameter values With beta17 = 0.10645 and 0.10646 NOTE Payoff (-6588.76) realized at multiple parameter values With beta3 = 4.12519e-006 and 4.3353e-006 NOTE Payoff (-6588.76) realized at multiple parameter values With beta3 = 4.3353e-006 and 4.67526e-006 NOTE Payoff (-6588.76) realized at multiple parameter values<br>With beta3 = 4.67526e-006 and 4.12519e-006  $= 4.67526e-006$  and 4.12519e-006 NOTE Payoff (-6588.36) realized at multiple parameter values With beta3 = 4.12508e-006 and 4.33519e-006 NOTE Payoff (-6588.36) realized at multiple parameter values With beta3 = 4.33519e-006 and 4.67515e-006 NOTE Payoff (-6587.64) realized at multiple parameter values With beta3 = 4.12494e-006 and 4.33505e-006 Página 11

salida calibracion.txt NOTE Payoff (-6587.64) realized at multiple parameter values With beta3 = 4.33505e-006 and 4.67501e-006 NOTE Payoff (-6587.19) realized at multiple parameter values With  $beta3 = 4.1249e-006$  and 4.33501e-006 NOTE Payoff (-6587.19) realized at multiple parameter values With beta3 = 4.33501e-006 and 4.67497e-006 NOTE Payoff (-6584.34) realized at multiple parameter values With beta3 = 4.1243e-006 and 4.3344e-006 NOTE Payoff (-6584.34) realized at multiple parameter values With  $beta3 = 4.3344e-006$  and  $4.67437e-006$ NOTE Payoff (-6583.71) realized at multiple parameter values With  $beta3 = 4.1241e-006$  and 4.33421e-006 NOTE Payoff (-6583.71) realized at multiple parameter values With beta3 = 4.33421e-006 and 4.67417e-006 NOTE Payoff (-6583.03) realized at multiple parameter values With beta3 = 4.12386e-006 and 4.33397e-006 NOTE Payoff (-6583.03) realized at multiple parameter values With beta3 = 4.33397e-006 and 4.67393e-006 NOTE Payoff (-6583.02) realized at multiple parameter values With  $beta21 = 0.99934$  and 0.999374 NOTE Payoff (-6582.54) realized at multiple parameter values With beta3 = 4.1235e-006 and 4.33361e-006 NOTE Payoff (-6582.54) realized at multiple parameter values With  $beta3 = 4.33361e-006$  and  $4.67357e-006$ NOTE Payoff (-6582.54) realized at multiple parameter values With beta3 = 4.67357e-006 and 4.1235e-006 With beta8 = 0.0499558 and 0.0499558 NOTE Payoff (-6582.54) realized at multiple parameter values With beta8 = 0.0499558 and 0.0499558 NOTE Payoff (-6577.71) realized at multiple parameter values  $W1$  th gamma23 = 0.030522 and 0.030522 Maximum payoff found at:  $beta1 = 0.872921$  \*beta2 = 1.78159 \*beta3 = 4.12091e-006  $beta4 = 0.103132$  $*beta5 = 0.00999999$  $*beta = 0.076306$ \*beta7 =  $-0.0769404$  $*beta = 0.0499523$  $beta9 = 0.1$  $beta10 = -0.5$  $*beta11 = 1.04624$  $*beta12 = 28.5932$ \*beta13 =  $-0.0339503$  beta14 = 1.0575e-007  $beta15 = 0.5$  $beta16 = 19.9997$ \*beta17 =  $0.106486$  $*beta18 = 0.500016$  $***beta19** = 0.00363219$  $*beta20 = 0.0099996$ \*beta21 =  $1$  \*beta22 = 1.96596 beta23 =  $100$  $***beta24** = 1.8454$  \*beta26 = 99.496  $*beta27 = 1.1955$  $*$ l ambda1 = 0.0185387  $*$ l ambda2 = 0.00787338 lambda3 = 0.0500003  $*$ gamma1 = 2.86448  $*<sub>q</sub> = 0.24381$  gamma3 = 3.99997 gamma4 = 0.001 \*gamma5 = 1.07867  $*<sub>g</sub>amma6 = 0.00158696$  $*<sub>g</sub>amma7 = 0.699225$  $*<sub>q</sub>amma8 = 3.92954$  $beta25 = 0$ 

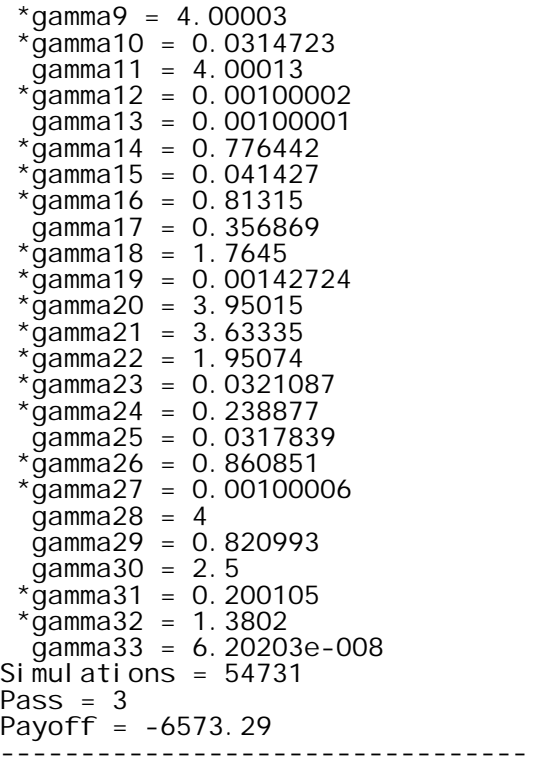

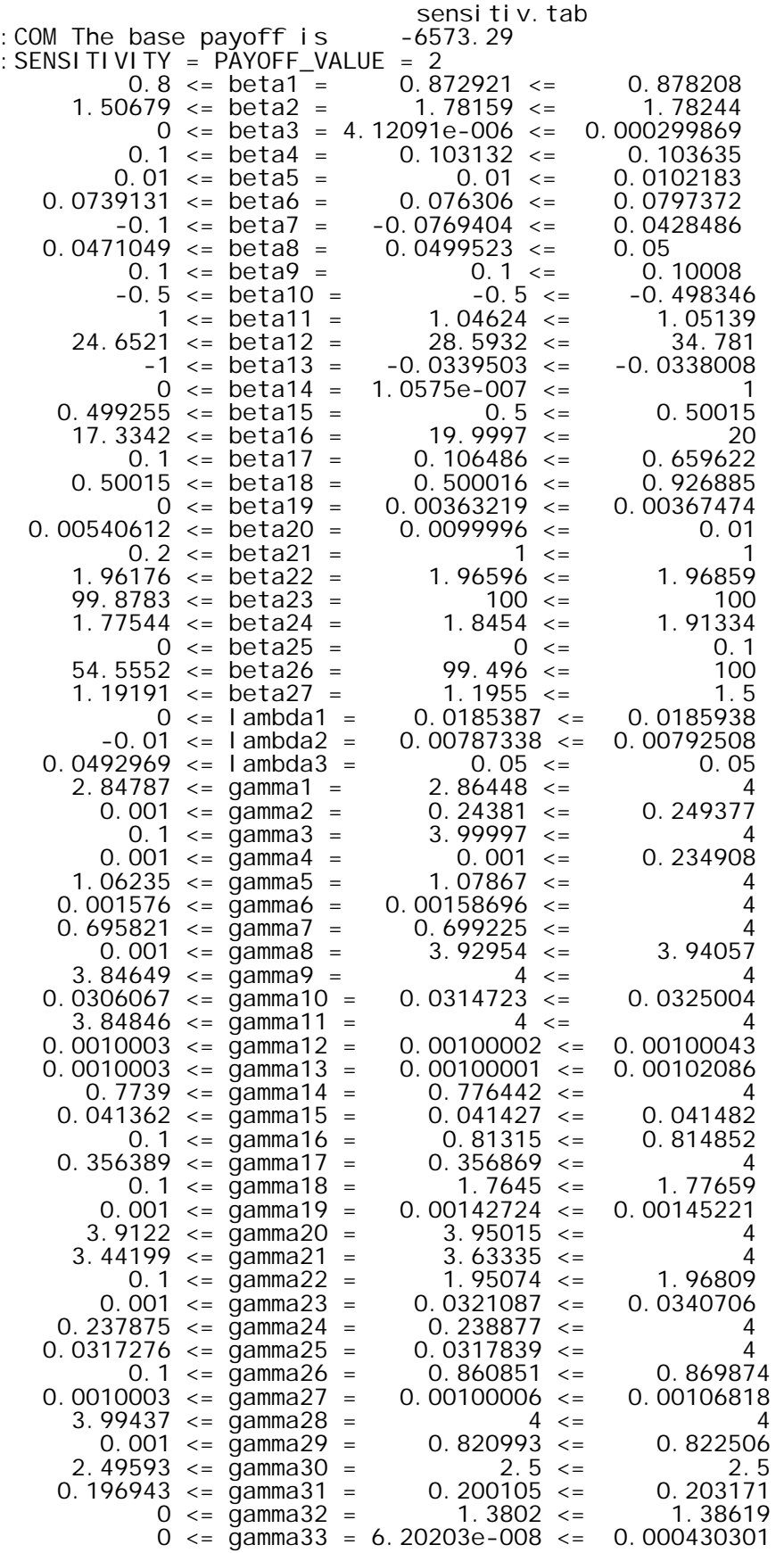
Cálculo de las variables del estado estable

## CALCULO DE LAS VARIABLES AUXILIARES

Definimos los parámetros que intervienen en el modelo

**b1 0.872921; b2 1.78159;**  $b3 = 0.000004;$ **b4 0.103132;**  $b5 = 0.009999;$ **b6 0.076306;**  $b7 = -0.076306;$ **b8 0.0499423;**  $b9 = 0.1;$  $b10 = -0.5;$ **b11 1.04624; b12 28.5932;**  $b13 = -0.0339503;$  $b14 = 0;$  $b15 = 0.5;$ **b16 19.999; b17 0.106486; b18 0.500016; b19 0.00363219; b20 0.0099996;**  $b21 = 1;$ **b22 1.96596;**  $b23 = 100;$ **b24 1.8454; b26 99.496;**  $b27 = 1.1955;$ **g20 3.95015; g21 3.63335; g22 1.95074; g23 0.0321087; g24 0.238877; g25 0.0317839; g31 0.200105; g33 0; l1 0.0185387; l2 0.00787338; l3 0.0500003;**  $14 = 0.0314;$ **g 0.2008782; T1 1.28001257; T2 1.1053347; YF 0.77236349; rf 0.0322; pf 0.6813358;**

Construimos la función h (r) y resolución de la ecuación h (r) = 0

```
h[r_{-}] = (g23 * g25 * (b20 + b21 * (rf - 14)) * (b22 + b23 * (rf - r) + b24 * (13 - 11 - 12 - 14)))(g23 + (11 + 12) \lambda 2 + g22 + (11 + 12) \mu (g25 + (11 + 12) \lambda 2 + g24 + (11 + 12) \muhr = h[r]ecur = (1 / (1 - hr)) * ((b1 * Exp[(b2 - b3) * (13 - 11 - 12)] * Exp[-b2 * r]) / T1) + g) +\left( \frac{11 + 12}{\pi} \right) \star \left( \left( \frac{r - b7 \times (13 - 11 - 12) + b8}{\pi} \right) / b5 \right) \wedge \left( -1 / (1 + b6) \right) \right) - \left( \frac{hr}{(1 - hr)} \right) \star(1 - ((11 + 12) * (923 + (11 + 12) * 2 + 922 * (11 + 12))) / (923 * (b20 + b21 * (rf - 14))) +(1 / (1 - hr)) * (g21 * b19 / ((11 + 12) * 2 + g20 * (11 + 12) + g21))
```

```
0.00336923(1.95154 + 100(0.0322 - r))
```
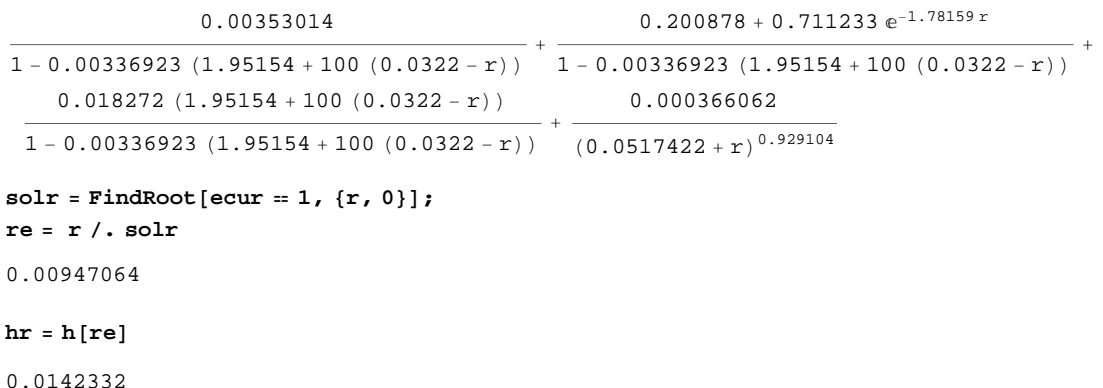

## Cálculo de las variables auxiliares que depende de r

```
QE = N[(b12/b4) * (1 - b5 * (((re - b7 * (13 - 11 - 12) + b8) / b5) * (b6 / (1 + b6)))) * (1 / b6)]Print"Qestrella" , QE
CE = (QE / (1 - hr)) * ((b1 * Exp[(b2 - b3) * (13 - 11 - 12)] * Exp[-b2 * re]) / T1);Print"Cestrella" , CE
KE = QE * ((Te - b7 * (13 - 11 - 12) + b8) / b5) * (-1 / (1 + b6)));Print"Kestrella" , KE
LE = b4 * ((QE) * (-b6) - b5 * (KE) * (-b6)) * (-1 / b6));Print"Lestrella" , LE
FE = (1 / (1 - hr)) * ((g21 * b19 * QE) / ((11 + 12) * 2 + g20 * (11 + 12) + g21));Print"Festrella" , FE
PE = ((hr * QE) / (1 - hr));Print"Pestrella" , PE
KAE = PE * (g23 + (11 + 12) * 2 + g22 * (11 + 12)) / (g22 * (b20 + b21 * (rf - 14))))Print"KAestrella" , KAE
ME  b26;
Print"Mestrella" , ME
pe = (ME / QE) * ((1 - hr) * (re - rf - b13 - b14 * (13 - 11 - 12 - 14))) / b15;Print"pestrella" , pe
w = (pe / (b4 * b11 * T2)) * ((1 - b5 * (QE / KE) * (b6)) * ((1 + b6) / b6))Print"westrella" , we
```

```
Qestrella=238.665
Cestrella=169.316
Kestrella=44.3292
Lestrella=28.5932
Festrella=0.854687
Pestrella=3.44603
KAestrella=13.794
Mestrella=99.496
pestrella=0.00922253westrella=0.065809
```
## Cálculo de la tasa de cambio del estado estable x

```
ecux  g31 Log
b27
                         x
                             \vert +g33 * \text{Log}[x * (\text{b16} * (YF) * \text{b17} * x^* (-\text{b18}) + \text{PE} - FE - KAE * (11 + 12)) \vert / IE]0.200105 Log \boxed{\frac{1.1955}{...}}x
                                \overline{\phantom{a}}sols = FindRoot[ecux = 0, {x, 0.1}]\{x \to 1.1955\}equis  x . solx
1.1955
```
Cálculo de las variables auxiliares que depende de x

```
IE = b9 * QE * ((equis^(1-b19)) / (1-b9 * equis^(b10)));Print"Iestrella" , IE
      ENE = b16 * (YF^{\wedge} (b17)) * (equals^{\wedge} (-b18));
      Print"ENestrella" , ENE
      qe  equis  pf  pe;
      Print"qestrella" , qe
Iestrella=31.3843
ENestrella=17.7945
qestrella=88.3203
```